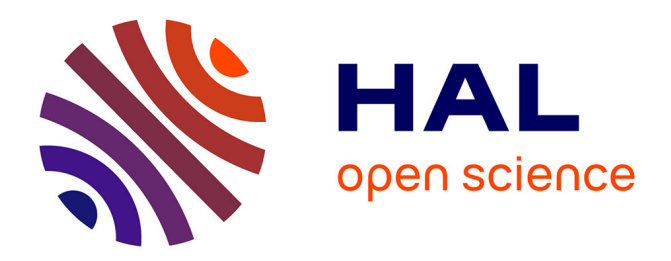

### **Simulation numérique de l'entrée en tunnel d'un train à grande vitesse**

David Uystepruyst

### **To cite this version:**

David Uystepruyst. Simulation numérique de l'entrée en tunnel d'un train à grande vitesse. Sciences de l'ingénieur [physics]. Université de Valenciennes, 2010. Français. NNT : . tel-00650463v2

### **HAL Id: tel-00650463 <https://hal.science/tel-00650463v2>**

Submitted on 24 Nov 2014

**HAL** is a multi-disciplinary open access archive for the deposit and dissemination of scientific research documents, whether they are published or not. The documents may come from teaching and research institutions in France or abroad, or from public or private research centers.

L'archive ouverte pluridisciplinaire **HAL**, est destinée au dépôt et à la diffusion de documents scientifiques de niveau recherche, publiés ou non, émanant des établissements d'enseignement et de recherche français ou étrangers, des laboratoires publics ou privés.

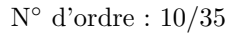

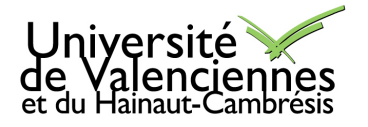

# **THÈSE**

Présentée en vue d'obtenir le titre de

### DOCTEUR

de

### L'UNIVERSITÉ DE VALENCIENNES ET DU HAINAUT-CAMBRESIS ´

### $Sp\'ecialité$ : Mécanique des Fluides et Énergétique

sous le titre

## SIMULATION NUMÉRIQUE DE L'ENTRÉE EN TUNNEL D'UN TRAIN A GRANDE VITESSE `

par

### David UYSTEPRUYST

Soutenue le 08/12/2010 devant la commission d'examen :

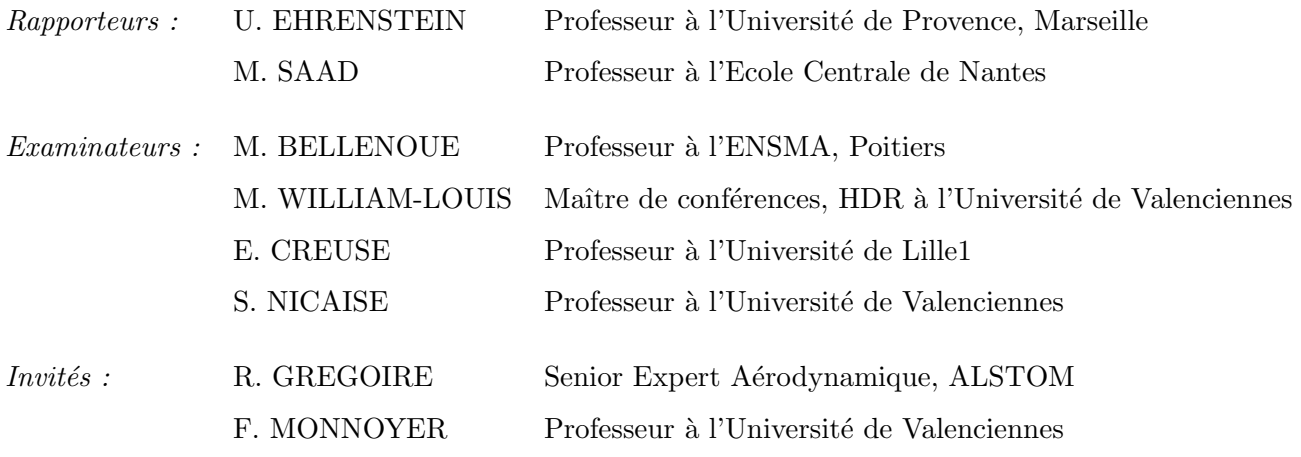

### Remerciements

Mon goût pour les Mathématiques m'a mené lors de mon parcours universitaire à privilégier leurs applications. Cette thèse a été l'occasion idéale de mettre en pratique toutes les th´eories alors apprises. C'est donc avec beaucoup de joie que je me tourne, au bout de trois ans, sur le travail accompli. Ce sujet de thèse s'est révélé très intéressant et m'a permis d'acquérir de nouvelles connaissances et de découvrir une science très passionnante : la Mécanique des Fluides. Tout cela est devenu possible grâce à certaines personnes que je tiens ici à remercier.

Bien entendu, mon directeur de thèse Mame William-Louis. J'étais son premier thésard, en direction principale, je travaillais sur un sujet qui lui tient particulièrement à cœur. Tout ceci fait que cette thèse était un peu sa propre deuxième thèse. Il n'a jamais compté le temps qu'il a passé à mes côtés durant ces trois années, ce fut un plaisir de l'avoir comme directeur.

Mes remerciements vont également à mes deux directeurs matheux, Emmanuel Creusé et Serge Nicaise. Les connaissances mécaniques d'Emmanuel ont été un atout important et il a joué un rôle déterminant dans la compréhension entre physiciens et mathématiciens. Serge est la personne que j'étais allé voir alors à la recherche d'un stage de Master...il a trouvé le stage, et la thèse qui en découlait, parfait.

Bien qu'il n'avait officiellement aucun rôle dans cette thèse, François Monnoyer a  $\acute{e}t\acute{e}$  énormément présent et a apporté son esprit critique et ses conseils. Il a également passé un temps important à maintenir en bon fonctionnement la déesse et les phénomènes météorologiques. Je le remercie.

Pour avoir accepté de rapporter ma thèse, et pour l'avoir fait avec beaucoup de professionnalisme et de sympathie, j'exprime mes remerciements `a MM. Uwe Ehrenstein et Mazen Saad.

Mes remerciements vont également à M. Marc Bellenoue qui a accepté d'être examinateur et président du jury, à son insu. Il a apporté une dimension supplémentaire à ma soutenance avec son côté expérimentateur spécialiste du sujet.

Enfin mes remerciements vont à MM. Rémi Grégoire et Ali Tabbal. Le premier pour

avoir accepté l'invitation pour participer au jury, et le second pour avoir remplacé au pied levé M. Grégoire. Vous avez montré tout l'intérêt, en tant qu'industriel, de ce sujet et ainsi justifier un peu plus encore ces trois ans de travail.

Pour conclure cette partie professionnelle, je remercie les membres du laboratoire et plus particulièrement Sabine, notre Psychologue-secrétaire, le petit groupe de thésard : Augusto, Benjamin et Pierre-Olivier, et les MCF : François et Julien. Je tiens également à remercier Raymond et Souhil, qui ont été précieux en début de thèse. Une petite pensée pour Pierre...

Sans oublier Adel Benselama, mon collèque de bureau qui a été très précieux tant d'un  $c\,\hat{o}\,t\hat{e}$  scientifique par les éclaircissements nombreux qu'il a pu m'apporter, que d'un côté *«* d´etente *»* par un humour et des goˆuts en commun.

Je tiens maintenant à remercier l'ensemble de mes proches qui m'ont apportés une aide morale indéniable. Je pense à mes parents : Jacqueline et Philippe, et à ceux qui les ont accompagnés pour m'encourager jusqu'à ma soutenance : Annie, Bénédicte, Didier, François-Xavier et Lucile. Je pense également aux absents qui étaient de tout cœur avec moi, en particulier ma petite sœur Magalie et ma filleule Romane. Je finis ces remerciements par la personne la plus importante, Anne-Sophie, qui a su me donner une motivation supplémentaire tout en faisant, par moment, sortir mon esprit du travail.

# Table des matières

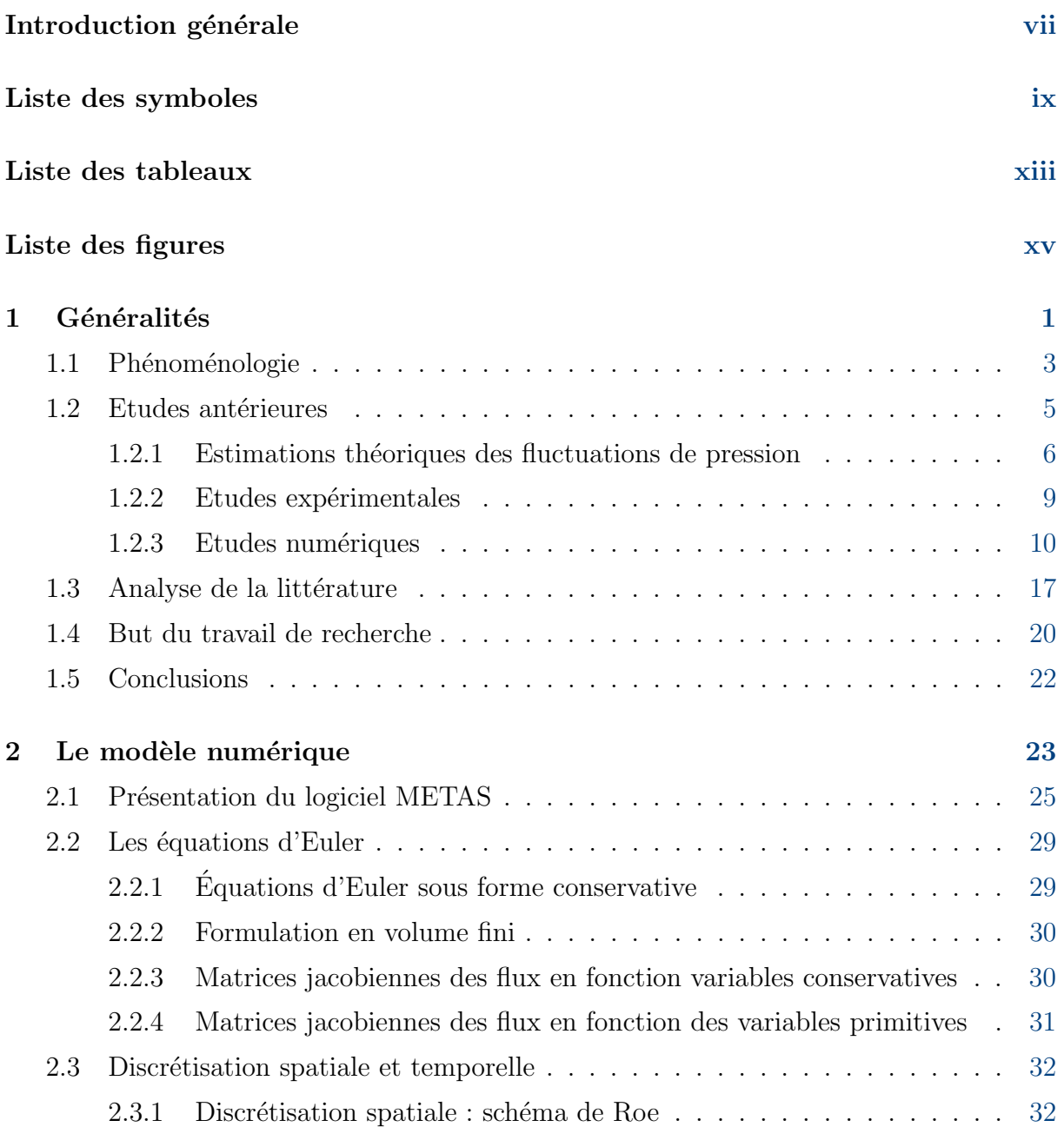

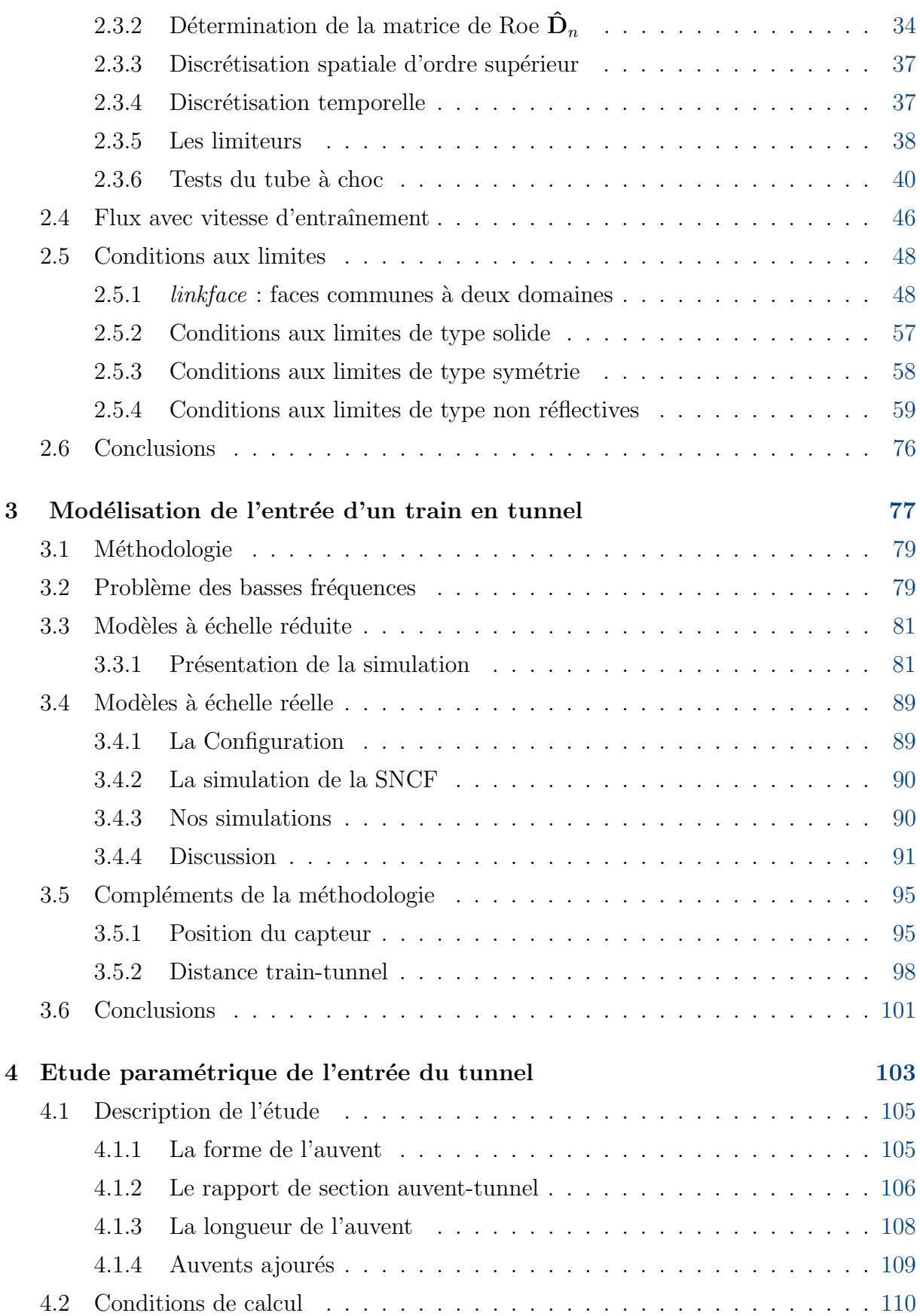

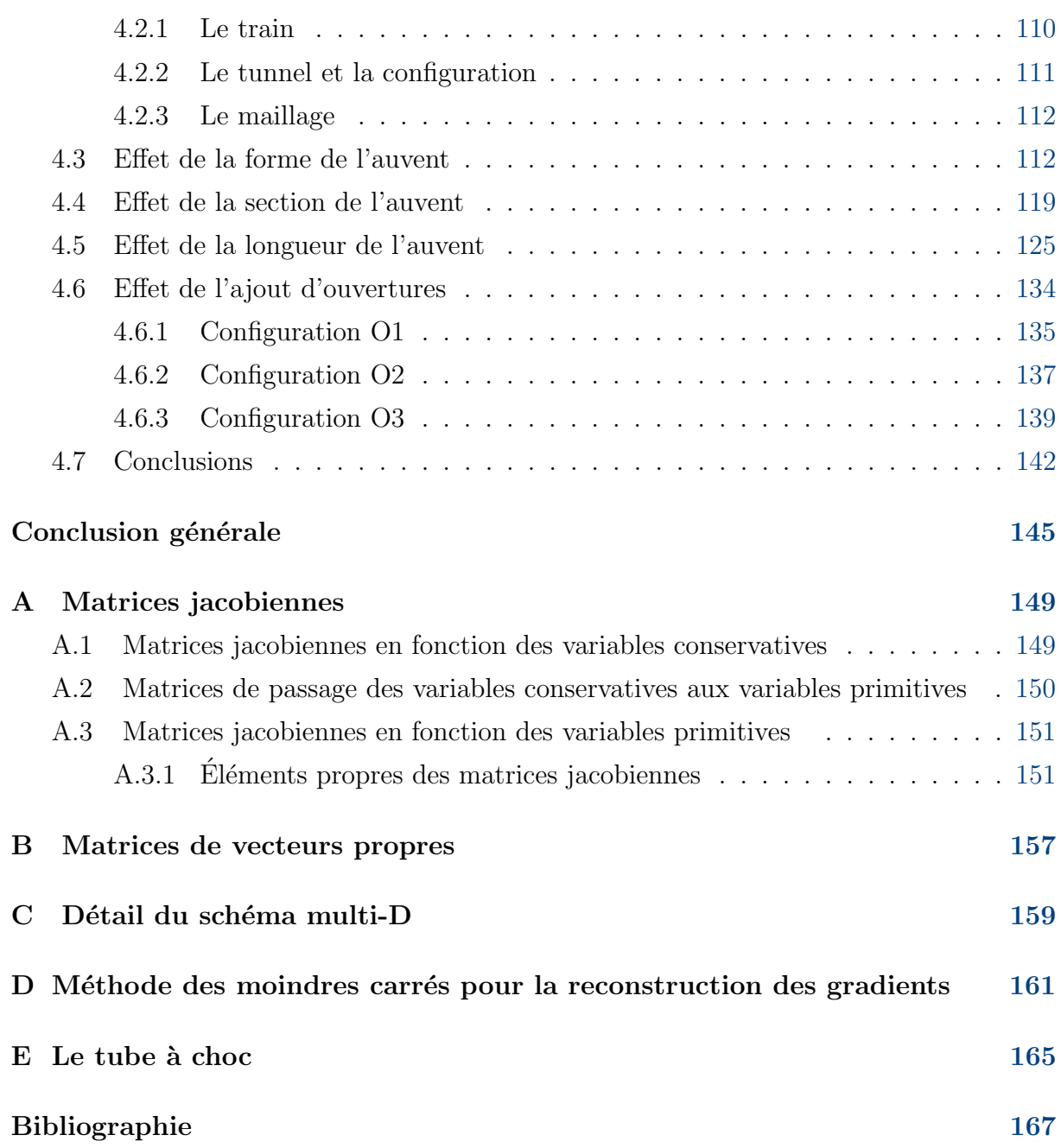

## Introduction générale

Lorsqu'un train entre en tunnel, il se produit de fortes fluctuations de pression, qui se propagent à l'intérieur du tunnel sous forme d'ondes. Ces ondes se réfléchissent aux extrémités, peuvent entrer en interaction avec la géométrie du tunnel ou du train, et forment une structure complexe. Les variations brutales de pression provoquées par ces ondes sont une source d'inconfort pour les passagers, et elles entraînent également une fatigue prématurée du matériel roulant et fixe du tunnel.

Les problèmes d'entrées en tunnel sont apparus avec le développement des trains à grande vitesse dans les années 60 et sont toujours d'actualité. Les vitesses actuelles dépassent les  $300 \text{ km/h}$  et obligent une réduction de vitesse à l'approche des tunnels malgré les avancées techniques effectuées dans les domaines de l'aérodynamique ferroviaire. Cette  $\acute{e}$ tude a donc été effectuée dans le but de pouvoir réaliser des simulations numériques tridimensionnelles d'entrée de train en tunnel afin d'en étudier les phénomènes résultants. Une part importante de l'étude porte sur la réduction des calculs par des choix de méthodes appropriées. La finalité du travail est en effet la réduction des nuisances par une étude paramétrique de l'entrée du tunnel : étude nécessitant des calculs rapides et précis. L'ensemble du travail décrit dans le présent rapport, est réparti en quatre chapitres :

 $-$  dans le premier chapitre, une brève présentation des travaux antérieurs est faite. L'objectif de cette étude bibliographique est de réaliser un inventaire des phénomènes physiques mis en jeu. C'est également l'occasion de répertorier les différentes approches utilisées par les autres auteurs. Une synthèse de ces travaux nous permet de décider d'une méthodologie adéquate afin de réduire les coûts de calculs tout en préservant une bonne précision;

- $-$  Après une présentation du code de calcul utilisé, nous exprimons les équations régissant l'écoulement de l'air autour du train, et résumons le travail nécessaire effectué sur ces dernières afin d'implémenter le solveur numérique. Dans un second temps, nous présentons le solveur ainsi qu'une étude appronfondie des conditions limites à imposer. Nous développons notamment le calcul de flux à la jonction de maillages animés par des vitesses d'entraînement différentes, et des conditions non-réflectives pour un maillage tridimensionnel non structur´e. Des validations sont effectu´ees pour chaque développement du modèle numérique ;
- Dans la troisi`eme partie du rapport, nous validons notre approche en effectuant des simulations sur plusieurs cas tests fondamentaux, expérimentaux et numériques, pr´esents dans la litt´erature. Ces validations permettent non seulement de mettre en avant la pertinence de notre méthodologie, mais aussi de déterminer différents paramètres propres à ces simulations tels que la position des capteurs numériques et la position du train par rapport au tunnel à l'état initial ;
- La quatrième partie concerne l'étude paramétrique de l'entrée du tunnel. En effet, l'ajout d'une extension, également appelée auvent dans la suite de ce rapport, permet d'allonger le temps de montée en pression et par conséquent de réduire le gradient temporel de pression. Dans le but de déterminer une extension optimale, plusieurs  $études paramétriques sont réalisées:$ 
	- une étude de forme, ou plus précisément l'évolution de la section de l'auvent ;
	- une analyse de l'influence de l'aire de la section ;
	- l'effet de la longueur de l'auvent ;
	- dans un dernier temps, nous essayons d'effectuer un lien entre les auvents considérés dans ces études et des auvents ajourés.

A la suite de ces résultats, nous faisons une conclusion de ce travail en essayant de dégager les perspectives qui nous semblent importantes.

# Liste des symboles

### Lettres grecques

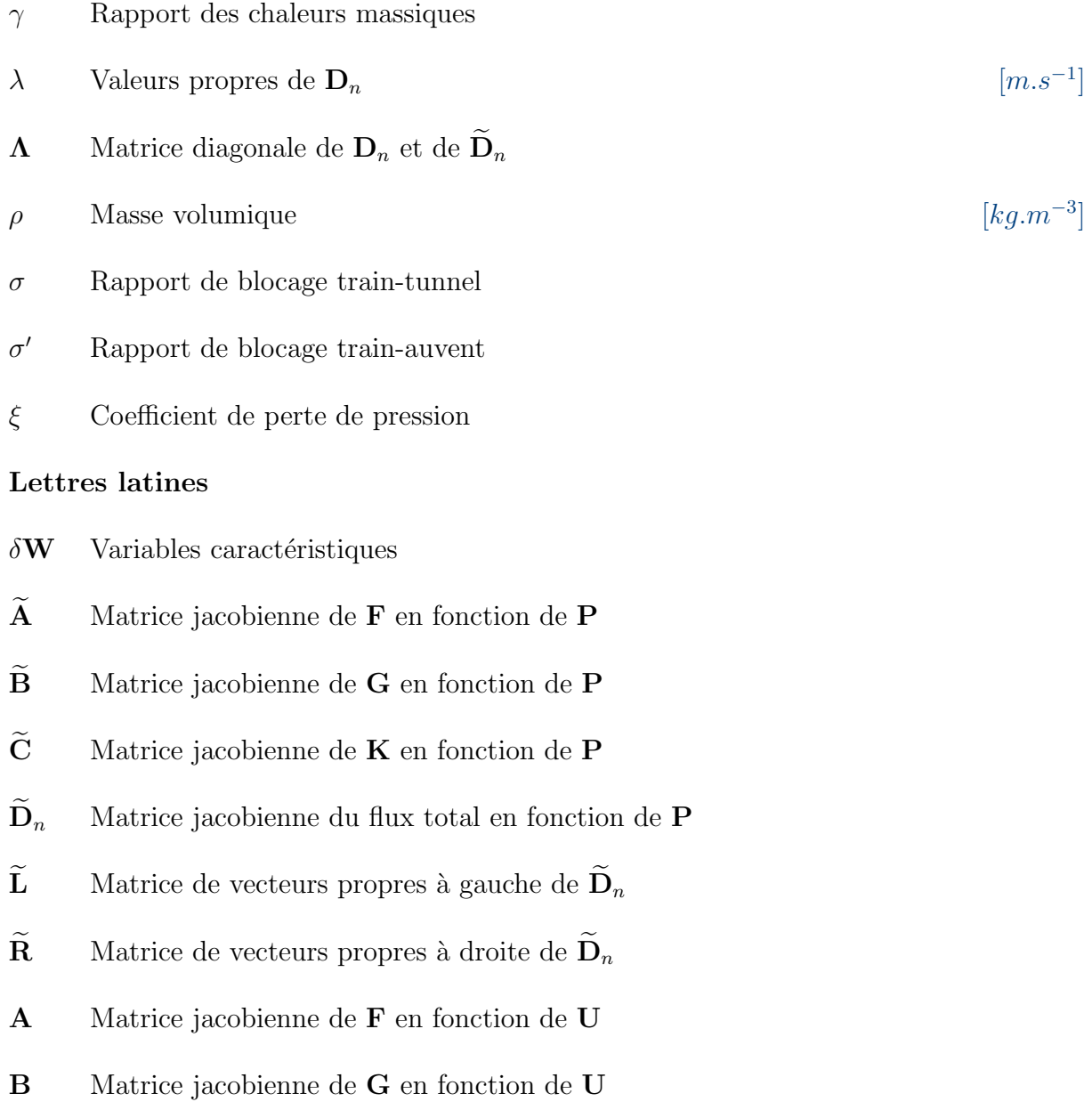

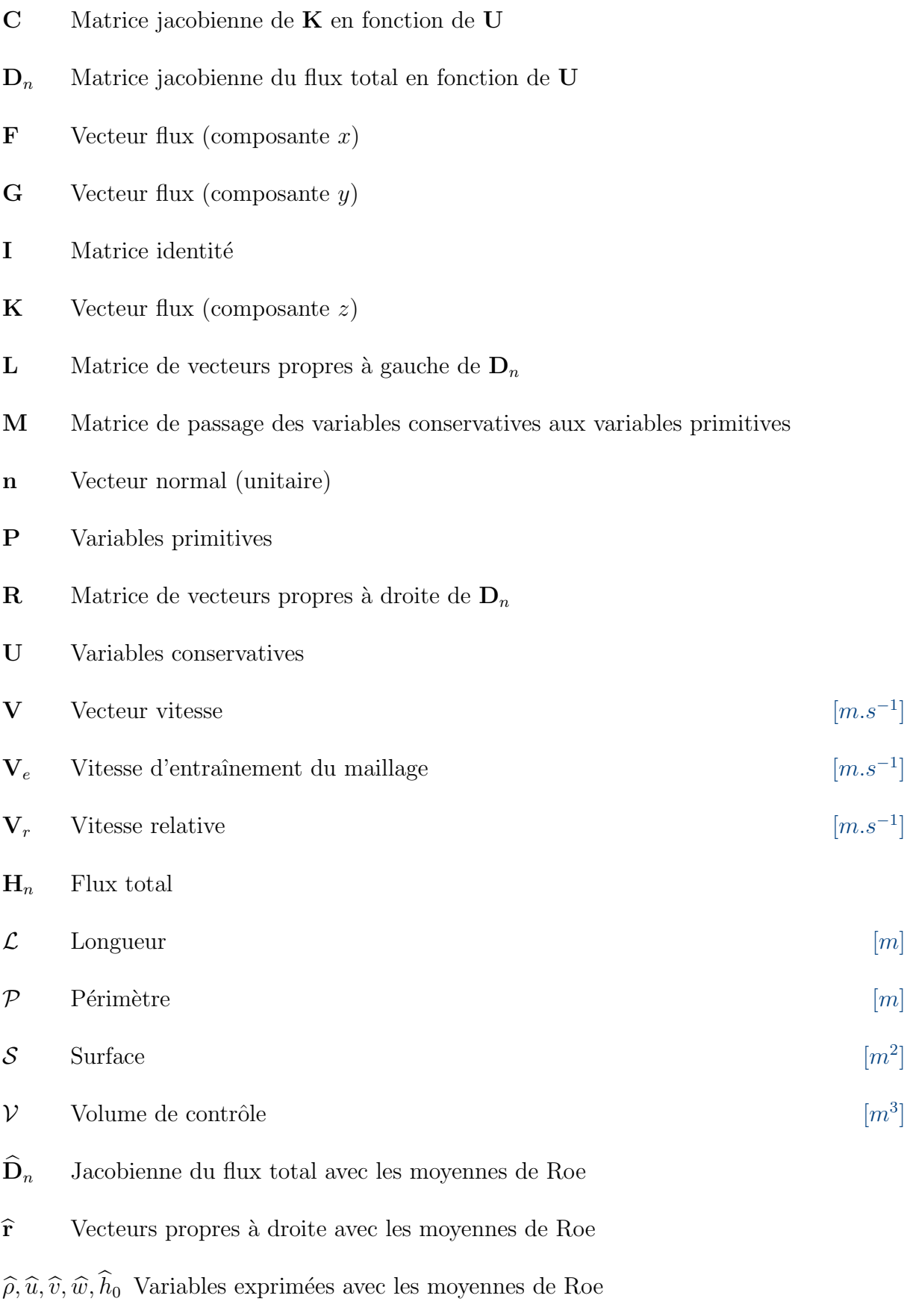

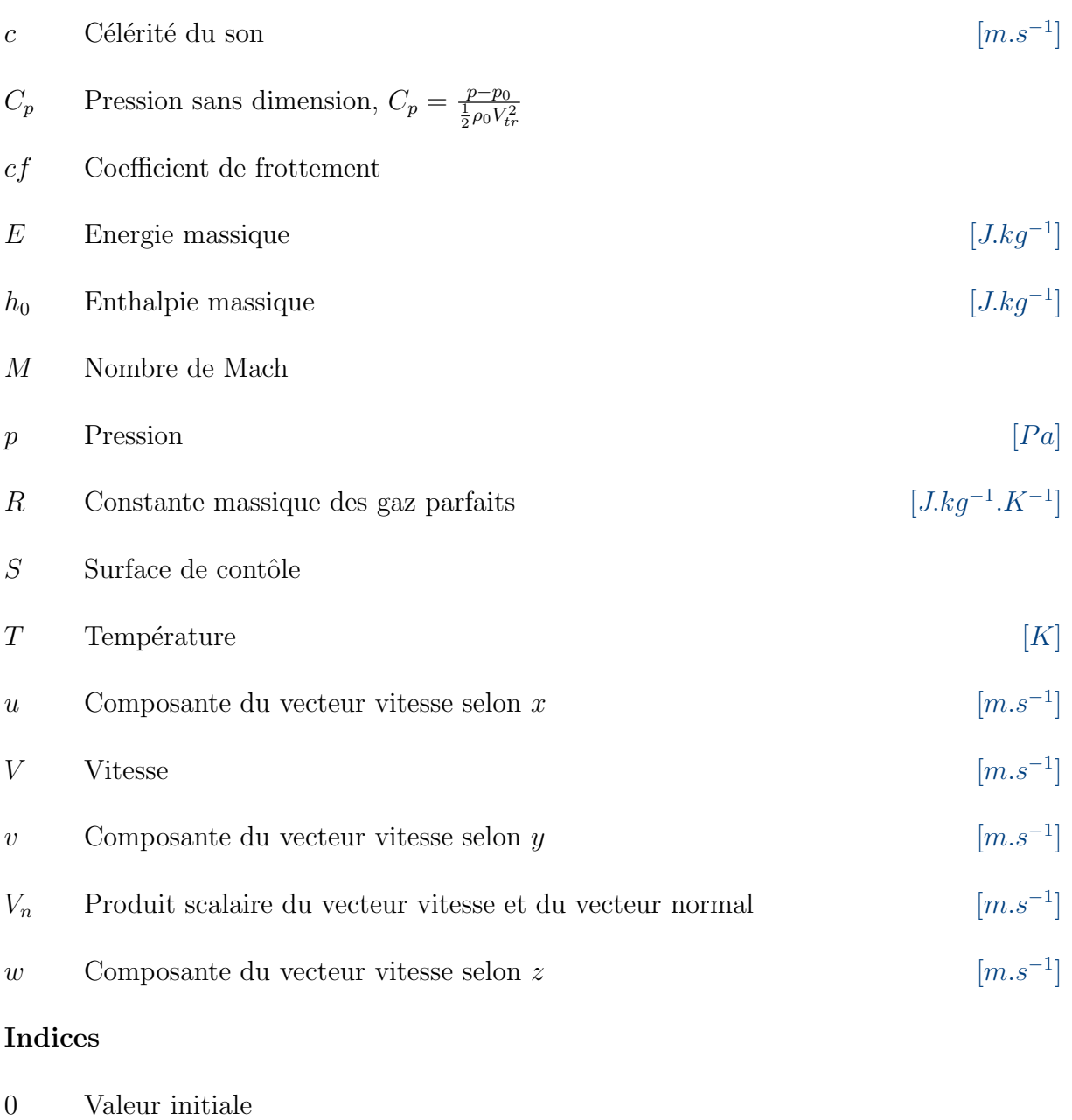

- $tr$  Train
- tun Tunnel
- au Auvent
- ouv Ouverture

# Liste des tableaux

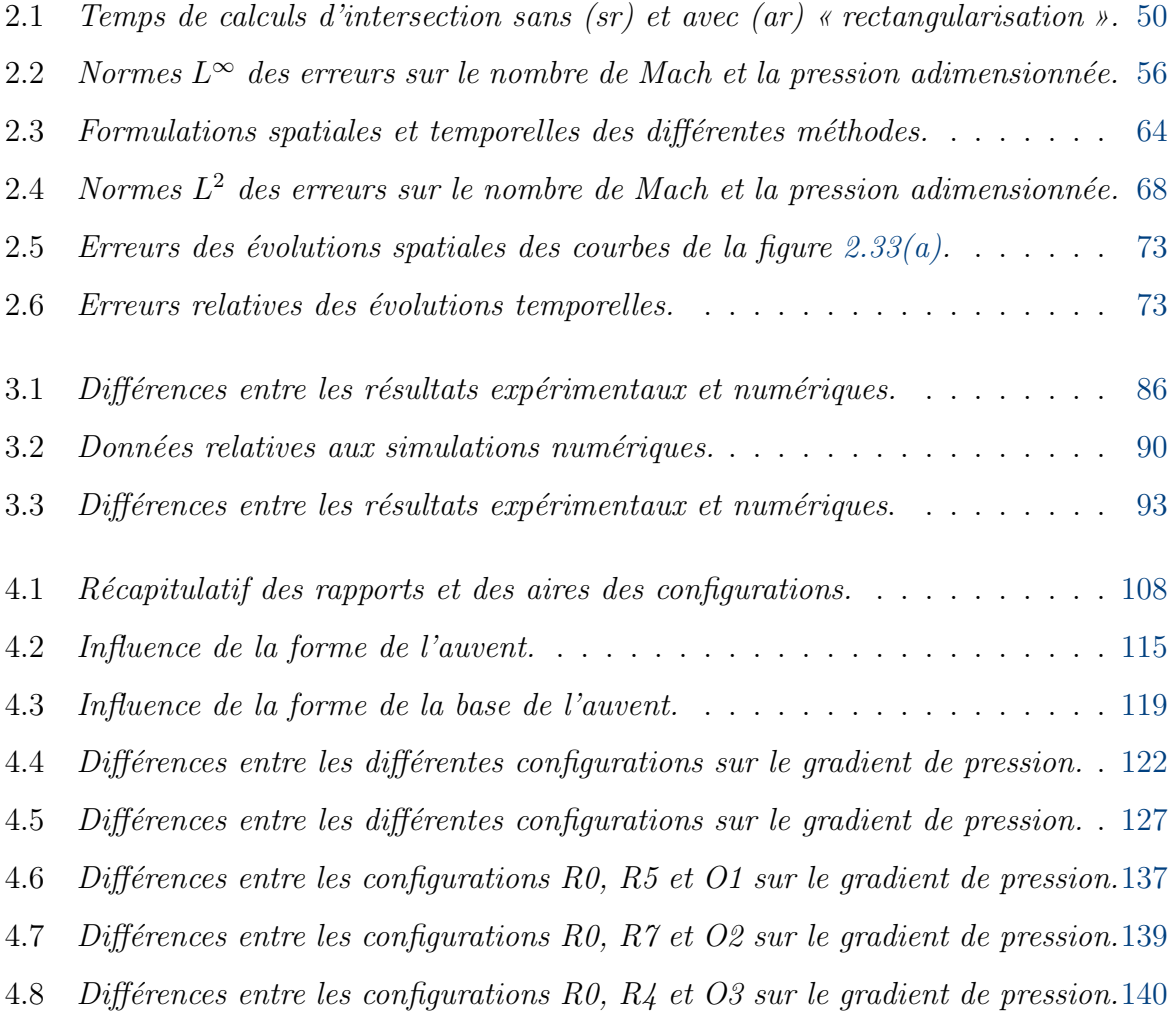

# Liste des figures

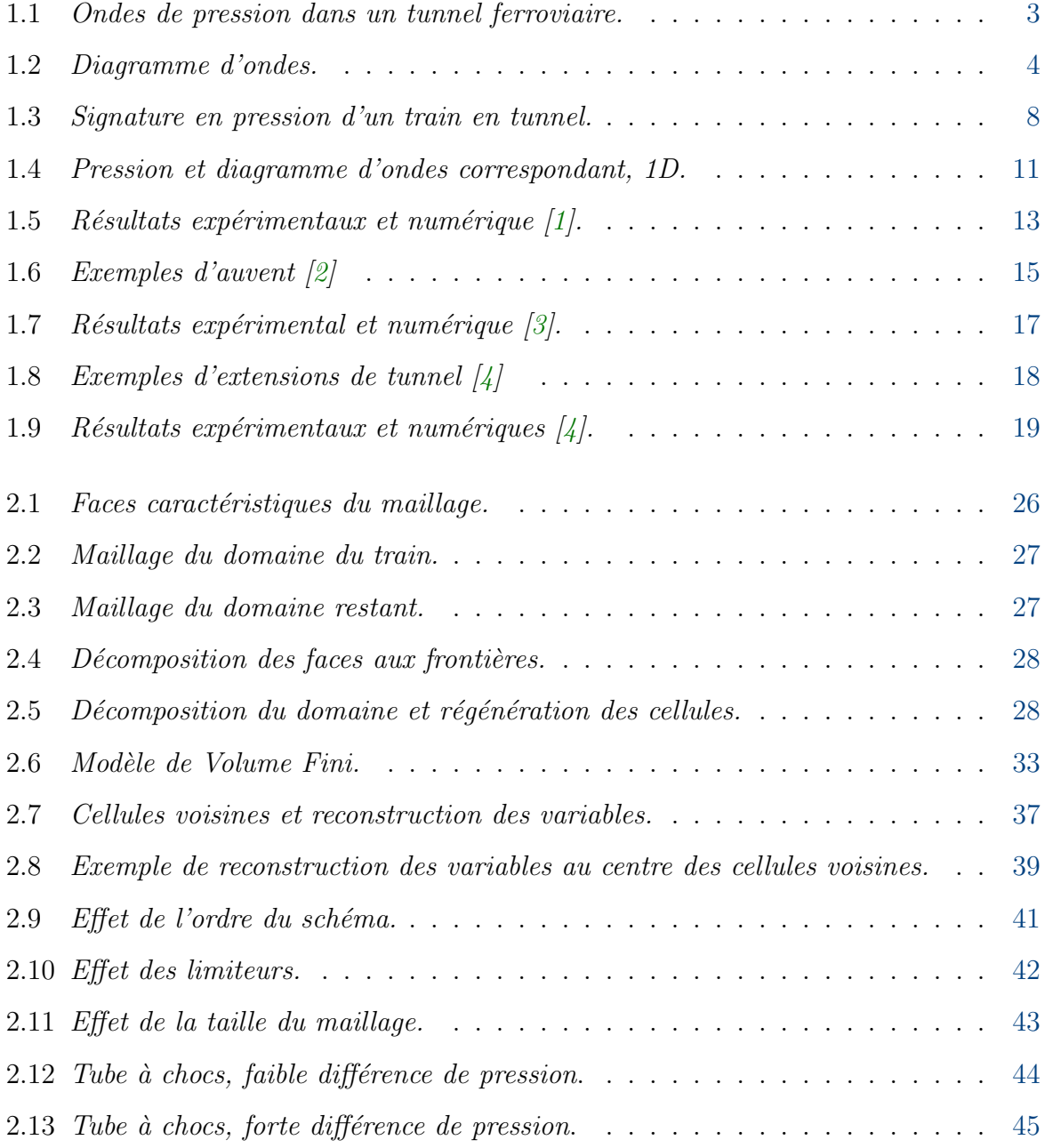

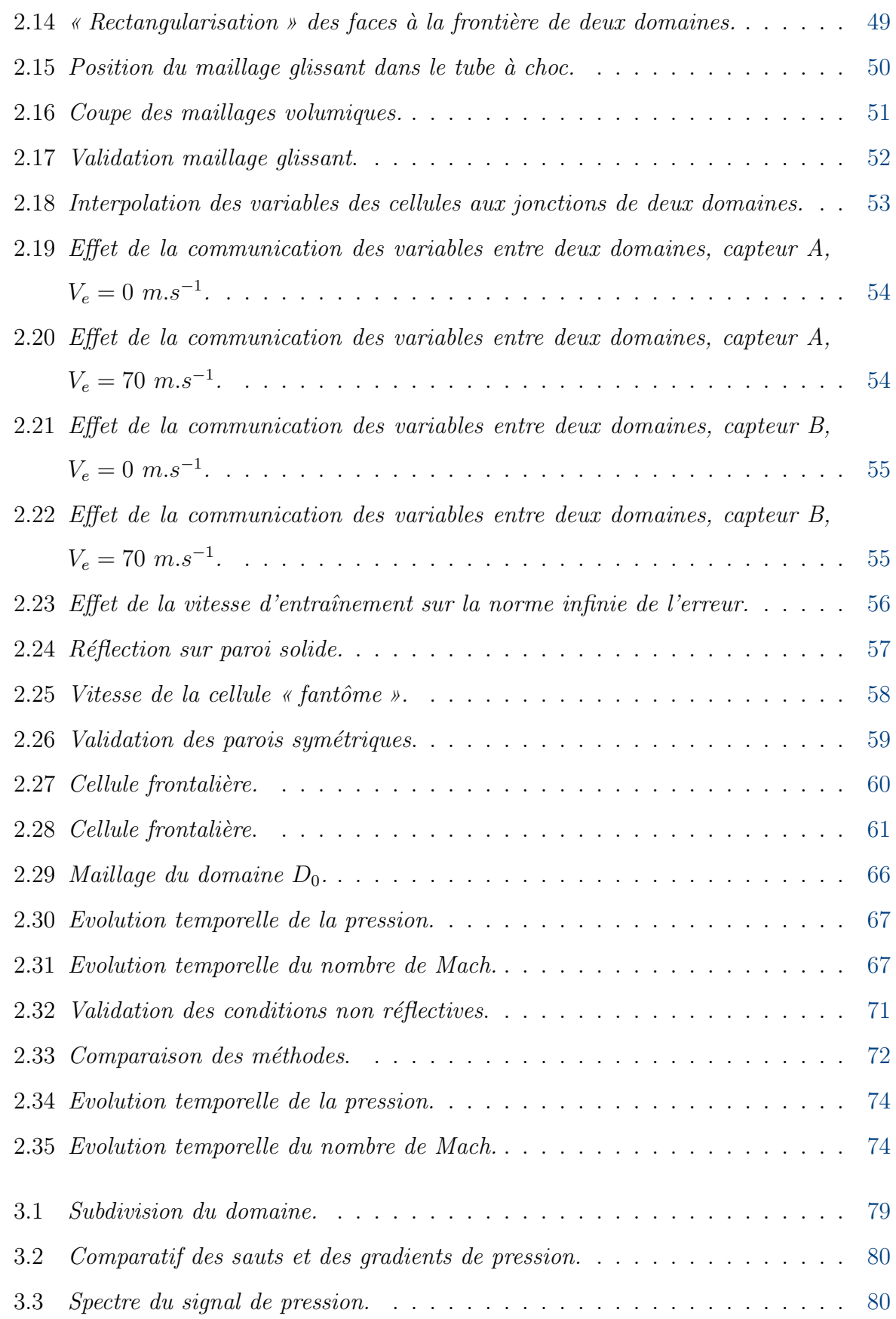

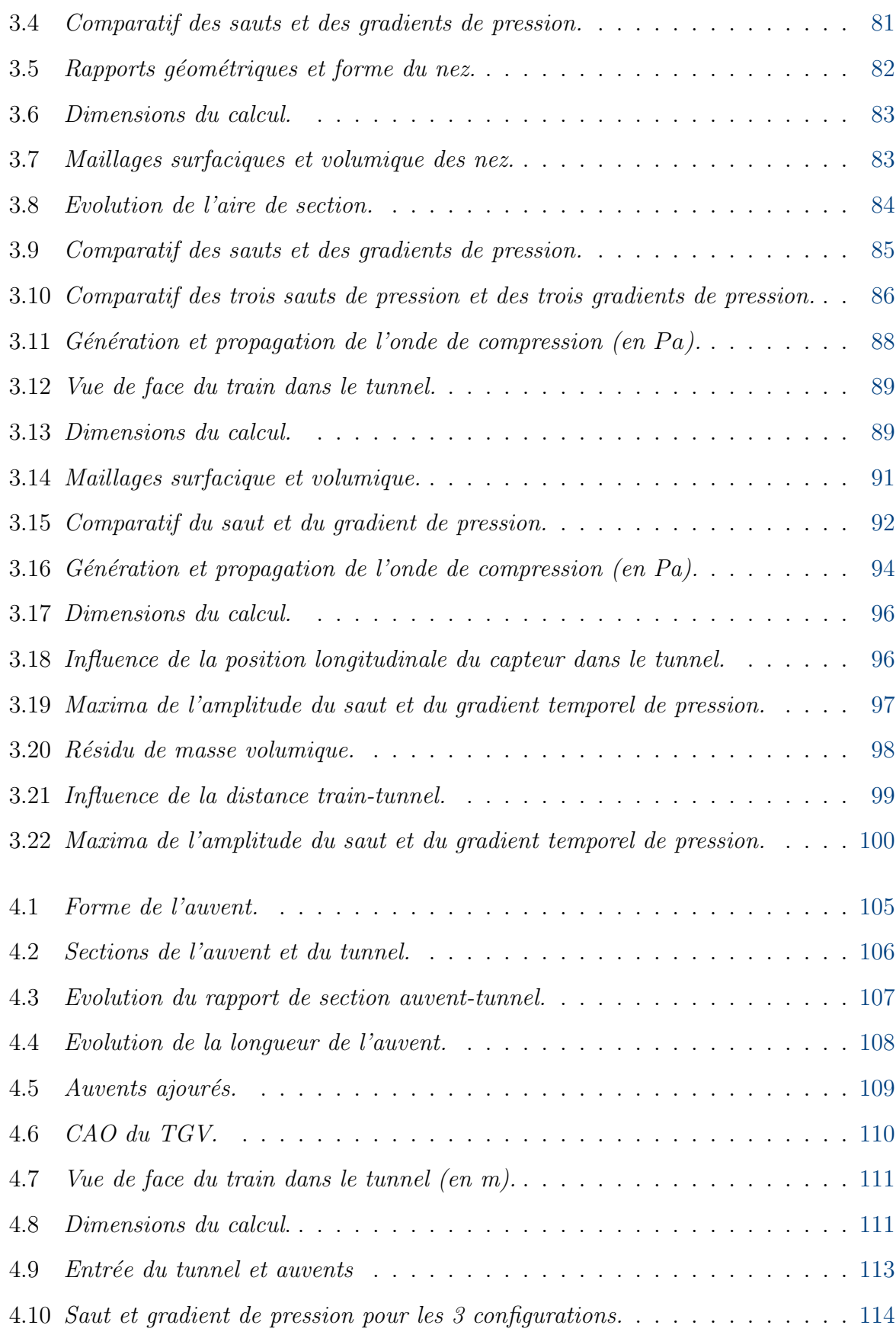

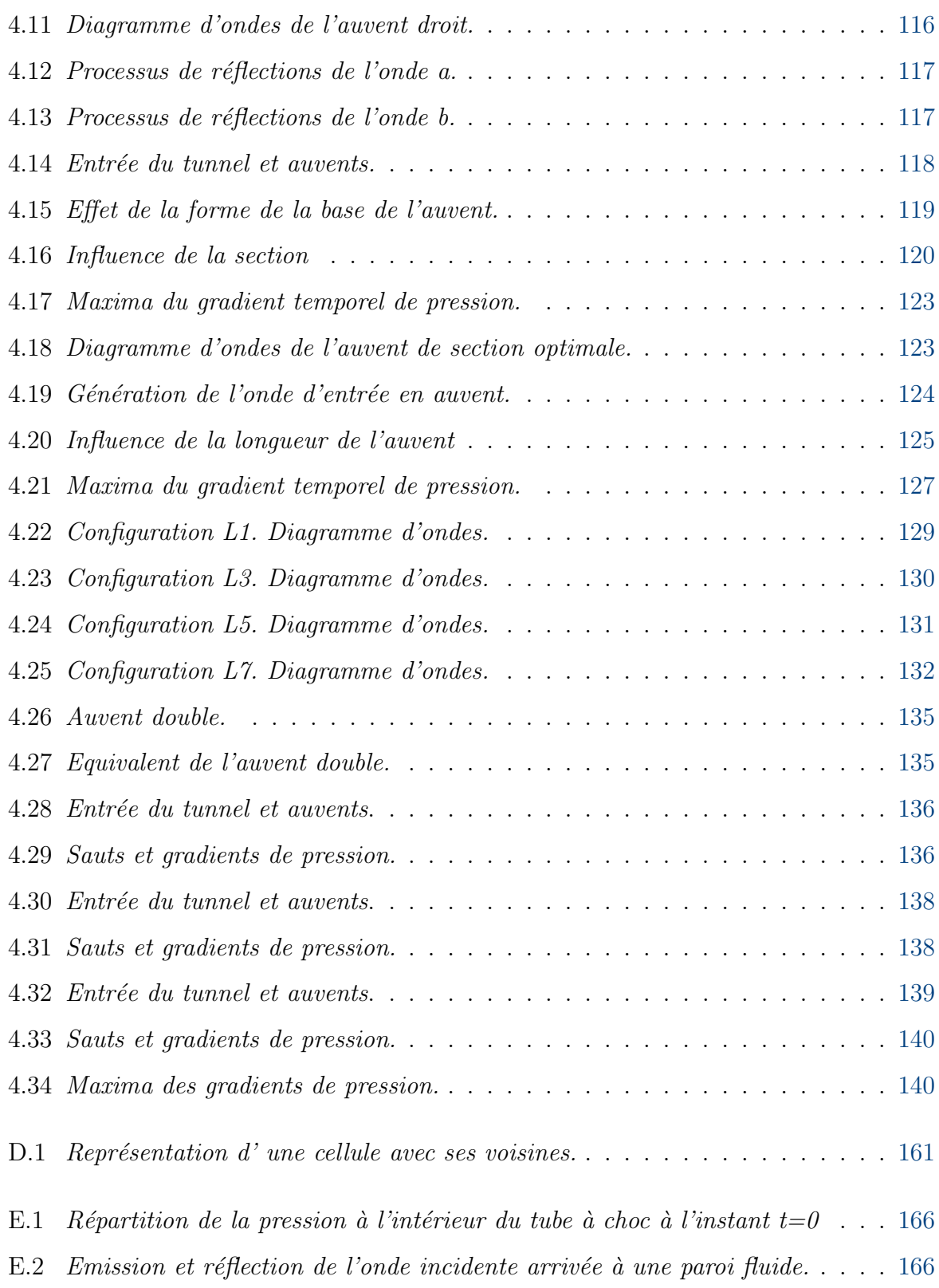

## Chapitre 1

## Généralités

#### Sommaire

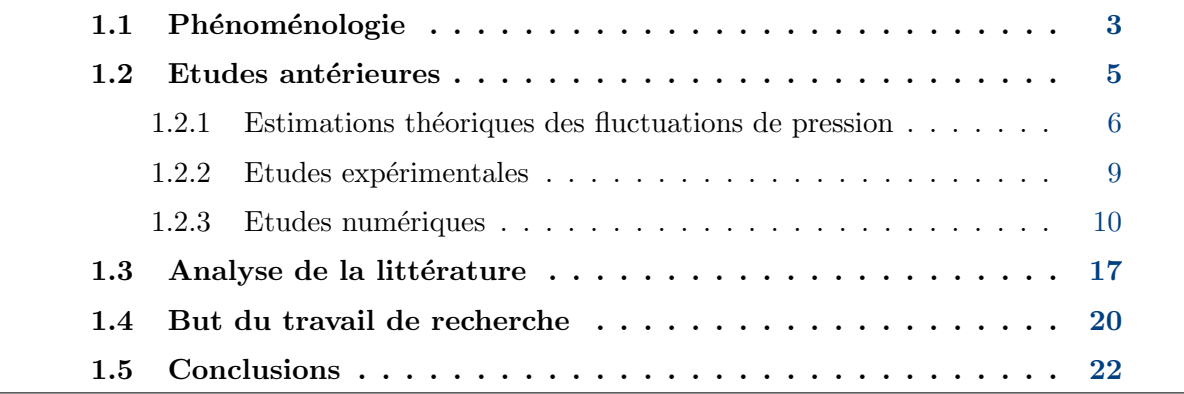

Les trains à grande vitesse ont depuis longtemps franchi la barre des  $300 \; \text{km/h}$  et leur vitesse sans cesse grandissante apporte toujours de nouveaux problèmes. Parmi tous ces probl`emes, on note les nuisances, notamment sonores, qui peuvent toucher les passagers mais aussi les riverains de voies ferroviaires. L'entrée en tunnel d'un train à grande vitesse engendre des nuisances sonores mais aussi une dégradation du matériel. Ce sujet s'est ouvert au début des années 60 par les travaux de chercheurs japonais et s'est depuis enrichi de nombreuses études entreprises au Japon et d'autres pays asiatiques comme la Corée du Sud, en Europe, aux Etats-Unis. Si ces phénomènes de nuisances étaient bien plus importants au Japon, compte-tenu des caractéristiques techniques des voies ferro $viaires$  japonaises, ils deviennent équivalents en Europe du fait des nouvelles prérogatives quant à la construction des voies et des tunnels.

Ce chapitre a pour but de présenter un panel de travaux dédiés aux phénomènes d'entrée de train en tunnel. Dans la nombreuse littérature existante à ce sujet, nous avons choisi

de mettre en avant les articles majeurs mais aussi les articles que nous avons trouvé in $téressants et comparables au travail que nous souhaitions réaliser.$ 

Dans un premier temps, les phénomènes engendrés par l'entrée d'un train en tunnel sont  $d\acute{e}tail$ ies.

Ensuite, sont présentées les études antérieures pour lesquelles nous avons choisi de différencier les études théoriques, les études expérimentales et les études numériques. Cette dernière partie est elle-même subdivisée en deux sous-parties : les études unidimensionnelles et les études tridimensionnelles. Bien logiquement, c'est cette dernière sous-partie qui est plus nettement étendue.

Une rapide analyse des méthodologies employées est alors effectuée dans le but d'opter pour celles qui impliquent le moins d'efforts de calculs tout en gardant une précision des  $r$ ésultats.

 $Enfin, les objectifs de la présente thèse sont données.$ 

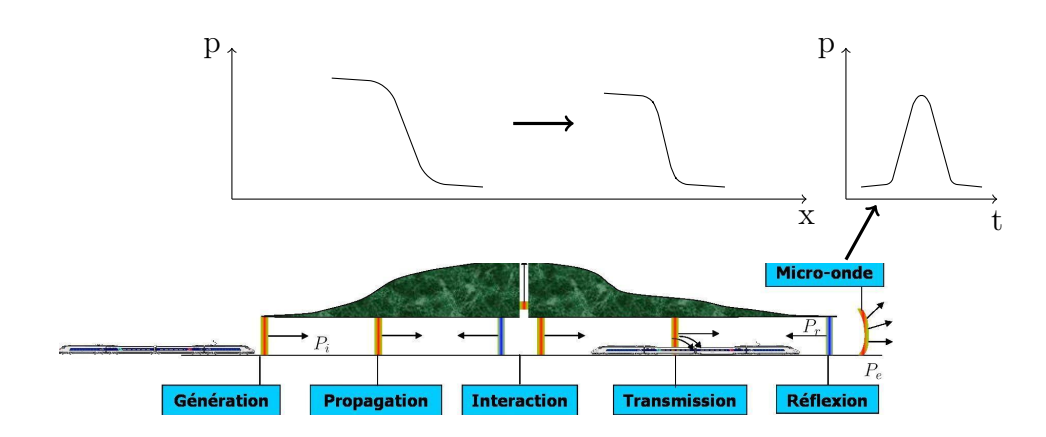

FIG.  $1.1 - Ondes$  de pression dans un tunnel ferroviaire.

### 1.1 Phénoménologie

Lors de son entrée en tunnel, un train déplace l'air qui s'y trouvait au repos. Une partie de cette masse d'air est projetée sur les côtés de part et d'autre du train, tandis que le reste est comprimé en amont du train. La première partie de la masse d'air, qui se propage dans le sens contraire au train va être ralentie à cause des effets d'adhérence et d'entraînement liés aux parois. Ainsi on obtient une augmentation de la pression dans l'espace annulaire entre le train et le tunnel. L'air qui se trouve devant le train est comprimé d'avantage et donne naissance à une onde de compression  $P_i$  (cf. figure 1.1) qui va se propager à l'intérieur du tunnel à la vitesse du son. Lors de sa propagation dans le tunnel, l'onde peut être amortie partiellement lorsque les voies sont posées sur ballasts [5, 6]. Par contre, elle peut se raidir (augmentation du gradient temporel) dans le cas d'un tunnel avec voies sur dalles [7]. Lors de la présence de singularités géométriques à l'intérieur du tunnel, telles que des ramifications ou des niches de sécurité, l'onde peut  $également s'amortir partiellement. Arrivée à l'extrémité opposée du tunnel, une partie de$ cette onde se réfléchit en une onde de détente  $P_r$ , de même amplitude que l'onde de compression, et remonte le tunnel dans le sens inverse ; une onde impulsionnelle  $P_e$ , appelée micro-onde, est émise vers l'extérieur et peut posséder des caractéristiques équivalentes `a celle d'un bang sonique, produit par un avion supersonique. Ce bang sonique peut, en effet, atteindre des niveaux sonores de 140-150 db [8].

Ce phénomène superposé aux phénomènes résultants de l'entrée de l'arrière du train en-

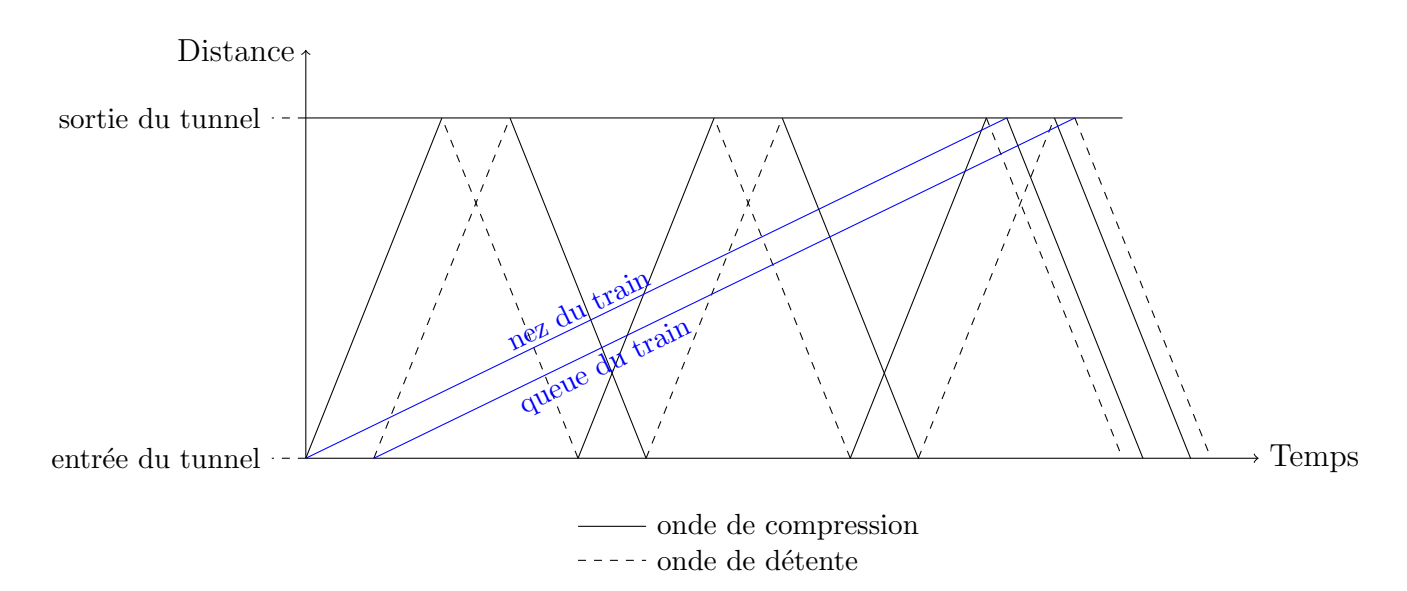

Fig. 1.2 – Diagramme d'ondes.

gendre des ondes qui se croisent à plusieurs reprises et entrent en interaction avec le train pour former une structure d'ondes complexe. La figure 1.2 présente les différents points de rencontre entre le train et les ondes formées à l'intérieur du tunnel. L'entrée du train en tunnel génère une onde de compression matérialisée par le trait continu noir issu de l'origine du diagramme d'ondes. Cette onde est réfléchie en une onde de détente à l'extrémité du tunnel. L'entrée de l'arrière du train génère une onde de détente qui va produire une baisse de la pression lors de son passage.

Ces ondes, dont les amplitudes et les gradients dépendent de la vitesse du train et du rapport de blocage train-tunnel,  $\sigma$ , défini comme le rapport de l'aire d'une section du train et de l'aire du tunnel, peuvent être suffisamment fortes pour affecter le confort tympanique des voyageurs et induire une fatigue prématurée du matériel roulant, et des installations dans le tunnel (systèmes électriques, ventilation, ...).

Par ailleurs, les passages des ondes induisent des variations de pression et modifient localement la structure de l'écoulement. Par conséquent, la résistance à l'avancement du train peut être augmentée de façon significative et donc également la consommation électrique afin de maintenir une vitesse constante.

Le bang sonique, résultant de l'onde de compression, est ressenti par les riverains et peut

provoquer des dégâts sur les bâtiments proches du tunnel. Ce phénomène a été plus nettement constaté au Japon (les rails sont, au Japon, déposés sur dalles, les caractéristiques sont donc celles d'un tunnel dénué de tout obstacle : raidissement de l'onde) où les tunnels couvrent une très grande partie du réseau. La nouvelle ligne à grande vitesse allemande, ouverte en 2006, est équipée également de voies sur dalles. Lors des premiers essais, des bangs soniques ont été constatés  $[9]$ .

### 1.2 Etudes antérieures

Depuis plusieurs décennies, avec le développement des trains à grande vitesse, les thèmes de recherche sur ce sujet se sont amplifiés avec l'objectif de réduire les nuisances provoquées par l'entrée en tunnel.

L'intensité du bang sonique est entièrement déterminée par le gradient temporel de pression de l'onde de compression  $(Ozawa [10])$ . L'amplitude du gradient de pression dépend de la vitesse du train, celle-ci évolue en effet en fonction du cube de la vitesse  $(Ozawa |10|)$ , et du rapport de blocage train-tunnel (Auvity, Bellenoue et Kageyama [11]). Un troisième facteur important est la forme du nez du train, les travaux de Maeda et ses collaborateurs [8], repris par Ogawa et Fujii [3] pour déterminer une forme optimale, mettent bien en évidence cet effet.

De nombreuses études ont donc porté sur la réduction du gradient de pression. Elles aboutissent à des solutions que nous pouvons classer en deux catégories (Bellenoue et Rivière  $[12]$ ) :

- $-$  La première d'entre elles réunit les solutions cherchant à modifier le processus de génération de l'onde de compression pour augmenter le temps de montée en pression, soit par exemple en modifiant les caractéristiques du nez des trains (Bellenoue et Kageyama [13], Maeda[8]), soit en ajoutant une entrée de tunnel progressive par l'aide d'un auvent (Howe  $[14–16]$ , Réty et Grégoire  $[17]$ , Hieke et ses collaborateurs [4]). Ces deux techniques permettent d'allonger le temps de montée en pression et par conséquent de diminuer le gradient temporel de pression;
- $-$  La seconde regroupe les études visant à réduire le profil de pression au cours de

sa propagation dans le tunnel à l'aide de dispositifs passifs ou actifs (panneaux réfléchissants, conduites d'aération, niches, extracteurs) placés à l'intérieur du tunnel (Gawthorpe et Pope [18], Ehrendorfer et Sockel [19], Pessava et Sockel [20], Bellenoue et Rivière  $[12]$ ).

Une multitude d'études expérimentales et théoriques a été effectué sur ce sujet.

Si la propagation de l'onde est monodimensionnelle à l'intérieur du tunnel, les phénomènes qui se produisent à l'entrée sont tridimensionnels. Avec le développement des outils informatiques, des études numériques tridimensionnelles sont possibles et viennent compléter les travaux effectués sur sites et sur maquettes.

Ces études sont complémentaires et possèdent chacune leurs avantages et leurs inconvénients. Les études expérimentales à échelle réelle permettent d'accumuler des données indispensables qui valident les expérimentations sur maquette et les simulations numériques. Elles sont, cependant, difficiles à réaliser et très onéreuses.

Les expériences sur maquette peuvent aussi valider un code numérique dans le cas où les mesures sur le terrain ne sont pas disponibles.

Les études numériques permettent une plus grande souplesse pour la définition de différentes géométries.

#### 1.2.1 Estimations théoriques des fluctuations de pression

La figure 1.3 représente la signature des ondes de pression générées par le train enregistrée au niveau d'un capteur situé dans le tunnel. La première augmentation de pression,  $\Delta p_{\text{nez}}$ , est due à l'entrée du nez du train à l'intérieur du tunnel. Ce saut est suivi par une augmentation quasi-linéaire de la pression,  $\Delta p_{\text{corps}}$ , due aux frottements lors de l'entrée du corps. L'entrée de l'arrière entraîne une onde de détente qui engendre une chute de la pression,  $\Delta p_{\text{queue}}$ .

Le premier saut de pression,  $\Delta p_{\text{nez}}$ , peut être estimé par la formule développée par Pope et Woods [21] ou celle présentée dans la norme européenne EN 14067-5 [22] :

$$
\Delta p_{\text{nez}} = \gamma p_0 M \left[ 1 + \frac{1 - \sqrt{1 + 2Y}}{Y} \right],\tag{1.1}
$$

6

où  $Y = Mk_n(R^2 - 1)$  avec  $k_n = 1 + \frac{\xi_n}{1 - (1 - \xi_n)}$  $\frac{5n}{1-(1-\sigma)^2}$  et  $R=$ 1  $1-\sigma$ . M est le nombre de Mach du train,  $p_0$  la pression ambiante,  $\sigma$  le rapport de blocage train-tunnel et  $\xi_n$  est le coefficient de perte de pression au nez du train.

Une estimation de l'augmentation de la pression due à l'entrée du corps du train est  $également$  disponible :

$$
\Delta p_{\text{corps}} = \gamma p_0 \frac{M^2}{2} \frac{\mathcal{P}_{tun}}{\mathcal{S}_{tun}} \mathcal{L}_{tr} \frac{R^3}{1+Y} \left[ cf_{tun}(\sigma^2 - \sigma Y) + cf_{tr} \sqrt{\sigma} (1-Y) \right] - \Delta p_{\text{nez}}, \tag{1.2}
$$

ici  $\mathcal{P}_{tun}$  et  $\mathcal{S}_{tun}$  désignent respectivement le périmètre et l'aire de la section du tunnel,  $L_{tr}$ est la longueur du train,  $cf_{tun}$  et  $cf_{tr}$  sont les coefficients de frottement du tunnel et du train.

Une simulation numérique eulérienne, c'est à dire non visqueuse, n'est pas apte à modéliser le saut de pression  $\Delta p_{\text{corps}}$  : la figure 1.3 montre la forme de la signature de pression obtenue avec une simulation eulérienne. Le maximum du saut de pression donné par la simulation n'est donc en rien comparable au maximum de saut de pression donné par l'expérimental. Il est donc important de pouvoir déterminer graphiquement la valeur de  $\Delta p_{\text{nez}}.$  Considérons le point  $P_1$  de la courbe dont l'abscisse est donné par l'instant  $t_1$  où le gradient temporel est maximal, et le point  $P_2$  de la courbe dont l'abscisse est donné par l'instant  $t_2$  où le gradient temporel redevient constant. La valeur du saut de pression est déterminé par l'ordonnée du point d'intersection entre les deux droites tangentes à la courbe aux points  $P_1$  et  $P_2$ , voir [23].

Compte-tenu de la complexité de l'écoulement du fluide, il n'existe pas de résultat théorique pour la chute de pression provoquée par l'arrière du train. Cependant, en satisfaisant certaines hypothèses comme un nez et une queue identiques, cette amplitude peut-être estimée par  $[24]$ :

$$
\Delta p_{\text{queue}} = -\Delta p_{\text{nez}} \left( 1 - \frac{\xi_n}{1 - (1 - \sigma^2)} \right) \tag{1.3}
$$

Il existe d'autres travaux sur l'estimation des sauts de pression comme ceux de Matsuo et ses collaborateurs  $[25]$ . L'une des premières formules est donnée par Hara  $[26]$  en 1960 :

$$
\Delta p_{\text{nez}} = \frac{\rho}{2} V_{tr}^2 f(M, \phi) \text{ avec } f(M, \phi) = \frac{1 - \phi^2}{(1 - M) (M + \phi^2)}.
$$

Ici  $\phi = 1 - \sigma$  et  $V_{tr}$  est la vitesse du train.

Remarquons que cette formule ne tient pas compte du coefficient de perte de pression.

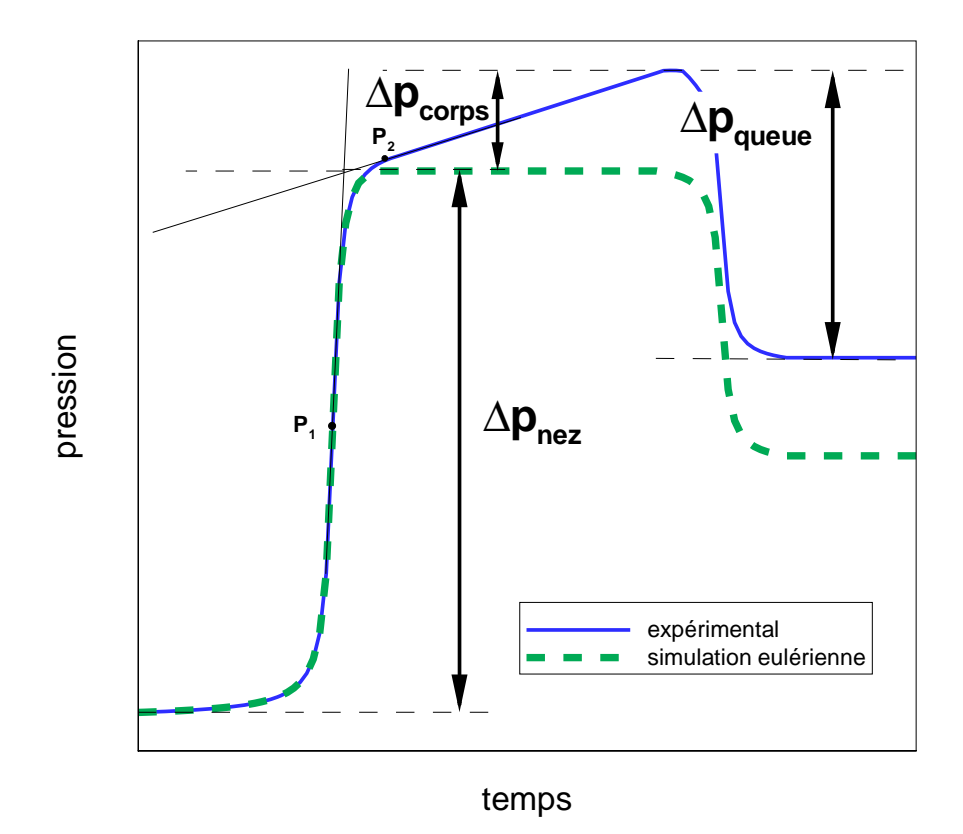

Fig. 1.3 – Signature en pression d'un train en tunnel.

Cela suppose donc que la forme du nez du train n'a pas de conséquences sur l'amplitude du saut de pression.

Le gradient temporel qui en découle est :

$$
\max\left\{\partial_t p\right\} = \eta \frac{\rho}{2} V_{tr}^3 f(M, \phi) \frac{1}{d_h}.\tag{1.4}
$$

Avec  $d_h$  le diamètre hydraulique de la section du tunnel, et  $\eta$  un coefficient qui indique l'effet de la forme du nez du train et de l'entrée du tunnel sur le temps de montée en pression.

Les différentes formules d'estimations sont très utiles car elles permettent, en l'absence de données expérimentales, d'avoir une idée de la valeur du saut de pression. Le coefficient de perte de pression $\xi_n$  est cependant propre à chaque train et ne peut être déterminé que par l'expérimentation.

### 1.2.2 Etudes expérimentales

Dans le but d'étudier les phénomènes physiques qui se produisent lors de l'entrée en tunnel d'un train, des études expérimentales à échelle réelle ont été effectuées à partir des années soixante au Japon.

Plus récemment, le projet TRANSAERO [27], qui réunissait plusieurs équipes de chercheurs européennes dans le but d'obtenir une base de données communes aux différents partenaires, a également apporté des références sur site avec l'entrée de l'ETR500 dans le tunnel Terranuova Le Ville se situant sur une ligne grande vitesse entre Florence et Rome (Italie).

Nous pouvons également citer les essais effectués par la SNCF [1], avec l'entrée du TGV dans le tunnel de Villejuste (France).

La plupart des résultats obtenus lors des campagnes de mesures reste, cependant, confidentielle.

A partir de ces résultats, des études sur maquettes ont été validées. C'est ainsi que plusieurs auteurs ont montré qu'il était possible de reproduire le phénomène à l'échelle de laboratoire.

Parmi ces dernières, on peut citer le Moving Model Ring (MMR) [28], à l'échelle  $1/25\dot{e}$ me, de Derby, Royaume-Uni, reproduisant le tunnel Terranuova. Mais également les expérimentations de Bellenoue et de ses collaborateurs  $[11-13, 29-31]$ , avec la possibilité de modifier les gaz de manière à conserver le nombre de Mach avec une vitesse relativement faible. Les travaux de Maeda et ses collaborateurs [8], repris par Howe [14, 32], se basent sur la forme du nez du train à l'échelle  $1/60\text{e}$ me avec des rapports de blocage et des nombres de Mach différents.

L'école polytechnique de Lausanne a également effectué des essais sur maquette pour le projet Swissmetro portant sur le développement d'un train à sustentation magnétique [33].

#### 1.2.3 Etudes numériques

#### Etudes monodimensionnelles

Pour pouvoir simuler correctement un tel phénomène avec une simulation numérique monodimensionnelle, des coefficients sont ajoutés dans les équations au niveau des zones où l'écoulement est tridimensionnel, c'est-à-dire les extrémités du tunnel ainsi que celles du train ou d'une manière générale au niveau des singularités géométriques. Ces approches unidimensionnelles ont été développé par Pope  $[34]$ , Vardy  $[35]$ , Saintagne  $[36]$  ou encore William-Louis [24, 37] .

L'avantage fondamental de cette méthode est bien sûr le gain en temps de calcul apporté par le caractère monodimensionnel, ce qui permet de simuler l'intégralité du passage du train en tunnel pour des tunnels longs.

L'inconvénient est le traitement des zones tridimensionnelles, moins rigoureux que pour un calcul 3D. En effet, les valeurs des coefficients varient selon les cas et proviennent de mesures expérimentales ou de calculs empiriques. Leurs déterminations ne sont donc pas évidentes et remettent en cause l'autonomie des calculs numériques. De plus, ces méthodes entraînent une importante surestimation du gradient temporel de pression. En effet, le champ proche autour du nez du train, qui est un des effets tridimensionnels, est ramené à une taille infinitésimale, puis traité comme une discontinuité. L'effet du champ proche, sur le signal de pression, est qu'il commence à générer l'onde de compression avant même que le train entre en tunnel. En négligeant cet effet, le temps de montée en pression est sous-estimé.

La figure 1.4 représente les résultats obtenus par William-Louis et Tournier  $[24]$ .

Notons que les simulations unidimensionnelles ne peuvent pas tenir compte du décentrement du train par rapport au tunnel. On constate que les amplitudes des ondes sont correctement déterminées. En revanche, les pentes sont plus élevées (par exemple, instant  $t \approx 3$  s sur le troisième graphique) : traduction de la surestimation du gradient de pression.

Le premier graphique correspond au signal de pression enregistré au niveau d'un capteur situé à une distance de 550 m de l'entrée du tunnel. Ce capteur est matérialisé, sur le dia-

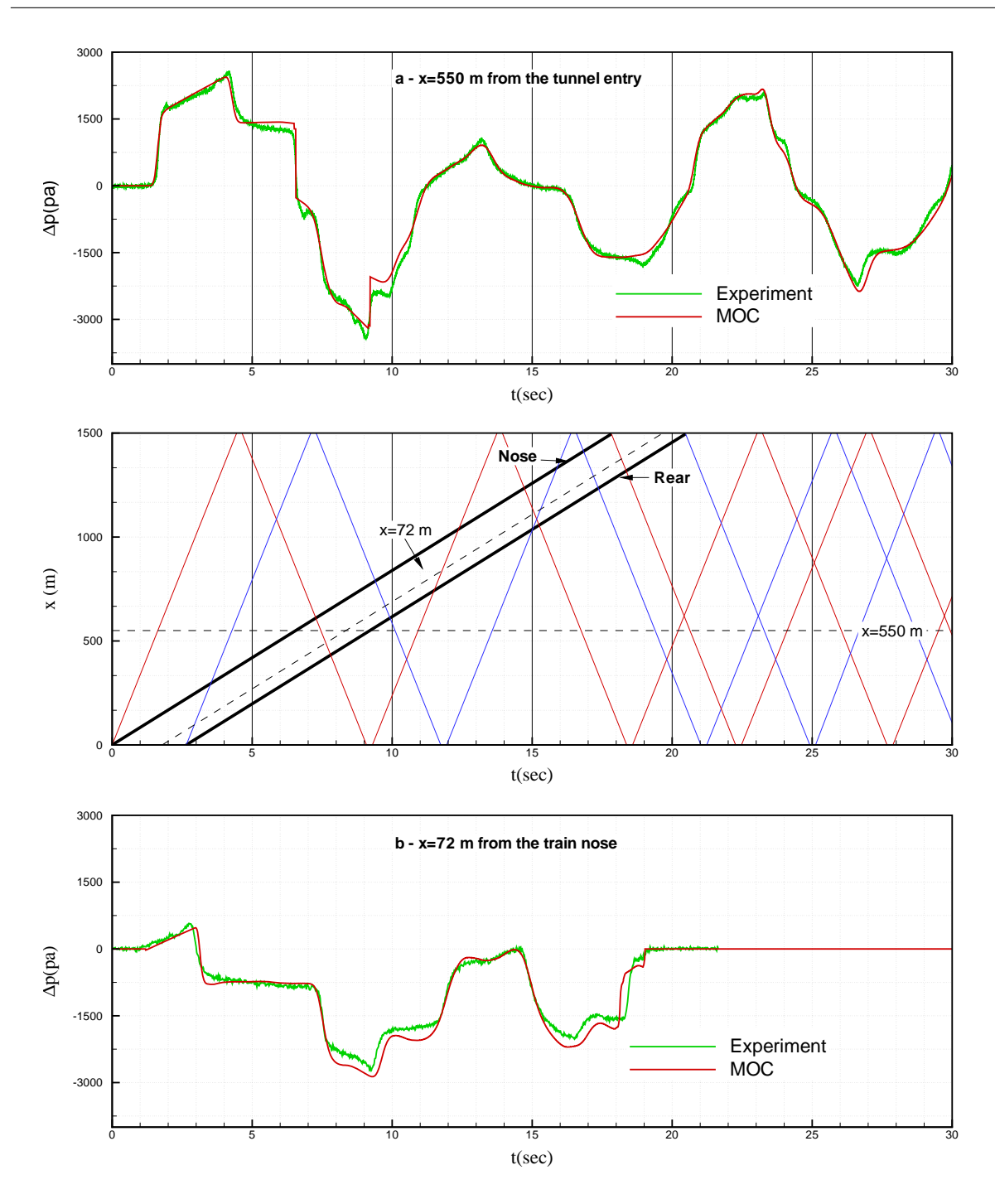

Fig. 1.4 – Pression et diagramme d'ondes correspondant [24].

gramme d'onde (graphique du milieu), par la droite horizontale d'équation x=550 m. On peut ainsi comprendre la provenance des différentes fluctuations de pression. Le troisième graphique représente la pression obtenue par un capteur situé sur la paroi du train, dont la position est représentée par la ligne pointillée oblique. Ce graphique est très intéressant

puisqu'il rend compte des fluctuations de pression qui gênent les passagers.

#### Etudes tridimensionnelles

Dans un premier papier, Réty et Grégoire [17] présentent leur simulation numérique. Cette simulation est basée sur les éléments finis, avec un schéma numérique d'ordre 2 et un maillage tétraédrique effectué pour assurer une erreur inférieure à 10%. L'avancée du train est effectuée grâce à une technique de déformation de maillage avec un remaillage effectué lorsque les éléments sont trop étirés, développée par Löhner [38]. Lors d'un remaillage, la communication entre l'ancien et le nouveau maillage est effectuée à l'aide d'une interpolation d'ordre 2. Leurs simulations s'effectuent en deux étapes : (a) la première consiste à déterminer un état stationnaire en laissant le train immobile et en imposant une condition de type *inlet* en amont, cette étape est terminée au bout d'environ 2 000 itérations, (b) la seconde consiste au déplacement du train vers le tunnel après avoir disposé le train à 15 ou 20 m de l'entrée. Pour être complet, notons que le déplacement est généralement effectué dans le sens inverse : *i.e.* que le train est fixe et que le tunnel est translaté, ceci car les  $e$ léments du maillage autour du tunnel sont de tailles plus importantes que les  $e$ léments autour du train et donc la déformation est moins importante. Les chercheurs de la SNCF parlent de la nécessité de filtrer le signal de pression, ils remarquent tout d'abord que leur pas de temps est compris entre 20 et 50 micro-secondes, ce qui donne une fréquence d'enregistrement de 20 000 à 50 000 hertz, soit bien plus importante que les capteurs physiques de l'expérimental, dont la fréquence n'est pas précisée : ils n'enregistrent donc les données que tous les 10 pas de temps. Malgré cela, il reste nécessaire de procéder à un filtrage supplémentaire. A des fins de validation Réty et Grégoire effectuent dans un premier temps la simulation de l'entrée du TGV-Réseau dans le tunnel du Villejust (France), situé sur la ligne sud-ouest, à 220 km/h  $(M=0,18)$ . La comparaison des résultats avec des mesures est montrée à la figure 1.5. Le maillage initial comporte  $200\,000$  éléments, le train étant centré dans le tunnel, seule la moitié du domaine est simulée en utilisant une condition de type symétrie. Cette première simulation montre une tendance à surestimer le saut de pression et le gradient temporel de pression : si l'erreur effectuée sur le saut de pression reste relativement faible, celle commise sur le maximum du gradient temporel est

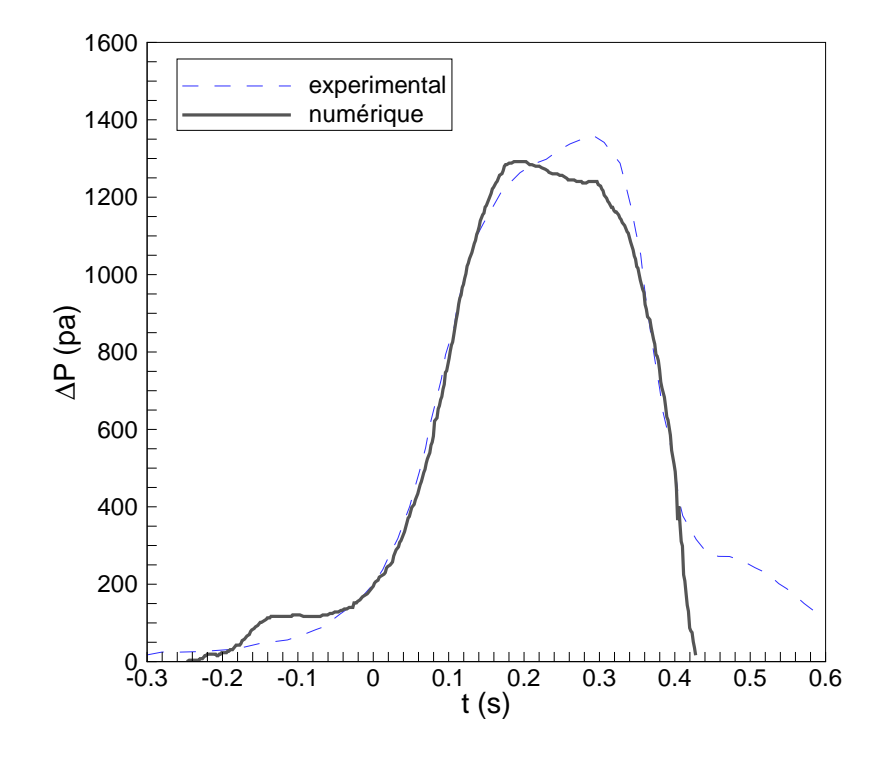

FIG. 1.5 – Résultats expérimentaux et numérique [1].

importante, supérieure à 10%. Ce papier présente ensuite les résultats numériques obtenus dans le cas du TGV rentrant dans le tunnel Terranuova le Ville, en Italie, à une vitesse de 280  $km/h$ . Ce tunnel possède une entrée dite en forme de « demi-penne ». Enfin, les calculs effectu´es dans le cadre du projet TRANSAERO, lancement d'un ETR 500/92 dans le tunnel Terranuova le Ville, sont présentés.

Le second article  $[1]$  est une étude de l'effet d'une extension devant l'entrée du tunnel. Dans un premier temps, l'effet de l'entrée en forme de « demi-penne » est examiné. Si cette extension augmente légèrement l'amplitude du saut de pression, elle implique une chute du gradient temporel de l'ordre de 17%. Ensuite, trois extensions avec une section de forme constante sont étudiées pour mettre en évidence l'effet de la forme de l'extension. Il s'agit d'une extension cylindrique et de deux extensions rectangulaires. Il en résulte des différences minimes entre les trois configurations. Le saut de pression se trouve diminué d'environ 16%, tandis que le gradient de pression chute de plus ou moins 30% selon les

cas. L'étude se porte ensuite sur des extensions progressives, c'est-à-dire, dont l'aire de la section de forme varie pour finir égale à celle du tunnel. Trois configurations sont considérées, une conique, une parabolique et une elliptique. Ces trois configurations donnent des résultats analogues aux extensions non progressives. La suite du papier considère des extensions avec ouvertures pour évacuer une partie de l'onde de compression générée par l'entrée du train dans l'auvent. Ces différentes considérations portent sur l'emplacement des ouvertures, leurs aires, leurs nombres. Ces résultats conduisent à une diminution du gradient temporel de pression pouvant aller jusqu'à 58%, alors que l'amplitude du saut de pression baisse de moins de 10%.

Ces mêmes auteurs ont collaboré avec Masbernat, Morinière, Bellenoue et Kageyama [39], pour réaliser une étude expérimentale et numérique sur le modèle réduit à l'échelle  $1/70$ ème Dextop : Dimensionnement des  $\text{EXtrémités}$  de Tunnels et de trains aux Ondes de Pression. La comparaison des résultats expérimentaux et numériques montrent une surestimation systématique du numérique pour le saut de pression et pour le gradient temporel de pression. Alors que ce dernier augmente au cours de la propagation de l'onde dans le tunnel pour l'expérimental, il diminue numériquement.

Dans la référence [2], les auteurs utilisent le même code que celui utilisé par les chercheurs de la SNCF, pour quantifier l'effet d'une extension sur l'onde de compression. Ces différentes entrées sont représentées à la figure 1.6. Ils comparent les résultats numériques obtenus sur une entrée simple, sur une entrée avec extension dont la section de forme est la même que celle du tunnel, sur une entrée avec extension en forme de « demi-penne » avec un angle à la base de 31<sup>°</sup> et sur la deuxième entrée munie d'ouvertures. Leur domaine de calcul est large et haut de 50 m et des conditions de type  $farfield$  basées sur les invariants de Riemann sont imposées aux frontières libres. La longueur du domaine est de  $300 \; m$ dont 200 pour le tunnel, le nombre d'éléments est d'environ 250 000 et le pas d'espace minimal est de  $0, 04$  m. La deuxième configuration d'entrée leur permet de conclure, en comparaison avec la première, que la distance minimale du capteur est de 30 à 40 mètres dans le tunnel pour que l'onde soit correctement formée. La troisième configuration baisse la valeur maximale du gradient temporel de pression de presque 30%, tandis que la quatrième configuration la baisse de  $21\%$ .

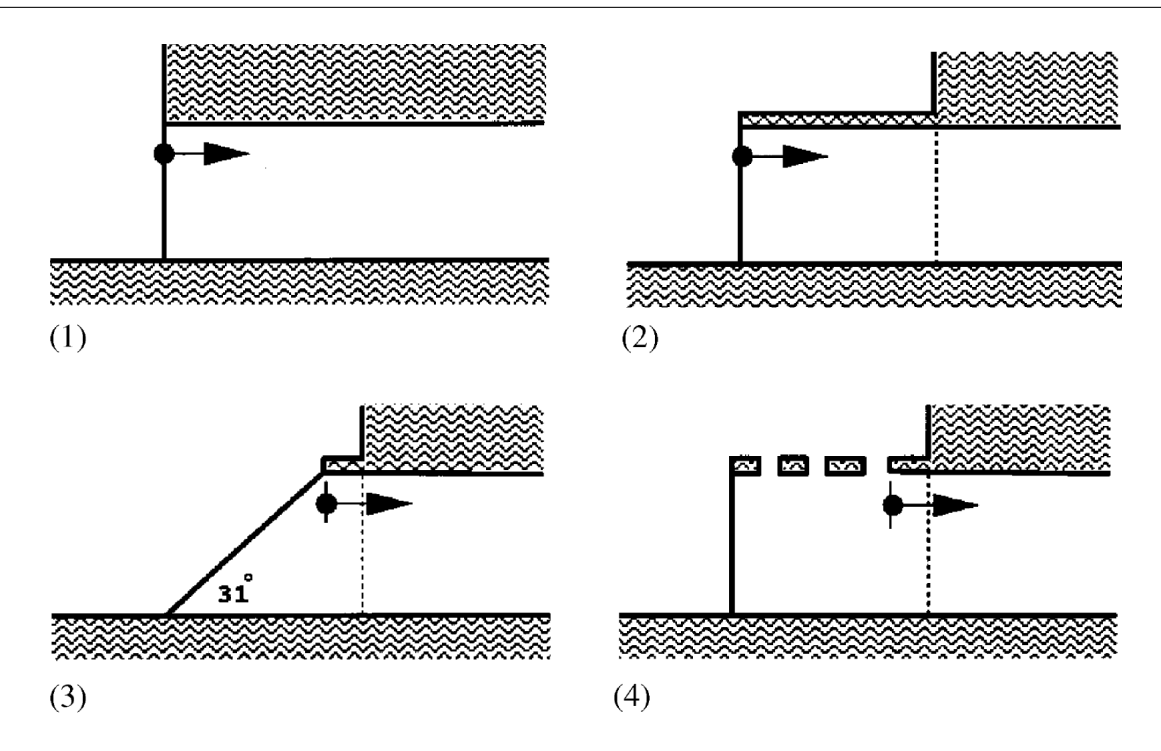

FIG. 1.6 – Exemples d'auvent [2]

Yoon et ses collaborateurs<sup>[40]</sup> utilisent également une approche eulérienne. Le but de leurs travaux est la diminution de l'intensité de l'onde de la micro-onde émise à l'extérieur du tunnel. Pour quantifier cette dernière, ils utilisent la formulation de Kirchoff. Pour la gestion de leur maillage, une méthode des chimères simplifiée est utilisée. La méthode des chimères a été développée par Steger [41] pour des cas de mouvement relatif. Il s'agit d'une méthode de superposition de maillages avec une gestion particulière des zones communes. La méthode des auteurs est simplifiée dans le sens où le mouvement rectiligne leur permet de spécifier les zones communes afin de réduire le coût opératoire. En utilisant une condition de type symétrie pour diviser le domaine de calcul, le nombre de cellules est de 410 215. Une validation est effectuée par comparaison avec des mesures expérimentales. Le saut de pression est correctement restitué avec une surestimation de l'amplitude d'environ 5%.

Les travaux des chercheurs japonnais sont, bien entendu, très importants. Citons tout d'abord les travaux de Ogawa et Fujii. Dans un premier article [3], ils effectuent une simulation numérique tridimensionnelle en résolvant les équations de Navier-Stokes. Le terme
convectif est discrétisé grâce au schéma de Roe porté à un ordre supérieur en utilisant la méthode  $M.U.S.C.L.$  Le terme visqueux est traité avec une différence centrée. Pour la gestion de l'avancée du train, une méthode des chimères est utilisée avec une interpolation pour la communication entre les différentes zones. A des fins de validation, l'entrée en tunnel d'un Shinkansen série 300 à un nombre de Mach de 0,221 est effectuée pour un rapport de blocage de 0,176. Cette simulation comporte approximativement 532 000 cellules. Les résultats numériques sont comparés avec des résultats expérimentaux, figure 1.7. Sur ce graphique,  $C_p$  est une pression adimensionnée par la pression d'arrêt :

$$
C_p = \frac{p - p_0}{\frac{1}{2}\rho_0 V_{tr}^2} \tag{1.5}
$$

Bien qu'ils ne quantifient pas leurs erreurs, leurs résultats semblent en très bonne adéquation avec l'expérimental.

Dans un second papier  $[42]$ , ces mêmes auteurs développent une méthode pour déterminer le gradient temporel de pression en fonction de la forme du nez du train. En s'appuyant sur les travaux de Maeda [8], ils d´eterminent une forme optimale du nez du train, minimisant ainsi le gradient de pression.

Shin et Park [43] effectuent également la résolution tridimensionnelle des équations de Navier-Stokes. Leur approche diffère par la gestion du maillage : une méthode de maillage glissant est utilisée. La communication entre les différents domaines est effectuée à l'aide d'une interpolation. Une expérience de Maeda  $[8]$  sert pour la validation de leur méthodologie. Ensuite, une simulation d'entrée de train avec un nombre de Mach de 0,25 et un rapport de blocage de 0,189 est réalisée. Le but étant d'étudier l'écoulement autour du train lors de son entrée en tunnel.

Plus récemment Hieke et ses collaborateurs [4] de la *Deutsche Bahn* ont effectué des études tridimensionnelles en Navier-Stokes avec optimisation de l'entrée du tunnel en utilisant le logiciel commercial ANSYS-CFX11. Le pas d'espace minimal est de 0,1 m, ce qui donne un domaine de 1 800 000 cellules. L'effet d'une extension est étudié sur le cas du train ICE3 lancé à une vitesse de 300  $km/h$  avec un rapport de blocage de 0,161. Les différentes extensions sont montrées sur la figure 1.8 et les résultats obtenus sur ces différentes configurations sont représentés sur les graphiques de la figure 1.9. Comme on

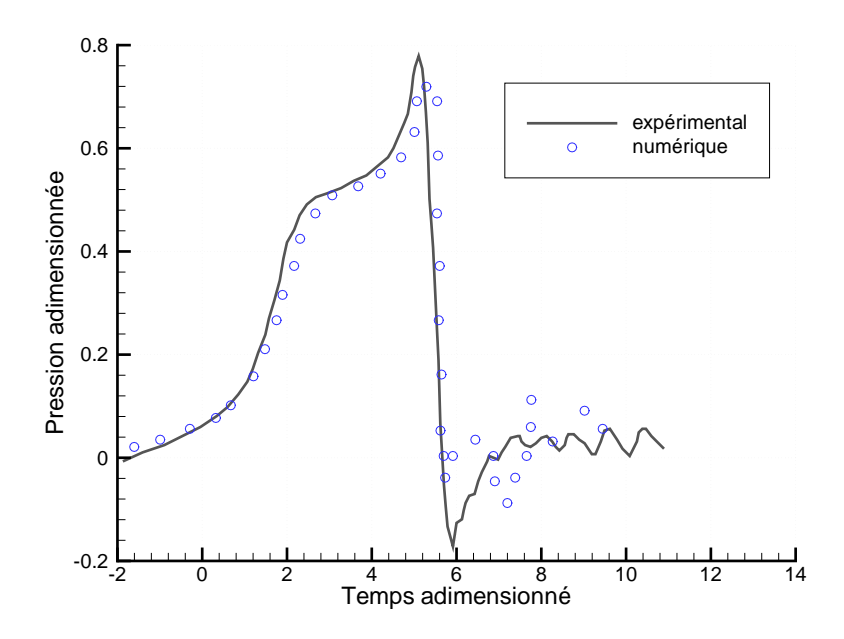

FIG. 1.7 – Résultats expérimental et numérique [3].

peut le constater, c'est l'extension de 50 m qui entraˆıne la plus grande diminution du gradient temporel de pression. Les configurations avec les extensions de 50 m et 70 m sont validées en comparaison avec les résultats expérimentaux. La valeur maximale du gradient de pression est surestimée de 8 % pour l'extension de 50 m, alors qu'elle est sous-estimée de 6 % pour l'extension de 70 m.

## 1.3 Analyse de la littérature

Bien que les simulations numériques tridimensionnelles d'entrée de train en tunnel soient en nombre restreint, elles marquent par la diversité des méthodologies employées. Il est donc nécessaire d'effectuer une analyse plus poussée de ces différentes approches pour tenter de positionner notre contribution.

#### Gestion du maillage

Pour tous les problèmes simulant le mouvement de solides, la gestion du maillage est très importante pour réduire les temps de calcul.

#### Chapitre 1. Généralités

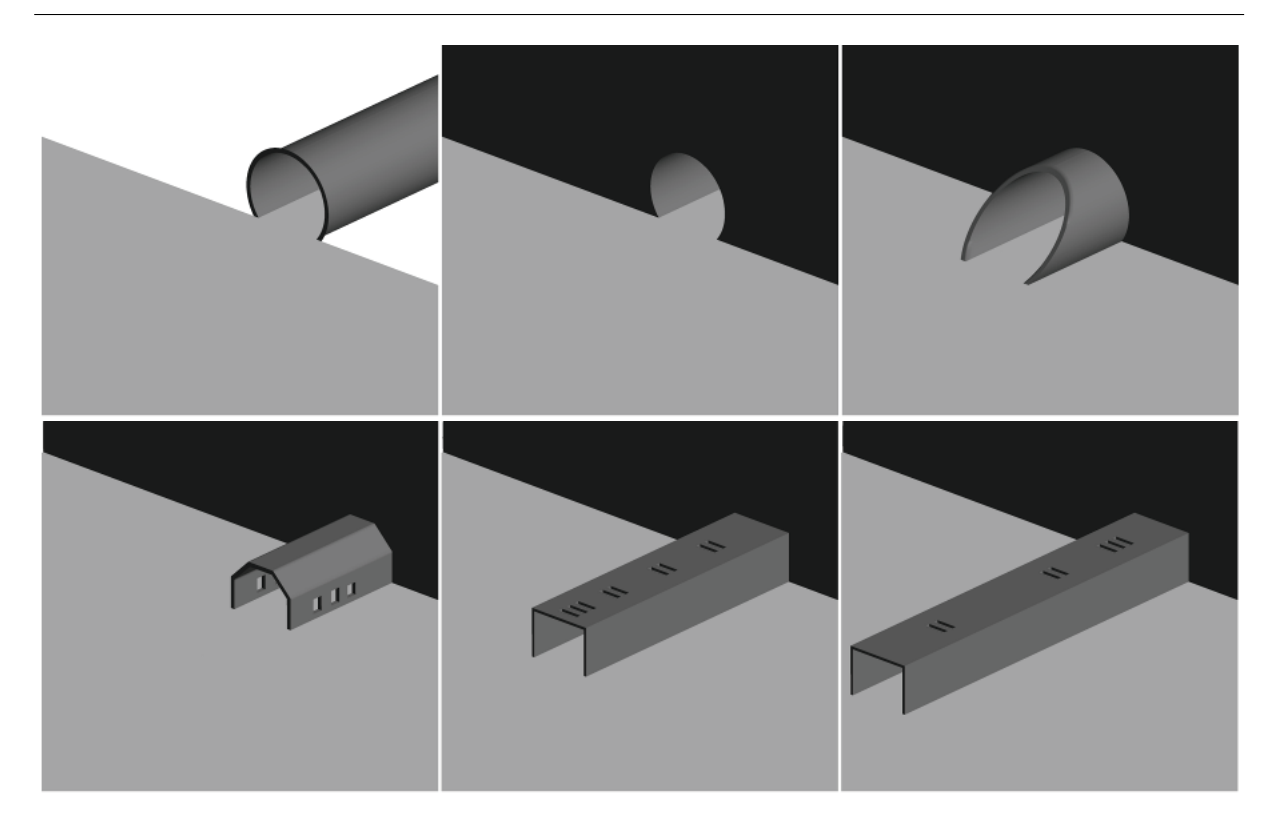

Fig. 1.8 – Exemples d'extensions de tunnel [4]

Ainsi, il est possible de grouper les études numériques tridimensionnelles sur ce domaine en trois catégories :

- 1. utilisation d'une méthode de remaillage : un nouveau maillage est effectué à chaque avancée, ou moins régulièrement si la déformation du maillage est possible ;
- 2. utilisation de la méthode des chiméres : décomposition du domaine de calcul en plusieurs sous-domaines [41], les sous-domaines sont eux mêmes divisés en plusieurs zones pour effectuer les calculs ;
- 3. utilisation de la méthode du maillage glissant : décomposition du domaine en plusieurs sous-domaines d'intersections nulles.

La technique du remaillage entraîne un surcoût calculatoire important. En plus de la fabrication d'un nouveau maillage, il faut créer un lien entre les anciens éléments et les nouveaux éléments, ce qui est difficile avec un maillage non structuré. Le déplacement d'un corps solide provoque la création d'un vide à l'arrière de celui-ci, les variables à imposer pour les éléments comblant ce vide sont donc encore plus difficiles à déterminer.

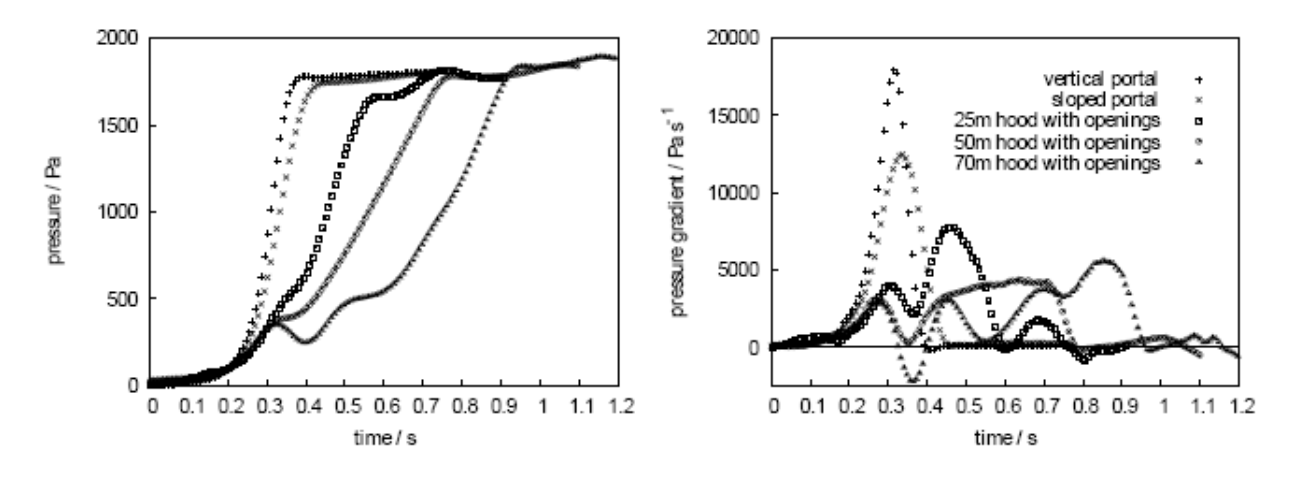

FIG. 1.9 – Résultats expérimentaux et numériques [4].

La méthode des chiméres, appelée également simulation par superposition de maillages ou overset grid method, entraˆıne une mise en œuvre complexe pour l'optimisation du d´ecoupage en zone et le calcul d'interception de cellules dans la zone d'intersection. Les chiméres reste la méthode la plus prisée pour des calculs simulant le déplacement d'un objet. Cependant, dans le cas particulier où le mouvement est rectiligne, cette méthode implique un investissement important pour l'utilisation qui en serait faite. Par sa simplicité de mise en œuvre et sa rapidité d'exécution, la technique du maillage glissant est la mieux adaptée à ce genre de déplacement.

#### Les équations

L'écoulement généré par un train qui circule dans un tunnel est tridimensionnel, instationnaire, turbulent et compressible. Une étude rigoureuse doit tenir compte de tous ces paramètres, ce qui est fait par la résolution des équations de Navier-Stokes tridimensionnelles avec modèle de turbulence. Cependant l'hypothèse d'un fluide non visqueux est dans notre cas pertinente. En effet, comme le montrent les formules 1.1, 1.2 et 1.4, les effets visqueux n'interviennent pas dans l'onde de compression générée par l'entrée du nez du train en tunnel.

Sans cette hypothèse simplificatrice, il faudrait de plus, en toute rigueur, modéliser correctement la couche limite. Si l'on considère une viscosité cinématique  $\nu$  de 1,56.10<sup>-5</sup>  $m^2/s$ , le nombre de Reynolds est alors, par exemple pour un train de 100 m circulant à 70  $m/s$   $(250km/h)$ , de :

$$
Re = \frac{70.100}{1,56.10^{-5}} \simeq 4,487.10^8
$$

ce qui implique une épaisseur de couche limite de :

$$
\delta(10) = \frac{5.100}{\sqrt{Re}} \simeq 0,0236 \ m
$$

Il faudrait ensuite discrétiser cette couche limite selon son épaisseur suivant une loi logarithmique. L'épaisseur minimale des cellules serait alors de l'ordre du millimètre, voire plus faible. Ceci nécessiterait un très important effort calculatoire car non seulement le maillage de l'ensemble du domaine avec cette restriction approcherait les 10 millions d'éléments, mais le pas temps engendré serait également extrêmement faible avec une formulation explicite.

De plus, le phénomène de propagation des ondes est essentiellement convectif et comme on peut le constater avec les résultats des différentes méthodologies utilisant une formulation eulérienne, l'amplitude du saut de pression initiale est correctement estimé.

Les équations d'Euler seront donc préférées aux équations de Navier-Stokes pour nos simulations, compte tenu du fait que nous souhaitons effectuer une étude paramétrique sur la génération de l'onde initiale.

#### Dispositifs de réduction de l'intensité de l'onde initiale

Il résulte, de l'analyse de la littérature, que le dispositif le plus efficace pour diminuer l'intensité de l'onde de compression générée par l'entrée d'un train en tunnel est l'ajout d'un auvent devant l'entrée du tunnel.

Cependant, il apparaît qu'il manque des études consacrées au dimensionnement de l'auvent, c'est `a dire des ´etudes portant sur la longueur, la section et la forme de l'auvent.

# 1.4 But du travail de recherche

L'objectif est de mettre en place un modèle numérique performant permettant de simuler fidèlement le phénomène tout en visant un faible coût opératoire.

Pour cela, nous développerons un code eulérien tridimensionnel en Volumes Finis s'appuyant sur un maillage volumique cartésien.

La gestion de l'avancée du train sera réalisée à l'aide d'une technique de maillage glissant que nous avons jugée plus adaptée à cette simulation que les autres techniques. Nous nous différencierons toutefois des autres simulations utilisant cette technique en effectuant un calcul conservatif des flux pour les faces situées au niveau des jonctions de deux sous-domaines.

La méthodologie de base étant fixée, il nous reste à développer plusieurs points de manière à rendre nos simulations meilleures pour la qualité des résultats, mais aussi pour le temps de calcul :

- Le premier travail consiste en l'implémentation d'un schéma numérique apte à simuler l'évolution d'ondes de compression de fortes amplitudes.
- $-$  Ensuite, nous devons définir de nouvelles conditions aux limites pour réduire le calcul :
	- $-$  Une condition de type symétrie afin de couper le domaine de calcul en deux lors d'un calcul avec un tunnel ne comportant qu'une seule voie ;
	- $-$  Une condition de type non reflective adaptée aux maillages tridimensionnels nonstructurés, à imposer aux frontières libres du domaine (domaine extérieur au tunnel, extrémité du tunnel), pour diminuer les dimensions du domaine de calcul tout en évitant les réflections non-physiques.

Une fois tous ces outils numériques développés, notre méthodologie sera validée sur des cas tests.

La validation ainsi effectuée, une étude paramétrique non exhaustive de l'influence d'un auvent sur le gradient de pression sera effectuée. Les paramètres considérés seront la forme, la section et la longueur de l'auvent.

# 1.5 Conclusions

L'analyse de la littérature nous montre que les phénomènes qui se produisent lors de l'entrée d'un train en tunnel sont tridimensionnels, instationnaires, turbulents et compressibles. Une étude rigoureuse doit tenir compte de tous ces aspects. Néanmoins, la viscosité du fluide est peu importante sur la génération de l'onde de compression initiale et il est tout à fait possible de simuler correctement le phénomène avec une formulation eulérienne. Les études numériques tridimensionnelles différent par la gestion de l'avancée du train. Pour le type de mouvement que nous avons à considérer, c'est-à-dire un mouvement rectiligne, la technique de maillage glissant est plus appropriée.

Enfin, il apparaît que le placement d'un auvent devant l'entrée du tunnel permet de réduire l'intensité de l'onde initiale et donc, en particulier, de l'onde réfléchie et de l'onde émise à l'extrémité du tunnel.

# Chapitre 2

# Le modèle numérique

## Sommaire

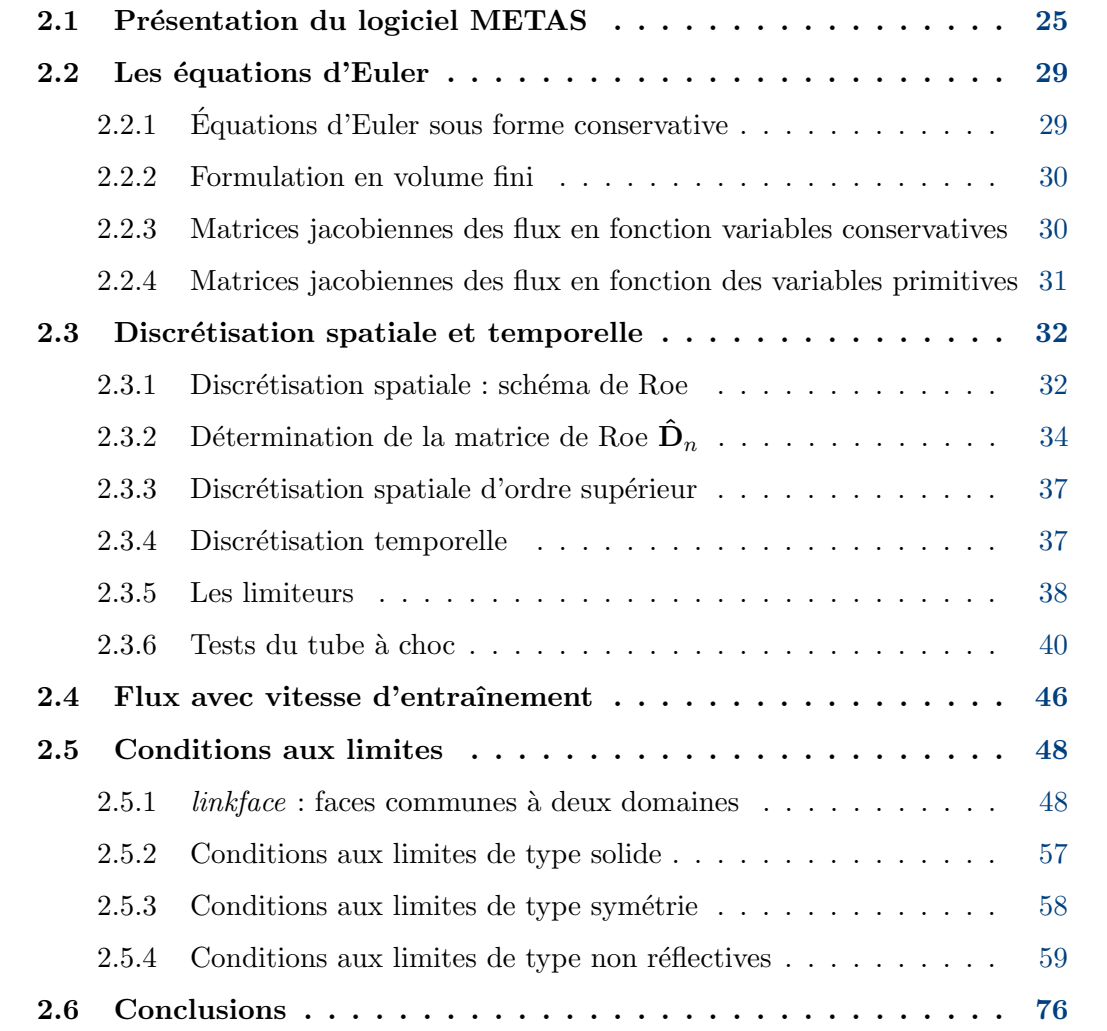

 $Ce$  chapitre commence par une présentation du logiciel Metas que nous allons modifier dans le but de réaliser nos simulations.

Ensuite, et avant de présenter ces modifications, les équations d'Euler, que nous avons choisies pour régir notre problème, sont exprimées dans leur formulation tridimensionnelle.

Le travail effectué sur les éléments propres des matrices jacobiennes est résumé pour être ensuite étendu au cas du domaine en mouvement.

Le choix du modèle numérique s'est porté sur le schéma de Roe $[44]$ . Ce schéma est un solveur de Riemann approché, c'est à dire qu'il est fabriqué dans le but de résoudre les discontinuités, et donc convient tout particulièrement à la résolution d'ondes de chocs ou de  $compressions.$  De plus, ce schéma peut être facilement porté au second ordre afin d'avoir un résultat plus précis. Une présentation de plusieurs limiteurs de variables est également effectuée. Le schéma ainsi défini est validé sur le tube à choc de Sod, pour lequel la solution analytique est connue.

Ensuite, les équations exprimées dans le référentiel du maillage glissant sont données, ainsi que les modifications à apporter sur les éléments propres.

Une fois le schéma défini pour l'intérieur des domaines, toutes les conditions aux limites  $sont$  développées. Tout d'abord, une condition à l'interface entre deux domaines. Une condition de type solide appliquée sur les parois du tunnel et du train est présentée. Une condition de type symétrie, permettant de diviser le domaine de calcul en utilisant les plans de symétrie éventuels, est développée en prenant en compte la correction de flux du schéma numérique.

Nous passons après au développement d'une condition de type non réflective, condition dont la détermination est très importante mais aussi très difficile. Dans notre cas, ces  $conditions$  se heurtent à plusieurs contraintes : caractères tridimensionnel et non structuré du maillage et non-connaissance a priori du type d'écoulement (entrée ou sortie) à une frontière donnée.

# 2.1 Présentation du logiciel METAS

L'équipe DF2T (Dynamique des Fluides et Transferts Thermiques) du laboratoire TEMPO (Thermique Ecoulement Mécanique Matériaux Mise en Forme PrOduction), anciennement Laboratoire de Mécanique Energétique (LME), a développé le code METAS, qui utilise la méthode des volumes finis, lors de la thèse de Frédéric Waymel [45].

METAS a été développé, suivant un cahier des charges fixé par la RATP, dans le but de simuler les effets aérothermiques dans les stations de métro.

Ce logiciel s'appuie sur le générateur automatique de maillage cartésien CARTFLOW, développé par Deister et Hirschel  $[46]$  de l'université de Stuttgart dans le cadre d'une collaboration avec le laboratoire.

L'avancée des trains est effectuée à l'aide de la technique du maillage glissant avec traitement conservatif des interfaces au niveau des jonctions de maillages et une régénération des cellules.

#### Le mailleur CARTFLOW

Le mailleur automatique CARTFLOW réalise un maillage volumique cartésien à partir d'un maillage surfacique triangulaire. Le mailleur est destiné à fonctionner avec une méthode de volumes finis sur des domaines non structurés, il est donc nécessaire de répertorier et de classer soigneusement toutes les faces des cellules du domaine de calcul pour effectuer le bilan de flux sur chacune d'elles.

Sur un maillage cartésien, les faces planes sont classées en trois catégories :

- les faces cartésiennes non coupées ( $cartface$ );
- les faces qui interceptent la surface de la géométrie (*interface*);
- les faces représentatives de la géométrie (cutface).

Une cellule située à l'intérieur du domaine n'est composée que de *cartface*, ce sont des faces carrées. Une cellule qui intercepte la surface de la géométrie est délimitée par les trois types de faces, voir la figure 2.1. La face orientée vers l'intérieur du domaine est une  $cartface$ . Cette cellule comporte également quatre *interface*, ce sont des faces cartésiennes coupées par la géométrie, leurs géométries sont donc arbitraires. Enfin, les *cutface* sont les faces représentant la surface du domaine ; Sur la figure 2.1, la face bleutée est un exemple de *cutface*, il s'agit du polygone résultant de l'intersection de la cellule c avec le triangle t élément de la triangulation surfacique. Certaines cellules peuvent ne pas posséder de cartface, de même le nombre de *interface* peut être inférieur à 4.

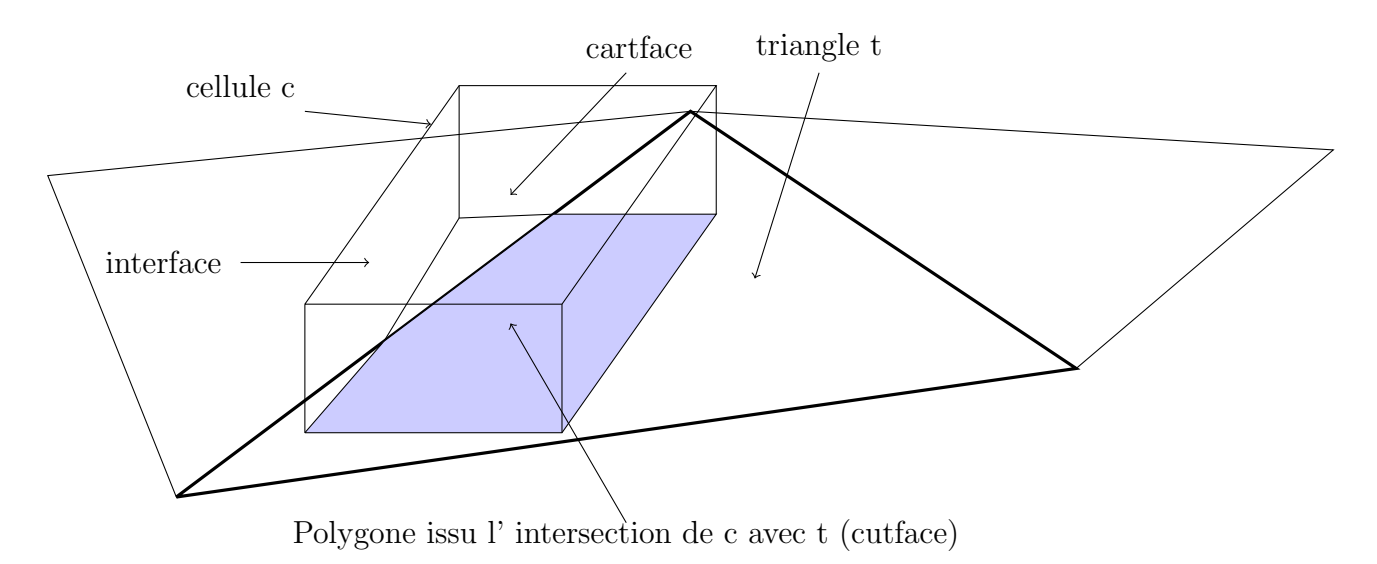

FIG.  $2.1$  – Faces caractéristiques du maillage.

Il est possible d'effectuer un raffinement local, le mailleur s'appuyant sur une technique de décomposition de type *octree*, en divisant un cube en huit cubes identiques.

#### Maillage glissant

Le domaine est décomposé en plusieurs sous-domaines. Chaque sous-domaine est maillé indépendamment à l'aide de CARTFLOW. Les sous-domaines sont créés de telle façon que leur union représente le domaine de calcul et que leur intersection soit nulle. Un premier volume contient le train, voir figure  $2.2$ , le maillage est délimité par deux surfaces fermées : l'une correspondant au train lui-même et l'autre est une enveloppe à l'intérieur de laquelle le maillage volumique est réalisé, il s'agit en général d'un parallélépipède. Le second maillage, figure 2.3, représente le reste du domaine de calcul, il est réalisé pour assurer l'insertion du premier maillage. Le code est conçu pour effectuer des calculs avec un, deux ou trois domaines, ainsi les situations de croisements de trains sont

possibles.

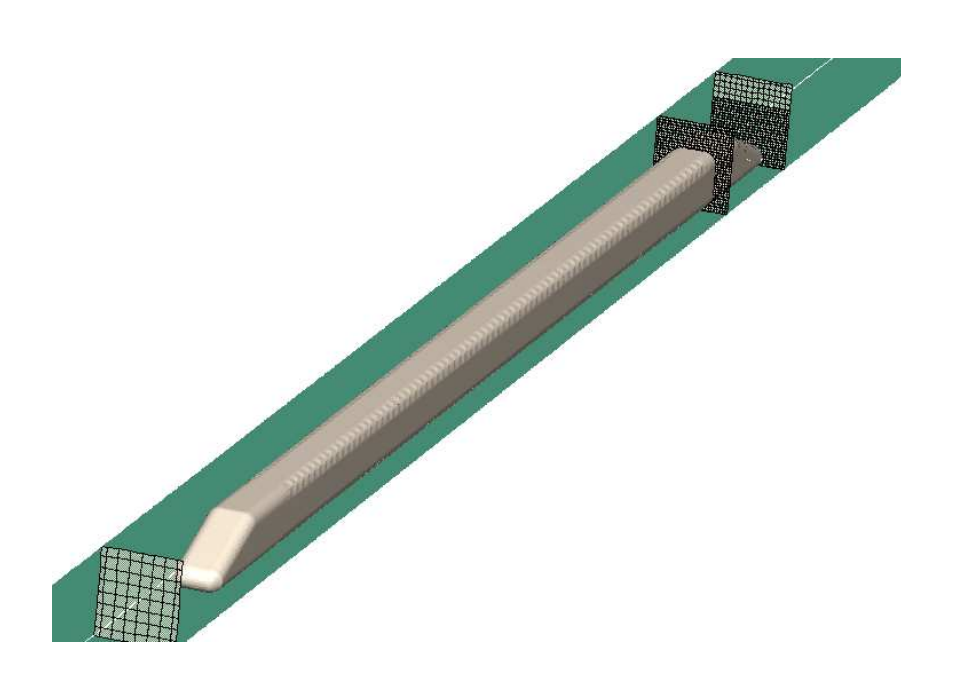

Fig. 2.2 – Maillage du domaine du train.

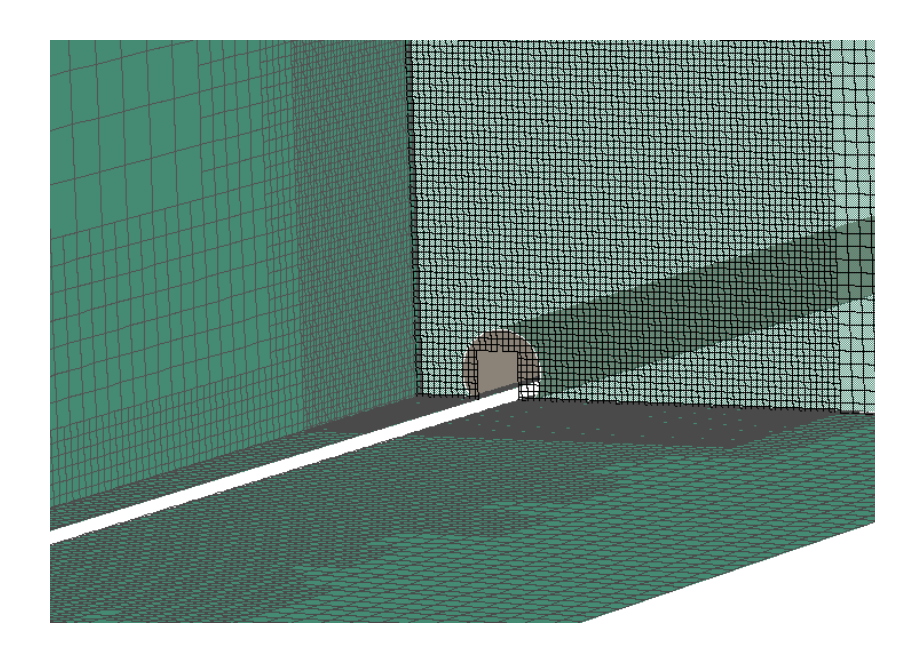

Fig. 2.3 – Maillage du domaine restant.

Au niveau de la jonction de deux maillages, une reconstruction des faces des cellules est effectuée dans le but d'obtenir un interfaçage commun, voir la figure 2.4. L'algorithme

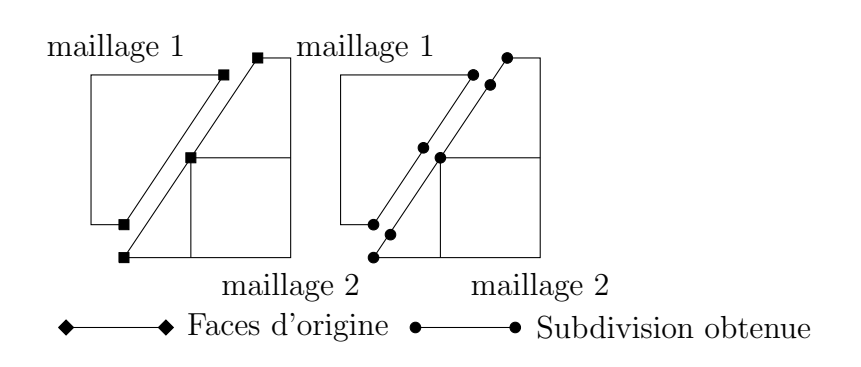

FIG. 2.4 – Décomposition des faces aux frontières.

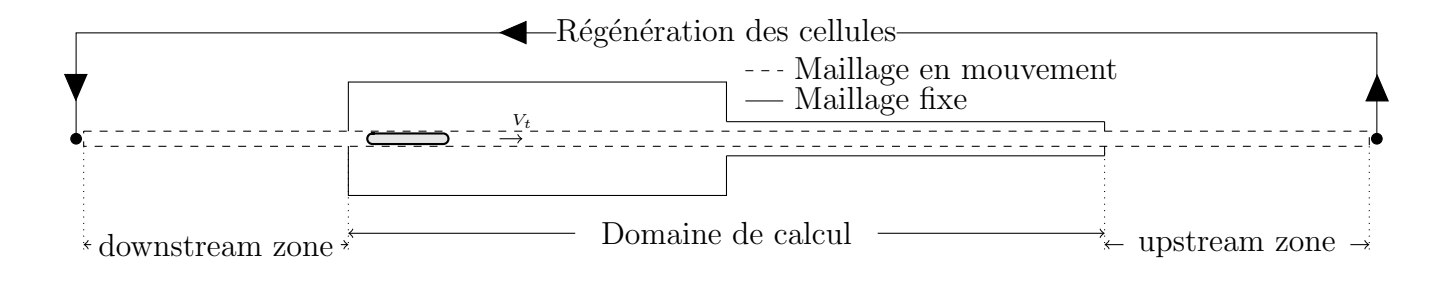

FIG.  $2.5$  – Décomposition du domaine et régénération des cellules.

de Sutherland et Hodgman [47], de calcul d'intersection de polygones convexes, est ainsi utilisé. Ceci nous permet d'appliquer notre schéma numérique aux faces se situant au niveau des jonctions de maillages et ainsi de garantir la propriété conservative du schéma sur l'ensemble du domaine.

Le domaine de calcul est limité par le maillage fixe (Fig.2.5). Les deux zones additionnelles du maillage glissant : "upstream zone" et "downstream zone" ont des limites fixes. Lorsqu'une cellule atteint la limite de la "upstream zone" du fait de l'avancée du maillage, elle est automatiquement réinjectée au début de la "*downstream zone*", voir figure 2.5. Lorsque cette cellule entre (ou rentre à nouveau) dans le domaine de calcul, c'est à dire lorsqu'elle dépasse la limite avale du maillage fixe, ses variables sont réinitialisées grâce aux variables des cellules la précédant. Avec cette méthode, la taille du domaine glissant peut être limitée, et il n'est pas nécessaire de régénérer le maillage.

# 2.2 Les équations d'Euler

L'écoulement de l'air est modélisé par les équations d'Euler tridimensionnelles, c'est à dire par l'équation de conservation de la masse, de conservation du mouvement et de conservation de l'énergie, auxquelles on ajoute l'hypothèse du gaz parfait.

## 2.2.1 Equations d'Euler sous forme conservative ´

Les équations d'Euler 3-D peuvent être écrites sous forme de divergence en fonction des variables conservatives comme :

$$
\partial_t \mathbf{U} + \partial_x \mathbf{F}(\mathbf{U}) + \partial_y \mathbf{G}(\mathbf{U}) + \partial_z \mathbf{K}(\mathbf{U}) = 0, \qquad (2.1)
$$

où  $U = (\rho, \rho u, \rho v, \rho w, \rho E)^T$  est le vecteur des variables conservatives. Les vecteurs flux sont donnés par :

$$
\mathbf{F}(\mathbf{U}) = \begin{pmatrix} \rho u \\ \rho u^2 + p \\ \rho u v \\ \rho u w \\ \rho u h_0 \end{pmatrix} \quad \mathbf{G}(\mathbf{U}) = \begin{pmatrix} \rho v \\ \rho u v \\ \rho v^2 + p \\ \rho v w \\ \rho v h_0 \end{pmatrix} \quad \mathbf{K}(\mathbf{U}) = \begin{pmatrix} \rho w \\ \rho u w \\ \rho v w \\ \rho w^2 + p \\ \rho w h_0 \end{pmatrix},
$$

où  $h_0$  est l'enthalpie massique totale définie par  $h_0 = E + p/\rho$ . En utilisant l'hypothèse du gaz parfait  $p = \rho RT$ , la pression est évaluée par :

$$
p = (\gamma - 1)\rho \left[ E - \frac{1}{2}(u^2 + v^2 + w^2) \right].
$$
 (2.2)

Par suite nous pourrons noter  $\mathbf{F}(\text{resp.}\mathbf{G} \in \mathbf{K})$  au lieu de  $\mathbf{F}(\mathbf{U})(\text{resp.}\mathbf{G}(\mathbf{U}) \in \mathbf{K}(\mathbf{U}))$ . En introduisant le tenseur  $\overline{H}$  comme :

$$
\overline{\overline{\mathbf{H}}} = \mathbf{F} \mathbb{1}_x + \mathbf{G} \mathbb{1}_y + \mathbf{K} \mathbb{1}_z,
$$

le système  $(2.1)$  s'écrit

$$
\partial_t \mathbf{U} + \nabla \cdot \overline{\mathbf{H}}(U) = 0. \tag{2.3}
$$

#### 2.2.2 Formulation en volume fini

En intégrant l'équation (2.3) sur un volume de contrôle  $V$  on obtient :

$$
\partial_t \iiint_{\mathcal{V}} \mathbf{U} d\mathcal{V} + \iiint_{\mathcal{V}} \nabla \cdot \overline{\overline{\mathbf{H}}} d\mathcal{V} = 0,
$$

en utilisant la formule de Green, et en prenant  $\mathbf{n} = (n_x, n_y, n_z)^t$  le vecteur normal au bord du volume $\mathcal V$  :

$$
\partial_t \iiint_{\mathcal{V}} \mathbf{U}d\mathcal{V} + \iint_S \overline{\overline{\mathbf{H}}} \cdot \mathbf{n}dS = 0.
$$
 (2.4)

Notons

$$
\mathbf{H}_n = \overline{\overline{\mathbf{H}}} \cdot \mathbf{n} = \begin{pmatrix} \rho V_n \\ \rho u V_n + p n_x \\ \rho v V_n + p n_y \\ \rho w V_n + p n_z \\ \rho V_n h_0 \end{pmatrix},
$$

avec  $V_n = \mathbf{V} \cdot \mathbf{n} = un_x + vn_y + wn_z.$ 

L'équation  $(2.4)$  devient :

$$
\partial_t \iiint_{\mathcal{V}} \mathbf{U} d\mathcal{V} + \iint_S \mathbf{H}_n dS = 0.
$$

La forme discréte de cette équation donne, pour une cellule i du domaine de volume  $\mathcal{V}_i$ :

$$
\partial_t \mathbf{U}_i = -\frac{1}{\mathcal{V}_i} \sum_{k=1}^{N_f} \mathbf{H}_{n_{i,j}} \mathcal{S}_k,
$$

où  $\mathbf{H}_{n_{i,j}}$  représente le flux total normal à la face k d'aire  $\mathcal{S}_k$  échangé entre les points i et j, et  $N_f$  le nombre total de faces du volume  $\mathcal{V}_i$ .

La détermination du flux numérique demande un travail sur les éléments propres de la matrice jacobienne du flux.

# 2.2.3 Matrices jacobiennes des flux en fonction variables conservatives

L'ensemble des détails des travaux effectués sur les matrices jacobiennes, sections 2.2.3 et 2.2.4 sont disponibles en annexe A. Pour la bonne compréhension de la suite du rapport, ils sont résumés ci-après.

L'équation initiale  $(2.1)$  conduit à :

$$
\partial_t \mathbf{U} + \mathbf{A} \partial_x \mathbf{U} + \mathbf{B} \partial_y \mathbf{U} + \mathbf{C} \partial_z \mathbf{U} = 0, \qquad (2.5)
$$

avec  $\mathbf{A} =$ ∂F ∂U  $, B =$ ∂G ∂U  $et C =$ ∂K ∂U .

Les matrices  $A$ ,  $B$  et  $C$  sont donc les matrices jacobiennes associées aux trois flux  $F$ ,  $G$ et K.

L'expression des matrices jacobiennes avec les variables conservatives est assez lourde, c'est ce qui motive l'introduction des variables primitives.

# 2.2.4 Matrices jacobiennes des flux en fonction des variables primitives

Introduisons le vecteur des variables primitives  $\mathbf{P} = (\rho, u, v, w, p)^T$  et les matrices M= ∂U ∂P et  $\mathbf{M}^{-1} = \frac{\partial \mathbf{P}}{\partial \mathbf{I}^{\mathsf{T}}}$ ∂U .

En exprimant les dérivées partielles de  $U$  en fonction de celles de  $P$ , on obtient :

$$
\mathbf{M}\partial_t \mathbf{P} + \mathbf{A}\mathbf{M}\partial_x \mathbf{P} + \mathbf{B}\mathbf{M}\partial_y \mathbf{P} + \mathbf{C}\mathbf{M}\partial_z \mathbf{P} = 0.
$$

En prémultipliant à gauche par  $M^{-1}$  cette équation :

$$
\partial_t \mathbf{P} + \tilde{\mathbf{A}} \partial_x \mathbf{P} + \tilde{\mathbf{B}} \partial_y \mathbf{P} + \tilde{\mathbf{C}} \partial_z \mathbf{P} = 0, \qquad (2.6)
$$

où les matrices jacobiennes en variables primitives vérifient :

$$
\tilde{\mathbf{A}} = \mathbf{M}^{-1}\mathbf{A}\mathbf{M}, \; \tilde{\mathbf{B}} = \mathbf{M}^{-1}\mathbf{B}\mathbf{M}, \; \tilde{\mathbf{C}} = \mathbf{M}^{-1}\mathbf{C}\mathbf{M}.
$$

Notons que les matrices  $\mathbf{A}, \tilde{\mathbf{A}}$  (resp.  $\mathbf{B}, \tilde{\mathbf{B}}$  et  $\mathbf{C}, \tilde{\mathbf{C}}$ ) sont donc semblables. Il est clair que l'expression des matrices jacobiennes en variables primitives est bien plus simple que celle des jacobiennes en variables conservatives. Ceci permet une détermination plus simple des  $\acute{e}$ léments propres de ces matrices jacobiennes.

Les matrices  $\tilde{\bf D}_{\bf n} = \tilde{\bf A} n_x + \tilde{\bf B} n_y + \tilde{\bf C} n_z$  et  ${\bf D}_{\bf n} = {\bf A} n_x + {\bf B} n_y + {\bf C} n_z$  sont diagonalisées par la matrice diagonale  $\Lambda = diag(\lambda^{(1)}, \lambda^{(2)}, \lambda^{(3)}, \lambda^{(4)}, \lambda^{(5)})$ , qui contient les valeurs propres sur sa diagonale, et les matrices de vecteurs propres, à gauche et à droite, sont :  $\tilde{L}$  et  $\tilde{R}$  pour

#### $D_n$ ; L et R pour  $D_n$ .

Ce travail permet également de définir les variations des variables caractéristiques en fonction des variations des variables primitives par la formule  $\delta W = \tilde{L} \delta P$ .

## 2.3 Discrétisation spatiale et temporelle

Dans le but de simuler correctement un phénomène comportant de fortes ondes de compression, notre choix s'est porté sur le schéma de Roe [44]. Il s'agit de l'un des solveurs de Riemann approché les plus utilisés compte-tenu de sa robustesse combinée avec une simplicité de mise en œuvre.

L'idée de ce schéma est de remplacer la matrice jacobienne par une matrice constante, vérifiant certaines propriétés, ce qui a pour effet de transformer le système d'équations non-linéaires de départ  $(2.1)$  par un système d'équations d'advection linéaire plus simple à résoudre.

#### 2.3.1 Discrétisation spatiale : schéma de Roe

Désignons par  $\tilde{\mathcal{H}}_{n_{i+\frac{1}{2}}}$  le flux numérique à travers la surface commune aux cellules définies par les points i,j,k et i+1,j,k (voir figure 2.6). Pour des raisons de simplicité les inconnues correspondant aux points i, j,  $k \text{ et } i+1$ , j,  $k \text{ sent notes :}$ 

$$
\left\{ \begin{array}{l} \mathbf{U}_i = \mathbf{U}_{i,j,k} \\ \mathbf{U}_{i+1} = \mathbf{U}_{i+1,j,k}. \end{array} \right.
$$

Le flux de Roe s'écrit comme une moyenne arithmétique des flux de la cellule i et  $i + 1$ à laquelle on ajoute une correction de flux, ce qui permet de le décentrer. En multi-D, le flux à la face s'écrit :

$$
\tilde{\mathcal{H}}_{n_{i+\frac{1}{2}}} = \frac{1}{2} \left[ \mathbf{H}_n(U_i) + \mathbf{H}_n(U_{i+1}) \right] - \frac{1}{2} \delta \left| \mathbf{H}_n \right|,
$$

avec la correction de flux

$$
\delta |\mathbf{H}_n| = |\hat{\mathbf{D}}_n| \delta \mathbf{U} \text{ où } \delta \mathbf{U} = \mathbf{U}_{i+1} - \mathbf{U}_i.
$$

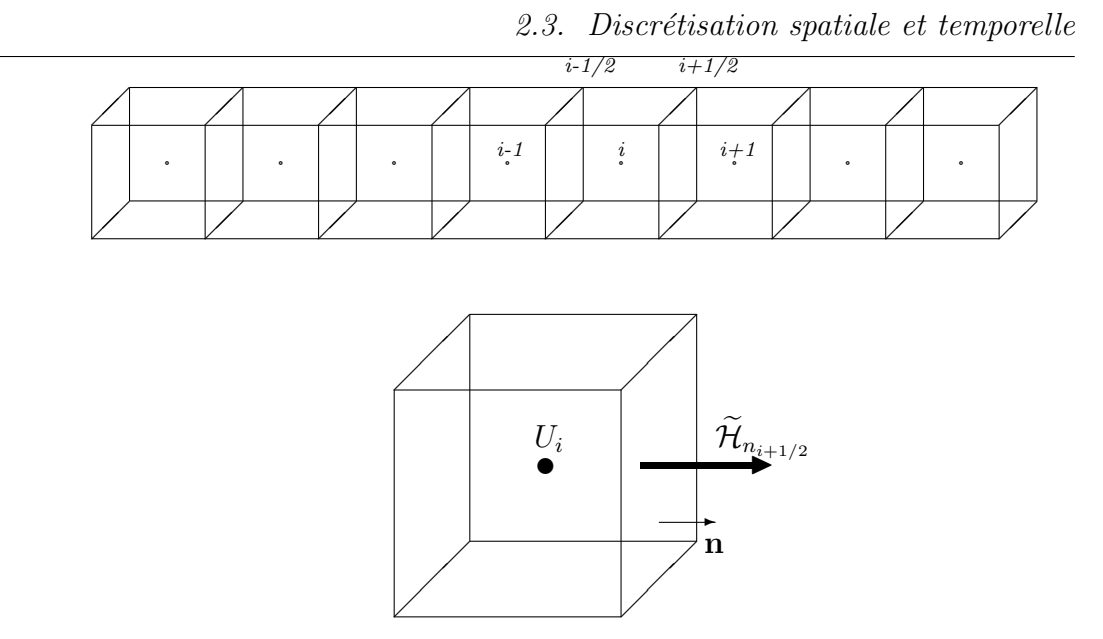

FIG.  $2.6$  – Modèle de Volume Fini.

 $\hat{\mathbf{D}}_n$  est la matrice constante, approximation de la matrice  $\mathbf{D}_n$  entre les nœuds *i* et *i* + 1. En utilisant les équations  $(A.1)$  et  $(A.2)$ , définies en annexe A, nous avons :

$$
\delta \mathbf{U} = \mathbf{M} \tilde{\mathbf{L}}^{-1} \delta \mathbf{W}
$$

$$
\Rightarrow \delta \mathbf{U} = \mathbf{R} \delta \mathbf{W}.
$$

Les variables caractéristiques sont maintenant définies à partir de la matrice  $\hat{\mathbf{D}}_n$ , et donc de la matrice de vecteurs propres à droite que l'on notera  $\hat{\mathbf{R}}$ :

$$
\delta \mathbf{U} = \hat{\mathbf{R}} \delta \mathbf{W}
$$
  
\n
$$
\Rightarrow \delta \mathbf{U} = \sum_{j=1}^{5} \delta W_j \hat{\mathbf{r}}^{(j)},
$$

où  $\delta W_j$  représente la j-ième composante du vecteur  $\delta \mathbf{W}$  et  $\hat{\mathbf{r}}^{(j)}$  la j-ième colonne de la matrice  $\hat{\mathbf{R}}$ .

Et donc :

$$
\delta |\mathbf{H}_n| = |\hat{\mathbf{D}}_n| \delta \mathbf{U}
$$
  
\n
$$
\Rightarrow \delta |\mathbf{H}_n| = |\hat{\mathbf{D}}_n| \sum_{j=1}^5 \delta W_j \hat{\mathbf{r}}^{(j)}
$$
  
\n
$$
\Rightarrow \delta |\mathbf{H}_n| = \sum_{j=1}^5 \delta W_j |\hat{\mathbf{D}}_n| \hat{\mathbf{r}}^{(j)}.
$$

Or,  $\hat{\mathbf{R}}$  est la matrice contenant les vecteurs propres à droite de  $\hat{\mathbf{D}}_n$ , on approche donc  $|\hat{\mathbf{D}}_n|\hat{\mathbf{r}}^{(\alpha)}$  par :

$$
|\hat{\mathbf{D}}_n|\hat{r}^{(\alpha)}=|\hat{\lambda}^{(\alpha)}|\hat{\mathbf{r}}^{(\alpha)} \ \text{pour } \alpha\epsilon\{1,\ldots,5\}
$$

Ce qui nous donne finalement :

$$
\delta|\mathbf{H}_n| = \sum_{j=1}^5 |\hat{\lambda}^{(j)}| \delta W_j \hat{\mathbf{r}}^{(j)} \tag{2.7}
$$

# 2.3.2 Détermination de la matrice de Roe  $\hat{\mathbf{D}}_n$

Roe [44] impose à la matrice  $\hat{\mathbf{D}}_n$  de vérifier les propriétés suivantes :

(i) Ses valeurs propres sont réelles et la matrice possède une base de vecteurs propres;

(ii) 
$$
\hat{\mathbf{D}}_n(\mathbf{U}, \mathbf{U}) = \mathbf{D}_n(\mathbf{U});
$$

(iii)  $H_n(U_{i+1}) - H_n(U_i) = \hat{D}_n(U_i, U_{i+1})(U_{i+1} - U_i).$ 

La première propriété est caractéristique des problèmes hyperboliques. La deuxième traduit la consistance d'un schéma conservatif. La troisième assure la détermination de la solution en présence d'une discontinuité par la relation de Rankine-Hugoniot.

Pour déterminer la matrice  $\hat{\mathbf{D}}_n$ , Roe[44] pose

$$
\mathbf{Z} = \sqrt{\rho} \begin{pmatrix} 1 \\ u \\ v \\ w \\ h_0 \end{pmatrix}
$$

Ainsi, on peut déterminer les variations de U et de  $H_n$  en fonction des variations de Z grâce aux matrices  $\check{\mathbf{E}}$  et  $\check{\mathbf{D}}_n$ .

On trouve finalement que  $\hat{\mathbf{D}}_n = \breve{\mathbf{D}}_n \breve{\mathbf{E}}^{-1}$  coïncide avec  $\mathbf{D}_n$  lorsque cette dernière est exprimée en fonction des variables  $\rho, u, v, w$  et  $h_0$ ; elles-mêmes exprimées comme moyenne de leurs valeurs aux points i et i+1 pondérées par  $\chi=$  $\sqrt{\rho^{i+1}}$  $\frac{1}{\rho^i}$ . On définit donc les variables moyennes de Roe :

 $-\hat{\rho}=\rho_i\chi$  $- \hat{u} = \frac{u_{i+1}\chi + u_i}{\chi + u_i}$  $\chi + 1$  $-\hat{v} = \frac{v_{i+1}\chi + v_i}{\chi + v_i}$  $\chi + 1$  $- \hat{w} = \frac{w_{i+1}\chi + w_i}{\sqrt{1-\chi^2}}$  $\chi + 1$  $\hat{h}_0 =$  $(h_0)_{i+1}\chi + (h_0)_{i}$  $\chi + 1$  $- \hat{c} =$  $\sqrt{(\gamma-1)\left[\hat{h}_0 - \frac{(\hat{u}^2 + \hat{v}^2 + \hat{w}^2)}{2}\right]}$ 2 1

Les valeurs propres et la matrice de vecteurs propres à droite sont donc calculées en utilisant ces variables de Roe. Il ne nous reste plus, pour définir la correction de flux  $(2.7)$ , qu'à préciser le vecteur  $\delta W$ :

.

$$
\delta \mathbf{W} = \begin{pmatrix}\n(\delta \rho - \frac{\delta p}{c^2}) n_x - \delta w n_y + \delta v n_z \\
\delta w n_x + (\delta \rho - \frac{\delta p}{c^2}) n_y - \delta u n_z \\
-\delta v n_x + \delta u n_y + (\delta \rho - \frac{\delta p}{c^2}) n_z \\
\delta V_n + \frac{\delta p}{\rho c} \\
-\delta V_n + \frac{\delta p}{\rho c}\n\end{pmatrix},
$$

avec

$$
\begin{cases}\n\delta \rho = \rho_{i+1} - \rho_i \\
\delta u = u_{i+1} - u_i \\
\delta v = v_{i+1} - v_i \\
\delta w = w_{i+1} - w_i \\
\delta p = p_{i+1} - p_i\n\end{cases}
$$

L'ensemble des détails pour l'implémentation du schéma est détaillé en annexe C.

Tel quel, le schéma de Roe n'est pas entropique : c'est à dire qu'il peut converger vers une solution faible du problème qui n'est pas physique, cf. Godlewski et Raviart [48]. En particulier il ne peut pas résoudre correctement le problème défini par  $H_n(U_{i+1})=H_n(U_i)$ et  $U_{i+1} \neq U_i$ , conséquence de la troisième propriété de la matrice de Roe. Pour y remédier, on définit une condition d'entropie.

#### Condition d'entropie

Dans le cas multi-D, la correction entropique porte sur les valeurs propres, il s'agit de la condition développée par Harten et Hyman<sup>[49]</sup>. Définissons pour  $j = 1, \ldots, 5$ :

$$
\varepsilon = \max(0, \hat{\lambda}^{(j)} - \lambda_i^{(j)}, \lambda_{i+1}^{(j)} - \hat{\lambda}^{(j)}),
$$

où  $\lambda_i^{(j)}$ <sup>(j)</sup> (resp. $\lambda_{i+1}^{(j)}$ ) désigne la valeur propre exprimée au point i (resp. i+1), et

$$
|\hat{\lambda}^{(j)}|_{mod} = \begin{cases} |\hat{\lambda}^{(j)}| & \text{si } |\hat{\lambda}^{(j)}| \ge \varepsilon \\ \frac{1}{2} \left( \frac{(\hat{\lambda}^{(j)})^2}{\varepsilon} + \varepsilon \right) & \text{si } |\hat{\lambda}^{(j)}| < \varepsilon. \end{cases}
$$

L'expression du flux numérique qui en découle est :

$$
\tilde{\mathcal{H}}_{n_{i+\frac{1}{2}}} = \frac{1}{2} \left[ \mathbf{H}_n(\mathbf{U}_i) + \mathbf{H}_n(\mathbf{U}_{i+1}) \right] - \frac{1}{2} \sum_{j=1}^5 |\hat{\lambda}^{(j)}|_{mod} \delta \mathbf{W}_j \hat{\mathbf{r}}^j.
$$

Le schéma ainsi défini est du premier ordre en espace et peut être associé avec une discrétisation temporelle, du terme  $\partial_t U$  de l'équation (2.1), du premier ordre. Pour tout élément  $i$  du domaine, les variables de l'itéré en temps  $n + 1$   $(n \geq 0)$  sont donc :

$$
\mathbf{U}^{n+1}_i = \mathbf{U}^n_i - \frac{\Delta t}{\mathcal{V}_i} \sum_{k=1}^{N_f} \tilde{\mathcal{H}}_{n_{i,k}} \mathcal{S}_{i,k}.
$$

Ce schéma itératif est stable sous la condition :

$$
\Delta t \leq \frac{\mathcal{V}_i}{\sum_{k=1}^{N_f} \max_{j=1,\dots 5} \left\{ |\lambda^{(j)}| \right\} \mathcal{S}_{i,k}},
$$

mais s'avère très diffusif. Il est donc nécessaire d'envisager son extension à l'ordre 2.

#### 2.3.3 Discrétisation spatiale d'ordre supérieur

Pour ce faire, nous utilisons la technique M.U.S.C.L.(Monotone Upwind Schemes for Conservation Laws) introduite par van Leer [50].

Cette technique consiste, comme le montre la figure  $(2.7)$  de droite, à modifier les états  $U_i$  et  $U_{i+1}$  en des états  $U_j^g$  $_{i+1/2}^g$  et  $\mathbf{U}_{i+1/2}^d$  en augmentant l'ordre d'interpolation, ainsi l'approximation de U ne sera plus constante par morceaux, mais affine par morceaux.

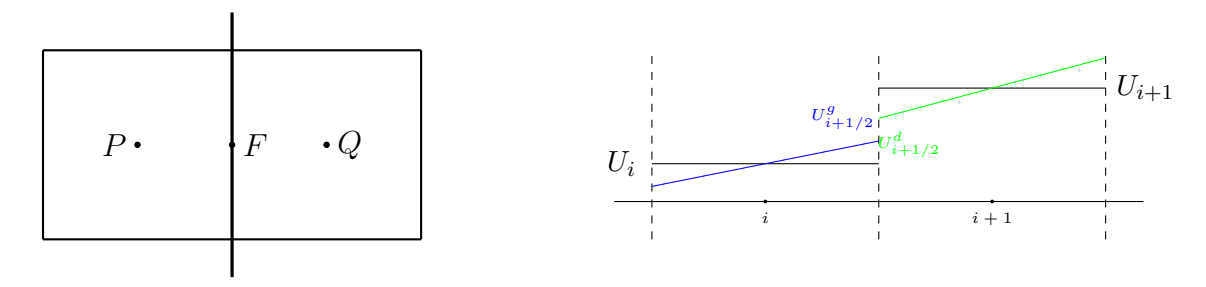

Fig. 2.7 – Cellules voisines et reconstruction des variables.

On remplace donc  $U_i$  et  $U_{i+1}$  à leur face commune par :

$$
\left\{ \begin{array}{ll} \mathbf{U}_{i+1/2}^g = & \mathbf{U}_i + (\nabla \mathbf{U})_i \cdot \mathbf{PF} \\[1.5ex] \mathrm{et} \\[1.5ex] \mathbf{U}_{i+1/2}^d = & \mathbf{U}_{i+1} + (\nabla \mathbf{U})_i \cdot \mathbf{QF} \end{array} \right.
$$

On reconstruit en fait la variable à la face à l'aide de son gradient.

Le calcul des gradients est effectué grâce à la méthode des moindres carrés, décrite dans l'annexe D, utilisée par Melton [51] et Waymel [45].

#### 2.3.4 Discrétisation temporelle

Ce schéma du second ordre en espace associé à la discrétisation temporelle du premier ordre est inconditionnellement instable, Godlewski et Raviart [48].

Pour palier à ce problème nous effectuons un schéma temporel de type prédicteurcorrecteur en 3 étapes développé par van Leer  $[52]$ :

 $1<sup>ère</sup> étape :$ 

définir une valeur intermédiaire après un temps  $\Delta t/2$ 

$$
\overline{\mathbf{U}_i} = \mathbf{U}_i^n - \frac{\Delta t}{2\mathcal{V}_i} \sum_{k=1}^{N_f} \mathcal{H}_{n_{i,k}} \Delta S_{i,k}
$$

où  $\mathcal{H}_{n_{i,k}}$  est le flux numérique du premier ordre.

 $2^{\text{ème}}$  étape :

définir les variables du second ordre

$$
\mathbf{U}_{i+1/2}^{g_*} = \overline{\mathbf{U}_i} + (\nabla \mathbf{U})_i \cdot \mathbf{P} \mathbf{F}
$$
  

$$
\mathbf{U}_{i+1/2}^{d_*} = \overline{\mathbf{U}_{i+1}} + (\nabla \mathbf{U})_{i+1} \cdot \mathbf{Q} \mathbf{F}
$$
 (2.8)

 $3<sup>ème</sup> étape :$ 

définir le flux numérique du second ordre

$$
\bar{\mathcal{H}}_{n_{i+1/2}} = \mathcal{H}_n(\ {\mathbf{U}}_{i+1/2}^{g_*},\ {\mathbf{U}}_{i+1/2}^{d_*})
$$

et le schéma final est

$$
\mathbf{U}^{n+1}_i = \mathbf{U}^{n}_i - \frac{\Delta t}{\mathcal{V}_i} \sum_{k=1}^{N_f} \bar{\mathcal{H}}_{n_{i,k}} \Delta S_{i,k}
$$

Le schéma définit de la sorte perd la propriété TVD (Total Variation Diminishing). Cette propriété est indispensable pour que le schéma converge vers une solution faible, et  $a$ fortiori vers la solution entropique, du problème.

### 2.3.5 Les limiteurs

Pour regagner cette propriété, nous utilisons des limiteurs de variables.

L'idée de ces limiteurs consiste à remplacer les extrapolations faites lors du passage au second ordre, cf.  $\epsilon$ quation  $(2.8)$ , par :

$$
\begin{aligned} \mathbf{U}_{i+1/2}^{g_*} &= \overline{\mathbf{U}_i} + \Phi_i (\nabla \mathbf{U})_i \cdot \mathbf{P} \mathbf{F} \\ \mathbf{U}_{i+1/2}^{d_*} &= \overline{\mathbf{U}_{i+1}} + \Phi_{i+1} (\nabla \mathbf{U})_{i+1} \cdot \mathbf{Q} \mathbf{F} \end{aligned}
$$

 $\Phi_i$  est le limiteur de la cellule i. Il est calculé de façon à ne pas surestimer ou sous-estimer les variables après reconstruction avec les gradients.

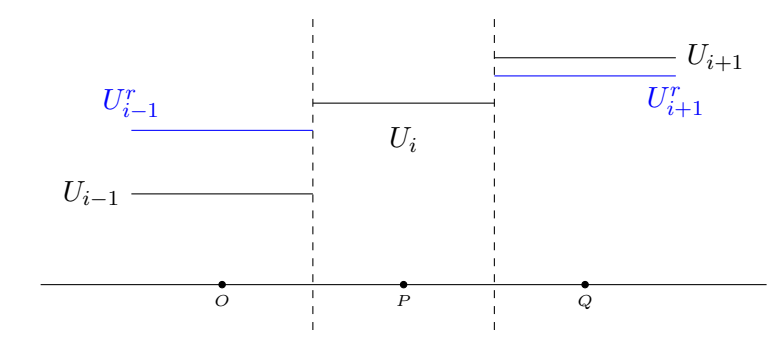

Fig. 2.8 – Exemple de reconstruction des variables au centre des cellules voisines.

Concrètement, comme le montre la figure 2.8, si l'on considère les variables de la cellule i reconstruites au centre des deux cellules voisines  $\mathbf{U}_{i-1}^r$  et  $\mathbf{U}_{i+1}^r$ , alors  $\mathbf{U}_{i-1}^r$  (resp.  $\mathbf{U}_{i+1}^r$ ) doit être compris entre  $U_i$  et  $U_{i-1}$  (resp.  $U_{i+1}$ ). Donc la distance entre  $U_i$  et  $U_{i-1}^r$  (resp.  $U_{i+1}^r$ ) doit être inférieure à la distance entre  $U_i$  et  $U_{i-1}$  (resp.  $U_{i+1}$ ). Il faut donc que

$$
\max\left(\frac{|\mathbf{U}_{i}-\mathbf{U}_{i-1}^r|}{|\mathbf{U}_{i}-\mathbf{U}_{i-1}|},\ \frac{|\mathbf{U}_{i}-\mathbf{U}_{i+1}^r|}{|\mathbf{U}_{i}-\mathbf{U}_{i+1}|}\right)\leq 1.
$$

Considérons une cellule i,  $N_f$  son nombre de faces. Le limiteur utilisé est inspiré de celui de Barth et Jespersen $[53]$  pour les maillages non structurés.

Le limiteur doit vérifier

$$
\mathbf{U}_{min} \leq \mathbf{U}_{ij} \leq \mathbf{U}_{max}, \ \ \forall \ j = 1, \ldots, N_f
$$

avec

$$
\text{et}\begin{cases}\n\mathbf{U}_{min} = \min\left(\mathbf{U}_i, \min_{j=1,\dots,N_f}\left(\mathbf{U}_j\right)\right) \\
\mathbf{U}_{max} = \max\left(\mathbf{U}_i, \max_{j=1,\dots,N_f}\left(\mathbf{U}_j\right)\right) \\
\mathbf{U}_{ij} = \mathbf{U}_i + \left(\nabla \mathbf{U}\right)_i \cdot \mathbf{X}_{ij}, \quad \text{pour } j = 1,\dots,N_f\n\end{cases}
$$

pour cela Barth et Jespersen définissent le limiteur  $\Phi_i = \min_{j=1,\dots,N_f} (\phi_j)$  avec

$$
\phi_j = \begin{cases}\n\min\left(1, \frac{\mathbf{U}_i - \mathbf{U}_{max}}{\mathbf{U}_i - \mathbf{U}_{ij}}\right), & \text{si } \mathbf{U}_i - \mathbf{U}_{ij} < 0 \\
\min\left(1, \frac{\mathbf{U}_i - \mathbf{U}_{min}}{\mathbf{U}_i - \mathbf{U}_{ij}}\right), & \text{si } \mathbf{U}_i - \mathbf{U}_{ij} > 0 \\
1 & \text{si } \mathbf{U}_i - \mathbf{U}_{ij} = 0,\n\end{cases}
$$

où  $U_i$  est la variable à la cellule i.

En posant

$$
\mathbf{U}_{min}^{r} = \min_{j=1,\dots,N_f} (\mathbf{U}_{ij})
$$
  
et 
$$
\mathbf{U}_{max}^{r} = \max_{j=1,\dots,N_f} (\mathbf{U}_{ij}),
$$

cela revient à prendre

$$
\Phi_i = \min\left(1, \left|\frac{\mathbf{U}_i - \mathbf{U}_{max}}{\mathbf{U}_i - \mathbf{U}_{max}^r}\right|, \left|\frac{\mathbf{U}_i - \mathbf{U}_{min}}{\mathbf{U}_i - \mathbf{U}_{min}^r}\right|\right).
$$

Notons  $a =$   $\mathbf{U}_i - \mathbf{U}_{max}$  $\mathbf{U}_i - \mathbf{U}_{max}^r$  $\begin{array}{c} \begin{array}{c} \begin{array}{c} \begin{array}{c} \end{array} \\ \end{array} \end{array} \end{array}$  $et b =$  $\begin{array}{c} \begin{array}{c} \begin{array}{c} \end{array} \\ \begin{array}{c} \end{array} \end{array} \end{array}$  $\mathbf{U}_i - \mathbf{U}_{min}$  $\mathbf{U}_i - \mathbf{U}_{min}^r$  $\begin{array}{c} \begin{array}{c} \begin{array}{c} \end{array} \\ \begin{array}{c} \end{array} \end{array} \end{array}$ , les trois limiteurs utilisés par la suite sont :

- 
$$
Minmod : \Phi = \min(1, a, b)
$$
  
\n-  $Van-Leer [52] : \Phi = \min\left(1, \frac{2a}{1+a}, \frac{2b}{1+b}\right)$   
\n-  $Superbee [54] : \Phi = \min(1, max (min (2a, 1), min (a, 2)), max (min (2b, 1), min (b, 2)))$ 

#### 2.3.6 Tests du tube à choc

Nous validons le code dans un premier temps sur le tube à choc, présenté dans l'annexe E. Nous utilisons un tube à choc de 7 m de long décomposé en environ 9500 cellules, le pas d'espace est  $\Delta x \simeq 0, 14 \ m$  c'est-à-dire que le tube est discrétisé selon sa longueur en 50 cellules.

En plus des équations  $(2.1)$ , le problème est déterminé par la condition initiale tridimensionnelle :

$$
\begin{cases}\n p_0 = \begin{cases}\n ph = 101325 \, Pa, \, pour \, x \le 3 \\
 pb = 100000 \, Pa, \, pour \, x > 3\n\end{cases} \\
 u_0, \, v_0, \, w_0 = 0 \, m.s^{-1} \\
 T_0 = 293 \, K \\
 \rho_0 = \frac{p_0}{R \, T_0}\n\end{cases}\n\tag{2.9}
$$

Les graphiques de la figure 2.9 montrent les résultats de la différence de pression et de la vitesse longitudinale donnés par des calculs effectués au premier ordre, au second ordre sans limiteur et au second ordre avec l'utilisation du limiteur Minmod. Comme on peut le constater sur ces graphiques, le calcul du premier ordre donne des résultats dénoués de toute oscillation : marque de sa stabilité. Cependant, le caractère diffusif est également

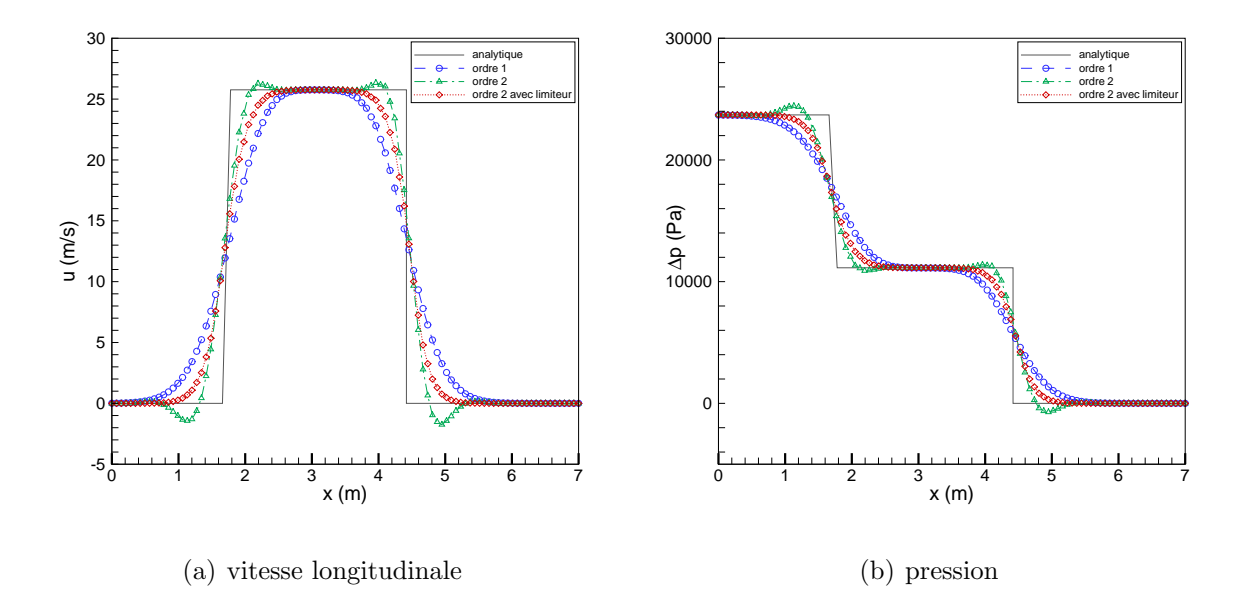

FIG.  $2.9$  – *Effet de l'ordre du schéma*.

mis en avant. Le second ordre sans limiteur laisse apparaître des oscillations aux niveaux des zones à forts gradients. Ceci est une conséquence de la perte de la propriété TVD. A part cela, on voit très nettement que la solution analytique est mieux approchée. Le second ordre avec limiteur permet d'obtenir des r´esultats dont les pr´ecisions sont relativement proches du deuxième ordre sans limiteur, tout en retrouvant la stabilité du premier ordre. Le limiteur *Minmod* est connu pour casser les gradients de manière assez violente. Il est donc bon, d'effectuer une comparaison des limiteurs précédemment cités pour obtenir une meilleure précision.

#### Effet du limiteur

Les deux graphiques de la figure 2.10 présente les solutions obtenues avec trois limiteurs différents : Minmod, Van-Leer et Superbee. Nous retrouvons les comportements bien connus de ces limiteurs, c'est `a dire que Minmod est le plus diffusif de ces limiteurs et donne donc la moins bonne solution. Parmi les trois, Superbee est le moins diffusif et donne la solution la plus proche de la solution analytique. Enfin, Van-Leer est entre les deux.

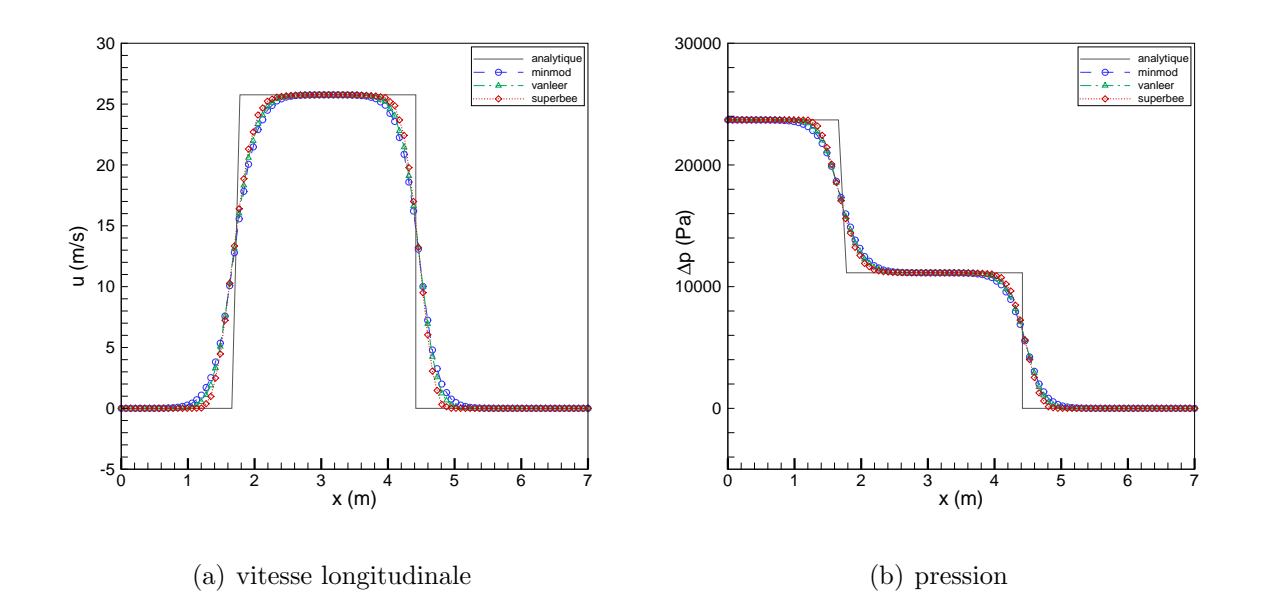

FIG.  $2.10$  – *Effet des limiteurs.* 

#### Sensibilité de maillages

L'un des critères importants que doit vérifier le schéma numérique est le fait que la solution qu'il donne tende vers la solution physique du problème lorsque le pas d'espace, et donc le pas de temps, tend vers 0. C'est ce que mettent en évidence les graphiques de la figure 2.11. Sur ces graphiques, les solutions obtenues sur le maillage initial ( $\Delta x = 14$  cm), sur un maillage deux fois plus fin ( $\Delta x = 7$  cm) et sur un maillage quatre fois plus fin  $(\Delta x = 3, 5 \text{ cm})$  sont comparées à la solution analytique. On constate bien que la solution numérique se rapproche de la solution physique lorsque le pas d'espace diminue.

#### Ondes avec ou sans choc droit

Les figures 2.12 et 2.13 représentent les solutions de la pression, la vitesse, le nombre de Mach, la masse volumique et la quantité de mouvement sur un tube de  $1 \, m$  pour les graphiques de la figure  $2.12$  et sur un tube de 10 m pour la seconde figure. Ces calculs sont effectués avec un pas d'espace plus faible qu'auparavant  $(6, 25.10^{-3}$  m pour 2.12 et 6, 25.10<sup>-2</sup> m pour 2.13). Dans les deux cas, la membrane est située au milieu du tube. La différence entre les deux calculs est la différence de pression à l'état initial, celle-ci est

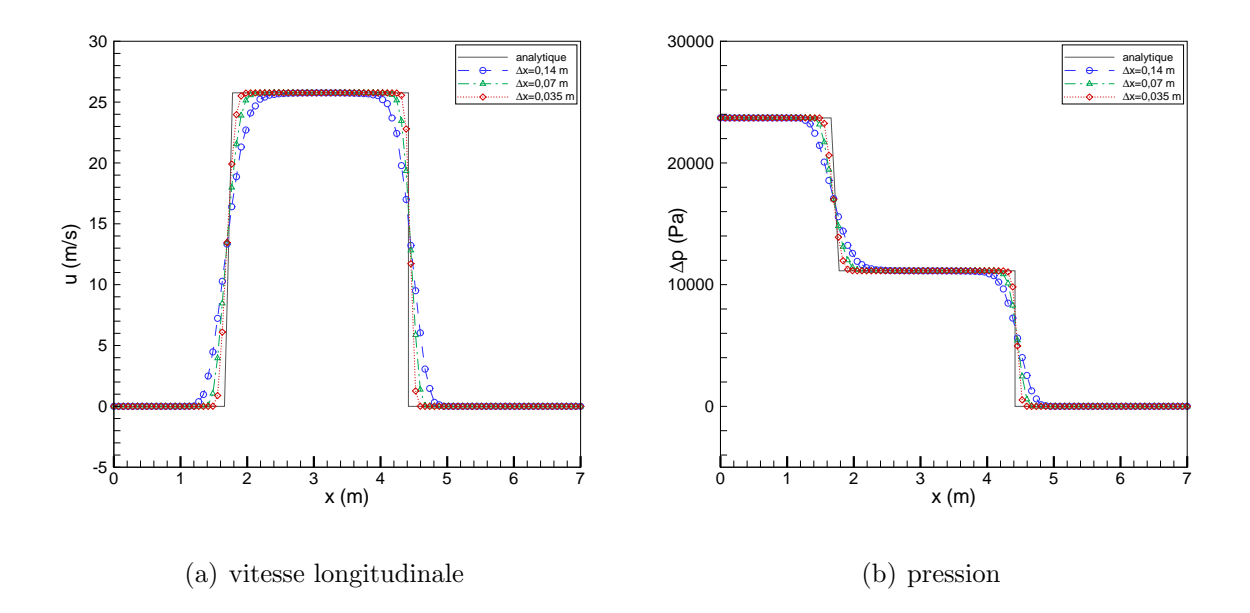

FIG.  $2.11$  – *Effet de la taille du maillage.* 

de 25  $kPa$  pour les graphiques 2.12 et de 90  $kPa$  pour 2.13. Ceci montre que le code est apte `a simuler de faibles ondes de pression 2.12 comme de fortes ondes 2.13.

Ces résultats permettent également d'apprécier la capacité du schéma numérique à approcher la solution analytique.

La figure 2.13 montre bien la difficulté de simuler correctement les surfaces de contact (discontinuité du centre sur le mach, la masse volumique et la quantité de mouvement). En effet trois points sont suffisants pour décrire l'onde de compression de droite sur l'ensemble des graphiques, alors qu'il en faut sept au niveau de la surface de contact.

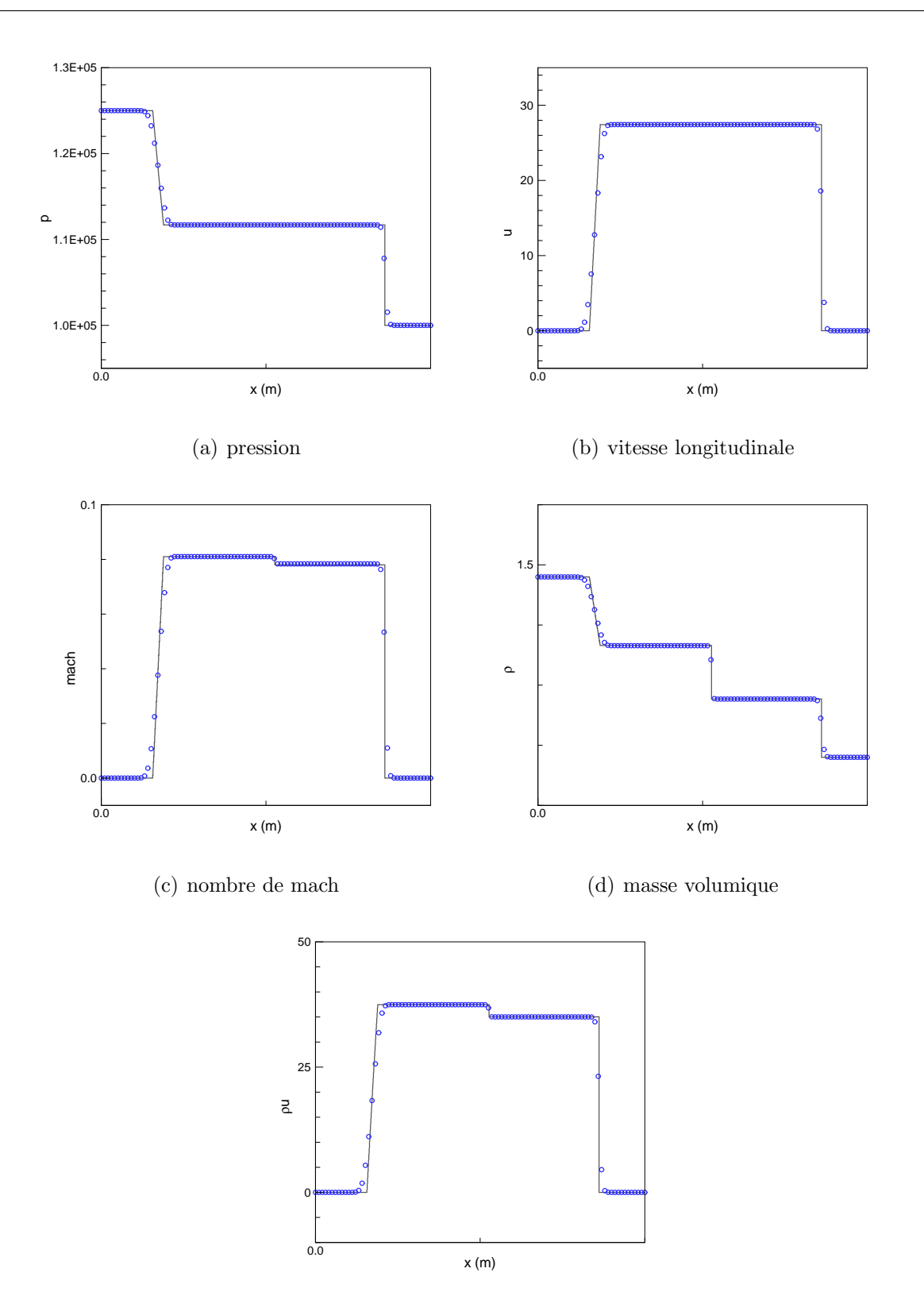

(e) quantité de mouvement

FIG. 2.12 – Tube à chocs : Ph = 1, 25.10<sup>5</sup>;  $\rho h = 1,48$ ;  $uh = 0$ ; Pb = 1.10<sup>5</sup>;  $\rho b =$ 1, 18;  $ub = 0$ . 44

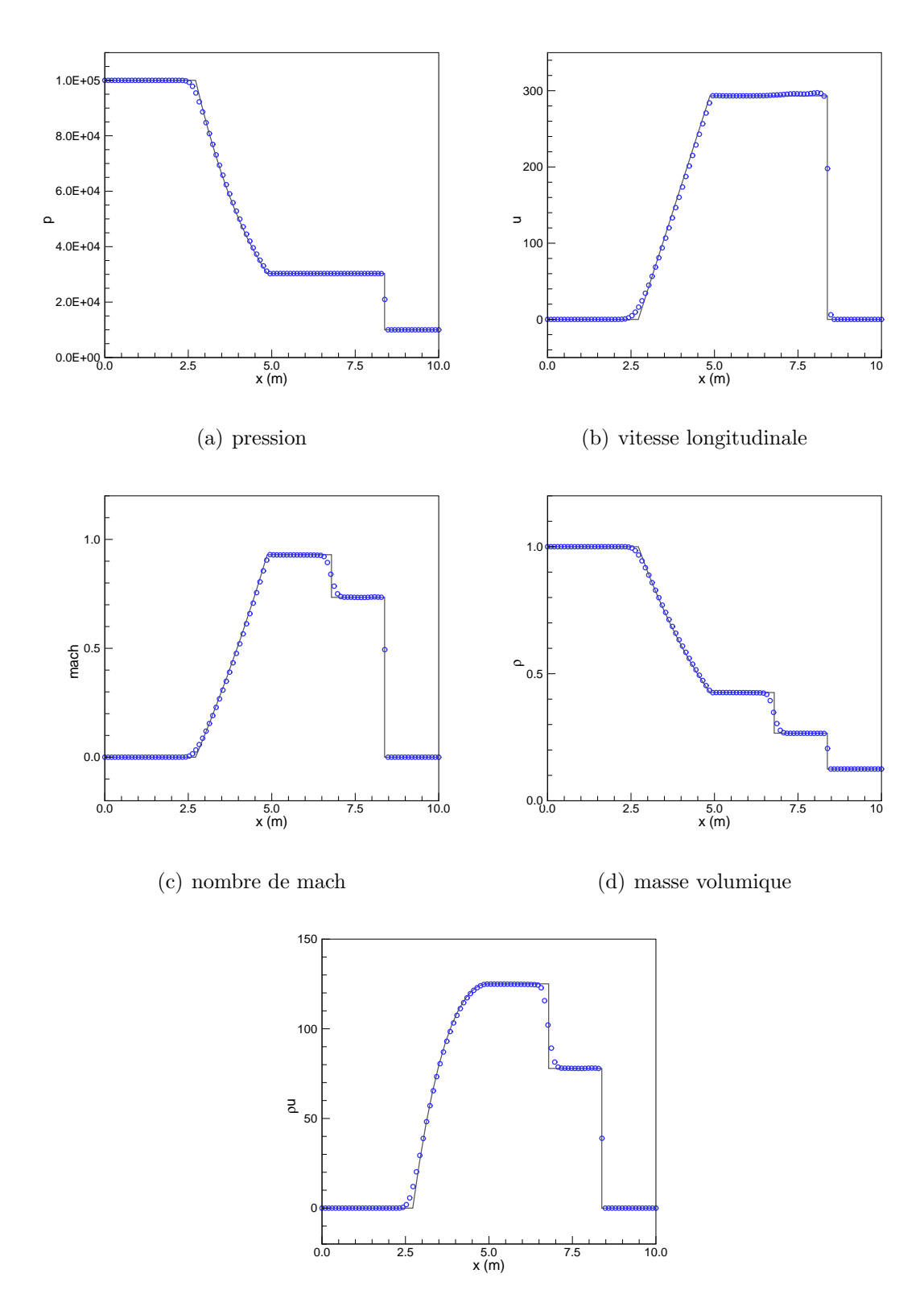

(e) quantité de mouvement

FIG. 2.13 – Tube à chocs :  $Ph = 1.10^5$ ;  $ph = 1$ ;  $uh = 0$ ;  $Pb = 1.10^4$ ;  $pb = 0.125$ ;  $ub = 0$ .

# 2.4 Flux avec vitesse d'entraînement

Avant d'expliquer la méthodologie employée pour les faces aux jonctions de deux domaines, regardons les équations d'Euler pour un référentiel en mouvement.

Soient

- **V** la vitesse absolue du fluide  $V = (u, v, w)^t$ ;
- $\mathbf{V}_e$  la vitesse d'entraînement du maillage  $\mathbf{V}_e = (u_e, v_e, w_e)^t$ ;
- $V_r$  la vitesse relative  $V_r = (u_r, v_r, w_r)^t$ .

avec  $\mathbf{V}_r = \mathbf{V} - \mathbf{V}_e$ .

Les équations deviennent donc

$$
\partial_t \begin{pmatrix} \rho \\ \rho u_r \\ \rho v_r \\ \rho w_r \\ \rho E_r \end{pmatrix} = -\partial_x \begin{pmatrix} \rho u_r \\ \rho u_r^2 + p \\ \rho u_r v_r \\ \rho u_r w_r \\ \rho u_r (h_0)_r \end{pmatrix} - \partial_y \begin{pmatrix} \rho v_r \\ \rho u_r v_r \\ \rho v_r^2 + p \\ \rho v_r w_r \\ \rho v_r (h_0)_r \end{pmatrix} - \partial_z \begin{pmatrix} \rho w_r \\ \rho u_r w_r \\ \rho v_r w_r \\ \rho w_r^2 + p \\ \rho w_r (h_0)_r \end{pmatrix},
$$

et dans le cas 1d

$$
\partial_t \begin{pmatrix} \rho \\ \rho u_r \\ \rho E_r \end{pmatrix} = -\partial_x \begin{pmatrix} \rho u_r \\ \rho u_r^2 + p \\ \rho u_r (h_0)_r \end{pmatrix} . \tag{2.10}
$$

Ici  $E_r$  et  $(h_0)_r$  sont respectivement l'énergie totale et l'enthalpie totale exprimées avec la vitesse d'entraînement.

Pour résoudre les équations dans l'ensemble des domaines simultanément, déterminons la dérivée temporelle des variables conservatives exprimées sans vitesse d'entraînement. Supposons la vitesse d'entraînement constante, nous obtenons :

$$
\partial_t(\rho u) = \partial_t(\rho(u_r + u_e))
$$
  
=  $\partial_t(\rho u_r) + \partial_t(\rho u_e)$   
=  $-\partial_x(\rho u_r^2 + p) - \partial_x(\rho u_r u_e)$ , d'après (2.10)  
=  $-\partial_x(\rho u_r u + p)$ ,

et

$$
\partial_t(\rho E) = \partial_t(\rho E_r) + \partial_t(\rho u u_e) - \frac{1}{2}\partial_t(\rho u_e^2)
$$
  
= 
$$
-\partial_x(\rho u_r(h_0)_r) - u_e \partial_x(\rho u_r u + p) + \frac{1}{2}u_e^2 \partial_x(\rho u_r)
$$
  
= 
$$
-\partial_x(\rho u_r h_0 + u_e p).
$$

Ce qui donne

$$
\partial_t \begin{pmatrix} \rho \\ \rho u \\ \rho E \end{pmatrix} = -\partial_x \begin{pmatrix} \rho u_r \\ \rho u_r u + p \\ \rho u_r h_0 + p u_e \end{pmatrix}.
$$

Le même travail donne dans le cas tridimensionnel :

$$
\partial_t \begin{pmatrix} \rho \\ \rho u \\ \rho v \\ \rho w \\ \rho E \end{pmatrix} = -\partial_x \begin{pmatrix} \rho u_r \\ \rho u u_r + p \\ \rho v u_r \\ \rho w u_r \\ \rho w u_r \\ \rho u_r h_0 + p u_e \end{pmatrix} - \partial_y \begin{pmatrix} \rho v_r \\ \rho u v_r \\ \rho w v_r \\ \rho w v_r + p \\ \rho w v_r \\ \rho v_r h_0 + p v_e \end{pmatrix} - \partial_z \begin{pmatrix} \rho w_r \\ \rho u w_r \\ \rho w w_r \\ \rho w v_r + p \\ \rho w_r h_0 + p w_e \end{pmatrix},
$$

c'est à dire

$$
\partial_t \mathbf{U} = -\partial_x \left( \mathbf{F}(\mathbf{U}) - u_e \mathbf{U} \right) - \partial_y \left( \mathbf{G}(\mathbf{U}) - v_e \mathbf{U} \right) - \partial_z \left( \mathbf{K}(\mathbf{U}) - w_e \mathbf{U} \right).
$$

Notons  $\mathbf{F}_r = \mathbf{F}(\mathbf{U}) - u_e \mathbf{U}$ ,  $\mathbf{G}_r = \mathbf{G}(\mathbf{U}) - v_e \mathbf{U}$  et  $\mathbf{K}_r = \mathbf{K}(\mathbf{U}) - w_e \mathbf{U}$ .

Si l'on désigne par  $A_r$ ,  $B_r$ , et  $C_r$ , les jacobiennes des flux respectifs  $F_r$ ,  $G_r$  et  $K_r$ , nous obtenons les relations

$$
\mathbf{A}_r = \mathbf{A} - u_e \mathbf{I}, \ \mathbf{B}_r = \mathbf{B} - v_e \mathbf{I}, \ \mathbf{C}_r = \mathbf{C} - w_e \mathbf{I}.
$$

Il en est de même pour les matrices jacobiennes exprimées avec les variables primitives. Ceci implique que lors de la diagonalisation des matrices jacobiennes du flux total, seules les matrices diagonales contiennent la vitesse relative.

Nous avons  $(D_n)_r = D_n - (V_e)_n$ **I**, les valeurs propres de  $(D_n)_r$  sont donc solutions de l'équation  $det((\mathbf{D}_n)_r - \lambda_r \mathbf{I}) = 0$ , ce qui nous donne :

$$
\lambda_r^{(1)} = \lambda_r^{(2)} = \lambda_r^{(3)} = V_n - (V_e)_n, \ \lambda_r^{(4)} = V_n - (V_e)_n + c, \ \lambda_r^{(5)} = V_n - (V_e)_n - c.
$$

Tout le reste, pour la détermination du schéma de Roe (matrices de vecteurs propres, variables caractéristiques, ...) coïncide.

# 2.5 Conditions aux limites

#### 2.5.1 *linkface* : faces communes à deux domaines

Puisque nous avons toujours dans nos simulations un mouvement rectiligne selon l'axe des  $x$ , seule la première composante du vecteur vitesse d'entraînement est non nulle, l'équation  $(2.4)$  devient :

$$
\partial_t \mathbf{U} = -\partial_x \left( \mathbf{F}(\mathbf{U}) - u_e \mathbf{U} \right) - \partial_y \mathbf{G}(\mathbf{U}) - \partial_z \mathbf{K}(\mathbf{U}).
$$

Ce mouvement rectiligne particulier implique également que toute face à la jonction de deux maillages est parallèle à l'axe des  $x$ , c'est à dire que sa normale en  $x$  est nulle et donc le flux en x ( $\mathbf{F}(\mathbf{U}) - u_e \mathbf{U}$ ) n'intervient pas dans le calcul de flux à la face. En effet, le flux total  $(\mathbf{H}_n)$ , dans le cas du domaine mobile est :

$$
(\mathbf{H}_n)_r = (\mathbf{F}(\mathbf{U}) - u_e \mathbf{U}) n_x + \mathbf{G}(\mathbf{U}) n_y + \mathbf{K}(\mathbf{U}) n_z = \mathbf{G}(\mathbf{U}) n_y + \mathbf{K}(\mathbf{U}) n_z, \text{ car } n_x = 0.
$$

Il est donc légitime d'effectuer un calcul de flux classique au niveau des faces aux jonctions de deux maillages sans se préoccuper des vitesses d'entraînement éventuelles des maillages. Rappelons qu'avant d'effectuer le calcul de flux, un interfaçage commun est effectué pour deux domaines voisins. A la base, toutes les faces frontalières sont déterminées par l'intersection du maillage surfacique triangulaire et du maillage volumique cubique. Ces faces sont donc des polygones convexes. Une seule cellule peut donc contenir plusieurs faces sur la frontière du domaine. Il en résulte un effort de calcul très important pour effectuer l'interfaçage.

En général, les maillages glissants sont des parallélépipèdes, au pire des prismes hexagonaux ou octogonaux uniformes. Les faces frontalières sont donc relativement simples et la d´ecomposition en plusieurs sous-faces n'est donc plus utile. Celle-ci est en effet utile pour suivre au mieux la peau d'une géométrie complexe, mais pas dans notre cas.

Comme le montre la figure 2.14 pour l'exemple du parallélépipède, la frontière du domaine,

sur laquelle l'interfaçage est déterminé, est naturellement divisée en quatre parties. Pour chacune des quatre parties, il est tout à fait possible de regrouper les faces d'une même cellule en une seule, comme le schématise la partie de droite de la figure 2.14.

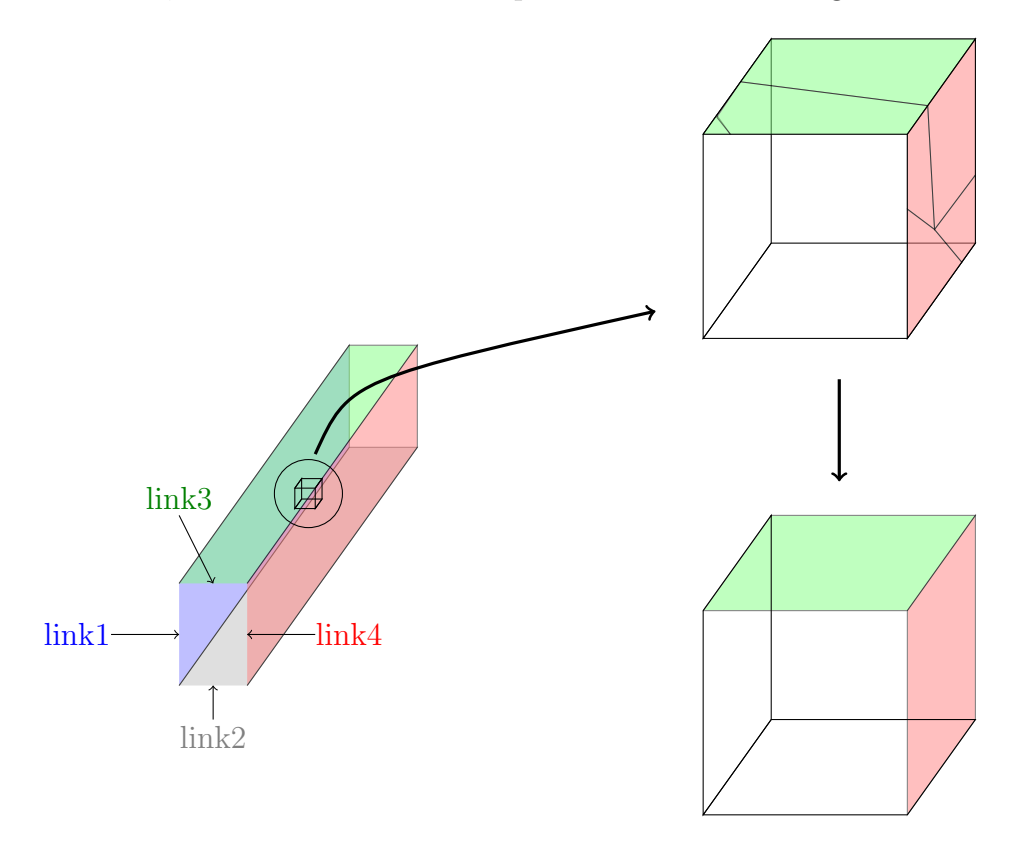

FIG.  $2.14 - \kappa$  Rectangularisation  $\kappa$  des faces à la frontière de deux domaines.

Le tableau 2.1 met en avant le gain obtenu avec la « rectangularisation » des cutface. Pour trois modèles, qui différent par leur nombre de cellules, sont donnés le nombre de  $cutface$  avant le calcul d'intersection pour les deux domaines, le nombre de *linkface* résultantes, ainsi que le temps de calcul obtenu avec et sans « rectangularisation ». Le fait de « rectangulariser » les *cutface* divise par environ 3 le nombre de faces à considérer avant le calcul d'intersection. De plus, les faces ainsi obtenues sont rectangulaires : l'algorithme de calcul d'intersection est donc bien plus simple que pour un polygone convexe quelconque. Tous ces critères font que le temps de calcul de l'interfaçage est divisé par  $20.$  Ce calcul d'interfaçage pouvait prendre plus de  $90\%$  du temps de calcul total, cette « rectangularisation » bien que simple et évidente est d'un intérêt considérable pour la capacité de calcul.

 $Chapter 2$ . Le modèle numérique

|          |           | temps de calcul | nombre de         | nombre de            | nombre de |
|----------|-----------|-----------------|-------------------|----------------------|-----------|
|          |           | des polygones   | <i>cutface</i> du | <i>cutface</i> du    | linkface  |
|          |           | d'intersection  | du maillage fixe  | du maillage glissant | résultant |
| modèle 1 | ar        | 0,025 s         | 1104              | 2512                 | 4441      |
|          | <b>sr</b> | 0,111 s         | 1976              | 5684                 | 10260     |
| modèle 2 | ar        | 0,696 s         | 19664             | 16608                | 60520     |
|          | <b>Sr</b> | 16, 164 s       | 68695             | 64873                | 211391    |
| modèle 3 | ar        | 2,885 s         | 30216             | 44648                | 121044    |
|          | <b>sr</b> | 46,049s         | 91493             | 114421               | 287572    |

Tab. 2.1 – Temps de calculs d'intersection sans (sr) et avec (ar) *«* rectangularisation *»*.

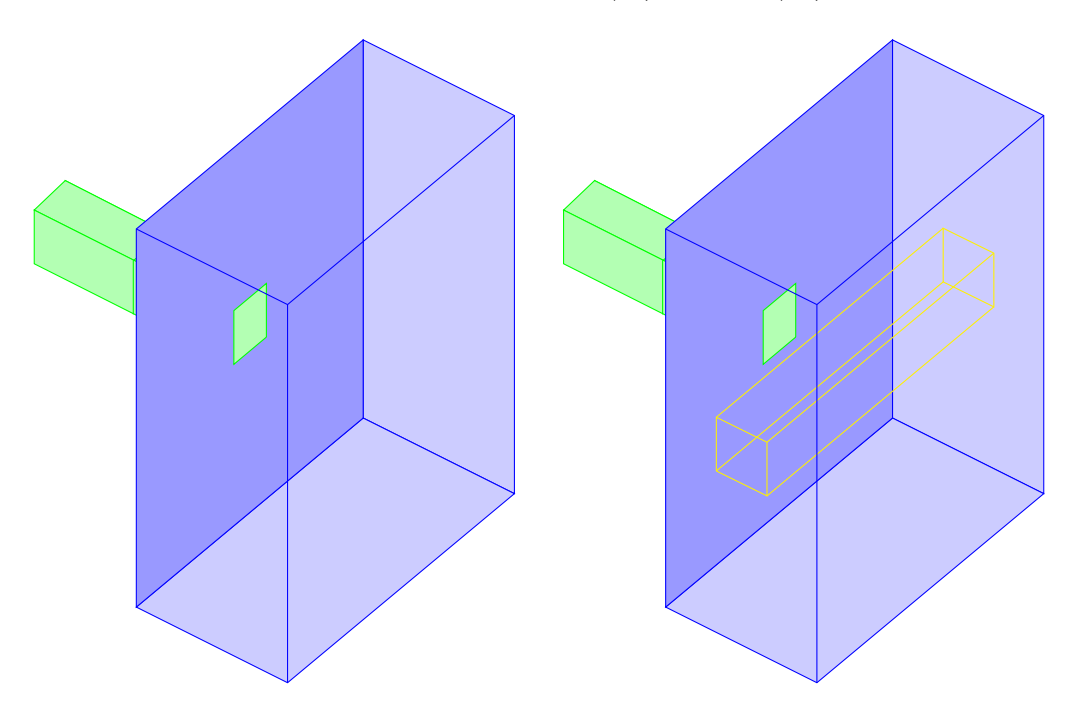

FIG.  $2.15$  – *Position du maillage glissant dans le tube à choc.* 

Dans le but de valider notre schéma dans le cas d'un maillage glissant, nous effectuons le même calcul sur deux géométries.

La première est un tube à choc simple ; La seconde est le même tube dans lequel nous insérons un maillage glissant (figure 2.15).

Les figures 2.16(a) et 2.16(b) montrent, respectivement, une coupe du maillage volumique

du domaine composé d'un seul bloc (appelé uni-bloc) et le domaine divisé en deux sousdomaines.

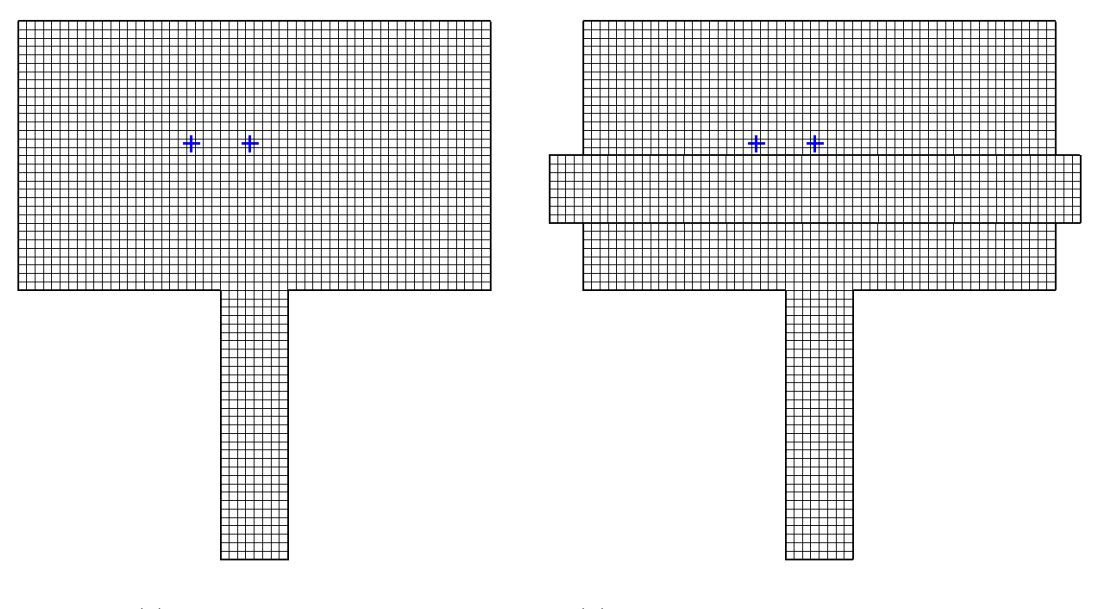

(a) domaine unique (b) d´ecomposition en deux sous-domaines

FIG.  $2.16$  – *Coupe des maillages volumiques.* 

Les figures 2.17 représentent les contours du nombre de Mach obtenus au temps  $t = 11$  ms. Les conditions initiales sont les mêmes que précédemment : voir équation  $(2.9)$ . Notre but sur cette validation est de laisser les ondes se créer avant qu'elles n'arrivent au niveau du maillage glissant, nous pourrons alors apprécier le passage de l'onde dans le second maillage et donc la bonne communication entre les différents domaines.

Sur la figure 2.17, celle du haut représente les résultats obtenus sur le tube simple, celle du bas à gauche, les résultats avec le maillage glissant à une vitesse de 0  $m.s^{-1}$ , enfin pour celle de droite la vitesse d'entraînement est de 70  $m.s^{-1}$ .

Les résultats sont tout à fait similaires dans les trois cas.

Les décalages constatés au niveau des jonctions de maillage sont dus à un défaut de visualisation, les contours sont tracés séparément pour chaque sous-domaine.

Pour quantifier de façon plus précise les erreurs, les variables sont enregistrées au niveau de deux capteurs numériques situés juste derrière le maillage glissant, illustrés par des croix sur la figure 2.16. Ces deux capteurs sont choisis proches du domaine glissant. L'un des capteurs est situé face à l'écoulement, capteur A. Tandis que le second, capteur B, est
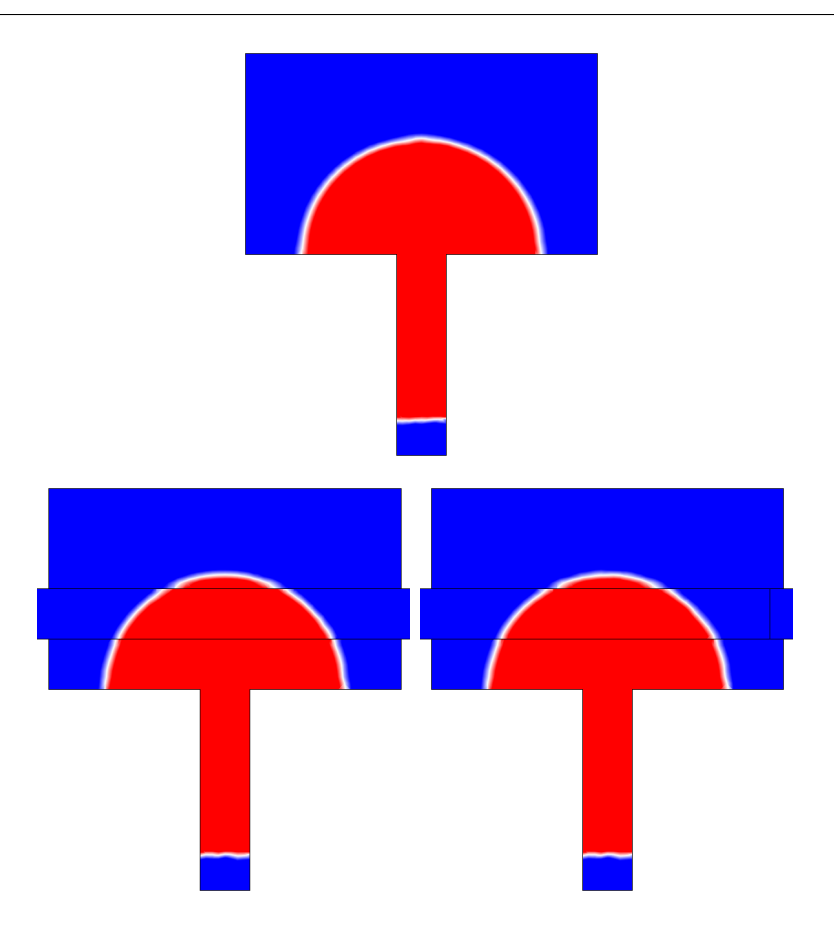

FIG.  $2.17 - Isomach$  (0,0025-0,005).

légèrement décalé pour correspondre à une sortie multidimensionnelle.

Pour être plus objectif sur l'erreur commise par la méthode, elle est comparée à une simple méthode d'extrapolation que nous développons ci-après.

La figure 2.18 représente une partie de la jonction entre le maillage fixe et le maillage glissant. En particulier le maillage est quasi-uniforme. Pour déterminer, par exemple, les variables de la cellule d'indices  $(i, j)$  du maillage 2, on commence par déterminer les variables des cellules de l'ensemble du domaine à part celles situées à la jonction des deux domaines (càd les rangs j et  $j + 1$ ). Ensuite, et en utilisant l'uniformité du maillage, les variables de la cellule (i,j) sont déterminées grâce aux variables des cellules (i, j+2) et (i+1, j+2) pondérées par les surfaces communes  $d_i$  et  $d_{i+1}$  :

$$
\mathbf{U}_{i,j} = \left(2 \ast \mathbf{U}_{i,j-1} - \frac{d_i \mathbf{U}_{i,j+2} + d_{i+1} \mathbf{U}_{i+1,j+2}}{d}\right) / 3, \text{ avec } d = d_i + d_{i+1}.
$$

Toutes les variables des autres cellules sont déterminées de manière analogue. Cette mé-

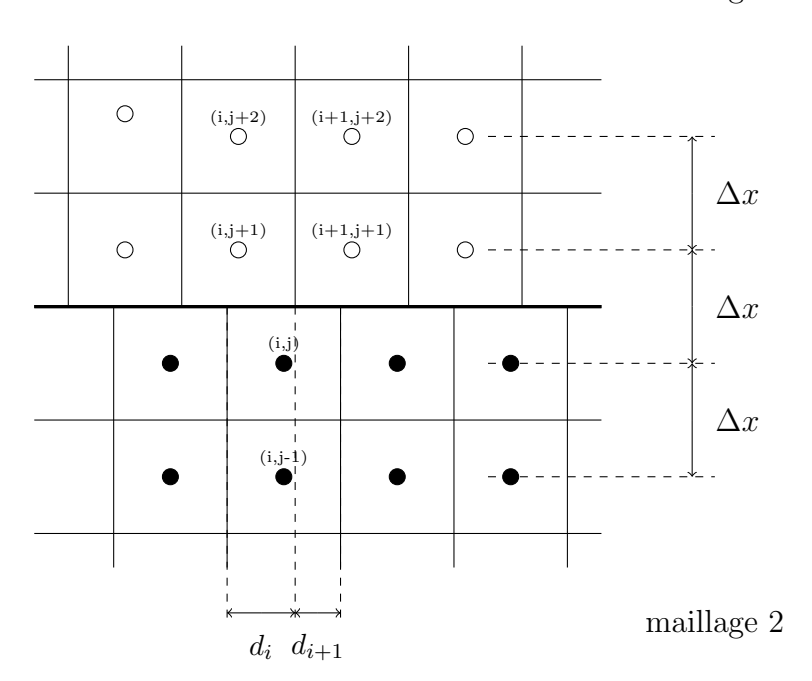

maillage 1

Fig. 2.18 – Interpolation des variables des cellules aux jonctions de deux domaines.

thode d'interpolation est du premier ordre, comme dans la simulation [43] dans laquelle une technique de maillage glissant est également utilisée.

Les effets de la méthode conservative et de la méthode d'interpolation sont présentés par les graphiques des figures  $2.19$  et  $2.20$ . Ces graphiques représentent une pression adimensionée  $p_* = (p-p_\infty)/p_\infty$  et le nombre de Mach. Le premier couple de graphiques représente ces variables lorsque le domaine glissant reste immobile et le second couple représente les résultats obtenus avec une vitesse d'entraînement de 70 m/s.

Les courbes obtenues avec une vitesse d'entraînement nulle montrent que la méthode conservative ne montre aucune différence avec la référence. La méthode d'interpolation engendre des différences importantes. Lorsque le maillage est mis en mouvement, une erreur apparaît sur la méthode conservative. Cette erreur reste relativement faible comparativement à l'erreur commise par la méthode d'extrapolation.

Le tableau 2.2 représente les normes  $L^{\infty}$  des erreurs relatives effectuées sur le nombre de Mach et sur la pression adimensionnée. Ces erreurs sont données pour les deux capteurs et pour les vitesses d'entraînement 0 m/s et 70 m/s. Le ratio entre l'erreur de la mé-

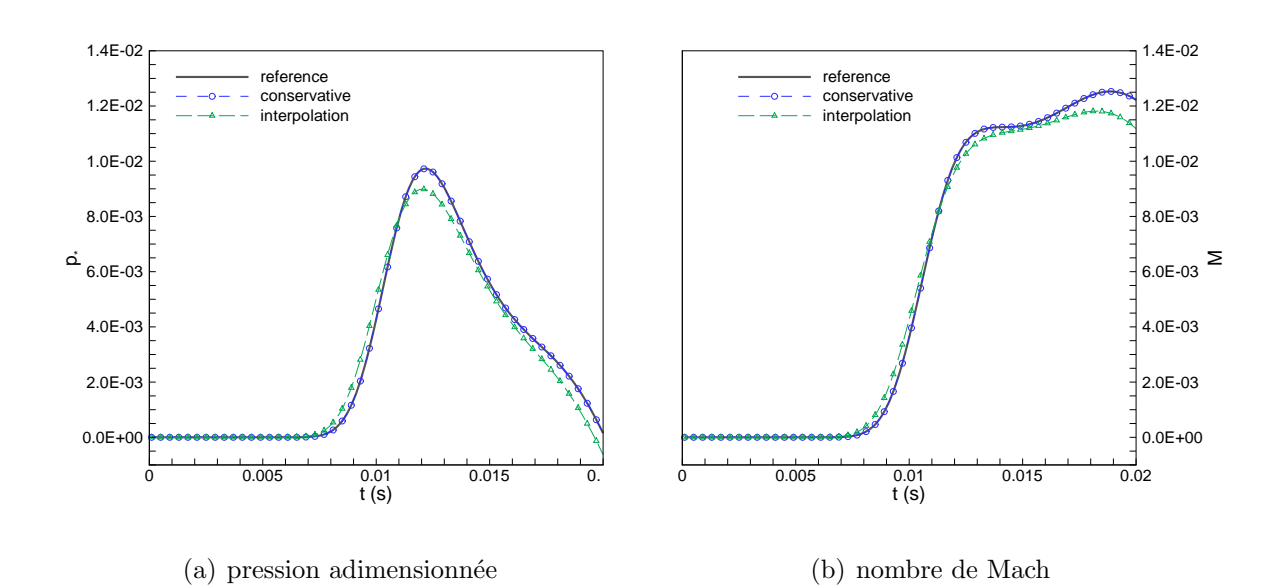

Fig. 2.19 – Effet de la communication des variables entre deux domaines, capteur A,  $V_e = 0$   $m.s^{-1}$ .

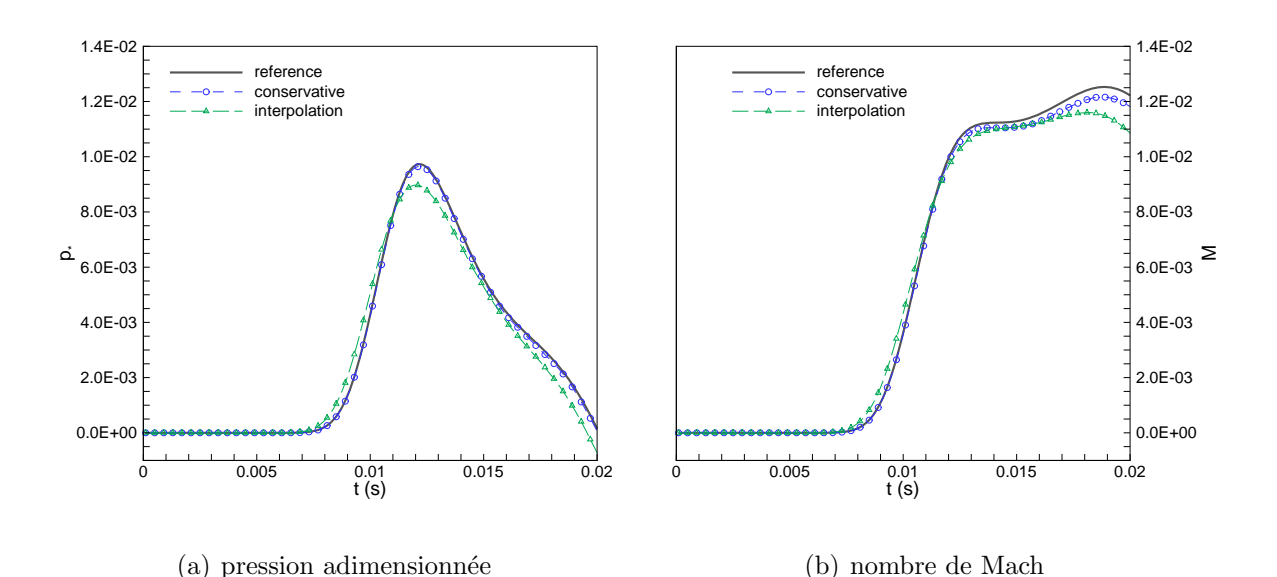

Fig. 2.20 – Effet de la communication des variables entre deux domaines, capteur A,  $V_e = 70 \ m.s^{-1}.$ 

thode d'interpolation et la m´ethode conservative est proche des 1000 pour le nombre de Mach du capteur A avec vitesse d'entraînement nulle. En effet à vitesse nulle, la méthode conservative n'engendre aucune erreur par sa formulation. Les seules erreurs sont dues à l'algorithme de calcul d'intersection mais aussi au fait que de légères différences existent

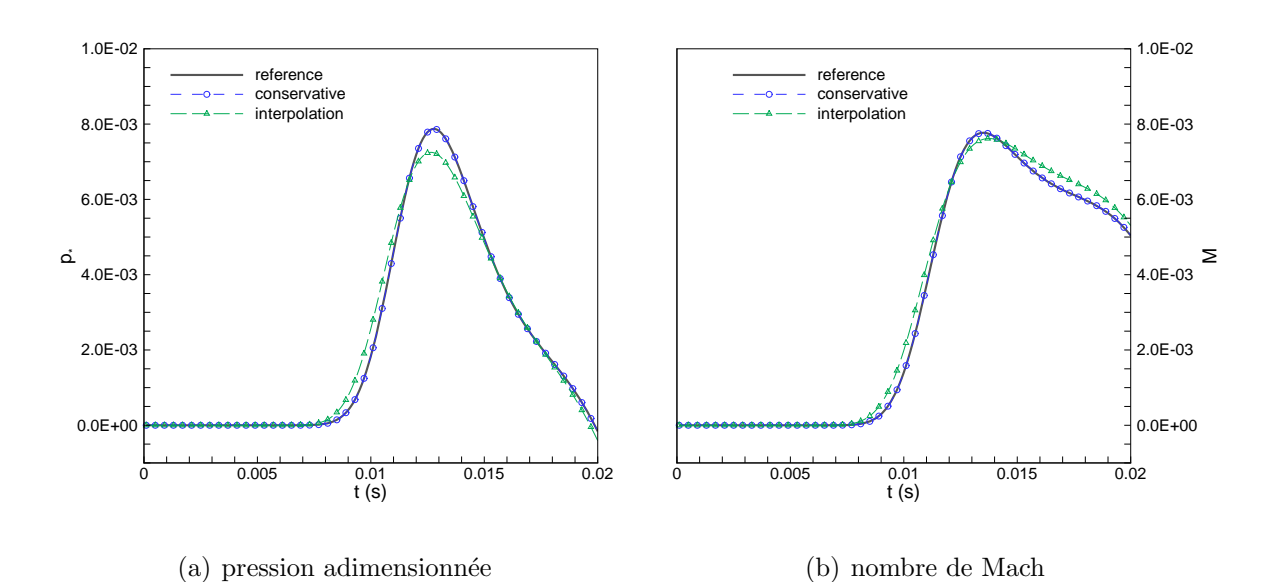

Fig. 2.21 – Effet de la communication des variables entre deux domaines, capteur B,  $V_e = 0$   $m.s^{-1}$ .

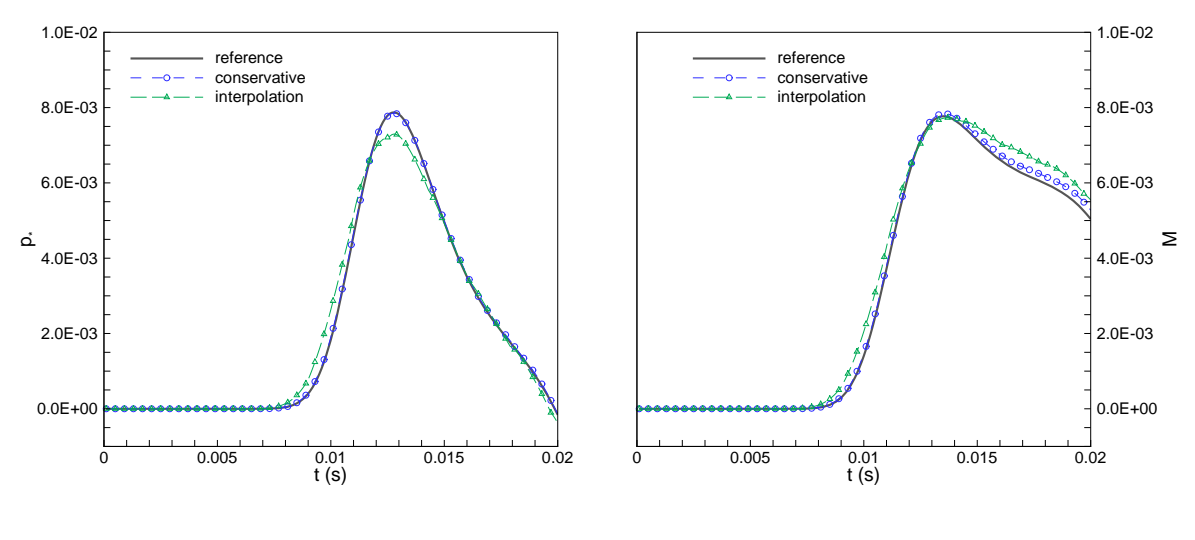

 $(a)$  pression adimensionnée

(b) nombre de Mach

Fig. 2.22 – Effet de la communication des variables entre deux domaines, capteur B,  $V_e = 70 \ m.s^{-1}.$ 

entre les maillages volumiques des deux domaines. Dans le pire des cas, l'erreur est trois fois plus faible pour la méthode conservative.

Du fait de ces erreurs, il est intéressant d'observer le comportement du résultat en fonction de la vitesse d'entraînement. Pour cela, des calculs sont effectués avec une vitesse allant

 $Chapter 2$ . Le modèle numérique

|           |        | $  M-(M)_{ref}  _{\infty}/   (M)_{ref}  _{\infty}$ |                | $  p_* - (p_*)_{ref}  _{\infty}/   (p_*)_{ref}  _{\infty}$ |                 |  |
|-----------|--------|----------------------------------------------------|----------------|------------------------------------------------------------|-----------------|--|
|           |        | méth. conservative                                 | interpolation  | méth. conservative                                         | interpolation   |  |
| capteur A | $v=0$  | $1, 1.10^{-4}$                                     | $8,46.10^{-2}$ | $2, 11.10^{-4}$                                            | $8,58.10^{-2}$  |  |
|           | $v=70$ | $3, 23.10^{-2}$                                    | $1,11.10^{-1}$ | $1,26.10^{-2}$                                             | $9, 23.10^{-2}$ |  |
| capteur B | $v=0$  | $1,01.10^{-3}$                                     | $8.10^{-2}$    | $1, 29.10^{-3}$                                            | $9,83.10^{-2}$  |  |
|           | $v=70$ | $3,07.10^{-2}$                                     | $8,66.10^{-2}$ | $1,03.10^{-2}$                                             | $1,06.10^{-1}$  |  |

TAB. 2.2 – Normes  $L^{\infty}$  des erreurs sur le nombre de Mach et la pression adimensionnée.

de 0 à 100 m/s avec un intervalle de 10 m/s. Les résultats de ces calculs sont représentés par les graphiques de la figure 2.23.

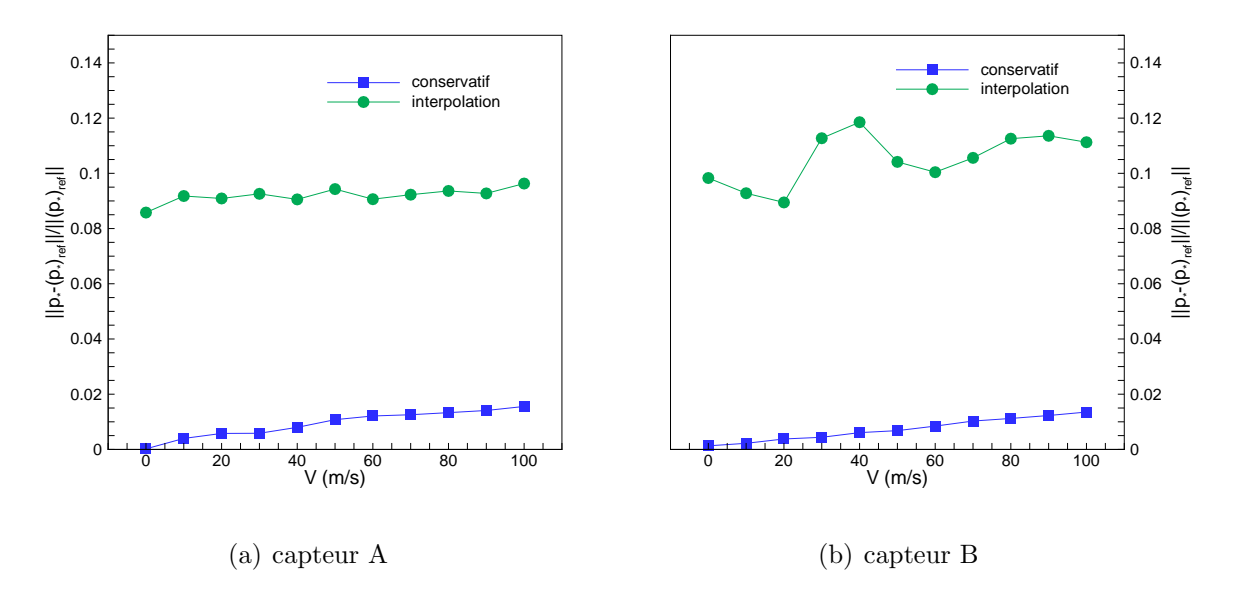

Fig. 2.23 – Effet de la vitesse d'entraˆınement sur la norme infinie de l'erreur.

Cette fois, seule la pression adimensionnée est représentée. On remarque, pour la méthode conservative, que l'erreur croît en même temps que la vitesse. Toutefois, celle-ci est majorée par la valeur 0,02, pour les deux capteurs. Ceci signifie que l'erreur engendrée par la méthode conservative est inférieure à  $2\%$ . La méthode d'interpolation implique des erreurs autour de 10%. Bien entendu, une méthode d'interpolation d'ordre supérieur diminuerait cette erreur, mais serait assez lourde d'un point de vue algorithmique.

Pour conclure cette partie, nous pouvons dire qu'une méthode conservative de calcul des

flux est démontrée et développée. Les tests effectués montrent la très bonne concordance de résultats obtenue avec cette méthode. Il est clairement mis en évidence que cette méthode est plus efficace qu'une méthode d'interpolation.

### 2.5.2 Conditions aux limites de type solide

Lorsqu'une onde arrive à une paroi solide, elle y est réfléchie (voir figure 2.24). La paroi est imperméable, ce qui veut dire que la vitesse normale est nulle.

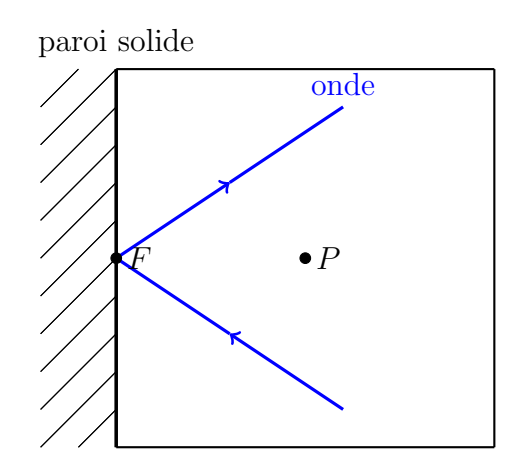

FIG.  $2.24$  – Réflection sur paroi solide.

Le flux total normal à la face d'une cellule étant,

$$
\mathbf{H}_{n} = \begin{pmatrix} \rho V_{n} \\ \rho u (V_{r})_{n} + p n_{x} \\ \rho v (V_{r})_{n} + p n_{y} \\ \rho w (V_{r})_{n} + p n_{z} \\ \rho (V_{r})_{n} h_{0} + p (V_{e})_{n} \end{pmatrix}
$$

où  $(V_r)_n$  est la composante normale de la vitesse, qui est nulle, donc seule la pression intervient dans les flux de quantité de mouvement. Pour déterminer la pression, on l'extrapole à partir de l'intérieur du domaine.

Au premier ordre :

$$
p_F = p_P
$$

Au deuxième ordre :

$$
p_F = p_P + (\nabla p)_P \cdot \mathbf{PF} \tag{2.11}
$$

Le gradient est calculé de la même façon que pour l'intérieur du domaine, grâce à une méthode des moindres carrés, cf. annexe D.

Exprimée ainsi, la condition de type solide ne tient pas compte de la correction de flux du schéma de Roe.

### 2.5.3 Conditions aux limites de type symétrie

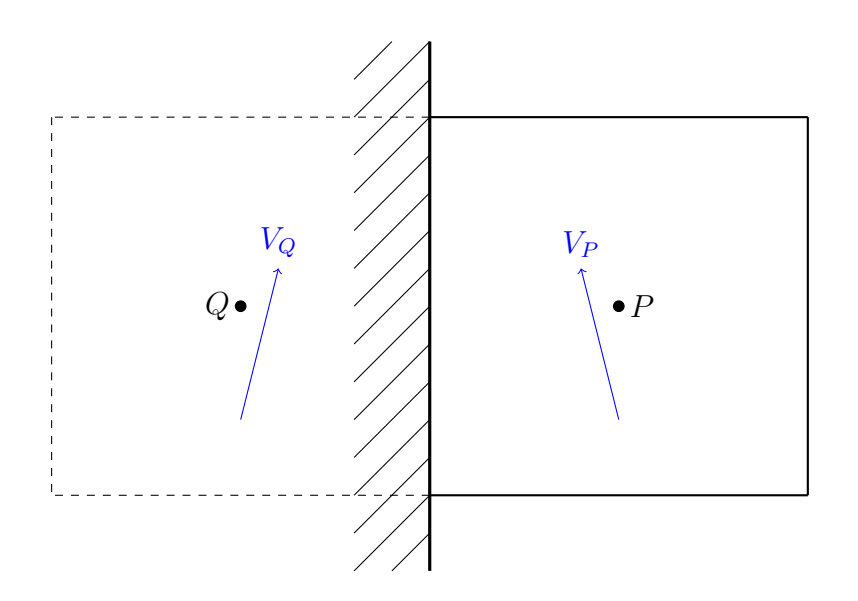

FIG.  $2.25 - V$ *itesse de la cellule « fantôme »*.

Un moyen de gagner en précision par rapport à la condition de type solide est de faire intervenir la correction de flux du schéma de Roe, pour cela nous définissons une cellule « fantôme » qui possède des variables de vitesse de valeurs différentes.

Il suffit de prendre comme vecteur vitesse dans la cellule « fantôme » le vecteur dont la composante tangentielle par rapport à la surface frontière est la même que celle du vecteur vitesse de la cellule du domaine et dont la composante normale est l'opposée,

$$
(V_t)_Q = (V_t)_P
$$
 et  $(V_n)_Q = -(V_n)_P$ 

ce vecteur est en fait le symétrique orthogonal du vecteur vitesse de la cellule du domaine

par rapport au plan engendré par la face à la frontière, c'est à dire :

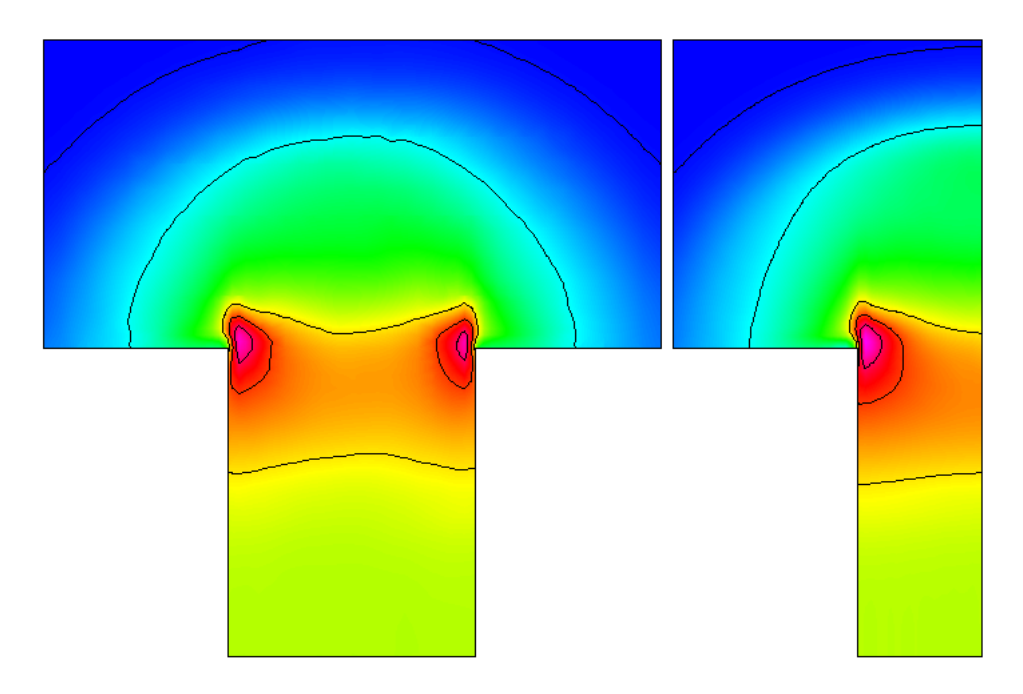

$$
\mathbf{V}_Q = -2\left(\mathbf{V}_P \cdot \mathbf{n}\right) \times \mathbf{n} + \mathbf{V}_P
$$

FIG.  $2.26$  – *Validation des parois symétriques.* 

La figure 2.26 montre les Isomach obtenus sur deux tubes à chocs. Il s'agit de deux tubes identiques, le second étant coupé en deux, selon le plan de symétrie  $y = 0$ , et, une condition de symétrie est appliquée sur ce plan. Nous constatons qu'aucune réflection n'apparaît. Le tube coupé donne le même résultat que la partie gauche du tube complet.

### 2.5.4 Conditions aux limites de type non réflectives

Les conditions aux limites de type non réflectives sont des plus sensibles. Leur utilisation est très importante en CFD, elles deviennent indispensables dans une étude comme la nôtre. De bonnes conditions aux limites non réflectives permettraient de couper de façon plus importante le domaine de calcul et donc d'obtenir des calculs plus rapides et moins gourmands en ressource de mémoires. Cependant, leur implémentation s'avère délicate, surtout dans un code tridimensionnel non-structuré. De nombreux auteurs se sont penchés sur ces conditions.

Les bases théoriques des conditions non réflectives viennent du papier de Engquist et Majda [55]. Les travaux concernent le plus souvent des études sur des EDP linéaires. Quelques papiers traitent cependant des équations d'Euler. Dans notre code, l'implémentation de ces conditions aux limites est confrontée à plusieurs difficultés : le maillage est tridimensionnel et non-structuré, le sens de l'écoulement n'est pas connu a priori. Pour ces raisons, nous avons tout d'abord cherché une condition simple à implémenter. Chose trouvée avec les conditions développées par Loh [56] basée sur l'extrapolation.

### Méthode d'extrapolation

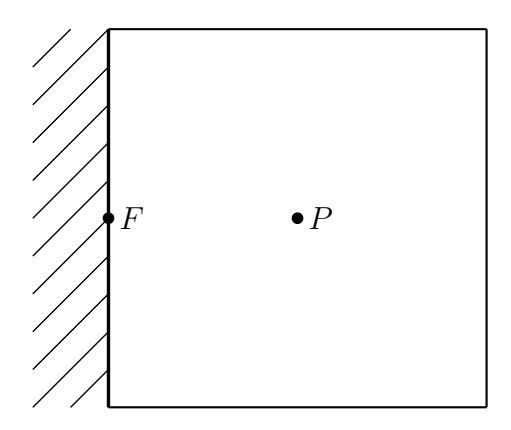

FIG.  $2.27$  – *Cellule frontalière.* 

Au premier ordre :

$$
(P_i)_F = (P_i)_P
$$
 pour  $i = 1, \ldots, 5$ ,

et au deuxième ordre, nous effectuons une extrapolation des variables à la face

$$
(P_i)_F = (P_i)_P + (\nabla P_i)_P \cdot \mathbf{PF} \text{ pour } i = 1, \dots, 5.
$$

Il s'agit en fait du même principe que pour les conditions de type solide  $(2.11)$  mais cette fois avec toutes les variables primitives.

Loh<sup>[56]</sup> montre que pour une sortie d'écoulement, cette condition est non-réflective. Cependant, lors de nos simulations, nous avons constaté que ces conditions pouvaient entraîner des réflections qui faussent le calcul et peuvent même dériver vers une solution non physique.

Notre travail s'est donc porté sur de nouvelles conditions. En particulier les techniques basées sur la méthode des caractéristiques.

### Méthode des caractéristiques

### Objectif

Considérons la face frontalière de centre  $F$  (bleutée sur la figure 2.28).

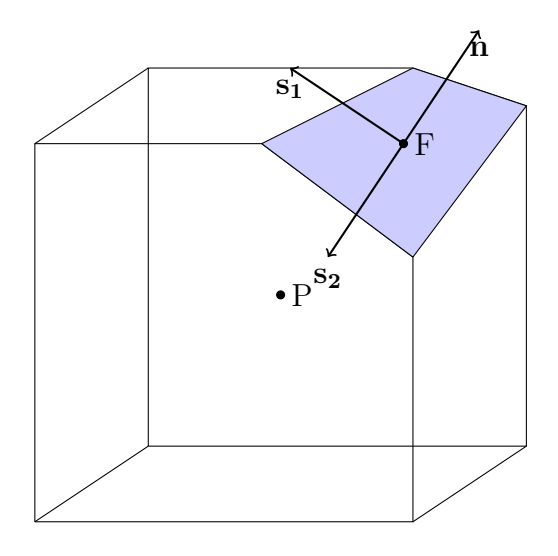

FIG.  $2.28$  – *Cellule frontalière.* 

Le but est de définir les variables au point  $F$ , centre de la face frontalière, pour pouvoir y effectuer un calcul de flux.

Pour ceci, il faut exprimer les variables en F à l'aide des variables en P, centre de la cellule frontalière, et d'un gradient approprié :

$$
\mathbf{U}_F = \mathbf{U}_P + (\nabla^* \mathbf{U})_P \cdot \mathbf{P} \mathbf{F}
$$
  
=  $\mathbf{U}_P + (\partial_n^* \mathbf{U})_P \mathbf{P} \mathbf{F} \cdot \mathbf{n} + (\partial_{s_1} \mathbf{U})_P \mathbf{P} \mathbf{F} \cdot \mathbf{s}_1 + (\partial_{s_2} \mathbf{U})_P \mathbf{P} \mathbf{F} \cdot \mathbf{s}_2.$  (2.12)

Comme nous l'avons constaté avec la méthode précédente, une extrapolation à l'aide du gradient naturel défini en P ne conduit pas à de bons résultats. Si l'on décompose ce gradient selon la base orthonormale  $(n, s_1, s_2)$ , nous obtenons deux gradients tangents selon  $s_1$  et  $s_2$  correspondant à un écoulement le long de la face frontalière et un gradient normal à la face, selon n correspondant à un écoulement normal à la face. C'est ce dernier qui nécessite une détermination particulière.

Le but est donc de déterminer le gradient normal  $(\partial^*_n \mathbf{U})_P.$ 

### Formulation

Considérons la formulation en variables primitives  $(2.6)$ , et passons à la formulation en variables caractéristiques à l'aide de la relation  $\delta \mathbf{P} = \tilde{\mathbf{R}} \delta \mathbf{W}$ 

$$
\tilde{\mathbf{R}}\partial_t \mathbf{W} + \tilde{\mathbf{A}}_\mathbf{r} \tilde{\mathbf{R}} \partial_x \mathbf{W} + \tilde{\mathbf{B}}_\mathbf{r} \tilde{\mathbf{R}} \partial_y \mathbf{W} + \tilde{\mathbf{C}}_\mathbf{r} \tilde{\mathbf{R}} \partial_z \mathbf{W} = 0
$$
  
\n
$$
\implies \partial_t \mathbf{W} + \tilde{\mathbf{L}} \tilde{\mathbf{A}}_\mathbf{r} \tilde{\mathbf{R}} \partial_x \mathbf{W} + \tilde{\mathbf{L}} \tilde{\mathbf{B}}_\mathbf{r} \tilde{\mathbf{R}} \partial_y \mathbf{W} + \tilde{\mathbf{L}} \tilde{\mathbf{C}}_\mathbf{r} \tilde{\mathbf{R}} \partial_z \mathbf{W} = 0.
$$
\n(2.13)

Si les matrices  $\tilde{\mathbf{L}}$  et  $\tilde{\mathbf{R}}$  « diagonalisent »la matrice jacobienne du flux total  $\tilde{\mathbf{D}}_n$ , elles ne « diagonalisent »pas les matrices  $\tilde{A}_r$ ,  $\tilde{B}_r$  et  $\tilde{C}_r$ . Nous avons en fait :

$$
\begin{cases}\n\partial_t W_1 + \mathbf{V}_r \cdot \nabla W_1 = 0 \\
\partial_t W_2 + \mathbf{V}_r \cdot \nabla W_2 + \frac{1}{2} c \mathbf{s}_1 \cdot (\nabla W_4 + \nabla W_5) = 0 \\
\partial_t W_3 + \mathbf{V}_r \cdot \nabla W_3 + \frac{1}{2} c \mathbf{s}_2 \cdot (\nabla W_4 + \nabla W_5) = 0 \\
\partial_t W_4 + (\mathbf{V}_r + c \mathbf{n}) \cdot \nabla W_4 + c(\mathbf{s}_1 \cdot \nabla W_2 + \mathbf{s}_2 \cdot \nabla W_3) = 0 \\
\partial_t W_5 + (\mathbf{V}_r - c \mathbf{n}) \cdot \nabla W_5 + c(\mathbf{s}_1 \cdot \nabla W_2 + \mathbf{s}_2 \cdot \nabla W_3) = 0.\n\end{cases}
$$
\n(2.14)

Dans le but de motiver ce passage en variables caractéristiques, regardons ce qu'il implique dans le cas unidimensionnel

Dans ce cas, ce système s'écrit :

$$
\begin{cases}\n\partial_t W_1 + u_r \partial_x W_1 = 0 \\
\partial_t W_4 + (u_r + c) \partial_x W_4 = 0 \\
\partial_t W_5 + (u_r - c) \partial_x W_5 = 0.\n\end{cases}
$$
\n(2.15)

Ce qui représente un système de trois équations de transport ayant pour vitesses les valeurs propres unidimensionnelles.

Notons

$$
\mathcal{L}^{1D} = \begin{pmatrix} \mathcal{L}_1^{1D} \\ \mathcal{L}_2^{1D} \\ \mathcal{L}_3^{1D} \end{pmatrix} = \begin{pmatrix} u_r \partial_x W_1 \\ (u_r + c) \partial_x W_4 \\ (u_r - c) \partial_x W_5 \end{pmatrix},
$$
(2.16)

62

 $\mathcal{L}_k^{1D}$  est appelée l'amplitude de la k<sup>ème</sup> onde caractéristique, son opposé représente la variation temporelle de l'amplitude de  $W_k$ .

Dans ce cas, la stratégie consiste à laisser libre les ondes caractéristiques sortantes et à annuler l'amplitude des ondes caractéristiques entrantes.

Mais en 3D, nous n'arrivons pas à 5 équations de transport et l'on peut se demander ce que sont alors les amplitudes des ondes caractéristiques.

Une discussion complète sur l'amplitude des ondes est disponible dans les travaux de Nicoud [57] et nous allons reprendre ici sa démarche.

Avec une intégration en temps de type Euler explicite, la variation en une itération des variables primitives est :

$$
\Delta P = P^{n+1} - P^n = -\Delta t \mathcal{R} = -\Delta t (\tilde{\mathbf{A}}_{\mathbf{r}} \partial_x P + \tilde{\mathbf{B}}_{\mathbf{r}} \partial_y P + \tilde{\mathbf{C}}_{\mathbf{r}} \partial_z P).
$$
(2.17)

Pour une frontière de normale n le résidu complet  $\mathcal R$  de l'équation (2.17) peut être décomposé en la somme d'un résidu normal  $\mathcal{R}_n$ , faisant intervenir les gradients normaux, et d'un résidu tangentiel  $\mathcal{R}_t$ .

En se basant sur la théorie des caractéristiques, plusieurs auteurs ont mis au point des méthodes consistant à annuler une partie du résidu total des ondes entrantes pour déterminer les conditions physiques. Montrons ces différentes approches dans le cas d'une sortie d'écoulement.

Lors d'une sortie d'écoulement, les quatre premières valeurs propres sont positives tandis que la cinquième est négative (pour une onde subsonique). Il faut donc déterminer quatre variables numériquement, alors que la cinquième doit être imposée physiquement.

Avant de définir les différentes approches notons que la cinquième équation du système  $(2.14)$  peut encore s'écrire

$$
\partial_t W_5 + ((V_r)_n - c)\partial_n W_5 + (V_r)_{s_1} \partial_{s_1} W_5 + (V_r)_{s_2} \partial_{s_2} W_5 + c(\partial_{s_1} W_2 + \partial_{s_2} W_3) = 0. \tag{2.18}
$$

Nous présentons ici trois méthodes.

La première consiste à annuler le résidu complet, cf. Thompson  $[58]$ :

$$
\partial_n W_5 = \frac{(V_r)_{s_1} \partial_{s_1} W_5 + (V_r)_{s_2} \partial_{s_2} W_5 + c(\partial_{s_1} W_2 + \partial_{s_2} W_3)}{(c - (V_r)_n)}.
$$
\n(2.19)

63

 $Chapter 2$ . Le modèle numérique

| Nom      | Terme spatial                                                                                                    |
|----------|----------------------------------------------------------------------------------------------------|
| Poinsot  | $\partial_n W_5 = 0$                                                                                                    |
| Thompson | $\partial_n W_5 = -\frac{(V_r)_{s_1} \partial_{s_1} W_5 + (V_r)_{s_2} \partial_{s_2} W_5 + c(\partial_{s_1} W_2 + \partial_{s_2} W_3)}{(c - (V_r)_n)}$ |
| Giles    | $\partial_n W_5 = \partial_{s_1} W_2 + \partial_{s_2} W_3$                                                                                             |
| Nom      | Terme temporel                                                                                                    |
| Poinsot  | $\partial_t W_5 = - (V_r)_{s_1} \partial_{s_1} W_5 - (V_r)_{s_2} \partial_{s_2} W_5 - c (\partial_{s_1} W_2 + \partial_{s_2} W_3)$                     |
| Thompson | $\partial_t W_5 = 0$                                                                                                    |
| Giles    | $\parallel \partial_t W_5 = -(V_r)_{s_1} \partial_{s_1} W_5 - (V_r)_{s_2} \partial_{s_2} W_5 - (V_r)_{n} (\partial_{s_1} W_2 + \partial_{s_2} W_3)$    |

TAB.  $2.3$  – Formulations spatiales et temporelles des différentes méthodes.

La deuxième, Poinsot et Lele [59], consiste à annuler la contribution normale

$$
\partial_n W_5 = 0. \tag{2.20}
$$

Une méthode plus élaborée, basée sur l'analyse de Fourier des équations d'Euler linéarisée, est proposée par Giles  $[60]$ :

$$
\partial_n W_5 = \partial_{s_1} W_2 + \partial_{s_2} W_3. \tag{2.21}
$$

Ces trois méthodes sont récapitulées dans le tableau 2.3 en formulation spatiale et temporelle. Le passage de l'une à l'autre se fait en utilisant l'équation  $(2.18)$ .

Notre stratégie est de déterminer les gradients normaux des variables caractéristiques, ceux des ondes sortantes sont discrétisés de l'intérieur du domaine et ceux des ondes entrantes sont traités selon l'une de ces méthodes. Une fois ce gradient obtenu, il est facile de passer au gradient normal des variables conservatives par  $(\partial_n \mathbf{U}) = \mathbf{R}(\partial_n \mathbf{W})$ .

Au vu de cette stratégie la méthode de Poinsot est la plus simple car le gradient normal est simplement annulé, voir tableau 2.3. Mais la méthode de Poinsot peut aboutir à une dérive de la pression et pour y remédier la condition  $(2.20)$  est remplacée par :

$$
\partial_n W_5 = K(p - p_\infty) \tag{2.22}
$$

avec  $K = \varsigma$  $(1 - M^2)$ L

> $\sqrt{ }$  $\int$  $\overline{\mathcal{L}}$ ς constante  $M$  nombre de Mach de l'écoulement L longueur du domaine

La constante  $\varsigma$  est à faire varier. Cette constante dépend de la simulation à effectuer, et l'on peut penser que lors des simulations de train, elle variera d'une simulation à l'autre et qu'il nous est impossible de la déterminer pour chaque simulation. Elle serait, de plus, certainement différente d'une frontière à l'autre du domaine. Cette modification ne dépendant que de la pression s'explique par le fait que la cinquième variable caractéristique dépend essentiellement de la pression. Après avoir remarqué que les conditions de Poinsot donnent, dans certains cas, de mauvais résultats, beaucoup d'auteurs ont apporté des modifications [61–64]. Dans tous ces cas, les modifications portent sur la prise en compte des effets transversaux, notamment les effets visqueux.

Dans le but de comparer ces différentes méthodes, considérons le domaine  $D_0$  définit par  $-0, 5 < x < 0, 5\, ;\, -0, 5 < y < 0, 5$  et  $-0, 5 < z < 0, 5.$  Ce domaine est discrétisé par  $10^6$  $\acute{e}$ léments. Comme condition initiale, une gaussienne de pression légèrement décentrée en  $y$  est imposée :

$$
\begin{cases}\np_0 = \begin{cases}\np_{\infty} \left( 1 + \mu e^{-1/(\sqrt{x^2 + (y - 0.15)^2 + z^2} - 0.3)^2} \right), \\
\text{pour } \sqrt{x^2 + (y - 0.15)^2 + z^2} < 0.3 \\
p_{\infty}, \text{ sinon} \\
u_0, \ v_0, \ w_0 = 0 \ m.s^{-1} \\
T_0 = 293 \ K \\
\rho_0 = \frac{p_0}{R \ T_0}\n\end{cases}\n\end{cases} \tag{2.23}
$$

avec  $p_{\infty} = 101325$  Pa.

Nous avons choisi cette condition initiale pour qu'elle corresponde aux ondes lors des

simulations de train. C'est à dire des ondes de compression sphériques. Le coefficient  $\mu$ dans l'expression de la pression est imposée de telle façon que la pression maximale dans le domaine soit supérieure de 50 000  $Pa$  à la pression à l'infini, ainsi la valeur de la pression lorsque l'onde arrive à la limite du domaine sera de l'ordre de quelques dizaines de Pascal, soit la valeur des ondes arrivant à la frontière lors des simulations de train.

Dans ces conditions, obtenir une solution théorique est complexe. De plus, comme le schéma apporte une diffusivité avant même que l'information n'arrive aux frontières, nous comparerons la solution obtenue dans le domaine  $D_0$  à la solution numérique obtenue dans un domaine « infini ».

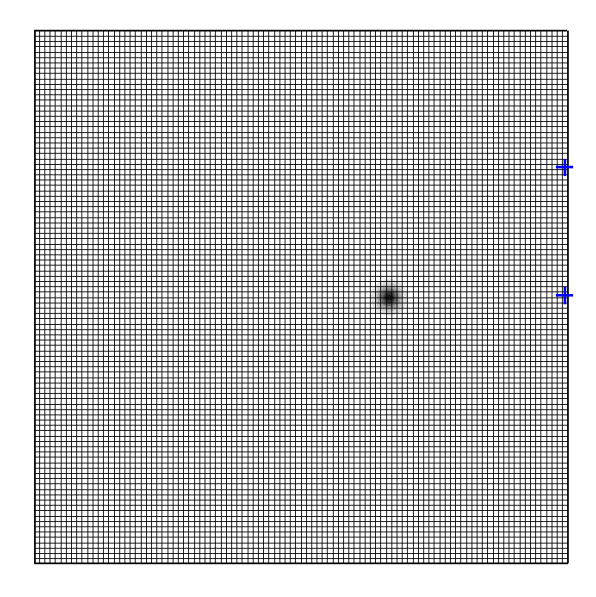

FIG. 2.29 – Maillage du domaine  $D_0$ .

La figure 2.29 montre le maillage du domaine  $D_0$ . La surpression initiale est représentée par le cercle. Les deux croix matérialisent la position des capteurs numériques. Ces capteurs permettent de donner le comportement de la solution pour une sortie unidimensionnelle comme pour une sortie multidimensionnelle.

Les graphiques des figures 2.30 et 2.31 représentent respectivement la pression adimensionnée  $p_* = (p - p_\infty)/p_\infty$  et le nombre de Mach obtenus avec les méthodes de Giles, de Poinsot et de Thompson, pour les capteurs correspondant à la sortie unidimensionnelle et multidimensionnelle. On peut constater sur l'ensemble des graphiques que la condition

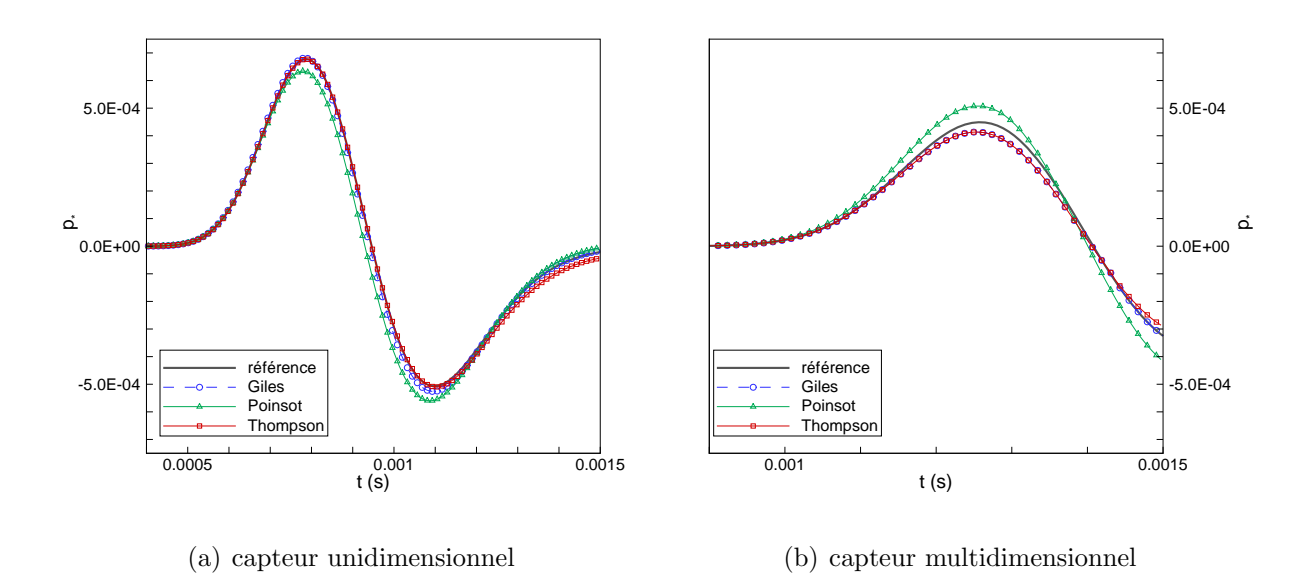

Fig. 2.30 – Evolution temporelle de la pression.

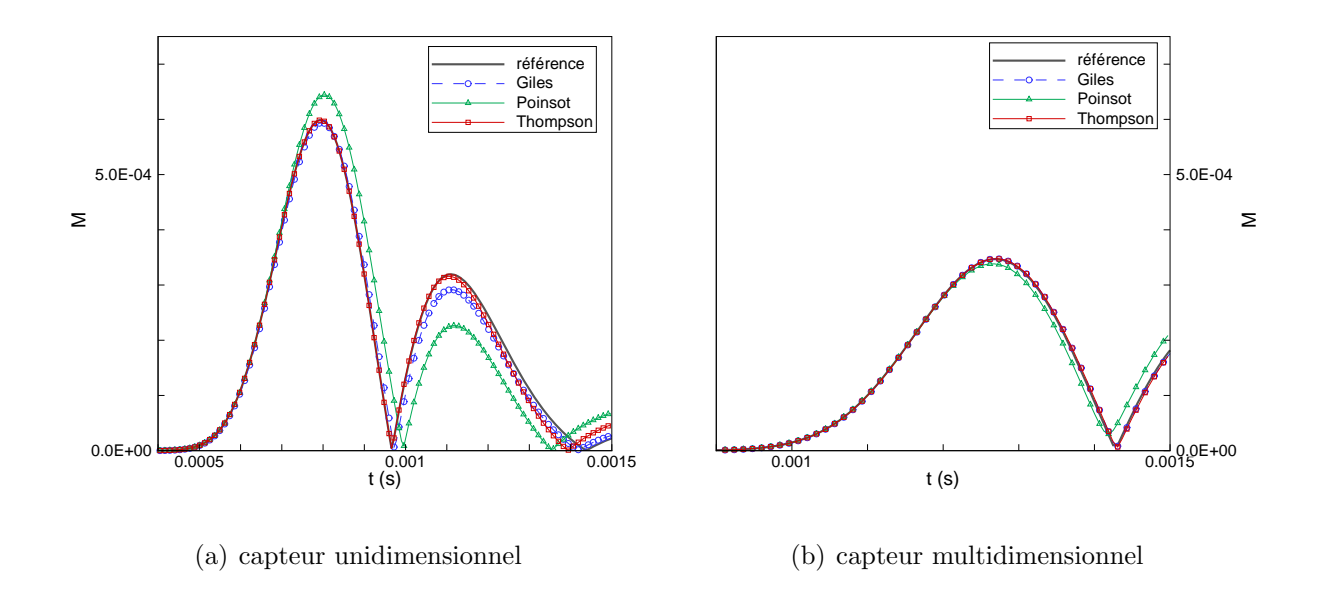

Fig. 2.31 – Evolution temporelle du nombre de Mach.

de Poinsot sans la correction  $(2.22)$  donne des résultats moins satisfaisants que les deux autres méthodes. Ces deux dernières se valent à peu près. La méthode de Giles semble légèrement meilleure.

Cette impression est confirmée par les normes  $L^2$  des erreurs relatives données au tableau

|          |                 | $  M-(M)_{ref}  _2/  (M)_{ref}  _2$ | $  p_* - (p_*)_{ref}  _2/   (p_*)_{ref}  _2$ |                |  |
|----------|-----------------|-------------------------------------|----------------------------------------------|----------------|--|
|          | uniD            | multiD                              | uniD                                         | multiD         |  |
| Giles    | $6, 23.10^{-2}$ | $1, 5.10^{-2}$                      | $3,82.10^{-2}$                               | $7,88.10^{-2}$ |  |
| Poinsot  | $1,81.10^{-1}$  | $8, 15.10^{-2}$                     | $1,01.10^{-1}$                               | $1,69.10^{-1}$ |  |
| Thompson | $5,61.10^{-2}$  | $1,71.10^{-2}$                      | $5, 18.10^{-2}$                              | $8, 5.10^{-2}$ |  |

 $Chapter 2$ . Le modèle numérique

TAB. 2.4 – Normes  $L^2$  des erreurs sur le nombre de Mach et la pression adimensionnée.

2.4. La méthode de Giles implique, dans l'ensemble, des erreurs plus faibles. La méthode de Poinsot entraˆıne, quant `a elle, une erreur en moyenne trois fois plus importante que la méthode de Giles.

En résumé, la méthode de Giles est basée sur un développement mathématique rigoureux. Comparativement à la méthode de Thompson : elle est plus simple à implémenter et conduit donc à un effort calculatoire moins important ; Elle évite la division par un zéro ´eventuel pour les trois premi`eres variables caract´eristiques. Elle donne, enfin, de meilleurs résultats que les autres méthodes ici considérées. La méthode de Giles est donc choisie comme condition de type non réflective.

Les différentes formulations des conditions de Poinsot et de Thompson sont faciles à déterminer pour tous les types de sorties. Les conditions de Giles sont développées dans les références  $[60, 65]$  dans le cas bidimensionnel et pour une face parallèle à un des axes. Nicoud généralise la condition portant sur la cinquième onde caractéristique pour une sortie quelconque [57] pour le bidimensionnel, puis pour le tridimensionnel dans les références [66, 67]. Il faut effectuer les mêmes généralisations pour les autres variables caractéristiques. Quatre cas peuvent se présenter :

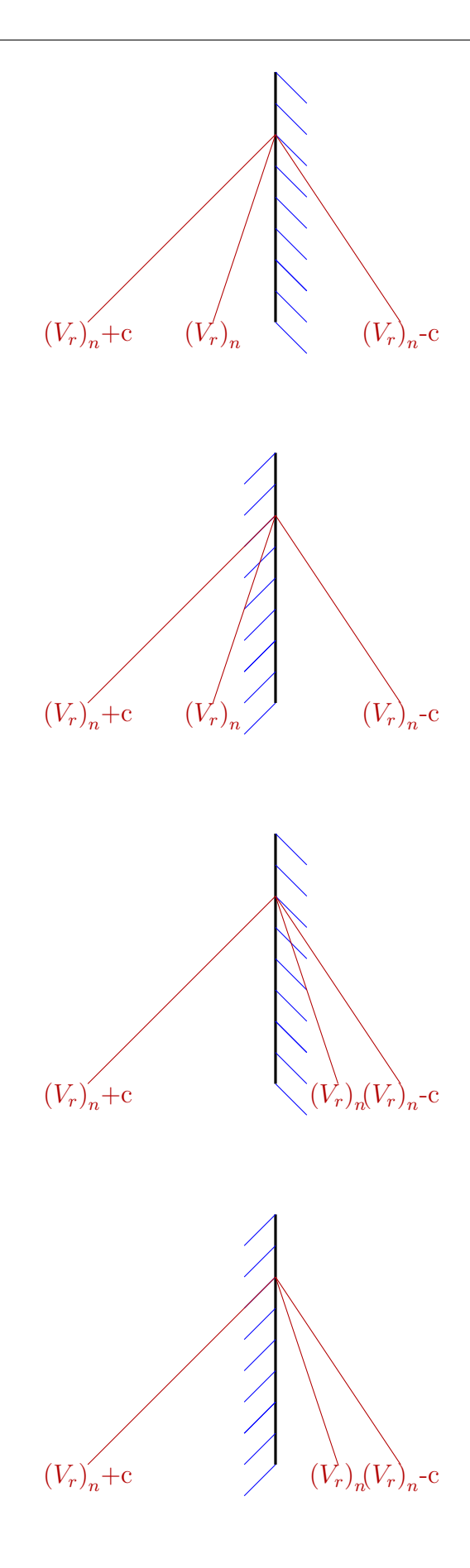

1<sup>er</sup> cas : sortie à droite, vitesse positive

 $(V_r)_n$  et  $(V_r)_n + c$  sortent du domaine alors que  $(V_r)_n - c$  y entre

$$
\Longrightarrow \left\{ \begin{array}{l} \partial_n W_5 = \partial_{s_1} W_2 + \partial_{s_2} W_3 \\ \partial_n W_1, \ \partial_n W_2, \ \partial_n W_3 \ \mathrm{et} \ \partial_n W_4 \\ \mathrm{sort} \ \mathrm{discrétisées} \ \mathrm{de} \ \mathrm{l'interieur} \end{array} \right.
$$

 $2<sup>ème</sup> cas : sortie à gauche, vitesse positive$  $(V_r)_n$  et  $(V_r)_n+c$  entrent dans le domaine alors que  $(V_r)_n - c$  en sort

$$
\Longrightarrow \left\{ \begin{array}{l} \partial_n W_1 = 0 \\ \partial_n W_2 = \partial_{s_1} W_2 \\ \partial_n W_3 = \partial_{s_2} W_3 \\ \partial_n W_4 = -\frac{1}{2} \left( \partial_{s_1} W_2 + \partial_{s_2} W_3 \right) \\ \partial_n W_5 \text{ est discretisée de l'interieur} \end{array} \right.
$$

 $3<sup>ème</sup> cas : sortie à droite, vitesse négative$  $(V_r)_n$  et  $(V_r)_n - c$  entrent dans le domaine alors que  $(V_r)_n + c$  en sort

$$
\implies \begin{cases} \n\partial_n W_1 = 0 \\ \n\partial_n W_2 = \partial_{s_1} W_2 \\ \n\partial_n W_3 = \partial_{s_2} W_3 \\ \n\partial_n W_5 = \frac{1}{2} (\partial_{s_1} W_2 + \partial_{s_2} W_3) \\ \n\partial_n W_4 \text{ est discretisée de l'interieur} \n\end{cases}
$$

4<sup>ème</sup> cas : sortie à gauche, vitesse négative  $(V_r)_n$  et  $(V_r)_n - c$  sortent du domaine alors que  $(V_r)_n + c$  y entre

$$
\Longrightarrow \left\{ \begin{array}{l} \partial_n W_4 = -\left(\partial_{s_1} W_2 + \partial_{s_2} W_3\right) \\ \partial_n W_1, \ \partial_n W_2, \ \partial_n W_3 \text{ et } \partial_n W_5 \\ \text{ sont discretisées de l'intérieur} \end{array} \right.
$$

### Résultats de la méthode de Giles

Les graphiques de la figure 2.32 montrent la propagation de l'onde générée par la donnée initiale (2.23). Les isocontours de pression sur le plan  $x = 0$  ainsi que la pression adimensionnée  $p_*$  sur les droites  $x = z = 0$  et  $x = z = -0, 25$  sont montrés pour trois instants différents. Pour le premier d'entre eux,  $t = 0,00045$  s, l'onde n'est pas encore arrivée à la frontière  $y = 0.5$  m. Ces sorties permettent d'avoir une idée de la forme de l'onde. Un premier front d'onde représente la surpression, matérialisé par le premier isobar  $\Delta p_{max}/2 = max_{D_0}(p_*)/2$ . Cette surpression est suivie d'une dépression : second isobar  $\Delta p_{min}/2 = min_{D_0}(p_*)/2$ . Sur la deuxième série de sorties  $t = 0,0009$  s, l'onde de pression passe la sortie  $y=0,5 \ m.$  Alors que sur la dernière série de sorties  $t=0,0012 \ s,$ l'onde de surpression arrive aux sorties  $z = -0, 5$  m et  $z = 0, 5$  m et l'onde de dépression arrive à la frontière  $y = 0, 5, m$ . Ce choix des deux droites permet de montrer l'efficacité des conditions limites dans le cas d'une sortie quasi unidimensionnelle, où l'onde est quasi parallèle à la frontière : droite  $x = z = 0$ ; et une sortie multidimensionnelle, où l'onde arrive avec un angle d'attaque non nul :  $x = z = -0, 25$ . Enfin, pour l'ensemble des graphiques, la valeur de référence (calculée sur le domaine « infini ») est représentée par les lignes continues noires, alors que la valeur donnée par le calcul sur le domaine tronqué est représentée par les lignes pointillées bleues et par les symboles.

Comme on peut le constater sur les différents graphiques, les valeurs du calcul sur le domaine tronqué sont en bonne adéquation avec les valeurs de référence.

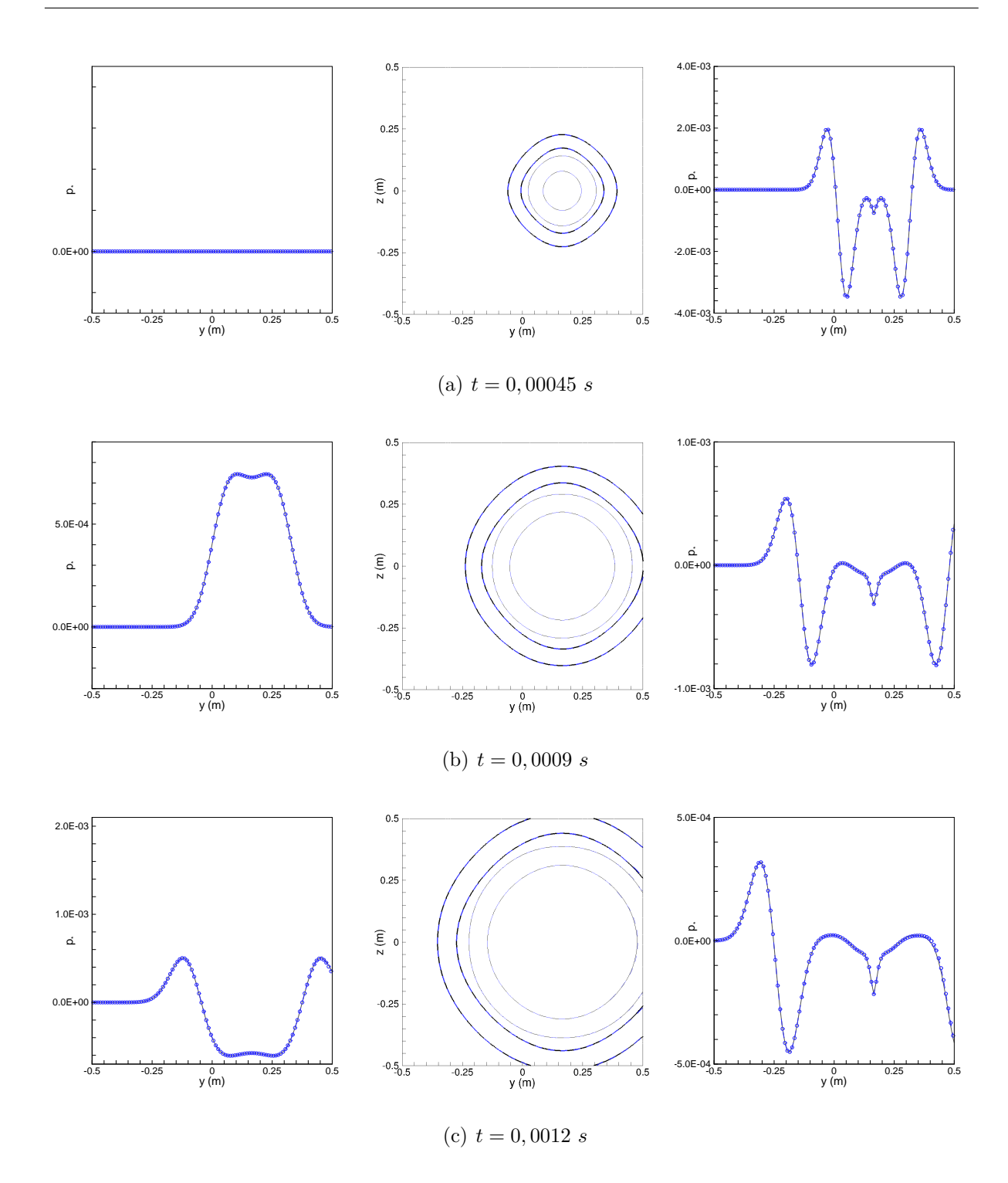

FIG.  $2.32$  – Résultats de la propagation de l'onde. Tracé de gauche : différence de pression à x=z=-0,25. Au centre : contours de pression en x=0, fin : p =  $\Delta p_{min}/2$ , épais : p =  $\Delta p_{max}/2$ . Tracé de droite : différence de pression à x=z=0. (-) résultats numériques sur domaine infini,  $(-)$  et  $(\circ \circ \circ)$  solutions numériques sur domaine tronqué.

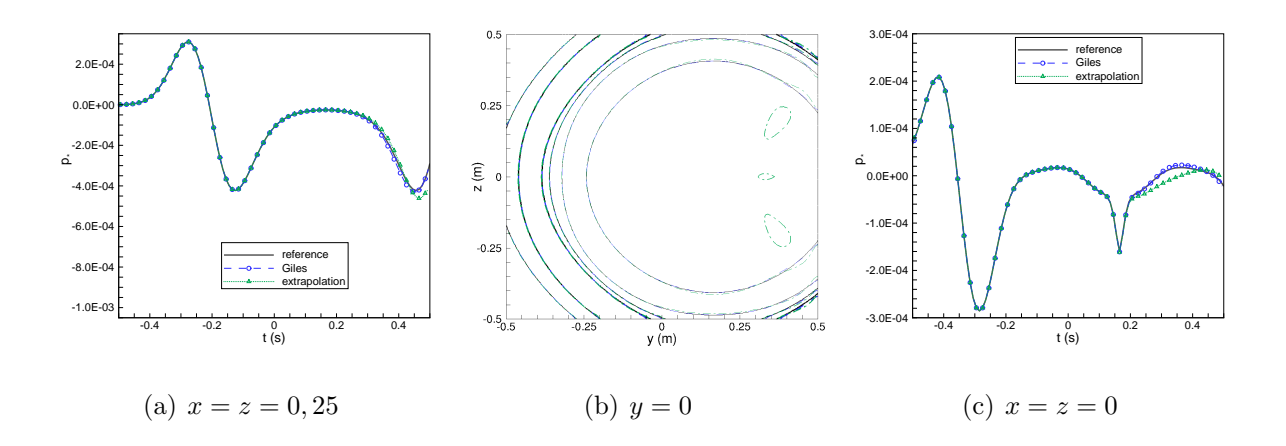

FIG. 2.33 – Résultats de la propagation de l'onde. Contours : fin :  $p = \Delta p_{min}/2$ , épais :  $p = \Delta p_{max}/2$ , intermédiaire :  $p = 0$ . ( – ) résultats numériques sur domaine infini, (--) et (◦ ◦ ◦) solutions numériques sur domaine tronqué : méthode de Giles, (…) et  $(\Delta \Delta \Delta)$  $solutions$  numériques sur domaine tronqué : méthode d'extrapolation.

### Mise en évidence de l'amélioration

La figure (2.33) représente les isocontours de pression à l'instant  $t = 0,0015$  s ainsi que les sorties monodimensionnelles  $x = z = 0$  et  $x = z = 0,25$ . Pour ces trois graphiques, les solutions données par le calcul avec la méthode de Giles et le calcul avec la méthode  $d'$ extrapolation de la sous-section 2.5.4 sont comparées à la solution de référence. On peut constater sur les isobars de la méthode d'extrapolation, que des perturbations se créent au niveau de la sortie  $y = 0.5$  m et commencent à remonter à l'intérieur du domaine de calcul. Ceci se confirme sur les sorties monodimensionnelles, avec des différences par rapport à la solution de référence relativement importantes. Nous ne serions pas complet sans dire que la solution avec la méthode de Giles ne suit pas la solution de référence avec exactitude. Cependant l'écart est minime et le gain apporté par cette méthode est incontestable.

Les réflections que l'on peut constater sur la solution avec la méthode d'extrapolation vont, par la suite du calcul, remonter l'ensemble du domaine et modifier la solution. Ceci peut avoir un effet préjudiciable lors des simulations de train, pour lesquelles on désire obtenir un état stationnaire avant l'entrée du train en tunnel.

|                                        | $  M-(M)_{ref}  _{\infty}/   (M)_{ref}  _{\infty}      p_{*}-(p_{*})_{ref}  _{\infty}/   (p_{*})_{ref}  _{\infty}$ |                 |                                      |                |  |
|----------------------------------------|----------------------------------------------------------------------------------------------------|-----------------|--------------------------------------|----------------|--|
|                                        | uniD                                                                                                    | multiD          | uniD                                 | multiD         |  |
| Giles                                  | $1,64.10^{-2}$                                                                                                    | $2, 15.10^{-2}$ | $\parallel$ 1, 92.10 <sup>-2</sup> + | $5,71.10^{-2}$ |  |
| extrapolation $\parallel 5,65.10^{-1}$ |                                                                                                    | $1,57.10^{-1}$  | $7,86.10^{-2}$                       | $2,31.10^{-1}$ |  |

TAB. 2.5 – Erreurs des évolutions spatiales des courbes de la figure 2.33(a).

|               | $  M-(M)_{ref}  _2/  (M)_{ref}  _2$ |                 | $\  \  p_{*} - (p_{*})_{ref} \ _{2}/\  (p_{*})_{ref} \ _{2}$ |                |  |
|---------------|-------------------------------------|-----------------|--------------------------------------------------------------|----------------|--|
|               | 1D                                  | multi-D         |                                                              | multi-D        |  |
| Giles         | $6, 23.10^{-2}$                     | $1, 5.10^{-2}$  | $\frac{1}{3}$ , 82.10 <sup>-2</sup>                          | $7,88.10^{-2}$ |  |
| extrapolation | $1,6.10^{-1}$                       | $1, 19.10^{-1}$ | $1,55.10^{-1}$                                               | $1,89.10^{-1}$ |  |

TAB.  $2.6$  – Erreurs relatives des évolutions temporelles.

Les erreurs effectuées sur les droites  $x = z = 0$  et  $x = z = 0,25$  par les deux méthodes sont reportées dans le tableau 2.5, et ceci sur la pression adimensionnée et le nombre de Mach. Seules les cellules se trouvant suffisamment près de la frontière  $y = 0, 5, m$  sont affectées par les réflections. Pour cette raison, la norme  $L^{\infty}$  a donc été choisie. La norme  $L^2$ , par exemple, tient compte de l'ensemble du domaine, ce qui n'est pas significatif étant donné que sur la majorité de ce dernier, les différentes solutions coïncident.

Pour la sortie unidimensionnelle, on remarque que la norme de l'erreur est divisée par un facteur 3 pour les conditions aux limites de Giles par rapport à la méthode d'extrapolation. Ce facteur est de 5 pour la sortie unidimensionnelle.

On remarque que les deux conditions fonctionnent mieux pour un écoulement unidimensionnel, les erreurs sont en effet plus faibles.

Les graphiques des figures 2.34 et 2.35 représentent les variations temporelles de la pression et du nombre de Mach pour deux cellules situées à la frontière  $y = 0, 5$  m. La première d'entre elle a pour coordonnées  $(0.005;0.495;0.005)$  et correspond à une sortie d'écoulement quasi-unidimensionnelle. Les coordonnées de la seconde sont  $(0,245;0,495;0,245)$ , ce qui fait que l'´ecoulement y est tridimensionnel. Ces graphiques permettent de mieux se rendre compte des erreurs commises par la méthode de Giles. Globalement, celle-ci donne

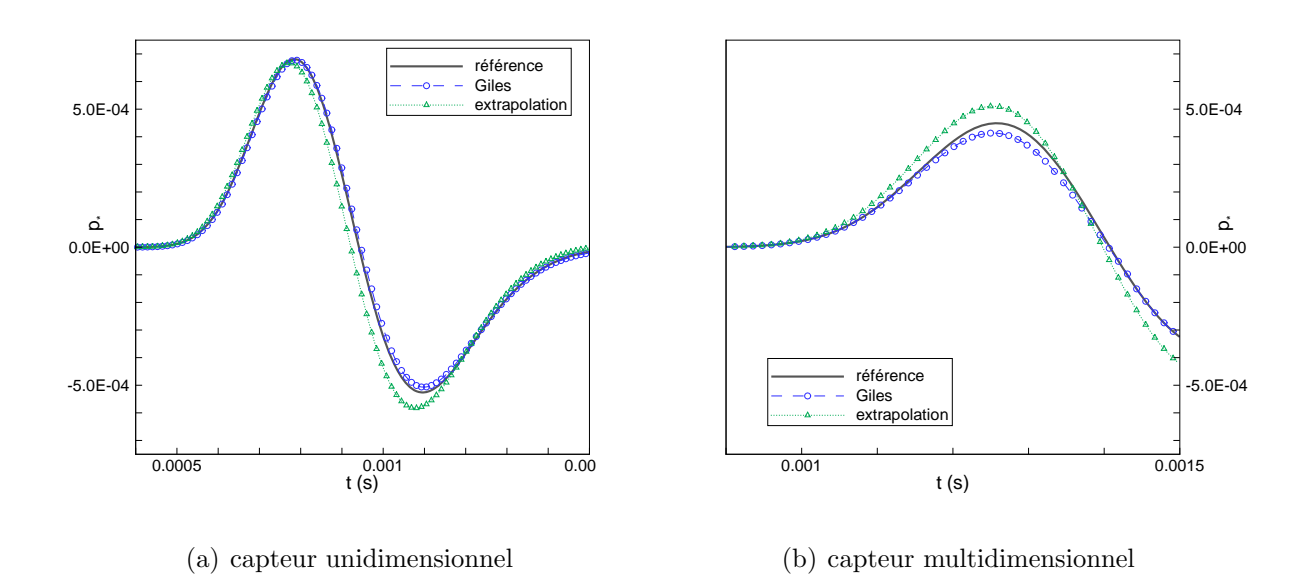

Fig. 2.34 – Evolution temporelle de la pression.

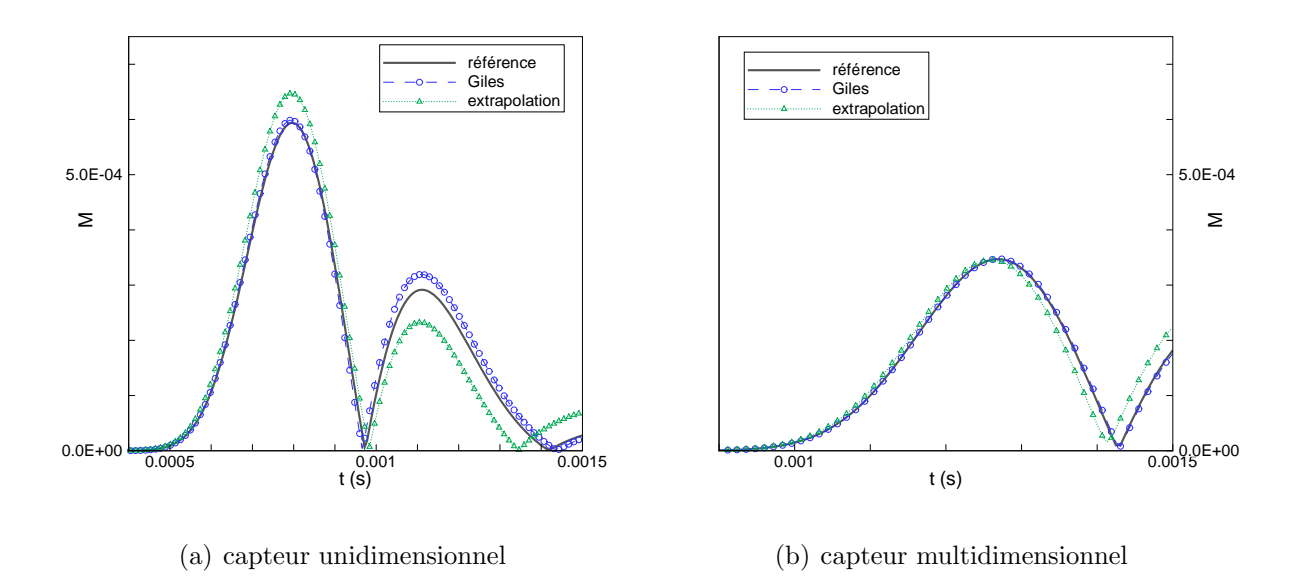

Fig. 2.35 – Evolution temporelle du nombre de Mach.

de meilleurs résultats que la méthode d'extrapolation.

Comme on peut le constater, la méthode d'extrapolation engendre globalement des erreurs relativement importantes. La méthode de Giles provoque également des erreurs. Celles-ci sont mieux perceptibles sur la sortie multidimensionnelle de la pression et sur la sortie unidimensionnelle du nombre de Mach.

Le tableau 2.6 donne les normes des erreurs. Cette fois, la quasi-totalité de la solution est modifiée par les conditions limites imposées. Ainsi, la norme  $L^2$  est une bonne indication. Pour la cellule correspondant à la sortie unidimensionnelle, le rapport existant entre les deux m´ethodes est de 3 en faveur de la m´ethode de Giles et ceci pour l'ensemble des variables. Ce rapport chute à 2 pour la pression multidimensionnelle mais il est de 8 pour le nombre de Mach. Les erreurs de la cellule correspondant à la sortie unidimensionnelle sont, ici, plus importantes. L'écoulement arrive à cette cellule avant d'arriver à la cellule multidimensionnelle. Les conditions aux limites modifient donc les variables pendant un temps plus long.

# 2.6 Conclusions

L'ensemble des outils numériques nécessaires à la réalisation de notre problématique sont développés. Pour le calcul de flux à l'intérieur du domaine, le schéma de Roe porté au second ordre a été implémenté. Les validations effectuées montrent que le schéma de Roe est apte à simuler les propagations des ondes de choc et de détentes avec une bonne précision.

Une méthode simple permet d'effectuer un calcul de flux pour les faces communes à deux domaines. Celle-ci permet de conserver la propriété de conservativité des flux sur l'ensemble du domaine de calcul.

Une condition aux limites de type symétrique permet de diviser le domaine de calcul par 2 ou plus si ce domaine possède un axe de symétrie, ce qui implique une division du temps de calcul par le même rapport. Si cette condition ne diffère pas, dans l'esprit, pour un fluide eulérien d'une condition de paroi solide non imperméable, elle diffère dans son implémentation. En effet, elle permet de définir un état voisin dans une cellule « fantôme » et donc de faire intervenir la correction de flux du schéma de Roe. Ceci implique une plus grande rigueur et une plus grande précision.

La condition aux limites de type non réflective, développée par de Giles, appliquée dans le cas d'un maillage tridimensionnel et non-structuré, permet de réduire l'étendue du domaine de calcul en minimisant la génération de reflections non physiques.

Toutes les parties de ce développement ont été validées, en grande partie sur le tube à choc.

Tout est en place pour passer à la validation de la méthodologie dans sa globalité.

# Chapitre 3

# Modélisation de l'entrée d'un train en tunnel

### Sommaire

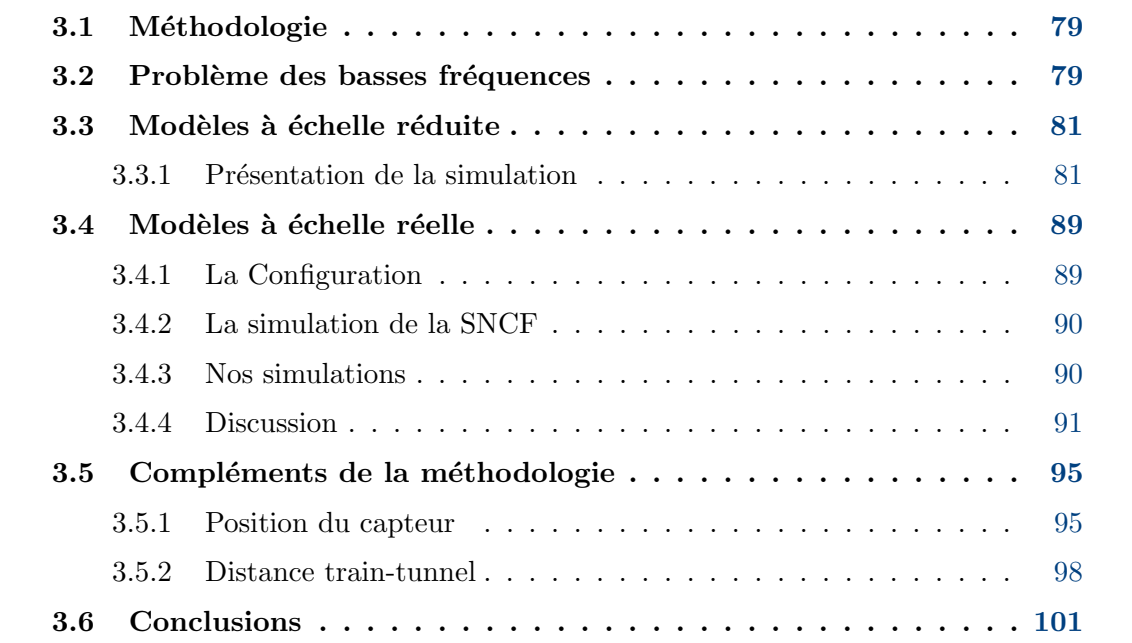

Le but de ce chapitre est de valider la méthodologie sur des cas d'entrées de trains en tunnel.

Dans un premier temps, le modèle numérique est présenté.

Ensuite, les problèmes de basses fréquences sont évoqués et la méthode de filtrage du signal utilisée pour résoudre ces problèmes est présentée.

Il existe peu de données expérimentales sur lesquelles nous pouvons nous appuyer. Lorsqu'elles sont publiées, il faut que l'ensemble des paramètres clés soient disponibles pour pouvoir réaliser nos simulations en toute rigueur. Par le terme *«* paramètre clé », nous entendons l'ensemble des paramètres qui ont un effet sur l'onde de compression : le nombre de Mach du train, le rapport de blocage train-tunnel, les conditions initiales (pression am $biante$ , température), la forme du nez du train...

 $L$ 'ensemble de toutes ces données est très difficile à obtenir. Nous avons pu néanmoins extraire 2 cas tests de l'ensemble de la littérature.

La première de ces validations est effectuée grâce aux travaux de Maeda  $\beta$ , cités dans la littérature à plusieurs reprises. Il s'agit d'expériences réalisées sur modèles réduits. Parmi l'ensemble de ses travaux, une étude comparative a retenu notre attention. Il s'agit de l'influence de la forme du nez du train sur l'onde de compression initiale.

Dans une seconde partie, le cas de l'entrée du TGV-réseau dans le tunnel du Villejuste  $(France)$  est étudié. Ceci nous permettra de comparer notre simulation à des résultats expérimentaux in situ. Cette configuration a fait l'objet de publications de la part des chercheurs de la SNCF, Réty et Grégoire  $[1]$ . Cette étude est l'occasion de confronter nos résultats aux résultats numériques obtenus par la SNCF avec un code tridimensionnel eulérien.

Ce chapitre se finit par des analyses de la position du capteur dans le tunnel, et de la position du train par rapport au tunnel à l'instant initial.

# 3.1 Méthodologie

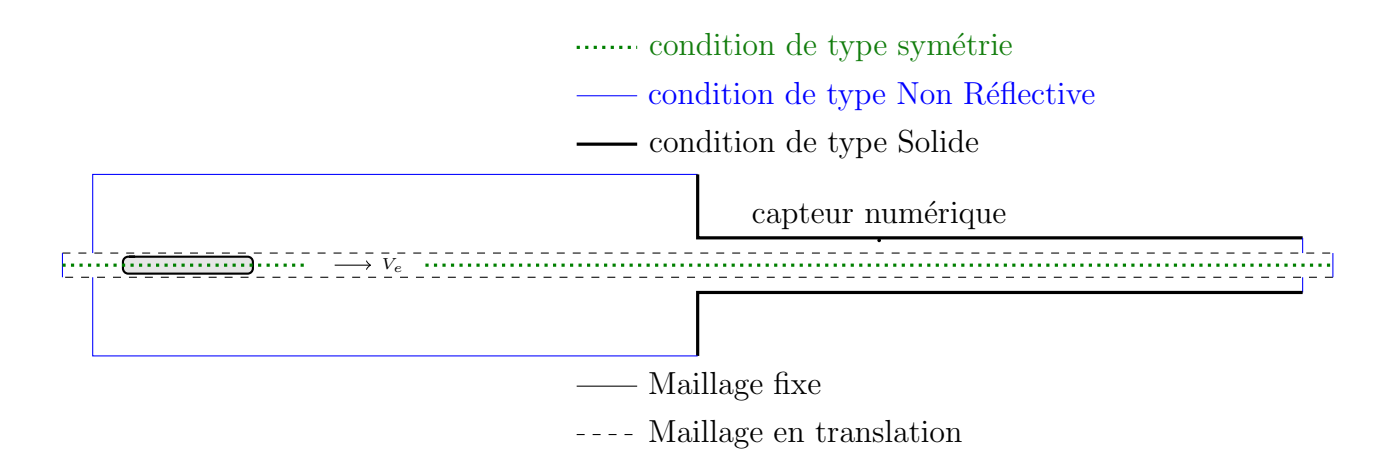

Fig. 3.1 – Subdivision du domaine.

Le domaine de calcul est divisé en deux sous-domaines, figure 3.1. Le premier d'entre eux contient le train, domaine en pointillés, et est mis en mouvement par la vitesse d'entraînement  $V_e$  correspondant à la vitesse du train. Le second comporte les parois du tunnel et le domaine extérieur, ce domaine est fixe. Pour les parois du tunnel et le mur de façade de l'entrée, nous utilisons des conditions aux limites de type solide. Pour couper le tunnel et délimiter le domaine extérieur, les conditions aux limites de type Non Réflectives sont utilisées. Les zones supplémentaires du domaine en translation n'interviennent pas dans le calcul, mais servent de zones tampons pour le recyclage de cellules.

Lorsque le train est centré par rapport au tunnel, il est possible de diviser le domaine de calcul en deux et d'y appliquer les conditions de type symétrie.

Pour mesurer l'onde de compression, un ou plusieurs capteurs numériques sont disposés à l'intérieur du tunnel. Leurs positions sont les mêmes que celles des études sur lesquelles nous nous basons.

## 3.2 Problème des basses fréquences

Il est apparu lors des premiers calculs que des basses fréquences perturbent le signal de pression obtenu au niveau du capteur. Ce problème est déjà relaté dans la littérature

### [1].

La figure 3.2 illustre ce problème. Sur le graphique de gauche, le saut de pression se présente comme un signal relativement lisse. Pourtant, lorsqu'on calcule le gradient (centré sur cinq points), on obtient le résultat représenté sur le graphique de droite.

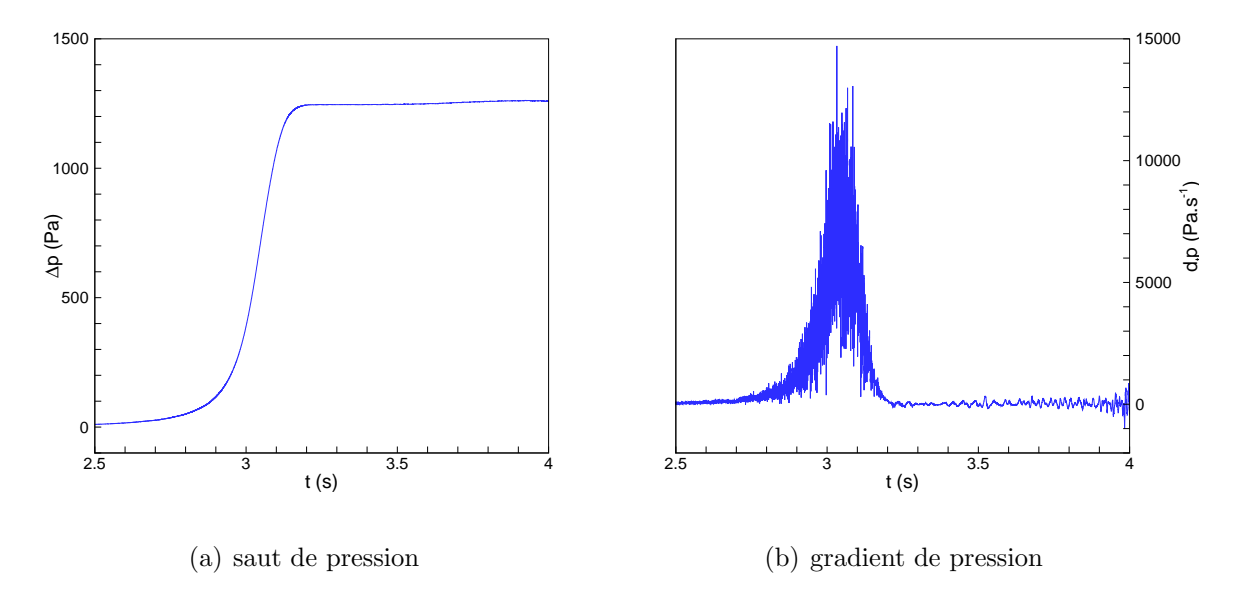

Fig. 3.2 – Comparatif des sauts et des gradients de pression.

Une analyse spectrale du signal donne une distribution d'énergie importante pour les fréquences inférieures à 10  $Hz$  (cf. figure 3.3), fréquences non audibles.

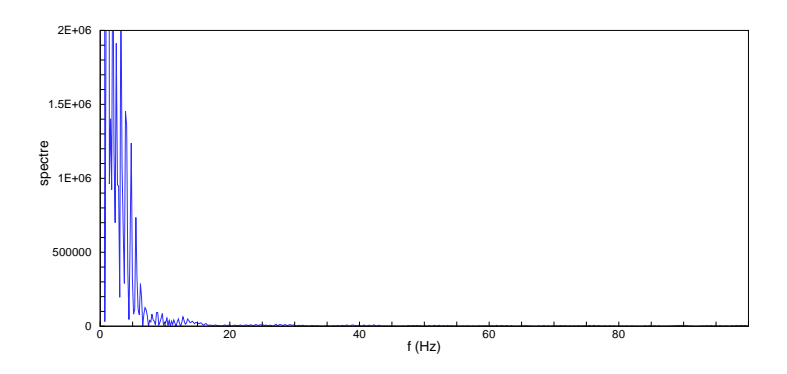

Fig. 3.3 – Spectre du signal de pression.

On peut supposer que ces basses fréquences sont dues à des oscillations numériques dont nous n'avons, malheureusement, pas pu déterminer l'origine. Le signal est alors filtré en utilisant le filtre Butterworth de la signal Toolbox de Matlab. Le signal de pression non filtré est comparé au signal filtré à la figure  $3.4$ .

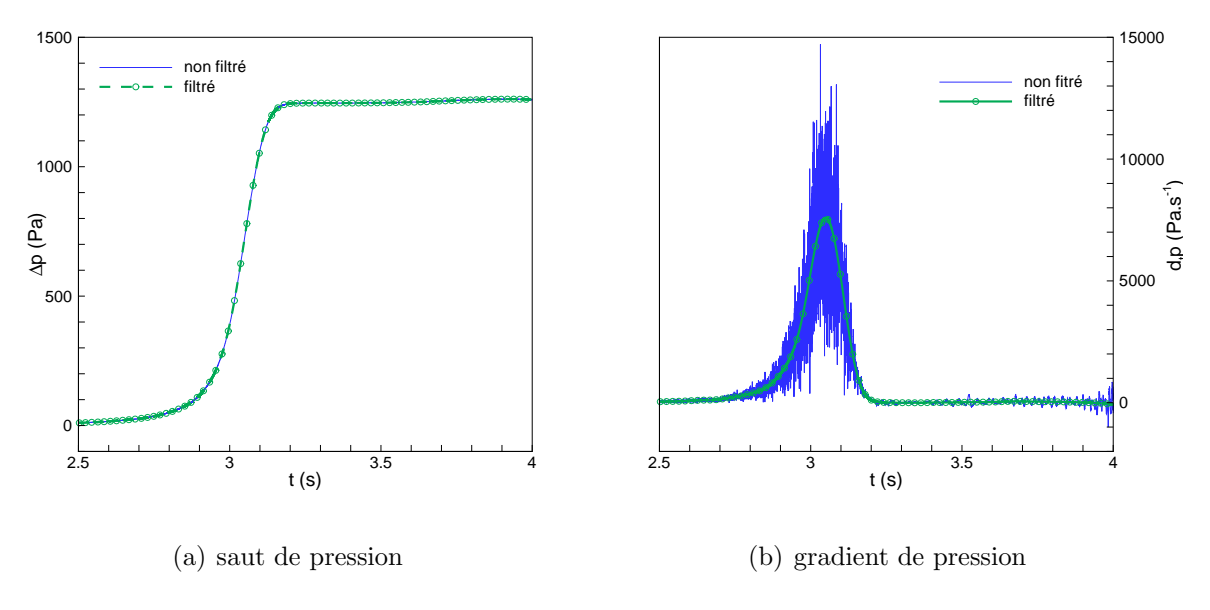

Fig. 3.4 – Comparatif des sauts et des gradients de pression.

On peut constater que les deux signaux se superposent correctement. L'erreur maximale effectuée sur la totalité du signal est inférieure à  $0,04\%$ . Le gradient calculé sur ce signal non filtré ne présente plus d'oscillations comme le montre la figure  $3.4(b)$ .

# 3.3 Modèles à échelle réduite

### 3.3.1 Présentation de la simulation

Avant de réaliser des simulations à taille réelle, nous validons le code avec des cas test simples. Notre choix s'est porté sur les expériences sur maquettes réalisées par Maeda et ses collaborateurs  $[8]$  et reprises à des fins de validation par de multiples auteurs : Howe [14, 32], Ogawa et Fujii [42] ou encore Shin et Park [43].

Dans ces expériences, le train est un simple cylindre avec un nez conique, elliptique ou parabolique. Le tunnel est également cylindrique.

Le but du travail de Maeda était de mettre en évidence l'effet de la forme du nez du train sur l'onde de compression.

La figure 3.5 montre les différentes formes, les principales données du calcul sont le rapport de blocage  $\sigma = 0,116$  et le nombre de Mach  $M = 0,188$ , ce qui correspond avec une température de 20° C à une vitesse de 64, 11  $m.s^{-1}$  (232  $km.h^{-1}$ ). Un des effets étudiés par Maeda était la longueur du nez du train, notée a. Pour cela, il adimensionne cette longueur par le rayon b de la section de forme du train d'aire maximale. Nous avons choisi de simuler la configuration  $a/b = 5$ .

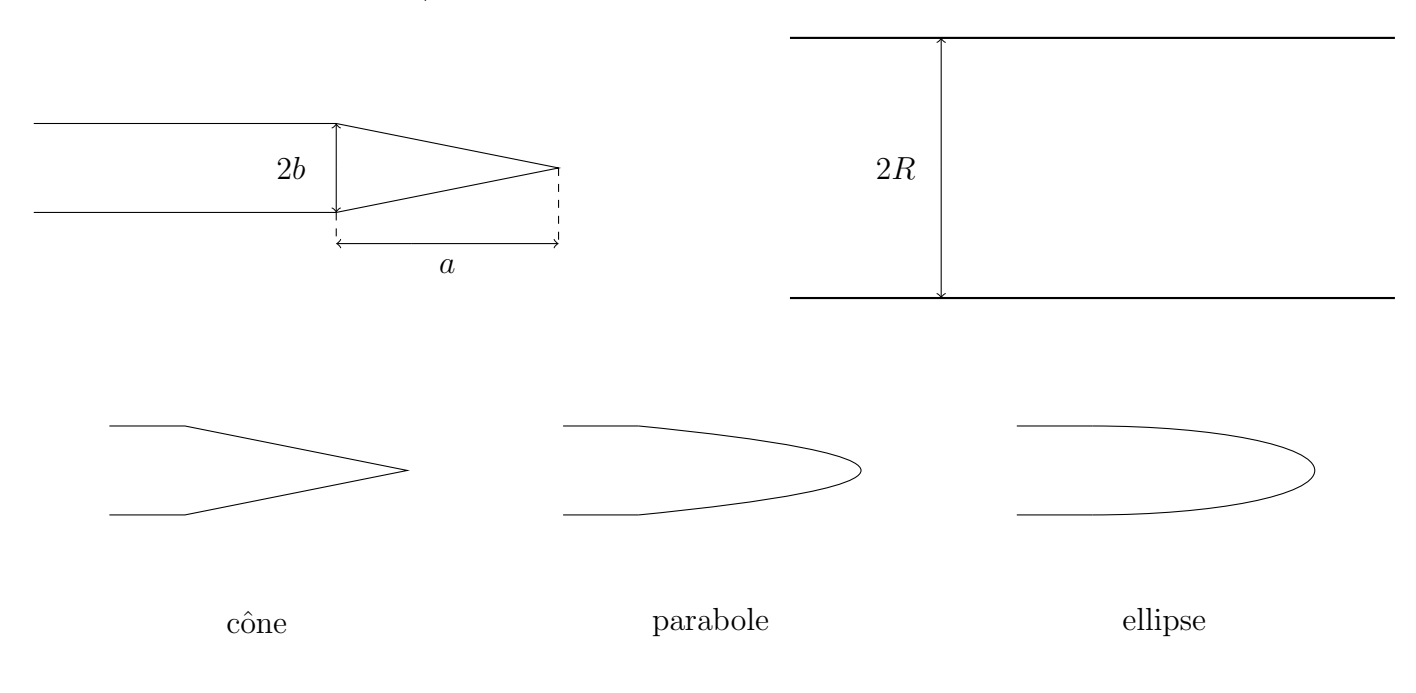

FIG.  $3.5$  – Rapports géométriques et forme du nez.

Sur la figure 3.6, la simulation effectuée est schématisée. Pour suivre les expériences, un train de 0,8 m auquel est ajouté un nez de  $a = 0,147$  m est considéré. Le train est lancé  $\alpha$  2 m de l'entrée du tunnel. Le tunnel mesure, dans le cas expérimental, 7 m pour éviter que la réflection de l'onde de compression à l'extrémité du tunnel ne vienne affecter le signal de pression. Grâce aux conditions limites non-réflectives, nous pouvons supposer qu'aucune r´eflection ne se r´ealise et choisissons de couper le tunnel `a une longueur de  $3 m$ . Le capteur numérique est comme dans le cas expérimental situé à 1 m de l'entrée du tunnel au niveau des parois.

Pour nos simulations numériques le domaine de calcul est divisé en quatre dans le but de diminuer le calcul et nous utilisons pour cela des conditions symétriques. Avec cette

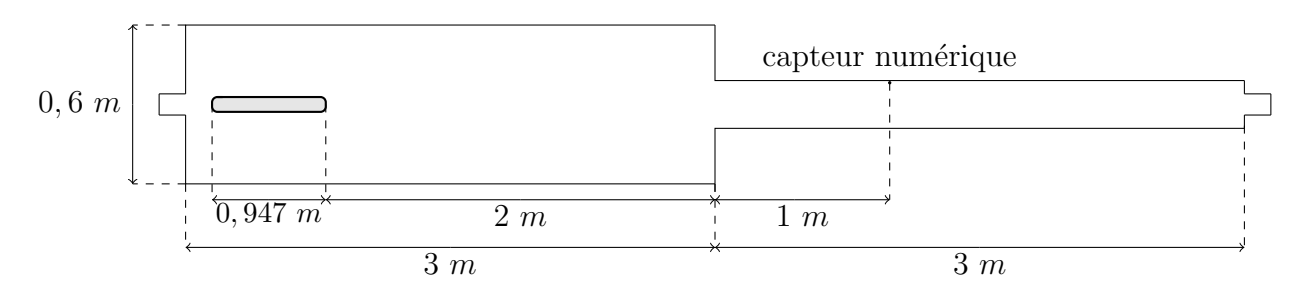

Fig. 3.6 – Dimensions du calcul.

configuration le nombre d'éléments est d'environ 300 000 pour les 3 configurations de nez, pour un pas de temps  $\Delta t$  de 1, 6.10<sup>-6</sup> s pour chaque simulation.

La figure 3.7 représente les maillages surfaciques des nez, ainsi que les maillages volumiques.

Les deux graphiques de la figure 3.8 illustrent l'évolution de la forme des nez et de l'aire de la section. On s'aperçoit, notamment, que le nez parabolique possède une évolution d'aire de section linéaire.

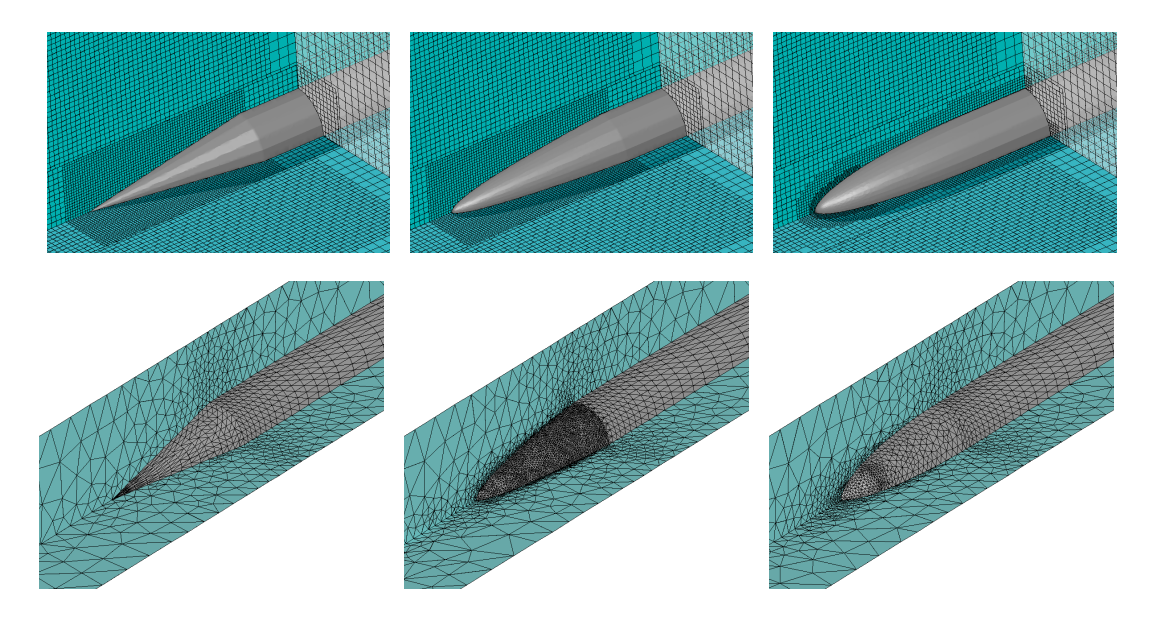

Fig. 3.7 – Maillages surfaciques et volumique des nez.

Nous représentons, sur les graphiques de la figure 3.9, les comparaisons entre les résultats expérimentaux de Maeda et nos résultats numériques du saut de pression et du gradient temporel de pression pour les trois configurations.

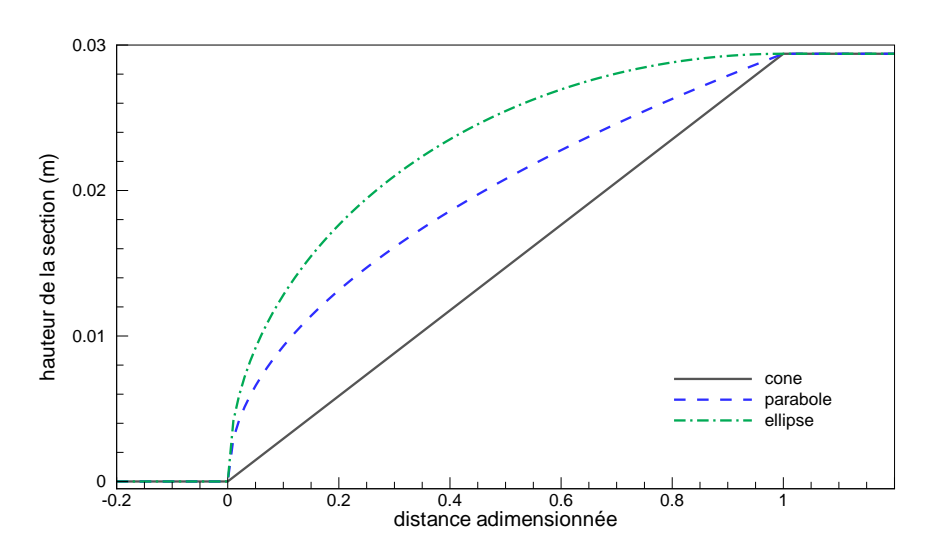

 $(a)$  évolution de la forme du nez

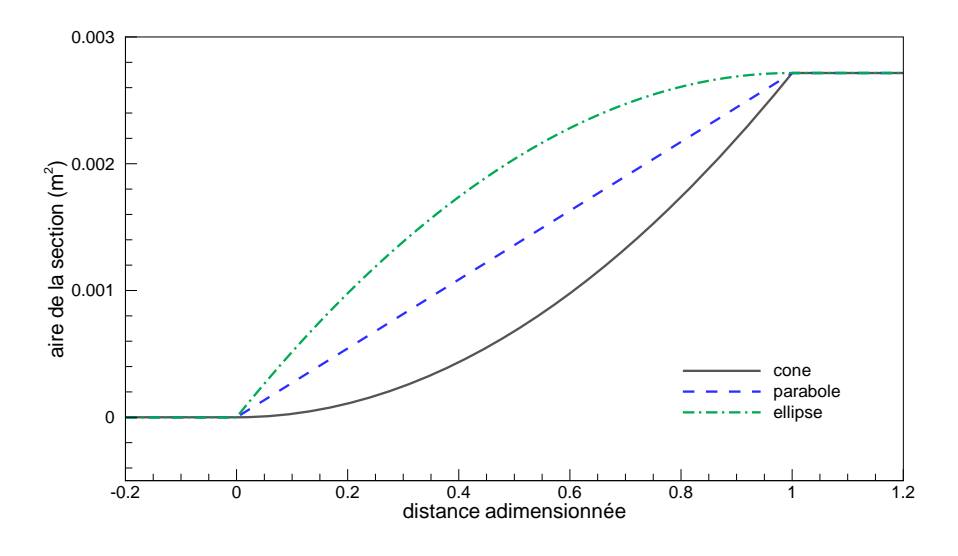

(b) évolution de l'aire de section

Fig. 3.8 – Evolution de l'aire de section.

### Discussion

Les graphiques montrent une bonne concordance entre les données expérimentales et les résultats numériques. On peut y remarquer une tendance à surestimer la valeur maximale du saut de pression, ainsi qu'un léger décalage temporel du gradient numérique par rapport au gradient expérimental.

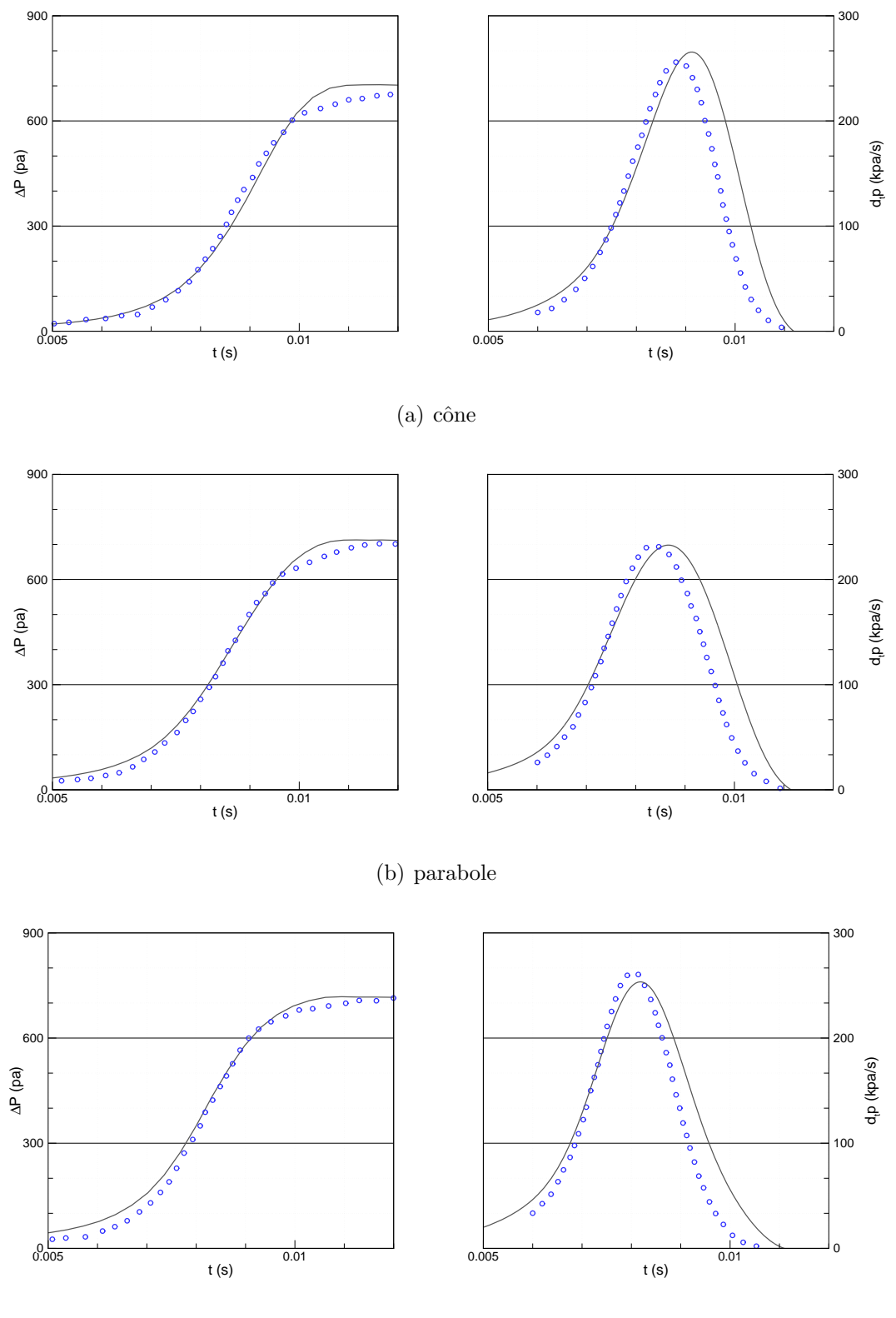

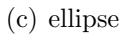

FIG. 3.9 – Comparatif des sauts (à gauche) et des gradients (à droite) de pression pour les 3 configurations du nez;  $\circ \circ \circ :$  résultats expérimentaux,  $- :$  résultats numériques.

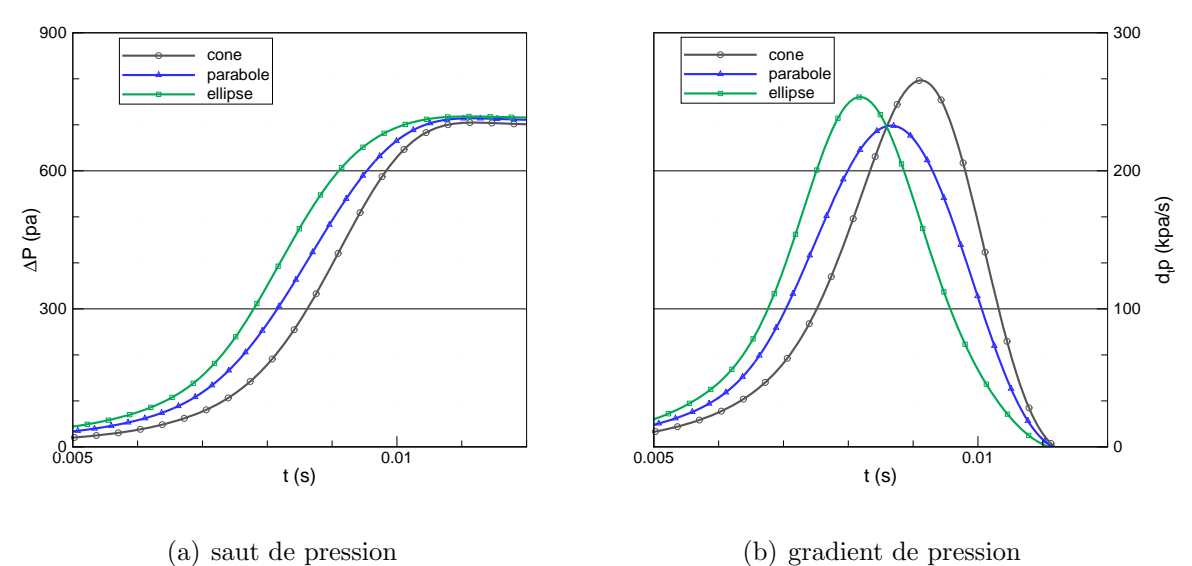

Fig. 3.10 – Comparatif des trois sauts de pression et des trois gradients de pression.

|              |                   | $\Delta P$ max |                   | $\partial P/\partial t$ max |                   |
|--------------|-------------------|----------------|-------------------|-----------------------------|-------------------|
| Forme du nez | exp. et numérique | valeur $(pa)$  | diff./ref. $(\%)$ | valeur $(kpa/s)$            | diff./ref. $(\%)$ |
| cône         | expérimental      | 660            |                   | 255                         |                   |
|              | numérique         | 702            | $+6$              | 265                         | $+4$              |
| parabole     | expérimental      | 684            |                   | 232                         |                   |
|              | numérique         | 712            | $+4$              | 229                         | $-1$              |
| ellipse      | expérimental      | 689            |                   | 262                         |                   |
|              | numérique         | 717            | $+4$              | 259                         | $-1$              |

TAB.  $3.1 - Différences$  entre les résultats expérimentaux et numériques sur les maxima de pressions et de gradients de pression.

Pour effectuer une analyse plus pertinente, les maxima de saut de pression et de gradient de pression sont répertoriés au tableau 3.1, ainsi que les erreurs relatives correspondantes. L'erreur sur les sauts de pression n'excède pas les  $6\%$ , alors que les erreurs sur les maxima de gradients de pression sont inférieures à  $4\%$ .

On constate que les erreurs commises sont plus importantes pour le cône que pour les deux autres cas. Cela s'explique par la discontinuité géométrique du cône entre le nez et le reste du corps. La zone de recollement n'y est pas correctement modélisée, plus que sur les autres cas, et ceci a le même effet que si le rapport de blocage se trouvait augmenté. La forme du nez a peu d'importance sur la valeur du maximum de pression. La différence entre les trois configurations n'est que de 15  $Pa$ .

La figure 3.10 montre la comparaison des trois configurations pour l'amplitude de pression et du gradient temporel de pression.

On remarque, qu'à défaut d'avoir un réel effet sur l'amplitude du saut de pression, la forme du nez influe sur le moment de montée en pression se faisant dans l'ordre chronologique : ellipse, parabole, cône. Pour une valeur x donnée se trouvant sur le nez, l'aire de la section de forme est plus importante pour le nez elliptique, voir figure  $3.8(a)$ , ensuite le nez parabolique, puis conique. Le saut de pression étant lié au rapport de blocage, alors l'onde de compression est générée plus rapidement pour le nez elliptique, ensuite le nez parabolique et enfin le nez conique.

Sur la courbe du gradient temporel de la figure 3.10, nous constatons que le plus petit maximum est clairement obtenu avec la configuration parabolique du nez. Cela s'explique par l'évolution de l'aire de la section du nez, figure  $3.8(b)$ . Le nez parabolique a, comme nous l'avions dit précédemment, une évolution d'aire de section linéaire. Alors que les deux autres configurations ont des évolutions quadratiques. Ces formes quadratiques impliquent une évolution importante de la pression lorsque l'aire de section évolue également de façon importante. Ce qui se manifeste par un fort gradient de pression.

La figure 3.11 montre la formation de l'onde de compression pour les trois configurations. Les sorties du bas représentent le nez conique, celles du milieu le nez parabolique et celles du haut le nez elliptique. Dans chaque cas, la visualisation de gauche montre le train à l'entrée du tunnel. On peut observer les contours de pression et une faible onde se former dans le tunnel. Celle-ci est provoquée par le champs proche du train qui a un effet sur l'onde de compression avant que le train entre. Sur les sorties de droite, le train a effectué 20 cm dans le tunnel. On constate une modification importante du champ de pression à l'intérieur du tunnel caractérisant la formation et la génération de l'onde de compression dans le tunnel.
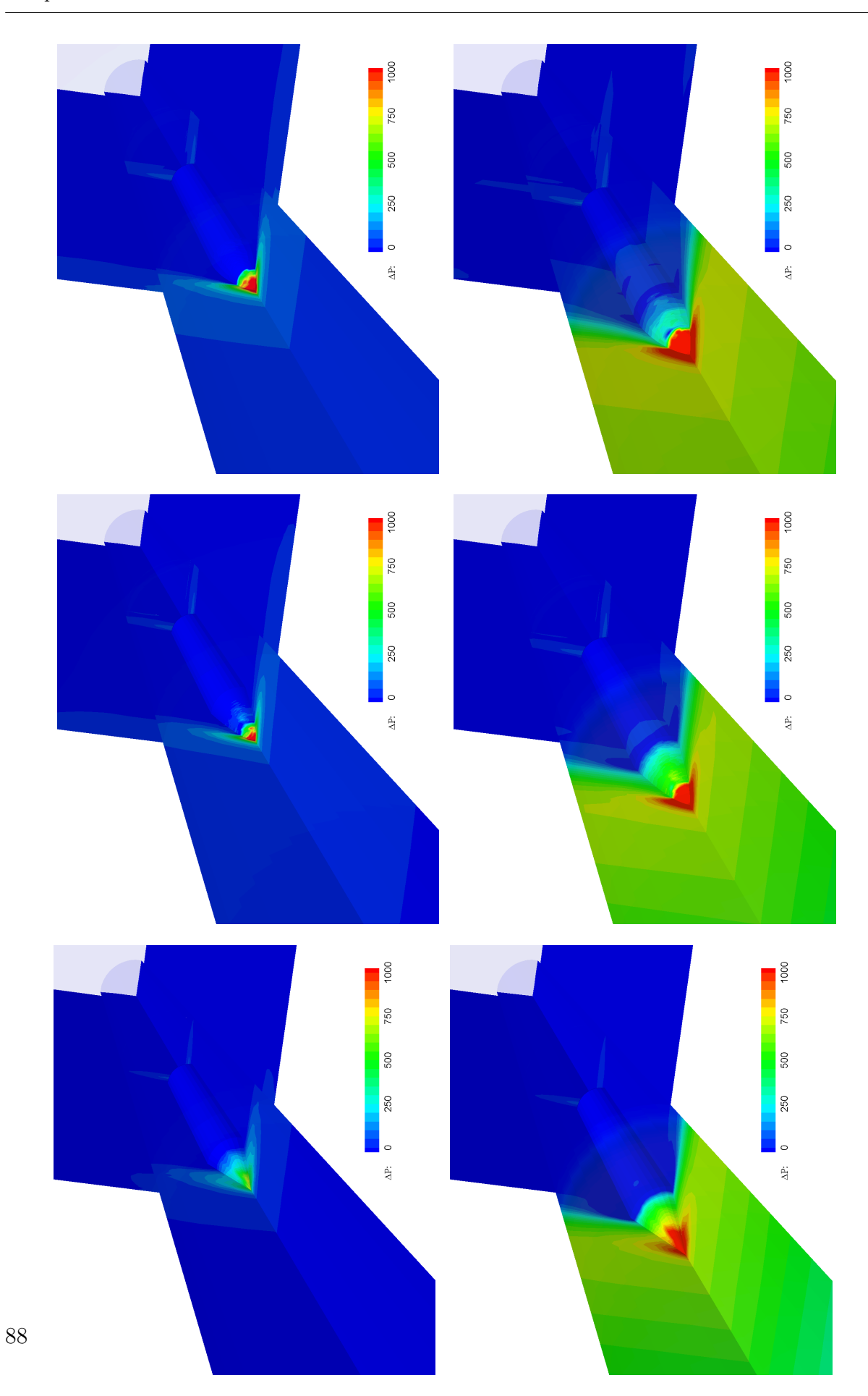

FIG.  $3.11$  – Génération et propagation de l'onde de compression (en Pa).

# 3.4 Modèles à échelle réelle

#### 3.4.1 La Configuration

Ce test consiste à la circulation d'un TGV-Réseau dans le tunnel Villejuste situé sur la ligne TGV-ouest en France. Ce choix se justifie par le fait que des mesures expérimentales et des simulations numériques ont été publiées par la SNCF [1], donc disponibles pour une comparaison avec notre approche.

Le tunnel est long de 4800 m avec une section constante de 46  $m^2$ , ce qui donne avec le TGV un rapport de blocage  $\sigma$  de 0, 21. Le train est long de 74 m et entre dans le tunnel à une vitesse de 220  $km/h$ , soit un nombre de Mach de 0, 18.

Pour mesurer l'évolution temporelle de la pression, un capteur est placé à 20 m de l'entrée.

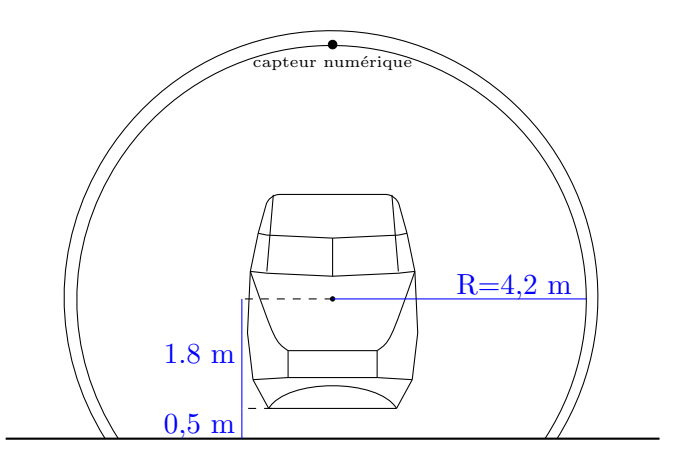

Fig. 3.12 – Vue de face du train dans le tunnel.

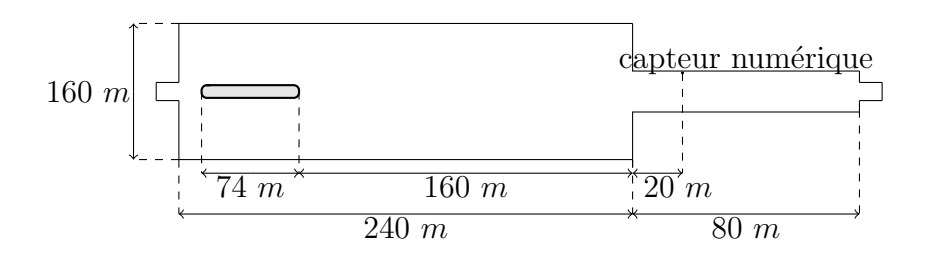

Fig. 3.13 – Dimensions du calcul.

|                               | $Tg-flo$ (SNCF) | Metas1          | Metas2          |
|-------------------------------|-----------------|-----------------|-----------------|
| domaine                       | moitié          | totalité        | totalité        |
| distance train-tunnel à $t=0$ | $\simeq 15$ m   | $160 \text{ m}$ | $160 \text{ m}$ |
| nbre de cellules              | 200 000         | 500 000         | 1 300 000       |
| discrétisation spatiale min.  | $\approx 0.1$ m | $0.2 \text{ m}$ | $0,1 \text{ m}$ |
| durée de déplacement du train | 0.9 s           | 3.5 s           | 3.5 s           |

 $Chapter 3.$  Modélisation de l'entrée d'un train en tunnel

TAB.  $3.2$  – Données relatives aux simulations numériques.

#### 3.4.2 La simulation de la SNCF

Pour simuler cette configuration, la SNCF utilise le code numérique Tg-flo. Ce code tridimensionnel est basé sur une formulation en éléments finis appliquée sur un maillage tétraédrique. L'avancée du train est effectuée avec une méthode de remaillage autorisant la déformation. Le train mesure, comme pour l'expérimental, 74 m de long. La symétrie du domaine permet de le diviser en deux et le train est lancé à 15 m de l'entrée, ainsi seules 200 000 cellules sont nécessaires pour la discrétisation spatiale. Les chiffres clés des simulations sont récapitulés au tableau 3.2. Pour pouvoir lancer le train à seulement 15 m, l'état stationnaire est déterminé auparavant. Le pas d'espace minimal est d'environ 0,1 m. Comme seule la formation de l'onde de compression intéresse les auteurs, le tunnel est coupé à 81 m. De cette façon, les réflections éventuelles à l'extrémité du tunnel ne modifient pas le signal de pression. Rappelons que le schéma numérique utilisé par Tg-flo est au second ordre.

#### 3.4.3 Nos simulations

Pour cette configuration, nous lançons le train à 160 m de l'entrée, voir figure 3.13. Le tunnel est coupé à 80 m. Sans connaissances exactes des données initiales, nous avons pris une pression ambiante  $p_0$  de 101325 Pa et une température de 15°C qui permet d'avoir un Mach de  $0.18$  avec une vitesse de  $220 \text{ km/h}$ . Dans un premier temps, nous avons effectué une discrétisation spatiale portant à 500 000 le nombre d'éléments de maillage pour un pas d'espace minimal de 0,2 m, Metas1. Cette simulation représente l'ensemble du domaine de calcul (sans sym´etrie). De plus la longueur du domaine de calcul est de 320 m, soit le double environ de celui de la SNCF. Notre domaine est donc deux fois plus long et deux fois plus large que celui considéré par la SNCF; pour que les deux simulations soient comparables en terme de nombre de cellules il aurait fallu que l'on considère un domaine de 800 000 éléments. Ce critère, plus le fait que notre pas d'espace minimal est double, permet de conclure que notre simulation est plus grossière.

La figure 3.14 représente le maillage surfacique du nez du train et le maillage volumique.

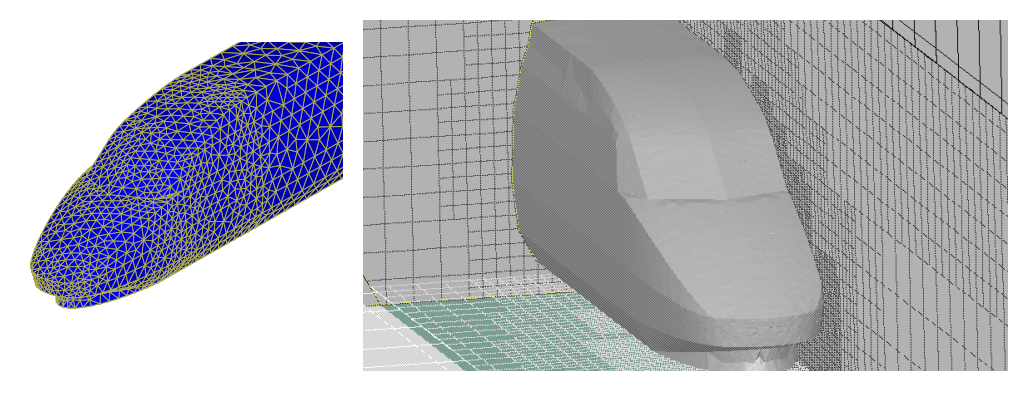

(a) maillage surfacique (b) maillage volumique

Fig. 3.14 – Maillages surfacique et volumique.

De par ce fait, une seconde discrétisation spatiale, Metas2, est effectuée avec cette fois-ci 1 300 000 éléments et un pas d'espace de 0,1 m, ce qui nous permet d'obtenir de meilleurs résultats.

Pour ces simulations, le schéma de Roe du second ordre est utilisé avec le limiteur Superbee. Les résultats expérimentaux et numériques obtenus sur le saut et le gradient de pression sont illustrés par les deux graphiques de la figure 3.15.

#### 3.4.4 Discussion

On peut constater une bonne concordance générale entre les résultats numériques et le résultat expérimental.

Sur le saut de pression, Tg-flo et Metas1 ont, comme pour les simulations numériques, effectuées sur les expériences de Maeda, une tendance à surestimer. Le résultat de Metas2 suit l'expérimental jusqu'à la fin du saut de pression généré par l'entrée du nez du train

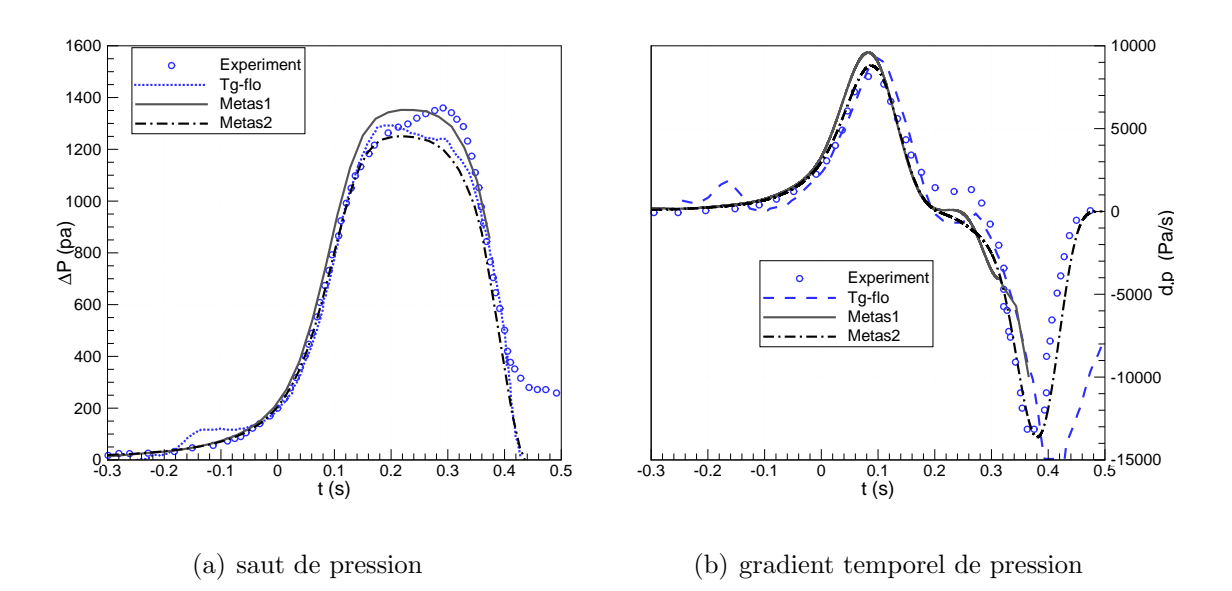

Fig. 3.15 – Comparatif du saut et du gradient de pression.

dans le tunnel. Seule l'augmentation de pression due aux frottements pariétaux n'est pas correctement simulée. Notons que Metas1 anticipe légèrement la montée de pression, signe de la surestimation de la taille du champs proche par un maillage trop grossier.

La valeur maximale du gradient temporel de pression est surestimée par l'ensemble des simulations. Le décalage temporel de Metas1 est une nouvelle fois constaté. À part la partie située entre les instants  $t=0,2$  s et  $t=0,3$  s, où la pression expérimentale continue à croître, le gradient de pression donné par Metas2 suit le gradient expérimental jusqu'à la fin de la simulation alors que les gradients des deux autres simulations divergent légèrement.

Avant de comparer les valeurs des maxima donnés par les simulations et les mesures, il faut déterminer la valeur de l'amplitude de pression expérimentale. La valeur trouvée par la SNCF est de 1296 Pa. Cette valeur paraît étrange puisqu'elle est supérieure à la valeur maximale de la simulation Tg-flo, qui est de 1291 Pa, alors que, comme nous l'avions constaté précédemment, les simulations numériques surestiment le saut de pression expérimental. Déterminer graphiquement la valeur maximale du saut de pression comme nous l'avions décrit dans la section  $1.2.1$  n'est pas chose aisée. Nous pouvons, à défaut, majorer ce maximum par la valeur de la pression à l'instant où le gradient temporel redevient constant, signe que le signal de pression est entré dans la phase de montée due aux frottements pariétaux, c'est à dire à l'instant  $t = 0, 2$  s. Pour cet instant, la pression est de 1267 Pa.

Pour étayer les analyses graphiques, les valeurs des maxima de pression et de gradient de pression sont indiquées au tableau 3.3, ainsi que les erreurs relatives effectuées par les simulations numériques. Pour la valeur du saut de pression, nous avons laissé la valeur de 1296 Pa donnée par la SNCF et mis entre parenthèse celle de 1267 Pa que nous pensons plus juste. De mˆeme, les erreurs relatives sont les erreurs obtenues en comparaison avec 1296, et entre parenthèses sont ajoutées les erreurs en comparaison avec 1267.

|                               | $\Delta P$ max |                   | $\partial P/\partial t$ max |                   |
|-------------------------------|----------------|-------------------|-----------------------------|-------------------|
| exp. et numérique             | valeur $(pa)$  | diff./ref. $(\%)$ | valeur $(pa/s)$             | diff./ref. $(\%)$ |
| expérimental                  | 1296 (1267)    |                   | 8400                        |                   |
| Tgflo                         | 1291           | $-0 (+2)$         | 9330                        | $+11$             |
| Metas(1 <sup>er</sup> calcul) | 1352           | $+4(+7)$          | 9600                        | $+14$             |
| Metas(2 <sup>nd</sup> calcul) | 1251           | $-3(-1)$          | 8760                        | $+4$              |

TAB.  $3.3 - Différences$  entre les résultats expérimentaux et numériques sur les maxima de pressions et de gradients de pression.

Par comparaison avec la valeur 1296, l'ensemble des erreurs effectuées sur le maxima de pression sont inférieures à 5%. Si l'on considère la valeur 1267, Metas1 engendre une erreur de  $7\%$  alors que Metas2 chute à  $1\%$ . L'erreur effectuée par la SNCF est alors de  $2\%$ . Ce qui constitue, `a part Metas1, des erreurs convenables.

Le maximum de gradient de pression est surestimé par l'ensemble des simulations. Si l'erreur effectuée est inférieure à  $5\%$  pour Metas2, elle dépasse les  $10\%$  pour les deux autres simulations pour atteindre 14% pour Metas1.

Ceci met en avant la nécessité d'effectuer une discrétisation spatiale assez fine pour reproduire correctement le phénomène.

La figure 3.16 représente les isocontours de pression lorsque le train est à l'entrée du tunnel et lorsqu'il a parcouru une distance de 20 m à l'intérieur du tunnel. On peut ainsi apprécier la formation et la génération de l'onde de compression par la modification de la pression sur les parois du tunnel.

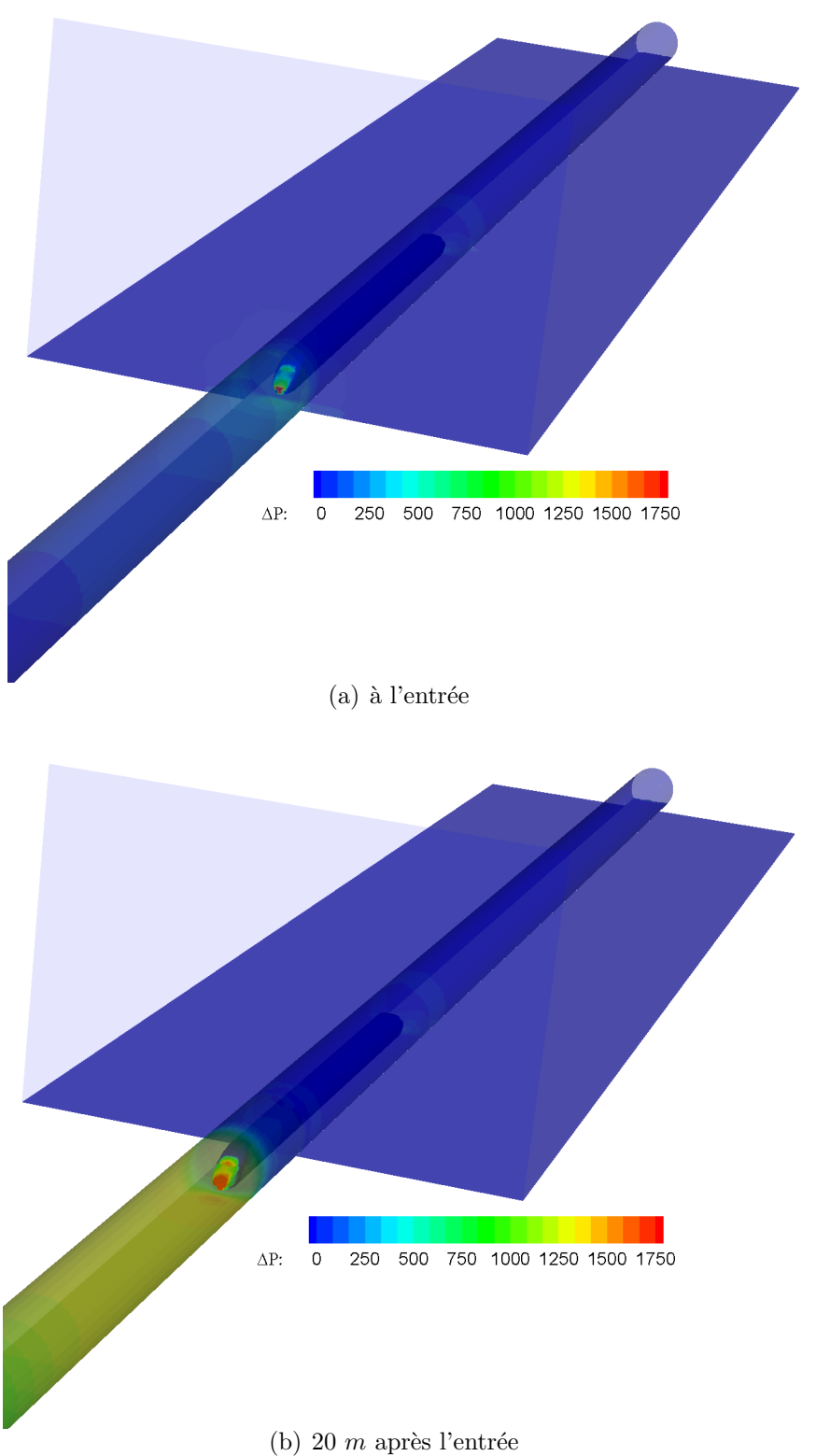

FIG.  $3.16$  – Génération et propagation de l'onde de compression (en Pa).

# 3.5 Compléments de la méthodologie

Les résultats de sauts de pression et de gradient de pression sont, en plus des paramètres physiques propres à chaque simulation, dépendants de deux facteurs numériques : la distance train-tunnel à l'instant  $t = 0$  s et la position du capteur dans le tunnel. Le premier de ces deux facteurs est très important. En effet, avant que le train entre en tunnel, il faut que l'écoulement autour du train soit stationnaire. Cet état stationnaire est obtenu apr`es un certain temps de calcul et donc apr`es une certaine distance de translation. Le deuxième facteur concerne simplement le temps de formation de l'onde de compression. Il faut à l'onde une certaine distance de propagation dans le tunnel pour qu'elle devienne plane. C'est une fois qu'elle est devenue plane que nous devons la mesurer. De plus, si le capteur numérique est situé trop près de l'entrée du tunnel, le nez du train passera à son niveau trop tôt et le saut de pression sera altéré par la dépression que le passage du nez entraîne.

Ces deux facteurs dépendent de plusieurs paramètres dont le nombre de Mach du train et la section du tunnel pour le délai de formation de l'onde. Cette étude est donc effectuée avec le même nombre de Mach et le même tunnel que pour les études paramétriques du chapitre suivant.

Pour cette étude, nous considérons un train générique. Il s'agit d'un train de 100 m de long et d'aire maximale de section de forme de 10  $m^2$ . L'aire d'une section du tunnel est de 63  $m^2$ , ce qui donne un rapport de blocage de 0,159. La vitesse du train est de 250 km/h, pour une température de 10 $^{\circ}$  C, le nombre de Mach est de 0,206.

Dans la configuration de base, le train est lancé à 190 m de l'entrée du tunnel : voir figure 3.17. C'est cette configuration qui est utilisée pour l'étude de la position du capteur.

#### 3.5.1 Position du capteur

A défaut de déterminer la distance à partir de laquelle l'onde est plane, 11 capteurs sont placés régulièrement à partir de l'entrée jusque 100 m après. Si l'onde n'est pas plane, le capteur peut enregistrer un saut de pression trop faible. Notre stratégie consiste `a d´eterminer la distance minimale pour que le saut de pression ne varie plus.

 $Chapter 3.$  Modélisation de l'entrée d'un train en tunnel

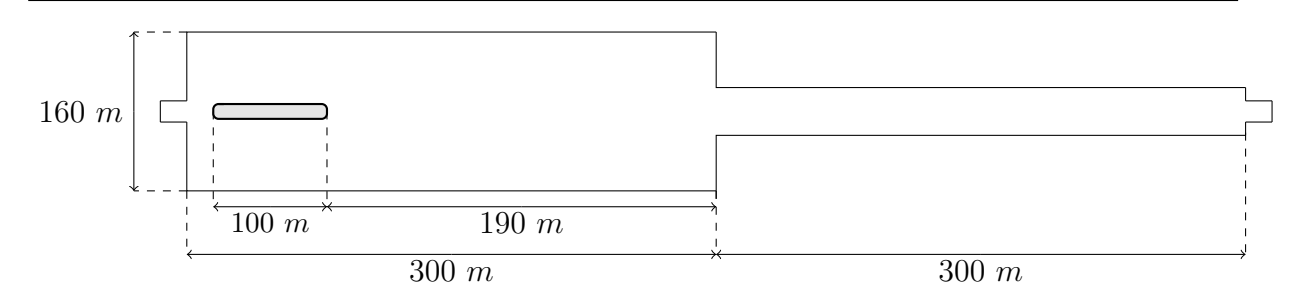

Fig. 3.17 – Dimensions du calcul.

Les graphiques de la figure 3.18 représentent les sauts de pression ainsi que l'évolution du gradient temporel de pression. Il apparaît clairement que le saut de pression est sousestimé par les trois premiers capteurs. Cette impression est confirmée par le graphique  $3.19(a)$  représentant la valeur de l'amplitude du saut de pression en fonction de la position du capteur dans le tunnel. La valeur du saut de pression est de 300 Pa pour le capteur situé à l'entrée du tunnel, de 1008 Pa pour le capteur situé 10 m après l'entrée et de 1209 pour le troisième capteur situé à 20 m de l'entrée alors qu'elle est de 1246 Pa pour tous les autres capteurs.

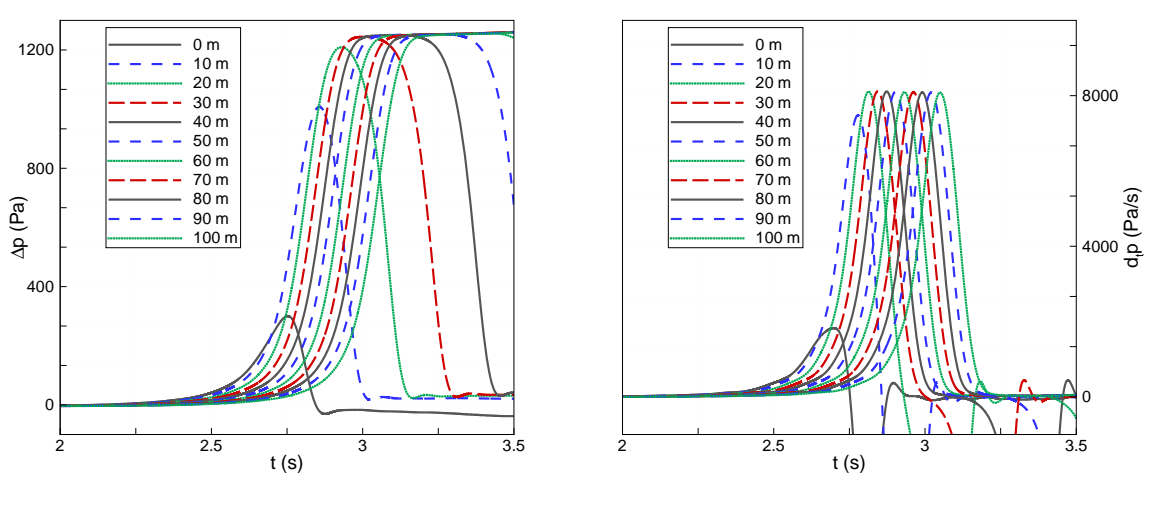

(a) saut de pression

(b) gradient temporel de pression

Fig. 3.18 – Influence de la position longitudinale du capteur dans le tunnel.

Pour le gradient de pression, les deux premiers capteurs sous-estiment la valeur maximale. Le troisième capteur donne la valeur de 8108 Pa/s, ce qui n'est que 3 Pa/s inférieur à la valeur maximale de 8111 Pa/s donnée par le quatrième capteur situé à 30 m. A partir du cinquième capteur, on observe une légère diminution de la valeur maximale lorsque la position du capteur à l'intérieur du tunnel augmente. La valeur maximale du gradient temporel de pression n'est que de 8084 Pa/s. Ceci est caractéristique de la diffusivité numérique. Cette baisse n'est en fait que de  $0.3$  %. De plus, si le domaine utilisé possède un maillage relativement fin au niveau des zones importantes (nez du train, entrée du tunnel), ce maillage s'étend peu. Le passage de l'onde dans une zone du domaine possédant un maillage plus grossier engendre de la diffusivité et donc une baisse du gradient temporel de pression.

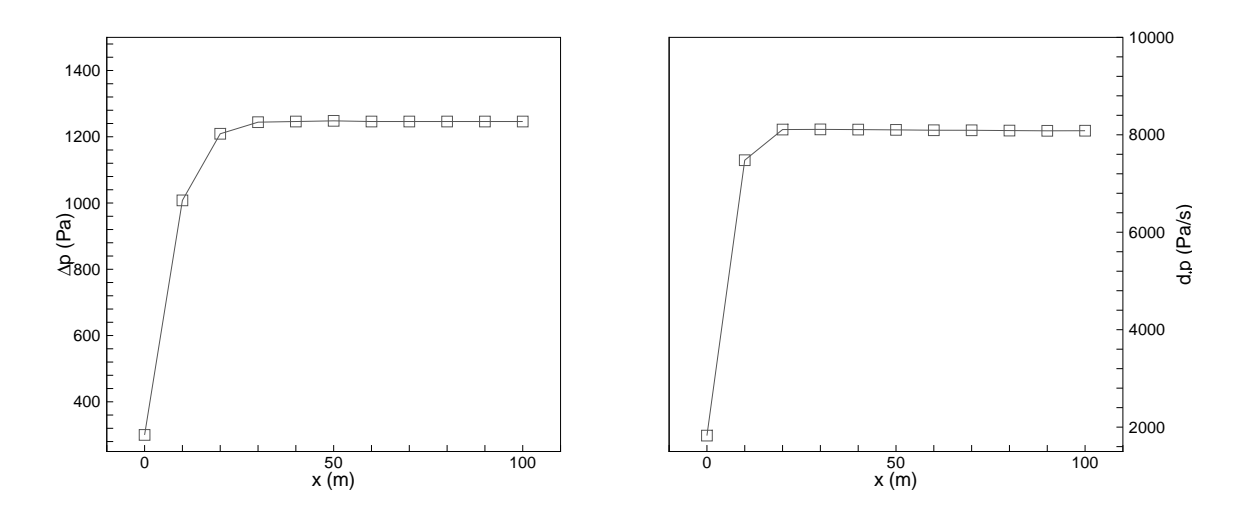

(a) maxima de l'amplitude du saut de pression (b) maxima du gradient temporel de pression Fig. 3.19 – Maxima de l'amplitude du saut et du gradient temporel de pression.

On peut donc conclure que distance 30 m est suffisante pour placer le capteur numérique. A cette distance, le train passe le capteur relativement vite après le passage de l'onde. Ceci engendre une diminution de la pression. Dans le but de visualiser correctement le saut de pression et en prévision des calculs avec auvents pour lesquels le signal de pression sera plus complexe, le capteur sera positionné dans la suite de notre étude à 100 m après l'entrée du tunnel. Un maillage fin plus étendu sera à prévoir pour éviter la diminution du gradient de pression.

#### 3.5.2 Distance train-tunnel

La distance initiale train-tunnel est un facteur important pour obtenir l'état stationnaire de l'écoulement autour du train avant que ce dernier entre dans le tunnel. De plus, le fait de déplacer le train de façon abrupte, puisqu'il passe d'une vitesse nulle à sa vitesse de croisière de 250 km/h, provoque une onde numérique qui peut altèrer le résultat si on ne la laisse pas se dissiper.

L'analyse du résidu donne la réponse. La figure 3.20 représente le résidu de la masse volumique moyen  $\rho_* = \sum_{i=1}^{N} |\rho_i^{n+1} - \rho_i^{n}|/N$  (les exposants  $n$  et  $n+1$  représentent respectivement les itérés en temps  $n\Delta t$  et  $(n + 1)\Delta t$ , N est le nombre de cellules).

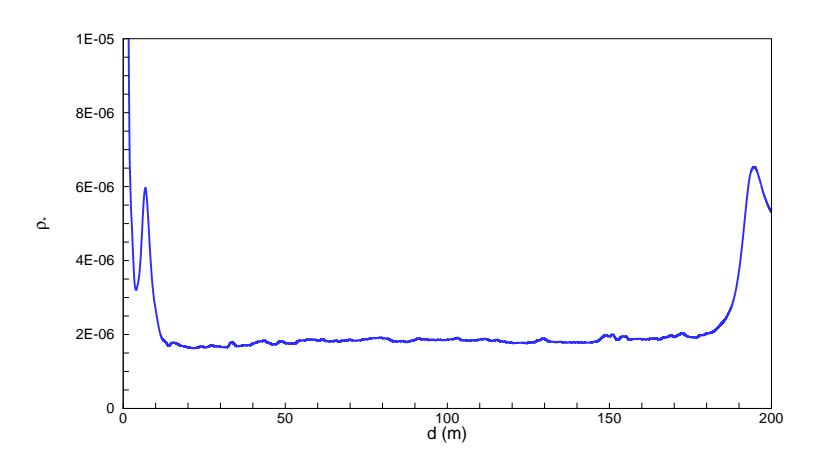

FIG.  $3.20$  – Résidu de masse volumique.

On peut constater que le déplacement initial du train crée une onde numérique qui se dissipe lorsque le train a parcouru une distance de  $20$  m. A partir de cette distance le résidu augmente légèrement jusqu'à une distance supérieure à 50 m pour rester alors relativement stable. Le saut de résidu vers la distance 180 m est dû à l'entrée du train en tunnel. Le résidu peut paraître relativement élevé. Ceci s'explique par deux facteurs : l'onde numérique initiale continue sa propagation et on ne peut espèrer sa totale évacuation avant que le train ai parcouru une distance de 100 m (le domaine mesure 500 m et le nombre de Mach est d'environ  $(0,2)$ ; Les variables des cellules du maillage fixe situées tout autour du maillage glissant sont modifiées tout le long de la simulation par l'écoulement. Pour compléter cette étude, on effectue 6 calculs identiques pour lesquels seule la distance

initiale entre le train et le tunnel change. Pour modifier cette distance, il nous faut, pour chaque calcul, translater le train dans le domaine glissant et effectuer un nouveau maillage surfacique de ce domaine. En procédant de la sorte, le maillage volumique risque de différer d'une simulation à l'autre. Or, une différence, même minime, peut influer sur les résultats. Pour palier ce problème, un seul calcul de maillage volumique est réalisé et pour chaque nouveau calcul, une relance du calcul précédent est effectué en ayant bien pris soin de réinitialiser l'ensemble des variables.

La distance train-tunnel varie de 15 à 190 m avec un intervalle de 35 m entre chaque configuration.

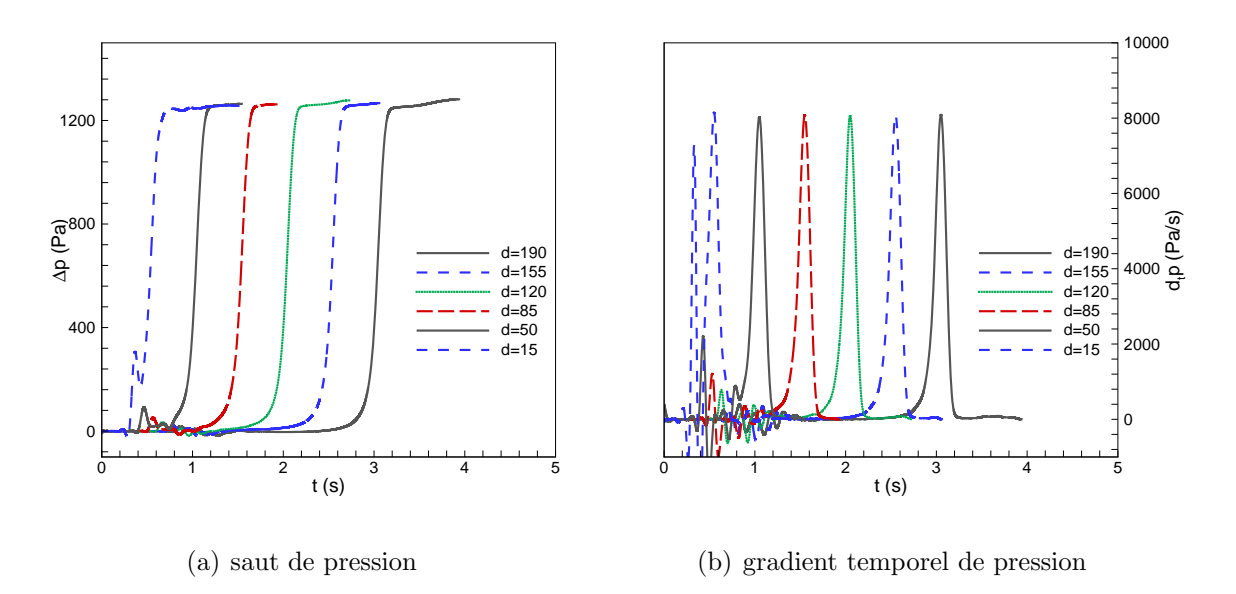

Fig. 3.21 – Influence de la distance train-tunnel.

Les graphiques de la figure 3.21 représentent l'évolution des sauts de pression et des gradients temporels de pression. Pour les sauts de pression, on constate immédiatement que le saut obtenu pour la distance 15 m est fortement altéré. Cela se confirme avec les valeurs de pression maximales, donn´ees sur le graphique de gauche de la figure 3.22. Cette valeur est plus faible pour la distance 15 m.

C'est en analysant les courbes du gradient temporel que l'on s'aperçoit que la configuration correspondant `a la distance 50 m sous-estime la valeur maximale par rapport aux autres simulations.

Sur ces deux premières simulations, nous pouvons également voir que les signaux de pres-

sion et de gradient sont déformés par l'onde numérique de début de calcul.

Ces deux informations confirment l'analyse du résidu : à la distance 15 m, l'onde numérique initiale n'est pas totalement dissipée; et nous avions noté que le résidu devenait à peu près constant pour une distance légèrement supérieure à 50 m.

A partir de la distance 85 m les valeurs de l'amplitude de pression et du gradient de pres- ` sion sont quasi identiques aux simulations suivantes. En effet, la pression varie, entre les quatre derniers cas, de seulement 1 Pa et le gradient de 7 Pa/s. On pourrait donc conclure que cette distance de 85 m est suffisante. Cependant, si on observe les deux courbes données par cette simulation, on voit que l'onde numérique de départ altère légèrement ces deux signaux.

Pour obtenir un résultat correct d'un point de vue des valeurs mais aussi d'un point de vue qualité du signal, il faut donc opter pour une distance minimale de lancée de 120 m.

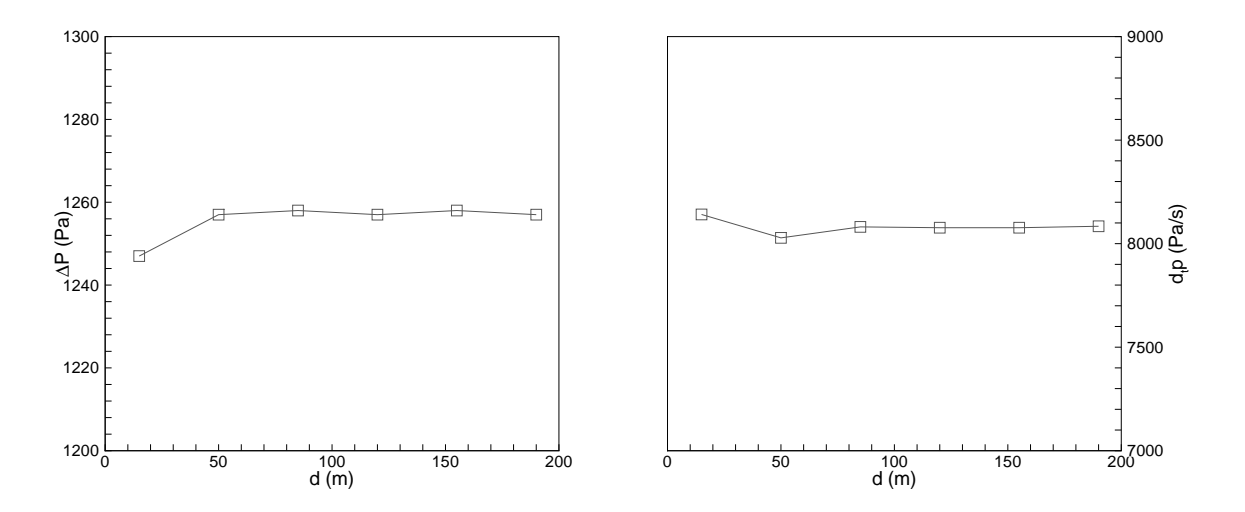

(a) maxima de l'amplitude du saut de pression (b) maxima du gradient temporel de pression Fig. 3.22 – Maxima de l'amplitude du saut et du gradient temporel de pression.

# 3.6 Conclusions

La méthodologie a été comparée à quatre cas tests : trois expériences sur maquette et une sur site. Nous avons conclu que nos simulations donnent des résultats suffisamment proches des valeurs expérimentales à condition que le maillage soit suffisamment fin. Il apparaˆıt que les zones du domaine dont la finesse du maillage influence fortement les résultats sont le nez du train et l'entrée du tunnel. Il est nécessaire que le maillage de ces deux zones se prolonge suffisamment dans la direction du mouvement pour éviter la diffusivité numérique.

Il est nécessaire de filtrer le signal de pression pour éliminer les basses fréquences qui polluent le gradient.

La position du capteur doit être au moins de 30 m à l'intérieur du tunnel pour garantir que l'onde soit correctement formée pour la vitesse de 250 km/h. Cependant pour obtenir un signal plus large, nous pouvons opter pour une distance supérieure.

La distance initiale train-tunnel doit être au minimum de 120 m à laquelle nous devons ajouter la longueur de l'auvent pour les études paramétriques.

Avec la bonne concordance existante entre les résultats expérimentaux, sur lesquels nous nous sommes basés, et les résultats numériques obtenus, nous pouvons entamer une étude paramétrique de l'auvent.

# Chapitre 4

# Etude paramétrique de l'entrée du tunnel

#### Sommaire

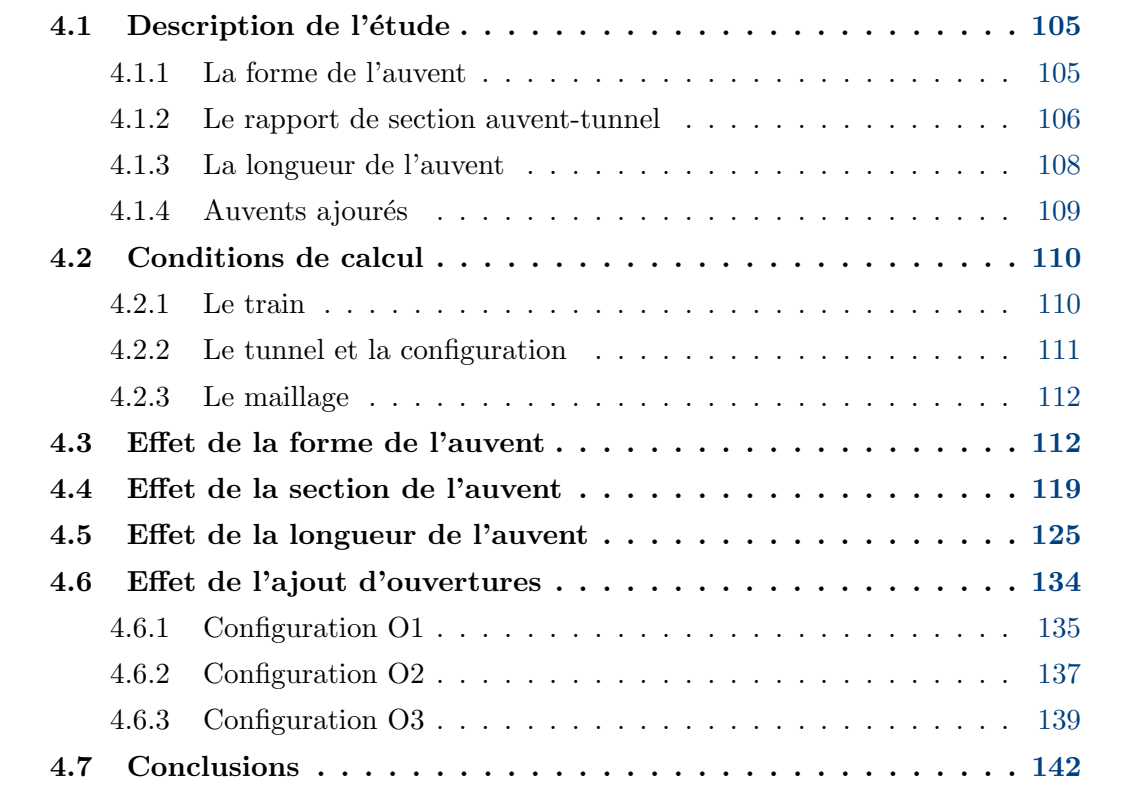

Nous voici donc arrivés au dernier chapitre concernant l'étude paramétrique de l'entrée en tunnel. L'ensemble de notre méthodologie a été développé et validé sur des cas  $tests: nous pouvons donc passer à cette étude paramétrique.$ 

Dans une première partie, nous présentons les différentes études que nous allons réaliser. Ensuite, l'ensemble du dispositif numérique mis en place pour cette étude est détaillé : le train, ainsi que le tunnel utilisé, la répartition du domaine de calcul.

Les paramètres de nos études sont la forme, la section et la longueur de l'auvent.

Ces études sont réalisées avec des auvents fermés, c'est à dire sans ouverture. Nous essayons, à la fin de ce chapitre d'effectuer un lien entre les auvents considérés dans ces études et les auvents ajourés.

# 4.1 Description de l'étude

#### 4.1.1 La forme de l'auvent

Cette première étude concerne la forme de l'auvent, c'est à dire l'évolution de la section de l'auvent. Comme le montre la figure  $4.1$ , quatre configurations d'entrées sont considérées : une entrée sans auvent servant de référence, un auvent droit, un auvent progressif de forme conique et un auvent progressif de forme elliptique. Sur ces figures,  $x = 0$  correspond à l'entrée du tunnel et  $x = -L_{au}$  représente l'entrée de l'auvent. La première est une entrée classique sans auvent. Celle-ci servira de référence pour toutes les entrées étudiées par la suite. La deuxième entrée est droite, l'auvent conserve  $S_{au}$  pour section pour toute sa longueur. Cette entrée possède donc une discontinuité de section à  $x = 0$ . Les deux dernières sont des entrées dites progressives, c'est à dire que leurs sections évoluent progressivement de  $S_{au}$  pour  $x = -L_{au}$  à  $S_{tun}$  pour  $x = 0$ . La première entrée progressive possède une évolution conique, alors que la seconde a une évolution elliptique.

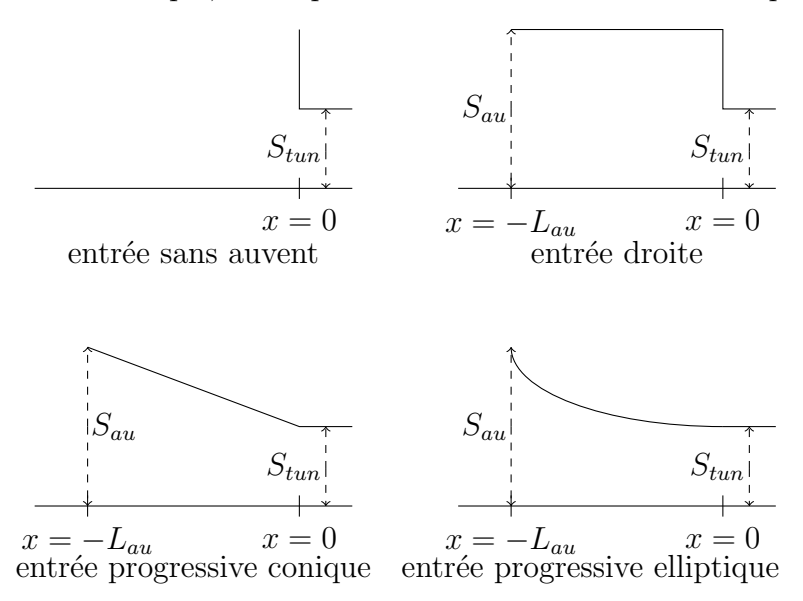

Fig. 4.1 – Forme de l'auvent.

Lorsque le train entre dans un auvent progressif, il génère une onde de compression dont l'intensité dépend du rapport de blocage  $\sigma' = S_{train}/S_{au}$ . Ensuite, la pression augmente progressivement du fait de la diminution de la section de l'auvent et donc de l'augmentation du rapport  $\sigma'$ . Le premier auvent considéré possédant tout de même une discontinuité

géométrique d'ordre  $C^1$  en  $x = 0$ , l'onde y sera partiellement réfléchie. Le second auvent progressif possède une forme elliptique et donc il n'existe pas de discontinuité de section entre l'auvent et le tunnel.

Dans le cas de l'auvent droit, l'entrée du train dans l'auvent va générer une première onde de compression alors que l'entrée du train dans le tunnel va en générer une seconde. La première de ces ondes va, de plus, se réfléchir de façon importante sur la paroi solide résultante de la discontinuité de section en  $x = 0$ .

Ces deux configurations vont donc donner des résultats différents. Le but de cette première partie est de mettre en évidence l'auvent sur lequel l'étude paramétrique peut donner les meilleurs résultats.

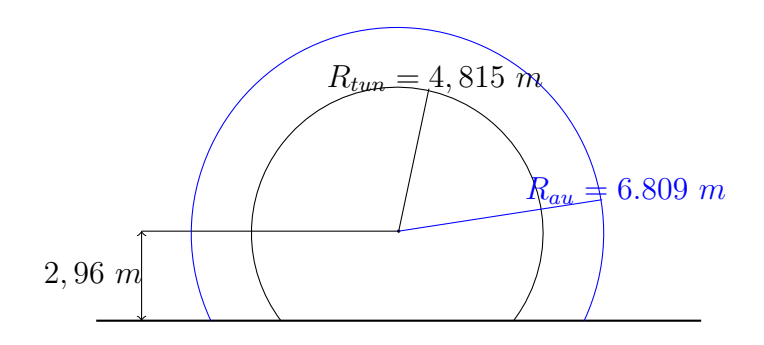

Fig. 4.2 – Sections de l'auvent et du tunnel.

Pour ces premiers calculs, l'aire maximale d'une section de l'auvent est d'environ 112  $m^2$ , voir figure 4.2, ce qui donne un rapport entre l'aire de la section de l'auvent et l'aire de la section du tunnel de  $S^* = S_{au}/S_{tun} = 1,77$ . Les deux cercles sont concentriques et le rayon de l'auvent est pris tel que  $R_{au} =$ √  $2R_{tun}$ . La longueur de l'auvent  $L_{au}$  est fixée à 20 m.

Dans le but de faciliter la construction de l'auvent progressif, les extensions sont ici circulaires.

#### 4.1.2 Le rapport de section auvent-tunnel

Avec un auvent droit, l'onde de compression initiale se divise en deux ondes principales : une, occasionnée par l'entrée du train dans l'auvent, et la seconde par l'entrée du train dans le tunnel.

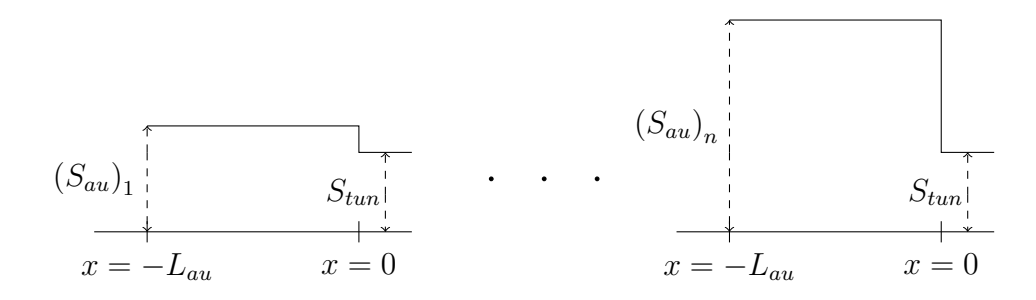

Fig. 4.3 – Evolution du rapport de section auvent-tunnel.

Il est évident que la première onde dépend quasi exclusivement du rapport de blocage  $\sigma'$ entre le train et l'auvent. Cette première onde conditionne la seconde. En effet, elle permet de mettre en mouvement l'air à l'intérieur du tunnel et donc de minimiser la compression consécutive à l'entrée du train dans le tunnel.

Si la section de l'auvent est trop faible, l'onde de compression engendrée par l'entrée du train dans l'auvent est très importante. Toutefois, l'air à l'intérieur du tunnel est mis en mouvement avec une vitesse relativement élevée et l'onde générée par l'entrée du train en tunnel est faible.

Une section d'auvent trop importante provoque l'effet inverse. L'onde créée par l'entrée du train dans l'auvent est faible et meut l'air à l'intérieur du tunnel à une vitesse trop insuffisante. L'onde provoquée par l'entrée du train dans le tunnel est donc d'une intensité supérieure.

L'étude de la section auvent-tunnel, voir figure 4.3, a donc pour but de trouver la section d'auvent optimale qui entraˆıne le gradient le plus faible.

Pour cette étude, 11 auvents sont considérés de formes rectangulaires. La longueur est toujours fixée à 20 m. Les différents rapports sont déterminés avec la technique de l'étude précédente, c'est à dire que le rayon de la section de l'auvent est calculé suivant la formule :

$$
(R_{au})_i = \sqrt{1 + \frac{i+1}{4}} R_{tun}
$$
, pour  $i = 1, ..., 11$ 

L'ensemble des aires et des différents rapports est donné au tableau 4.1.

|                | $j(R_{au} = \sqrt{j}R_{tun})$ | $S_{au}(m^2)$ | $S_{au}/S_{tun}$ | $S_{au}/S_{tr}$ |
|----------------|-------------------------------|---------------|------------------|-----------------|
| R1             | 1,5                           | 88,01         | 1,397            | 0,1091          |
| R2             | 1,75                          | 100,17        | 1,588            | 0,096           |
| R3             | 2                             | 111,82        | 1,775            | 0,0858          |
| R4             | 2,25                          | 123,39        | 1,959            | 0,0778          |
| R5             | 2,5                           | 134,91        | 2,142            | 0,0711          |
| R <sub>6</sub> | 2,75                          | 146,31        | 2,322            | 0,0656          |
| R7             | 3                             | 157,54        | 2,501            | 0,0609          |
| R8             | 3,25                          | 168,69        | 2,678            | 0,0569          |
| R9             | 3,5                           | 179,83        | 2,854            | 0,0534          |
| R10            | 3,75                          | 190,74        | 3,029            | 0,0503          |
| R11            | 4                             | 201,72        | 3,203            | 0,0476          |

 $Chapter 4$ . Etude paramétrique de l'entrée du tunnel

TAB.  $4.1 - Recapitulatif$  des rapports et des aires des configurations.

#### 4.1.3 La longueur de l'auvent

La longueur de l'auvent a un effet sur la formation des ondes et sur les différentes réflections se produisant dans l'auvent, avant que le train n'entre en tunnel. Un auvent trop court produit un phénomène proche de celui de l'entrée sans auvent : l'onde de compression d'entrée en auvent ne peut pas suffisamment se propager avant la génération de l'onde d'entrée en tunnel. Un auvent trop long se comporte comme un tunnel et les fluctuations de pression augmentent.

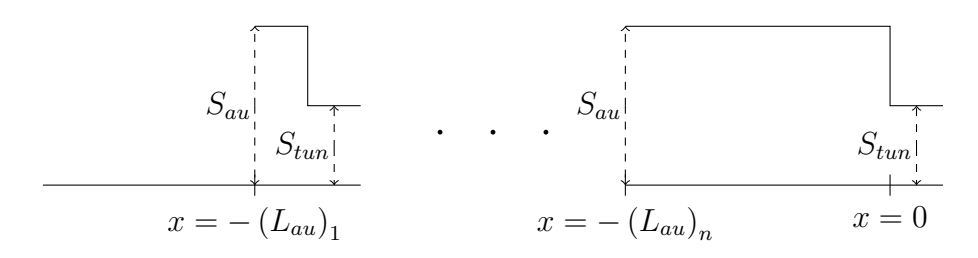

Fig. 4.4 – Evolution de la longueur de l'auvent.

Une grandeur importante pour la génération de l'onde est la longueur du nez du train.

Pour le TGV, celle-ci est de 6 m. Nous avons donc tout logiquement opté pour une étude basée sur cette longueur. Les différentes longueurs d'auvent sont :

$$
\begin{cases}\n(L_{au})_1 = \frac{L_{nez}}{2} = 3 \ m \\
(L_{au})_i = (i-1)L_{nez}, \text{ pour } i = 2, ..., 10\n\end{cases}
$$
\n(4.1)

#### 4.1.4 Auvents ajourés

Le but de cette partie n'est pas de définir un auvent ajouré optimal mais d'effectuer un lien entre les calculs précédents et les auvents ajourés. Pour cela nous considérons l'auvent R4, de la partie 4.1.2 concernant le rapport de section, auquel nous ajoutons des ouvertures telles que, par exemple, si l'on désigne par  $S_{\text{out}}$  l'aire totale de ces ouvertures alors,

$$
S_{R5} = S_{R4} + S_{ouv}.
$$

Cette stratégie est répétée, avec l'auvent R4, pour que la somme des aires de l'auvent et des ouvertures soit égale à l'aire de section de l'auvent R7.

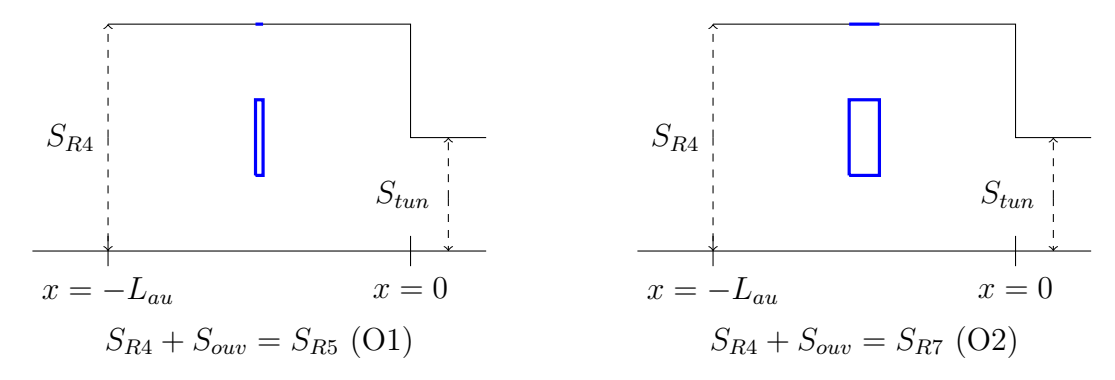

FIG.  $4.5 - A$ *uvents ajourés.* 

La figure 4.5 montre la position et la taille des ouvertures pour les deux configurations. L'ouverture totale a réaliser est divisée en trois ouvertures identiques, deux d'entre elles sont situées sur les côtés de l'auvent et la troisième se trouve au plafond. Leur largeur varie de 1 m pour la configuration  $\overline{O1}$  à 3 m pour  $\overline{O2}$ .

On peut penser que le fait de placer des ouvertures dans l'auvent est plus ou moins ´equivalent au fait d'augmenter sa section. En effet, avec ces ouvertures, une partie de l'onde de compression générée par l'entrée du train dans l'auvent est évacuée vers l'extérieur de l'auvent : cette onde est donc atténuée comme lorsque l'on augmente la section de l'auvent. Comme une partie de cette onde est évacuée, on peut s'attendre à ce que l'onde générée par l'entr´ee du train dans le tunnel soit plus forte. Nous voulons donc voir avec cette étude, dans quelle mesure ces deux stratégies sont comparables.

# 4.2 Conditions de calcul

#### 4.2.1 Le train

Pour l'étude paramétrique, nous avons souhaité utiliser le TGV-réseau, figure 4.6. La longueur du train est d'environ 100 m, ainsi le signal de pression a le temps de se former avant que la queue du train n'entre dans l'auvent. Pour l'ensemble des simulations, la vitesse du train est de 250 km. $h^{-1}$ , ce qui correspond, pour une température de 20°C, à un nombre de Mach de 0,2024. L'aire maximale des sections de formes du train est d'environ  $9, 6, m^2$ .

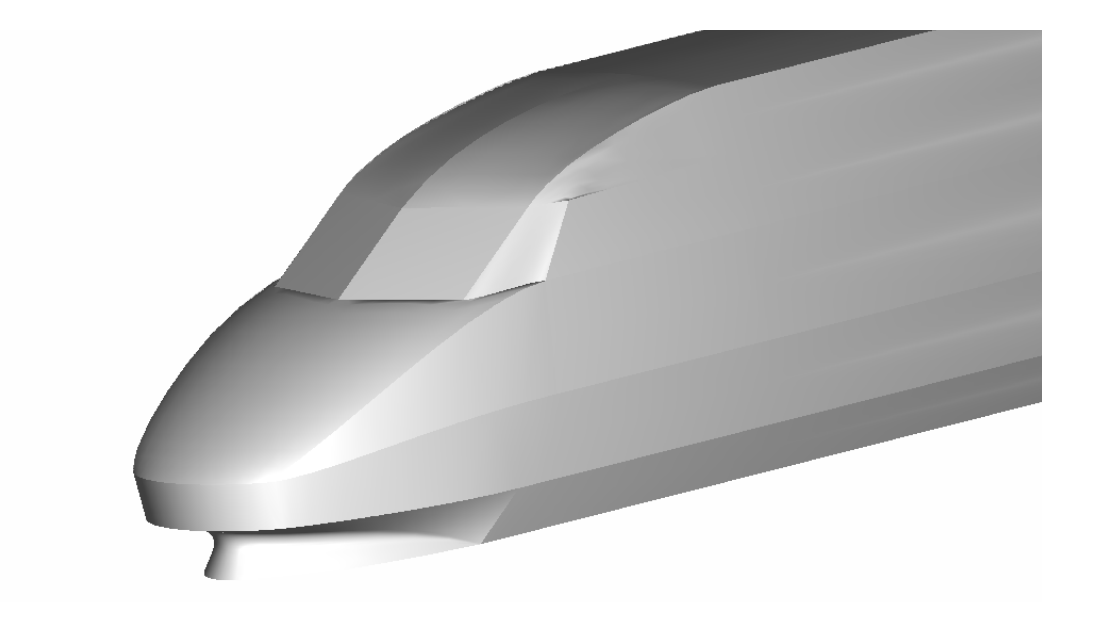

FIG.  $4.6 - CAO$  du TGV.

## 4.2.2 Le tunnel et la configuration

Le tunnel utilisé possède une section de 63  $m^2$ , figure 4.7. Ce qui donne un rapport de blocage de 0,1524.

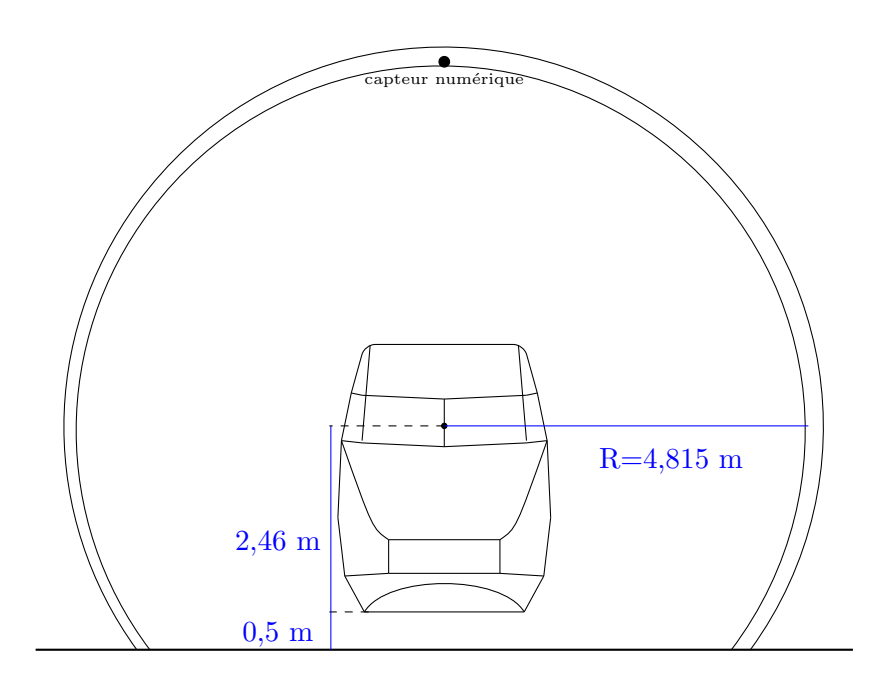

FIG.  $4.7$  – Vue de face du train dans le tunnel (en m).

La figure 4.8 représente une coupe verticale du domaine de calcul. Le train est lancé à 190 m de l'entrée du tunnel. Pour toutes les simulations, le capteur de pression est situé 100 m après l'entrée du tunnel.

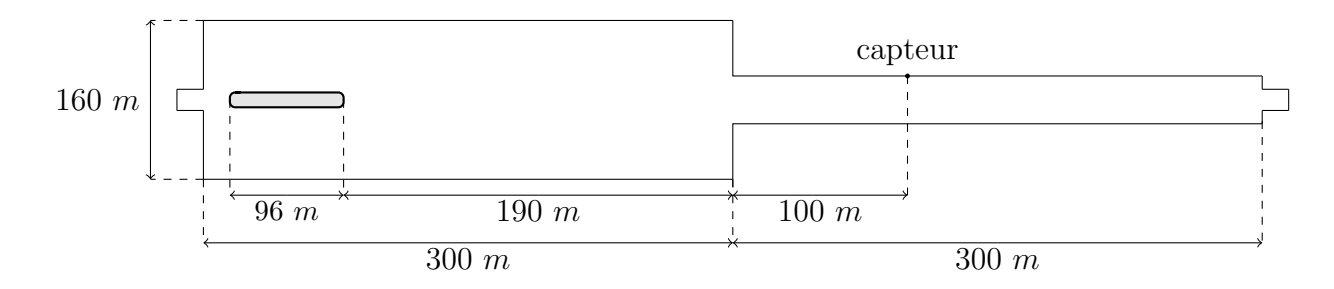

Fig. 4.8 – Dimensions du calcul.

#### 4.2.3 Le maillage

Dans le but d'obtenir les meilleurs résultats possibles, le maillage est effectué de telle sorte que le pas d'espace minimal, qui se situe au niveau du nez du train, soit d'environ  $0.05$  m. Au niveau de l'entrée du tunnel, le maillage est de  $0.2$  m. Ce raffinement se prolonge suffisamment loin dans le tunnel pour minimiser les effets de diffusion numérique. Le domaine de calcul est subdivis´e, cette fois, en trois domaines. Le maillage glissant reste identique au cas précédent. Dans le maillage fixe, un espace supplémentaire est prévu pour y insérer le troisième maillage, fixe également, au niveau de l'entrée du tunnel. Ce troisième domaine contient les parois de l'auvent et est d'une longueur de 60 m. Ceci nous permet de ne modifier que ce domaine entre deux configurations d'auvents différentes. Ce qui apporte un gain de temps dans la confection du maillage surfacique et dans le calcul du maillage volumique, par rapport `a la modification de l'ensemble du maillage fixe. Par ailleurs, seule une infime partie du maillage est modifiée, ce qui assure une plus grande concordance entre les différents résultats.

Enfin, tous les calculs sont relancés peu avant que le train dépasse les limites de ce troisième domaine à partir du premier calcul de référence. Un temps de  $1, 72$  s de simulation est ainsi économisé, soit la moitié du calcul.

Le maillage de ce troisième domaine est effectué pour que le pas d'espace minimal soit  $0,2$  m comme pour le deuxième domaine.

Pour réduire davantage le calcul, le domaine est divisé en deux, selon son axe de symétrie  $y=0$ .

Avec cette approche, le nombre d'éléments total est d'environ 1 250 000. Le pas de temps est de  $3, 3.10^{-5}$  s.

## 4.3 Effet de la forme de l'auvent

Notre premier travail se porte sur l'effet de l'évolution de la section de l'auvent 4.9. Ces premiers travaux sont effectués sur un auvent circulaire en raison du fait qu'ainsi l'auvent évolutif est plus facile a réaliser.

La figure 4.9 représente les quatre types d'entrées étudiées : l'entrée sans auvent, l'entrée

droite  $4.9(b)$  et les auvents progressifs  $4.9(c)$  et  $4.9(d)$  définis par les schémas de la figure 4.1.

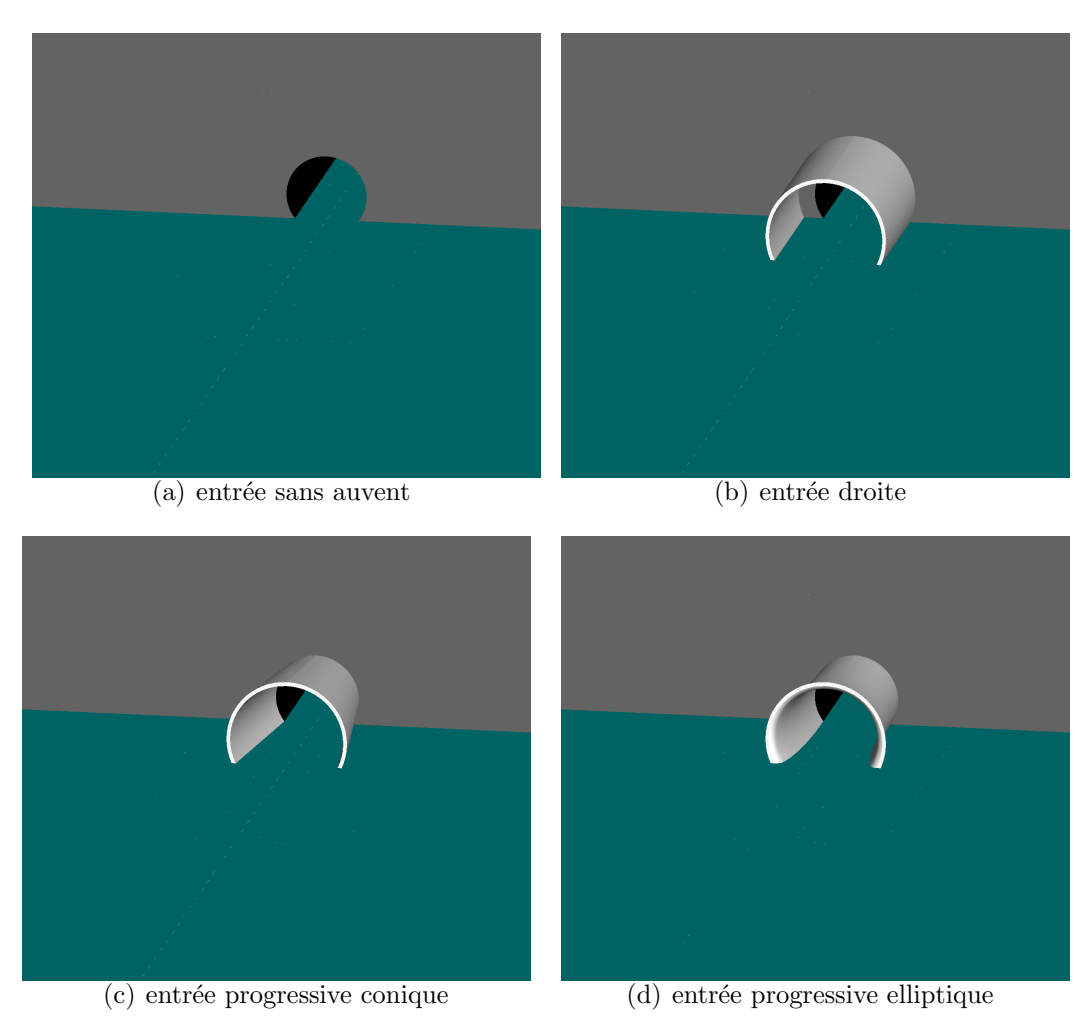

FIG.  $4.9$  – *Entrée du tunnel et auvents* 

Les graphiques de la figure 4.10 montrent les résultats des sauts de pression et des gradients temporels de pression obtenus pour ces quatre configurations. Le temps t=0 s correspond à l'entrée du train dans le tunnel. Pour le calcul sans auvent, un seul saut de pression est constaté. Pour les auvents progressifs, on constate une montée en pression due à l'entrée du train dans l'auvent. Ensuite la pression augmente de façon régulière vu que l'aire de la section de l'auvent diminue progressivement et donc le rapport de blocage augmente. Le calcul de l'auvent droit engendre deux ondes principales : la première due à l'entrée du train dans l'auvent et la seconde générée par l'entrée du train dans le tunnel.

Le gradient de pression apporte des informations supplémentaires. Celui-ci donne un

unique saut pour l'entrée sans auvent. Le gradient de l'entrée droite montre bien les deux ondes décrites précédemment, mais on peut également apercevoir une dépression entre ces deux ondes et une troisième onde de compression. L'auvent progressif conique g´en`ere deux sauts de gradients, alors que l'auvent progressif elliptique n'en produit qu'un seul. Cette deuxième partie est provoquée par la discontinuité géométrique d'ordre  $\mathcal{C}^1$ : celle-ci génère des réflections.

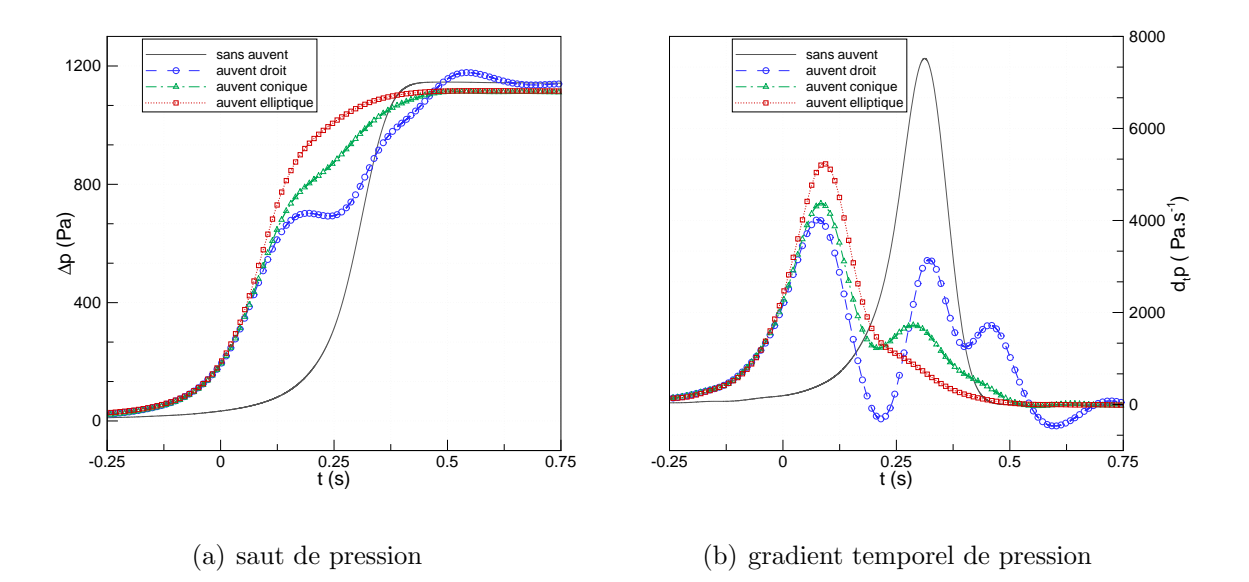

FIG.  $4.10$  – Saut et gradient de pression pour les 3 configurations.

Les valeurs des maxima de saut de pression et de gradient de pression obtenus avec les quatres configurations sont représentées au tableau 4.2. Ces maxima sont comparés, pour les trois configurations avec auvents aux maxima de référence. On constate que les auvents progressifs apportent une diminution de 3% du saut de pression alors que l'auvent droit provoque une augmentation de  $3\%$ . Pour le gradient temporel de pression, les rôles s'inversent, le premier auvent progressif donne une diminution de 42% et l'auvent droit permet un gain de 46%. Le second auvent progressif apporte seulement une diminution de 30% du gradient de pression.

L'auvent droit donne de meilleurs résultats sur le gradient de pression. Toutefois, le gain obtenu avec cet auvent par rapport au premier auvent progressif est relativement faible  $(4\%)$ .

Le signal de pression obtenu avec l'auvent progressif est facile à décrypter. En revanche,

|                   | $\Delta P$ max |                   | $\partial P/\partial t$ max |                   |
|-------------------|----------------|-------------------|-----------------------------|-------------------|
|                   | valeur (pa)    | diff./ref. $(\%)$ | valeur $(pa/s)$             | diff./ref. $(\%)$ |
| sans auvent       | 1144           |                   | 7522                        |                   |
| auvent droit      | 1177           | $+3$              | 4018                        | $-46$             |
| auvent conique    | 1113           | -3                | 4368                        | -42               |
| auvent elliptique | 1116           | -3                | 5326                        | -30               |

Tab. 4.2 – Influence de la forme de l'auvent.

le signal de pression donné par l'auvent droit nécessite une analyse du diagramme d'onde pour une meilleure compréhension.

Le diagramme d'ondes de la figure 4.11 permet de mieux comprendre les différentes fluctuations que l'on peut observer sur le saut de pression obtenu avec l'entrée droite. Sur ce diagramme, la distance  $d=0$  m correspond à l'entrée du tunnel et le temps  $t=0$  s correspond `a l'instant auquel le train entre en tunnel. Pour la distance, les bornes du diagramme sont d=-20 m, qui correspond à l'entrée de l'auvent, et d=100 m (position du capteur) et nous supposons qu'aucune réflection ne se produit à l'extrémité du tunnel, où les conditions aux limites non réflectives sont imposées. Comme nous pouvons le constater, la structure d'ondes est bien plus complexe que pour une entrée ordinaire. Pour simplifier la lecture de ce diagramme, les ondes résultantes de l'entrée du train dans l'auvent sont représentées par des lignes bleues, tandis que les ondes générées par l'entrée du train dans le tunnel sont indiquées par des lignes rouges. Les ondes de compression sont caractérisées par des lignes continues, et les lignes pointillées représentent les ondes de détente.

L'entrée du train dans l'auvent génère une onde de compression,  $a^+$ , qui passe au niveau du capteur juste avant l'instant  $t = 0,06$  s. Arrivée à l'entrée du tunnel, comme le montre la figure 4.12, cette onde est partiellement émise à l'intérieur du tunnel et partiellement réfléchie, en l'onde de compression  $a_r^+$ , sur la paroi solide correspondant à la discontinuité de section. Lors de son parcours de l'entrée du tunnel vers l'entrée de l'auvent, l'onde  $a_r^+$ rencontre le train et est ensuite réfléchie au niveau de l'entrée de l'auvent en une onde de détente,  $a_{2r}^-$ . Cette réflection n'est pas instantanée, elle se produit suite à la formation

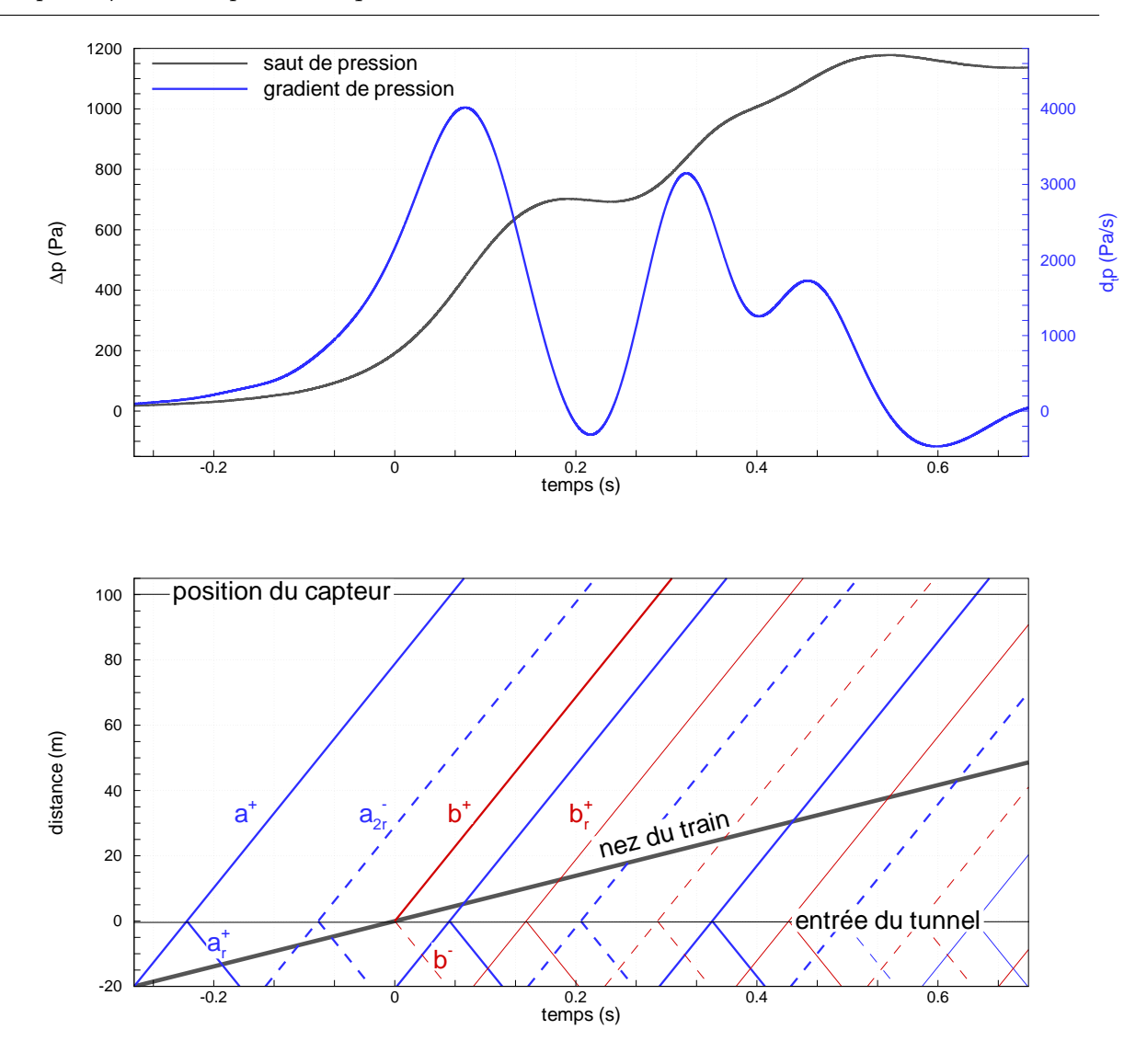

 $Chapter 4$ . Etude paramétrique de l'entrée du tunnel

Fig. 4.11 – Diagramme d'ondes de l'auvent droit. Lignes continues : ondes de compres $sion$ ; Lignes pointillées : ondes de détente. Lignes bleues : ondes résultantes de l'entrée dans l'auvent; Lignes rouges : ondes résultantes de l'entrée en tunnel.

d'ondes transversales, comme pour le tube à choc, cf. annexe E, qui se réfléchissent sur les parois opposées et sur les parois du train. Pour cette raison, le temps de réflection est difficile à déterminer mais une approximation basée sur le diamètre hydraulique donne une bonne idée. On constate le passage de l'onde de détente au niveau du capteur vers l'instant  $t = 0, 2$  s. Celle-ci entraîne une légère diminution de la pression, ce qui se manifeste également par un gradient temporel de pression négatif. L'onde initiale continue

de se réfléchir successivement à l'entrée du tunnel et à l'entrée de l'auvent sans que cela apporte une modification significative du signal de pression.

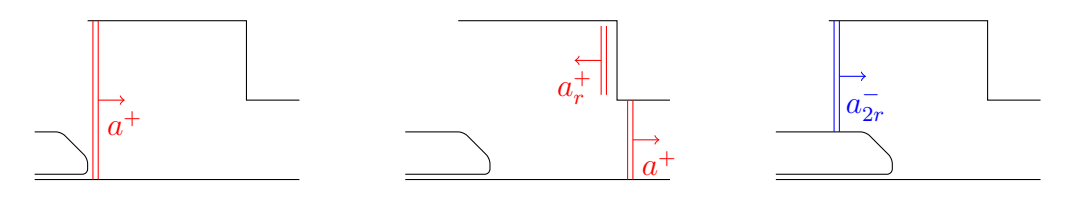

FIG.  $4.12$  – Processus de réflections de l'onde a.

La dépression est suivie par l'onde de compression  $b^+$  générée par l'entrée du train dans le tunnel, ce qui produit la deuxième montée en pression. L'entrée en tunnel du train génère ´egalement une onde de d´etente vers l'int´erieur de l'auvent [68], voir la figure 4.13. Si cette onde n'intervient pas dans le cas d'une entr´ee simple sans auvent, puisqu'elle se propage vers le domaine extérieur, elle est, dans le cas d'une entrée avec auvent, réfléchie à l'entrée de l'auvent en une onde de compression,  $b_r^+$ , que l'on voit passer au niveau du capteur entre les instants  $t=0,4$ s et  $t=0,45\ s.$ Ceci se manifeste par une nouvelle montée de la pression. Cette onde de compression est à son tour réfléchie sur les parois solides à l'entrée du tunnel puis réfléchie à l'entrée de l'auvent en une onde de détente qui passe au niveau du capteur vers l'instant  $t = 0.55$  s, ce qui provoque une nouvelle chute de la pression.

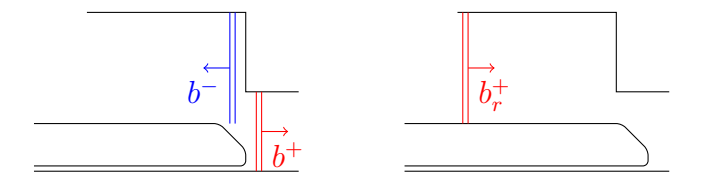

FIG.  $4.13$  – Processus de réflections de l'onde b.

L'auvent droit permet de générer une multitude d'ondes par réflection. Si la première onde de d´etente, par exemple, se propageait dans le tunnel au moment opportun, elle pourrait atténuer de façon plus efficace les ondes de compression. Ceci permettrait de diminuer davantage la valeur maximale du gradient de pression.

L'analyse du signal de pression motive à elle seule les études paramétriques sur la section et la longueur de l'auvent. En effet, la section a un rôle primordial sur les deux ondes principales. Et la longueur implique une modification de la formation de l'onde principale et des différentes réflections.

#### Effet de la forme de base de l'auvent droit

D'un point de vue construction, il est plus facile de considérer des auvents carrés plutôt que des auvents circulaires. C'est pour cette raison, qu'il a été choisi d'effectuer les ´etudes param´etriques suivantes avec un auvent de base rectangulaire. Avant cela, il faut bien évidemment analyser l'effet de cet auvent. Pour cela, considérons un auvent de base rectangulaire avec une section égale à celle de l'auvent à base circulaire. La figure 4.14 représente l'auvent droit à base circulaire  $4.14(a)$  précédemment étudié et l'auvent droit  $\alpha$  base rectangulaire 4.14(b).

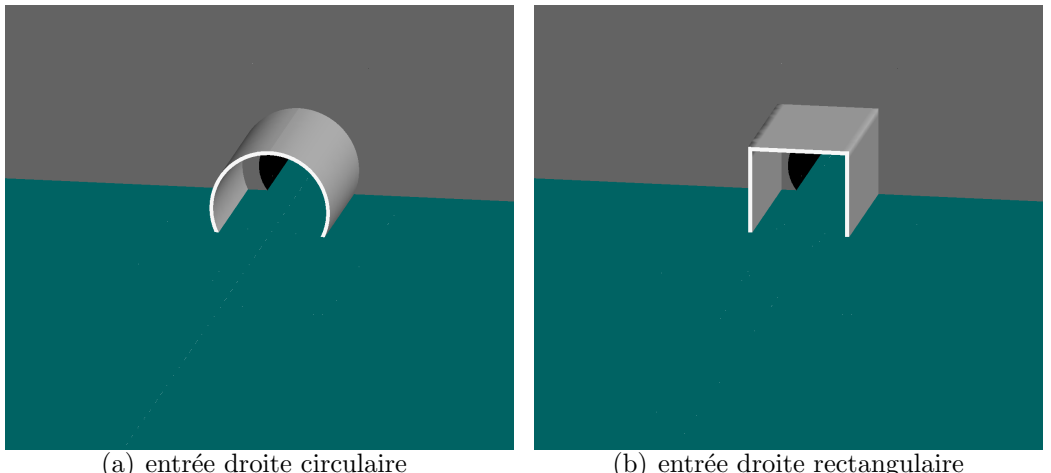

FIG.  $4.14$  – *Entrée du tunnel et auvents.* 

On peut, en effet, s'attendre à des différences de résultats. On sait que le gradient temporel dépend du diamètre hydraulique et de la forme de l'entrée.

Les graphiques de la figure 4.15 représente les sauts de pression et les gradients temporels de pression obtenus.

Comme on peut le constater, l'auvent à base rectangulaire engendre une légère surestimation du premier saut de pression mais également du premier saut du gradient de pression. Ceci est confirmé par les données du tableau 4.3, récapitulatif des maxima. L'auvent à base rectangulaire génère une onde de compression dont le gradient temporel atteint les 4326 Pa/s.

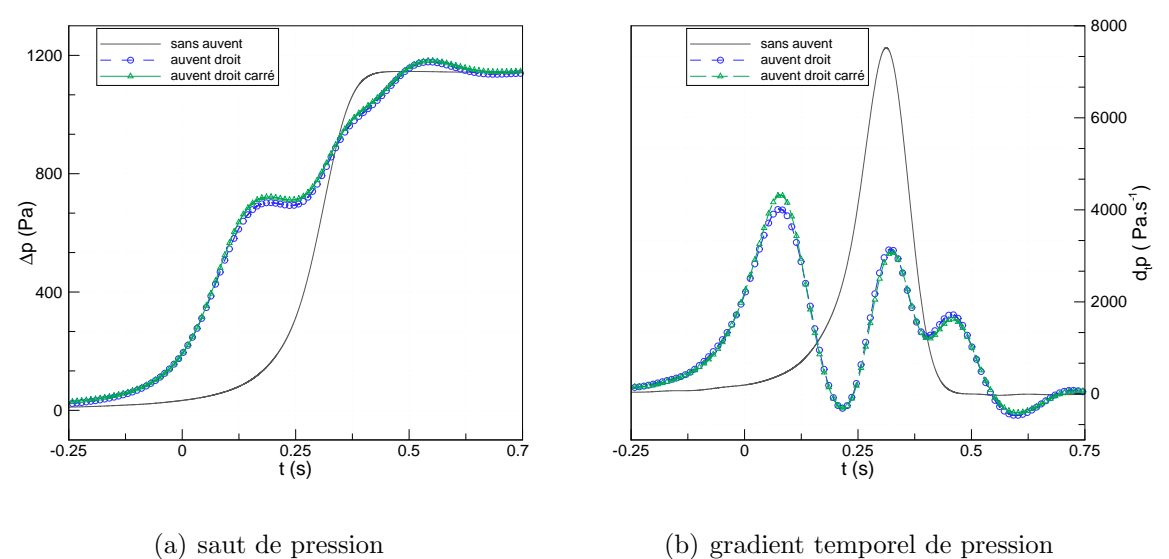

(b) gradient temporel de pression

Fig. 4.15 – Effet de la forme de la base de l'auvent.

|                            | $\Delta P$ max |                   | $\partial P/\partial t$ max                                       |     |
|----------------------------|----------------|-------------------|-------------------------------------------------------------------|-----|
|                            | valeur $(pa)$  | diff./ref. $(\%)$ | valeur $\left(\text{pa/s}\right)$   diff./ref. $\left(\% \right)$ |     |
| sans auvent                | 1144           |                   | 7522                                                              |     |
| auvent droit circulaire    | 1177           | $+3$              | 4018                                                              | -46 |
| auvent droit rectangulaire | 1181           | $+3$              | 4326                                                              | -42 |

TAB.  $4.3$  – Influence de la forme de la base de l'auvent.

# 4.4 Effet de la section de l'auvent

Comme on l'a constaté sur le calcul précédent, le fait de placer une extension droite devant l'entr´ee du tunnel subdivise le saut de pression en deux sauts principaux. Le premier est consécutif à l'entrée du train dans l'auvent, le second est dû à l'entrée du train dans le tunnel. Il est clair que le premier saut dépend du rapport de blocage train-auvent. L'aire de section de l'auvent a donc un effet important sur ce premier saut. Ce premier saut détermine également le second. En effet, cette onde de compression a pour effet de mettre en mouvement l'air à l'intérieur du tunnel et donc de réduire l'intensité de l'onde produite lors de l'entr´ee du train en tunnel. Un auvent de section trop petite engendre une première onde d'intensité importante, ce qui meut l'air a une vitesse relativement élevée et donc provoque une seconde onde de faible intensité. A l'inverse, un auvent de section importante crée une première onde peu importante, ce qui met l'air en mouvement avec une vitesse faible et donc, l'onde générée par l'entrée du train en tunnel est forte.

L'aire de la section de l'auvent a également un rôle sur les délais de réflection des ondes transversales.

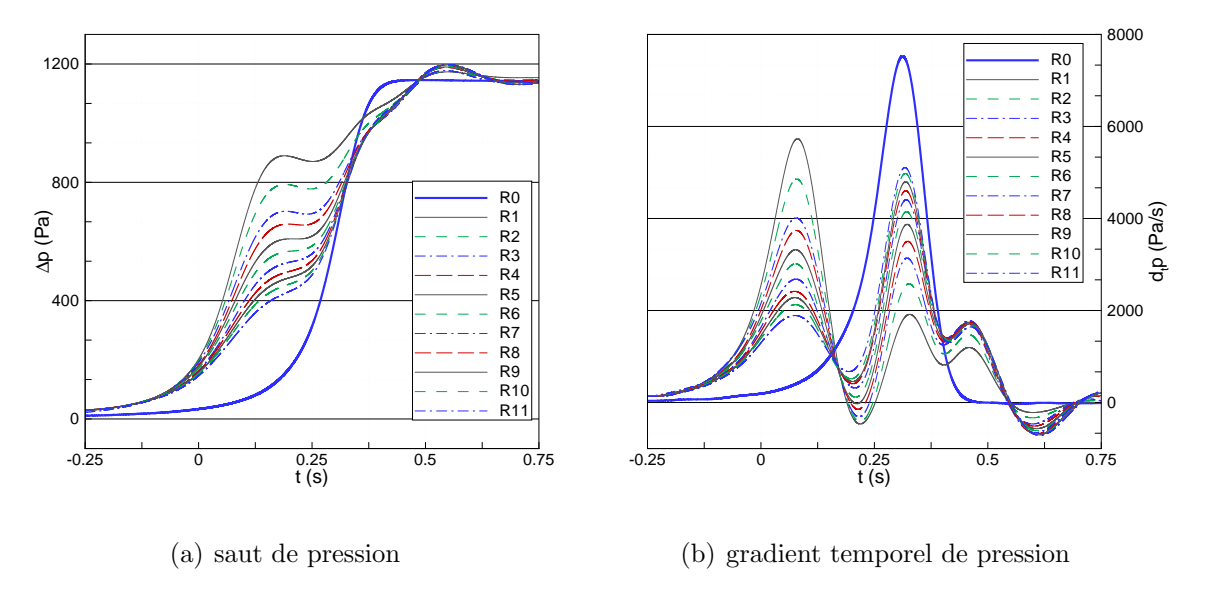

Fig. 4.16 – Influence de la section

Les graphiques de la figure 4.16 représentent l'évolution temporelle de la pression et du gradient temporel de pression. La référence temporelle  $t = 0$  s indique l'entrée du train en tunnel. Les Ri pour i de 1 à 11 sont les 11 rapports introduits précédemment, cf. tableau 4.1. R0 est l'entrée sans auvent qui sert ici de référence.

Sur les sauts de pression, on remarque tout d'abord que l'auvent de taille minimale R1 donne le premier saut, consécutif à l'entrée du train en tunnel, le plus important. Ce saut décroît lorsque la section de l'auvent augmente, pour être minimal avec l'auvent R11. Ce premier saut n'est suivi d'une dépression que pour les 4 ou 5 premiers rapports. Rappelons que cette dépression est due à la réflection de l'onde générée par l'entrée du train dans l'auvent sur la paroi solide au niveau de l'entrée du tunnel, qui s'est ensuite réfléchie en une onde de détente à l'entrée de l'auvent. Le fait que cette dépression faiblit lorsque la section de l'auvent augmente, est dû à l'affaiblissement de l'onde de compression ini-

tiale. Physiquement, cette dépression existe également pour les rapports supérieurs. La

diffusivité numérique ne nous permet toutefois pas de la visualiser.

Ensuite, l'onde de compression générée par l'entrée en tunnel provoque une nouvelle montée de la pression. Toutes les courbes se rejoignent vers la valeur  $\Delta p = 1040$  Pa donnée à l'instant  $t = 0, 42$  s. Sauf pour les rapports R1 et R2, pour lesquels la pression est légèrement supérieure.

Pour finir, l'onde de compression résultant de la réflection de l'onde de détente créée par l'entrée du train en tunnel, voir la figure 4.13, provoque la dernière montée en pression. Comme on peut le constater sur le tableau 4.4, récapitulatif des maxima de pressions et de gradients temporels de pression, la valeur du maximum de saut de pression augmente lorsque la section de l'auvent augmente. En effet, si la section de l'auvent est importante, l'air à l'intérieur du tunnel n'est pas suffisamment mis en mouvement. Ce qui implique que les ondes générées par l'entrée en tunnel du train, l'onde de compression se propageant dans le tunnel et l'onde de détente se dirigeant vers l'entrée de l'auvent, sont de fortes intensités. La réflection de l'onde de détente  $b_r^+$  est donc d'autant plus forte que la section de l'auvent est importante.

En ce qui concerne le gradient temporel de pression, on constate sur le graphique de droite de la figure 4.16 que l'auvent le plus petit, R1, engendre le maximum de gradient de pression dû au premier saut le plus important et le plus faible pour le deuxième saut. Inversement, le plus grand auvent, R11, donne le plus faible maximum de gradient pour le premier saut et le plus important pour le deuxième saut. Ceci confirme bien nos attentes. Ce graphique permet également de voir que la simulation qui « égale » plus ou moins les deux maxima de gradient de pression correspond au rapport optimal qui minimise le maximum global (sur l'ensemble des deux sauts) du gradient de pression. De tous les calculs effectués, celui qui donne le meilleur résultat est le calcul avec le rapport R4, tel que  $S_{au}/S_{tun} = 1,959$ . Cette simulation diminue le maximum du gradient d'un peu plus de  $50\%$ , voir tableau 4.4. Le graphique  $4.17(a)$  représente les maxima globaux de gradient de pression en fonction du rapport  $S_{au}/S_{tun}$ . Cette courbe est obtenue grâce à une interpolation utilisant les splines cubiques. On peut alors d´eterminer le minimum, que l'on trouve pour un rapport de  $S_{au}/S_{tun} \simeq 1,98$ . Pour déterminer ce minimum, une autre solution est de tracer les maxima de gradient de pression obtenus pour les deux sauts,

|                | $\Delta p(Pa)$ | diff./R0. $(\%)$ | $\partial P/\partial t$ max (Pa/s) | diff./R0. $(\%)$ |
|----------------|----------------|------------------|------------------------------------|------------------|
| R <sub>0</sub> | 1144           | $\overline{0}$   | 7522                               | $\overline{0}$   |
| R1             | 1173           | $+2,5$           | 5732                               | $-24$            |
| R2             | 1176           | $+2,8$           | 4857                               | $-35$            |
| R <sub>3</sub> | 1178           | $+3$             | 4326                               | $-47$            |
| R <sub>4</sub> | 1188           | $+3,8$           | 3740                               | $-50$            |
| R5             | 1190           | $+4$             | 3873                               | $-48$            |
| R6             | 1192           | $+4,2$           | 4145                               | $-45$            |
| R7             | 1197           | $+4,6$           | 4407                               | $-41$            |
| R8             | 1197           | $+4,6$           | 4603                               | $-39$            |
| R9             | 1197           | $+4,6$           | 4796                               | $-36$            |
| R10            | 1198           | $+4,7$           | 4978                               | $-34$            |
| R11            | 1198           | $+4,7$           | 5105                               | $-32$            |

Chapitre 4. Etude paramétrique de l'entrée du tunnel

TAB.  $4.4 - Différences$  entre les différentes configurations sur le gradient de pression.

graphique  $4.17(b)$ . Cette fois-ci, les courbes sont issues de régressions polynomiales d'ordre 3. L'intersection de ces deux courbes donne le minimum obtenu qui est de 3623  $Pa/s$  pour le rapport  $S_{au}/S_{tun} = 1,989$ . Notons que cette valeur diminue le maximum du gradient temporel de pression initial de près de  $52\%$ .

Pour mieux comprendre les différents phénomènes qui se déroulent avec l'auvent de rapport de section optimal,  $S_{au}/S_{tun} = 1,989$ , analysons le diagramme d'onde résultant, figure 4.18.

On pourrait croire que, pour que le gradient soit minimal, la première onde de détente doit se propager de façon simultanée avec l'onde de compression engendrée par l'entrée du train dans le tunnel. Or, il n'en est rien. Cette onde de détente semble se placer entre les deux ondes de compression principales de façon, certainement, à les atténuer toutes les deux.

La figure 4.19 représente les isobars lors de l'entrée dans l'auvent pour différents rapports de section correspondant aux configurations R1, R4 et R7. L'auvent de rapport R1 en-

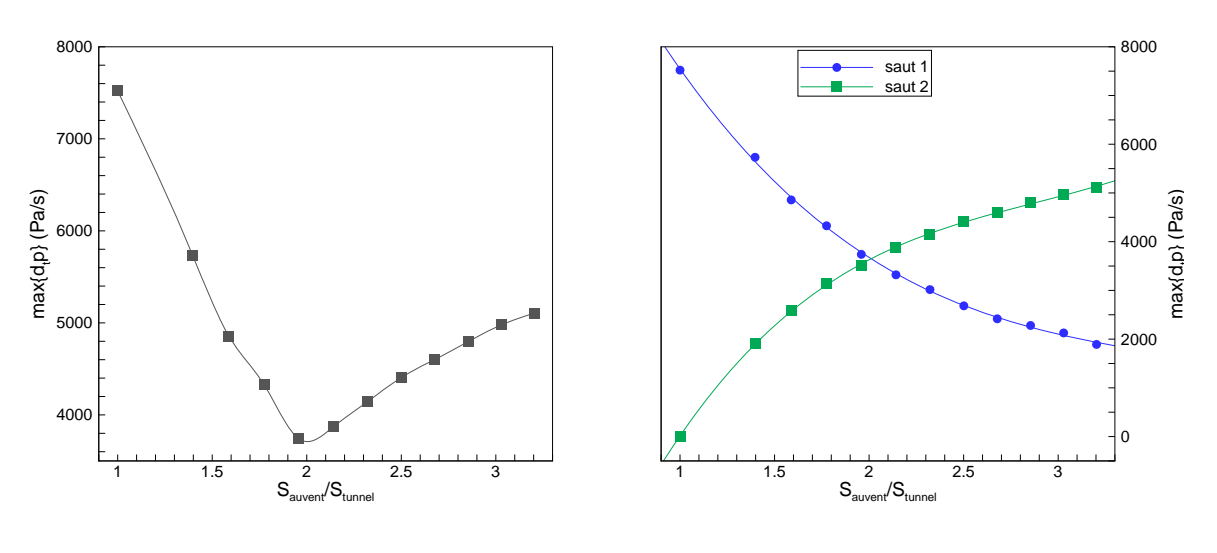

(a) maxima du gradient de pression 0

(b) maxima du gradient de pression pour les deux sauts principaux

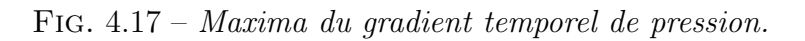

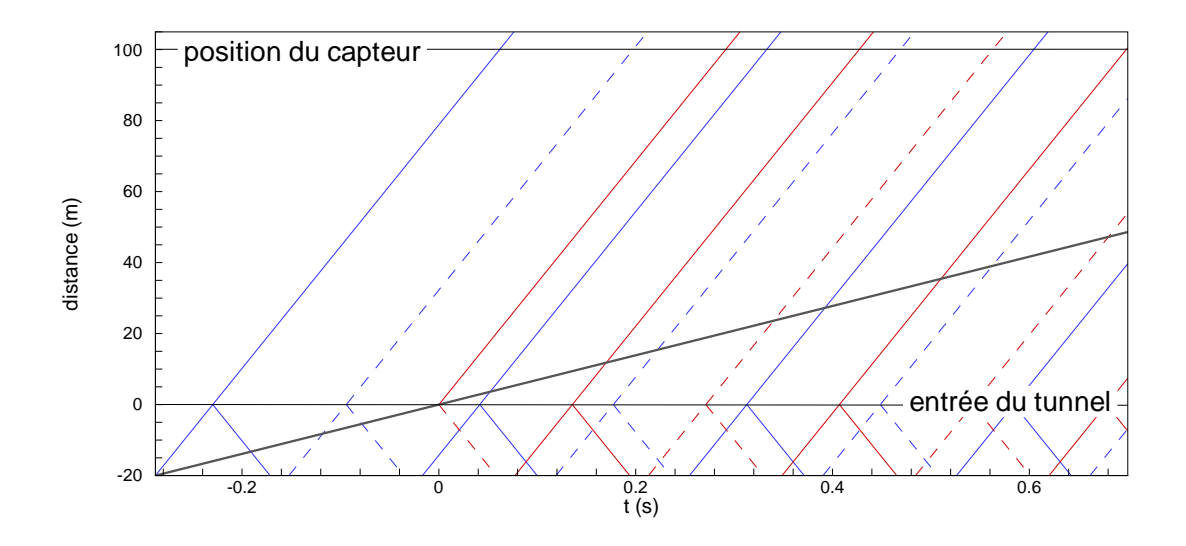

Fig. 4.18 – Diagramme d'ondes de l'auvent de section optimale. Lignes continues : ondes de compression; Lignes pointillées : ondes de détente. Lignes bleues : ondes résultantes de l'entrée dans l'auvent ; Lignes rouges : ondes résultantes de l'entrée en tunnel.

gendre une onde dont l'amplitude approche les 1000 Pa. Cette amplitude diminue autour de 700 Pa pour la configuration  $R4$  et de 500 Pa pour la dernière configuration.
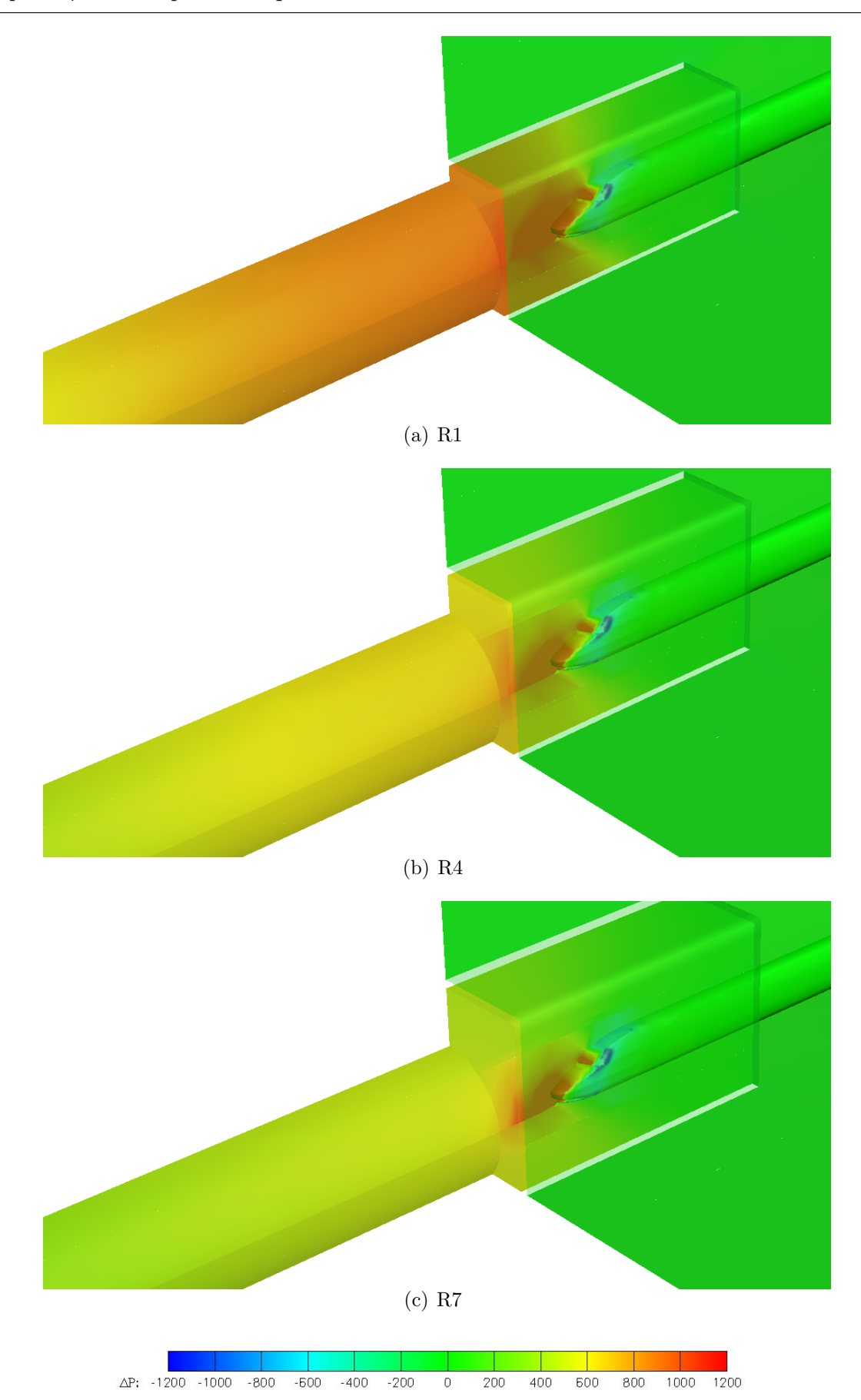

 $Chapter 4$ . Etude paramétrique de l'entrée du tunnel

FIG.  $4.19$  – Génération de l'onde d'entrée en auvent.

#### 4.5 Effet de la longueur de l'auvent

Dans le but d'étudier l'effet de la longueur de l'auvent, nous considérons l'auvent ayant le rapport de section optimal, c'est à dire  $S_{au}/S_{tun} = 1,989$ . La longueur de l'auvent varie selon les rapports donnés par l'équation  $(4.1)$ . Ainsi, la première configuration possède une extension de 3 m de longueur ce qui correspond à un rapport  $L^* = L_{au}/L_{nez}$  de 0,5. Ensuite les longueurs des auvents, sont des multiples de la longueur du nez, variant de 6 à 54 m, i.e. un rapport  $L^* = L_{au}/L_{nez}$  compris entre 1 à 9.

La longueur de l'auvent a un effet essentiellement sur la formation des ondes, et les multiples réflections qui se produisent aux entrées de l'auvent et du tunnel, comme nous avons pu en discuter dans les sections précédentes. Un auvent trop court ne laissera pas le temps à l'onde consécutive à l'entrée du train dans l'auvent de se former correctement avant que le train entre en tunnel. Par conséquent le gradient temporel de pression est proche de celui donn´e par la configuration sans auvent.

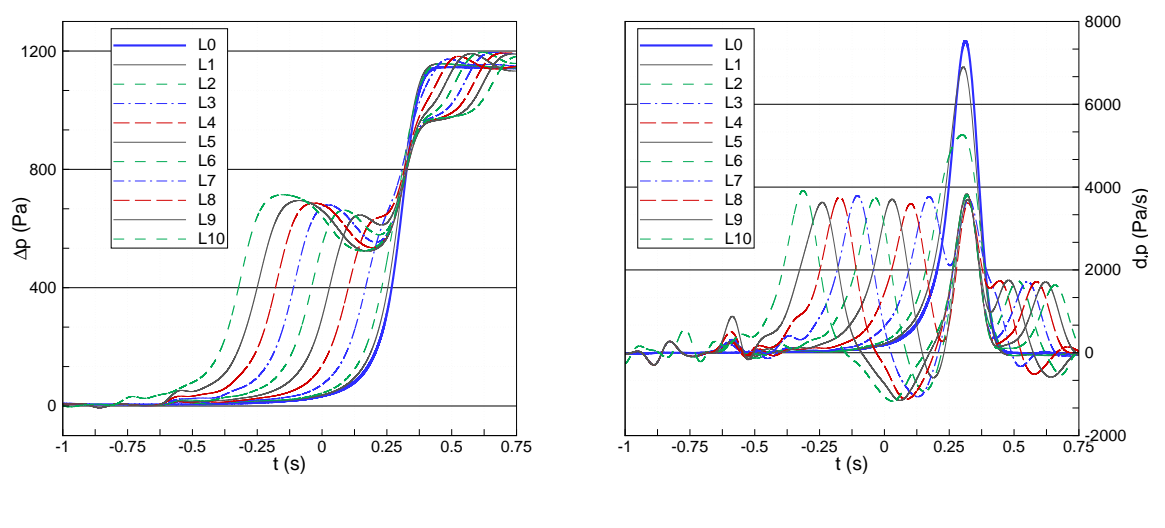

(a) saut de pression

(b) gradient temporel de pression

Fig. 4.20 – Influence de la longueur de l'auvent

Les graphiques de la figure 4.20, représentent l'évolution temporelle de la pression et du gradient temporel de pression. Pour ces graphiques, l'instant  $t=0$  s correspond à l'entrée du train dans le tunnel. Le premier saut de pression, se produisant entre les instants  $t = -0, 75\ s$  et  $t = -0, 5\ s,$  correspond à la mise en mouvement subite du train au début

du calcul. La configuration L0 correspond à l'entrée sans auvent. Nous pouvons distinguer les différentes configurations par le fait que l'onde générée la première correspond à l'auvent le plus long, c'est-à-dire à la configuration L10. La suivante est la configuration L9, et ainsi de suite jusqu'à la configuration L0. L'entrée du train dans l'auvent se faisant au même instant pour toutes les configurations, le second saut est particulièrement difficile `a diff´erencier du fait de la superposition de toutes les ondes de compression.

Il apparaît rapidement que les longueurs  $L1$  et  $L2$  génèrent des sauts de pression comparables au saut de pression sans auvent. Le temps de montée en pression est certes allongé, ce qui se traduit par une réduction de la valeur maximale du gradient de pression, mais le saut de pression n'est pas divisé en deux. Les gains obtenus sont donc faibles. A partir de la troisième configuration, on peut observer deux sauts distincts. Si cela n'est pas flagrant sur le saut de pression pour L3, on le constate plus facilement sur le gradient temporel. Pour les longueurs suivantes, on peut dire que l'amplitude du premier saut de pression augmente avec la longueur de l'auvent. La dépression venant après, suit la même tendance. Après cette dépression, on observe la montée en pression due à l'entrée du train en tunnel. Pour finir, l'onde de compression provoquée par la réflection à l'entrée de l'auvent, de l'onde de détente générée dans l'auvent par l'entrée du train en tunnel est décalée dans le temps et entraîne une valeur de pression maximale relativement équivalente pour les configurations L4 à L10.

L'ensemble des valeurs maximales de la pression et du gradient temporel de pression sont récapitulées au tableau 4.5. Parmi toutes ces configuratations, celle minimisant la valeur maximale du gradient de pression est la longueur L4, donnant une valeur de  $3612 Pa/s$ , soit une diminution de  $52\%$  par rapport à la configuration originale. On remarque, toutefois, qu'à partir de la configuration L3, la diminution est supérieure à  $48\%$ . Malgré la pr´esence d'un optimal, cela nous laisse un intervalle important, sur lequel le gain obtenu avoisine les 50%. Cependant, un tunnel trop long engendre des fluctuations plus importantes. Notamment la dépression qui est inférieure à  $-1$  kPa/s, comme on peut le voir sur le graphique 4.20(b).

Les graphiques de la figure 4.21 représentent l'évolution des maxima de gradients de pression en fonction du rapport  $L^* = L_{au}/L_{nez}$ . La courbe du graphique 4.21(a) est

|                | $\Delta p(Pa)$ | diff./L0. $(\%)$ | $\partial P/\partial t$ max (Pa/s) | diff./L0. $(\%)$ |
|----------------|----------------|------------------|------------------------------------|------------------|
| L <sub>0</sub> | 1144           | $\theta$         | 7522                               | $\overline{0}$   |
| L1             | 1157           | $+1,1$           | 6897                               | $-8$             |
| L2             | 1157           | $+1,1$           | 5263                               | $-30$            |
| L3             | 1173           | $+2,5$           | 3772                               | $-50$            |
| L4             | 1182           | $+3,3$           | 3612                               | $-52$            |
| L5             | 1191           | $+4,1$           | 3708                               | $-51$            |
| L6             | 1196           | $+4,5$           | 3791                               | $-50$            |
| L7             | 1195           | $+4,5$           | 3810                               | $-49$            |
| L8             | 1194           | $+4,4$           | 3825                               | $-49$            |
| L9             | 1190           | $+4$             | 3830                               | $-49$            |
| L10            | 1184           | $+3,5$           | 3910                               | $-48$            |

4.5. Effet de la longueur de l'auvent

TAB.  $4.5 - Différences$  entre les différentes configurations sur le gradient de pression.

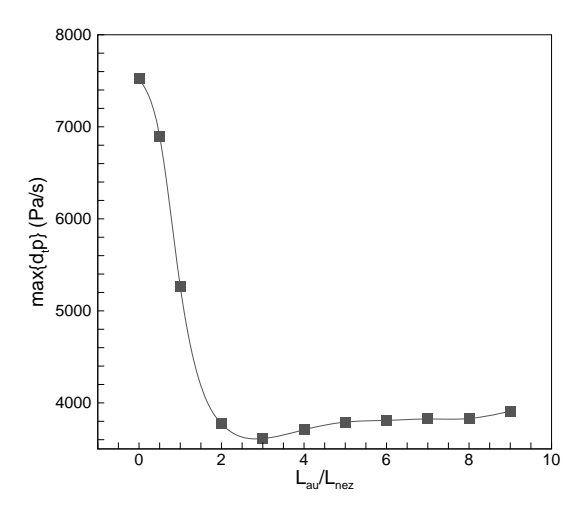

(a) maxima du gradient de pression

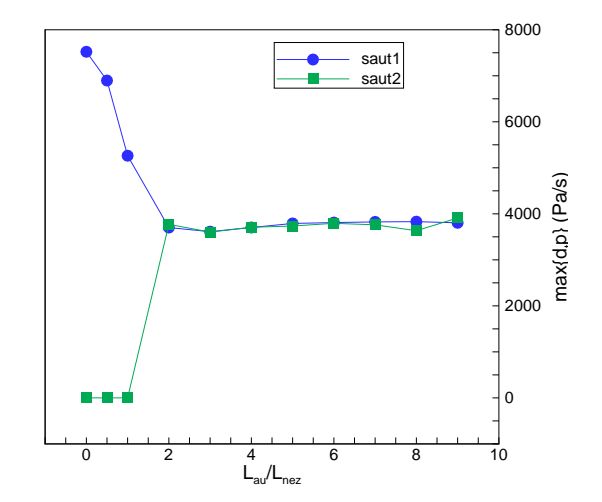

(b) maxima du gradient de pression pour les deux sauts principaux

Fig. 4.21 – Maxima du gradient temporel de pression.

obtenue `a l'aide de splines cubiques. Le graphique correspondant aux maxima globaux  $4.21(a)$ , c'est-à-dire aux maxima obtenus en considérant l'ensemble des sauts, montre que la valeur du gradient de pression minimale est obtenue pour un rapport  $L^* = L_{au}/L_{nez}$ 

de 2,85. Ce qui correspond dans le cas étudié à un auvent de 17,1 m de long. Le second graphique  $4.21(b)$ , représentant les valeurs des maxima pour les deux sauts principaux, montre que sur la plage de rapports de 2 à 6 les deux maxima sont équivalents. Cette plage laisse une fourchette relativement large pour la longueur de l'auvent.

Pour étayer l'interprétation des résultats, il est nécessaire de s'appuyer sur le diagramme. Celui-ci permet de distinguer les différentes phases de propagation. Les tracer tous serait fastidieux, nous avons donc choisi à titre d'exemple de tracer ceux correspondant aux configurations L1, L3, L5 et L7 sur les figures respectives 4.22, 4.23, 4.24, 4.25. Ce qui constitue, il nous semble, un bon échantillon représentatif.

Sur une vue d'ensemble de ces résultats, ce qui nous interpelle, c'est le nombre d'ondes générées. Ce nombre est très important pour la première configuration, figure 4.22, puis diminue lorsque la taille de l'auvent augmente. Ceci s'explique bien logiquement par le fait que la durée de propagation dans l'auvent est d'autant plus faible que la longueur de cet auvent est faible, d'où la génération d'une quantité de réflections plus importantes.

Le diagramme d'ondes correspondant à la configuration L1 montre que le train entre en tunnel avant même que la réflection sur la paroi de l'entrée du tunnel de l'onde de compression générée par l'entrée du train dans l'auvent ne se réfléchisse, à son tour, au niveau de l'entrée de l'auvent. L'onde de compression générée par l'entrée du train en tunnel arrive donc avant cette onde réfléchie au niveau du capteur. Ceci explique pourquoi cette montée en pression n'est pas divisée en deux sauts. Le seul effet imputable à l'auvent que l'on peut constater sur ce diagramme d'ondes, est la légère montée en pression après celle consécutive à l'entrée du train en tunnel, et qui est due à l'onde de détente générée dans l'auvent par l'entrée du train en tunnel qui s'est réfléchie en une onde de compression au niveau de l'entrée de l'auvent. Celle-ci justifie l'amplitude de pression de 1157 Pa au lieu de 1144 Pa pour la configuration sans auvent. Bien entendu, comme nous l'avons dit précédemment, cet auvent augmente la durée de montée en pression et par cons´equent diminue la valeur maximale du gradient temporel de pression, cela ne se voit pas directement sur ce diagramme.

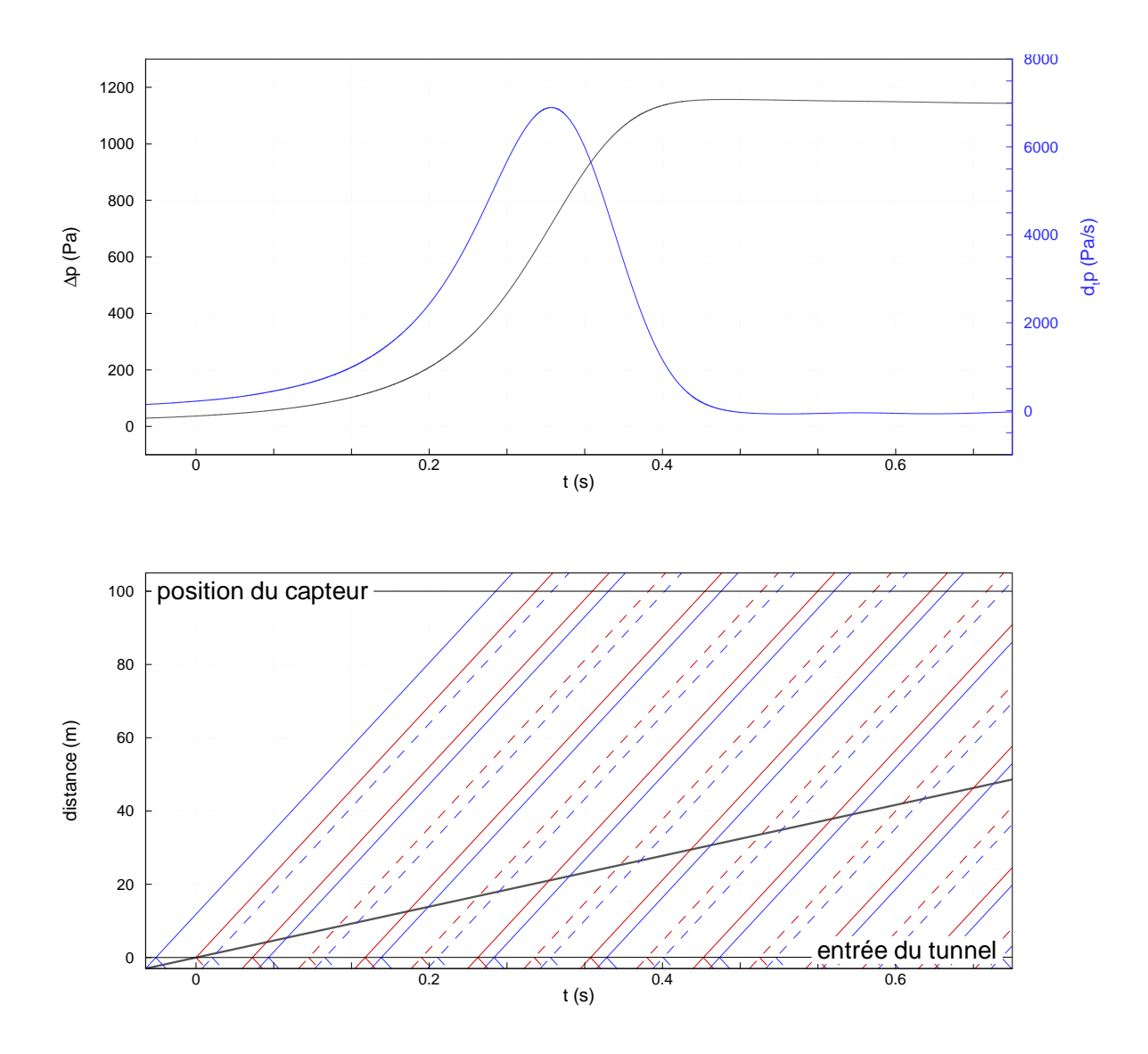

Fig. 4.22 – Configuration L1. Diagramme d'ondes. Lignes continues : ondes de compres $sion$ ; Lignes pointillées : ondes de détente. Lignes bleues : ondes résultantes de l'entrée dans l'auvent; Lignes rouges : ondes résultantes de l'entrée en tunnel.

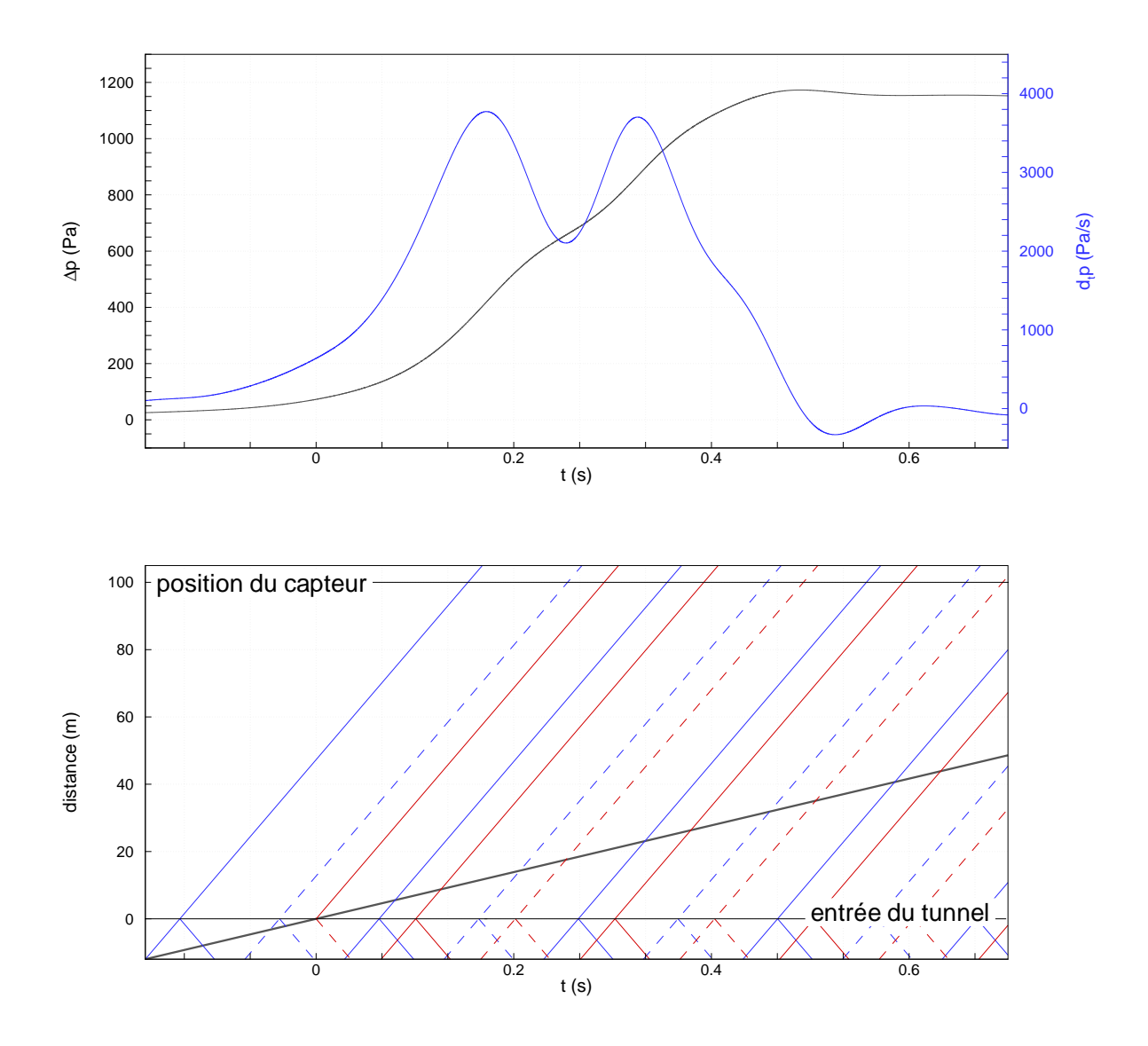

Fig. 4.23 – Configuration L3. Diagramme d'ondes. Lignes continues : ondes de compres $sion$ ; Lignes pointillées : ondes de détente. Lignes bleues : ondes résultantes de l'entrée dans l'auvent; Lignes rouges : ondes résultantes de l'entrée en tunnel.

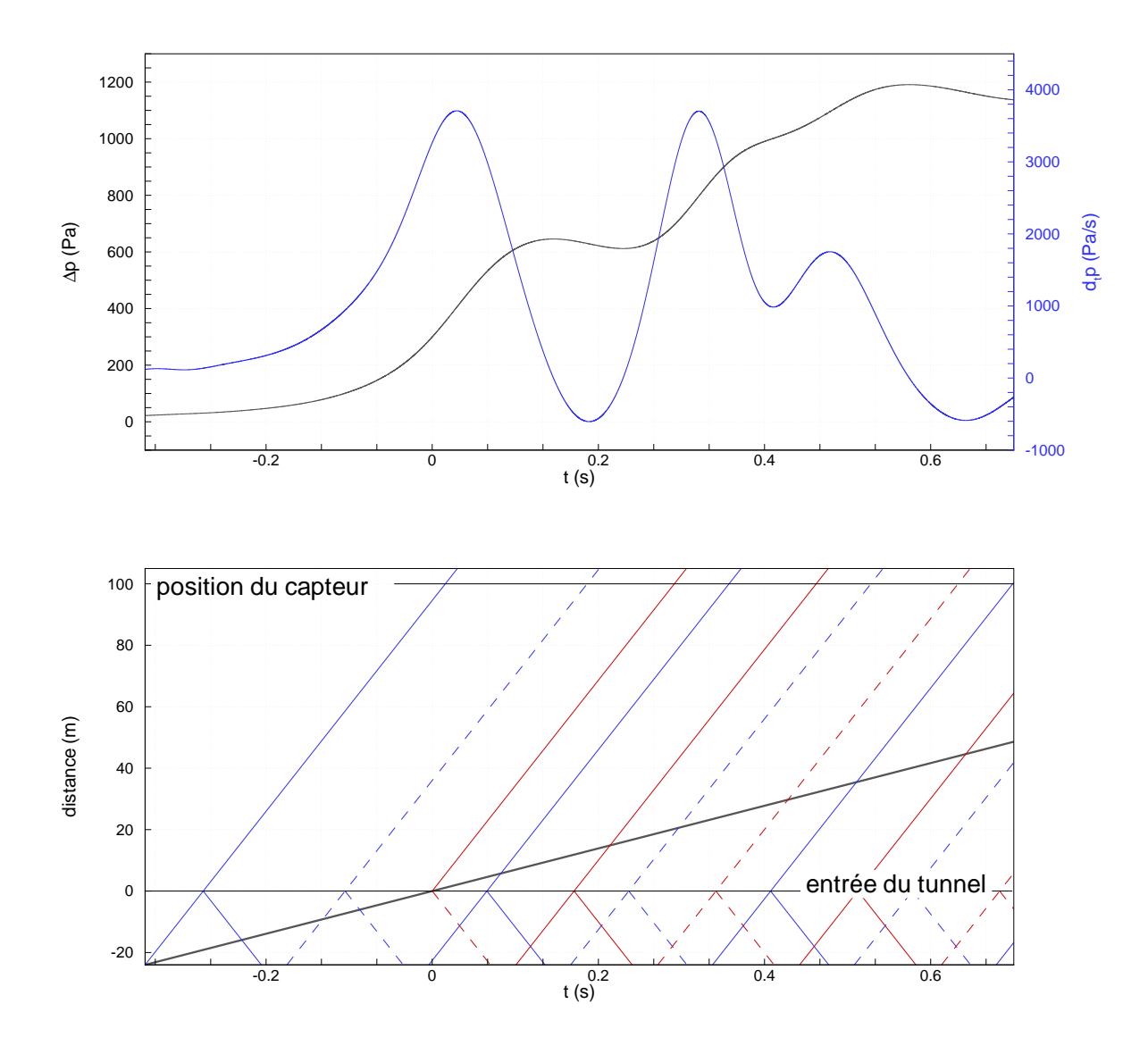

Fig. 4.24 – Configuration L5. Diagramme d'ondes. Lignes continues : ondes de compres $sion$ ; Lignes pointillées : ondes de détente. Lignes bleues : ondes résultantes de l'entrée dans l'auvent; Lignes rouges : ondes résultantes de l'entrée en tunnel.

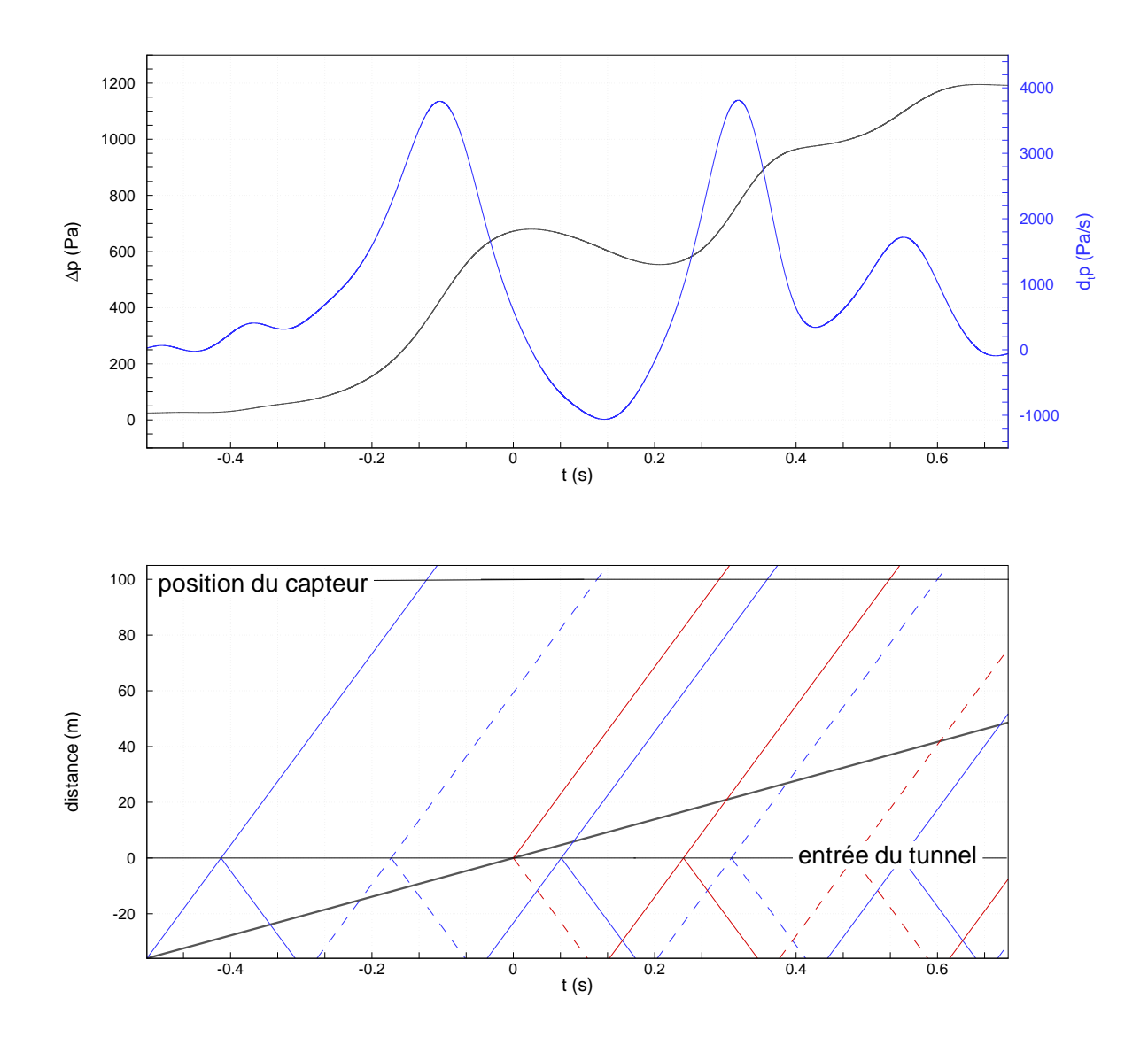

Fig. 4.25 – Configuration L7. Diagramme d'ondes. Lignes continues : ondes de compres $sion$ ; Lignes pointillées : ondes de détente. Lignes bleues : ondes résultantes de l'entrée dans l'auvent; Lignes rouges : ondes résultantes de l'entrée en tunnel.

Sur le diagramme d'onde de la configuration L3, figure 4.23, on constate cette fois que l'onde de compression consécutive à l'entrée du train est générée après le passage de l'onde de détente. Si ceci ne se constate pas directement sur le saut de pression, faute en est à la diffusivité numérique, on le remarque sur le gradient qui chute avant l'instant  $t = 0, 2$  s, ce qui laisse apparaˆıtre la division en deux ondes principales.

Si l'on continue à analyser les différences avec les configurations suivantes, on peut dire que la dépression suivant la première onde de compression est de plus en plus forte. On la caractérise par un gradient de pression négatif, d'environ -600 Pa/s pour la configuration L5 et de -1060 Pa/s pour L7, et par une chute de pression. Cette augmentation est due au fait que le laps de temps séparant la dépression de l'onde de compression d'entrée en tunnel s'allonge. Cette augmentation du laps du temps est aussi la cause d'un premier saut de pression plus important pour un auvent plus long. En effet, l'onde de détente atténue moins rapidement l'onde de compression initiale et cette dernière a donc tout logiquement une amplitude plus importante.

L'onde de détente a une importance primordiale. Son passage permet d'atténuer les ondes de compression. Lorsque l'auvent est très long, la fluctuation des ondes est plus importante. Si les deux compressions principales restent équivalentes de la configuration  $L3$  à la configuration L10, la dépression située entre ces deux ondes de compression est de plus en plus importante. De même, si l'onde de compression générée par réflection à l'entrée de l'auvent de l'onde de détente créée par l'entrée du train en tunnel ne varie pas d'une configuration à l'autre et a même tendance à diminuer en intensité, elle arrive après l'onde de compression d'entrée en tunnel avec un décalage temporel augmentant avec la longueur de l'auvent. Ceci entraˆıne une fluctuation sur le gradient temporel de pression de plus en plus importante. Cette fluctuation est `a peine perceptible sur la configuration L3, elle implique une différence de gradient de pression de 767 Pa/s pour la longueur L5 et de 1375 Pa/s pour l'auvent de la simulation L7.

### 4.6 Effet de l'ajout d'ouvertures

Il s'agit ici d'une ébauche d'étude dont le but n'est pas de définir un auvent ajouré optimal, mais de tenter d'effectuer un lien entre l'aire des ouvertures pratiquées dans l'auvent et l'étude concernant le rapport de section. De plus, une modélisation eulérienne ne peut pas tenir correctement compte des pertes de charges provoquées par les ouvertures. Ceci conduit à une sous-estimation des ondes. Le but est, ici, de retrouver la tendance que nous avons pu observer à la section 4.4. Les phénomènes physiques provoqués par un auvent ajouré sont différents : les ouvertures permettent à une partie de l'onde de compression d'être évacuée en dehors de l'auvent. Par conséquent, l'entrée du train dans un auvent ajouré génère une onde de compression dont l'intensité est réduite durant sa propagation dans l'auvent. Si l'on considère deux auvents de sections égales, l'un ajouré et l'autre non, l'onde d'entrée en auvent du premier est plus faible que celle du second, mais l'onde d'entrée en tunnel en sera donc plus importante. Les conséquences sont donc les mêmes que si nous avions comparé l'auvent sans ouvertures à un autre auvent sans ouvertures de section plus importante.

Dans le but d'effectuer cette étude, nous commençons par considérer l'auvent de rapport R4 de la section 4.4. Nous ajoutons à cet auvent des ouvertures de telle façon que la somme de l'aire des ouvertures,  $S_{ouv}$ , et de l'aire de la section de l'auvent R4,  $S_{R4}$ , soit égale à l'aire de la section de l'auvent R5,  $S_{R5}$ . Ce nouvel auvent porte la dénomination O1. Dans le but d'effectuer une conclusion plus générale, cette stratégie est répétée, toujours avec l'auvent R4 auquel on ajoute des ouvertures pour que la somme des aires corresponde `a l'auvent R7, ce qui nous donne l'auvent O2. Enfin, sur la base de l'auvent R3, des ouvertures sont ajout´ees pour obtenir l'aire de la section de l'auvent R4, auvent O3.

Nous avons montré que l'auvent droit de section définie telle que  $S_{au} \simeq 2S_{tun}$  permet de diviser le saut de pression initial en deux sauts principaux de gradients égaux. Si l'on considère un auvent double composé de deux sections différentes représenté par la figure 4.26, le saut de pression sera divisé en trois sauts de gradients égaux si  $(S_{au})$ <sub>1</sub> et  $(S_{au})$ <sub>2</sub> sont bien déterminés. On peut étendre ce raisonnement à un auvent composé de n sections qui divisera le saut de pression en n+1 sauts.

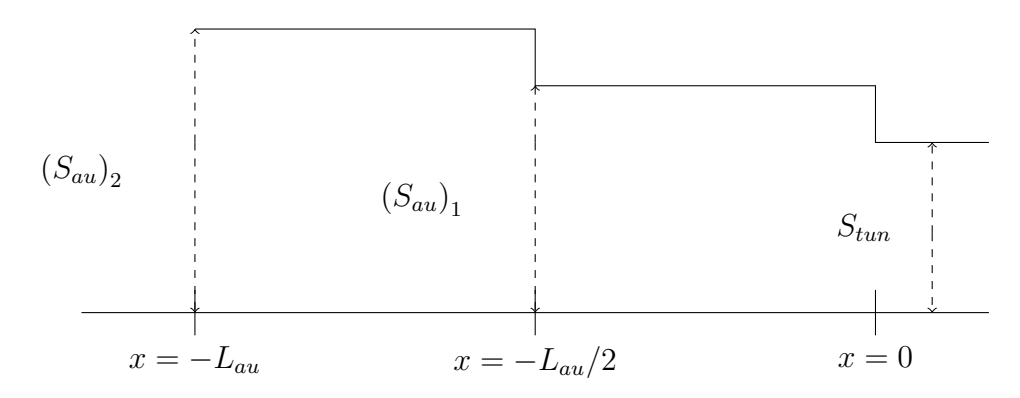

Fig. 4.26 – Auvent double.

Un tel auvent serait difficilement constructible. Nous souhaitons montrer que pour les auvents ajourés considérés (ouvertures rectangulaires centrées dans l'auvent), l'auvent optimal soit tel que  $S_{au}+S_{ouv}\simeq 2S_{tun}.$  Ainsi l'auvent à 2 sections serait équivalent à un auvent de section constante muni d'ouvertures successives décrit par la figure 4.27, et par généralisation nous pourrions déterminer l'équivalent de l'auvent à n sections.

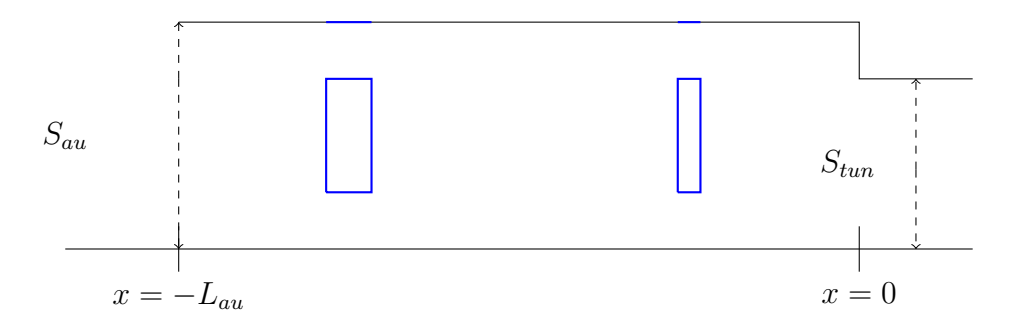

Fig. 4.27 – Equivalent de l'auvent double.

#### 4.6.1 Configuration O1

La figure 4.28 montre les entrées de l'auvent R5 et de l'auvent O1. On peut voir sur l'entrée de l'auvent ajouré que l'ouverture totale à réaliser a été divisée en trois ouvertures de mêmes aires. Deux de ces ouvertures sont placées sur les côtés de l'auvent et la troisième est pratiquée sur le plafond.

Les résultats du saut et du gradient de pression pour la configuration O1 sont illustrés par la figure 4.29. En plus de la configuration de référence, les résultats de O1 sont comparés

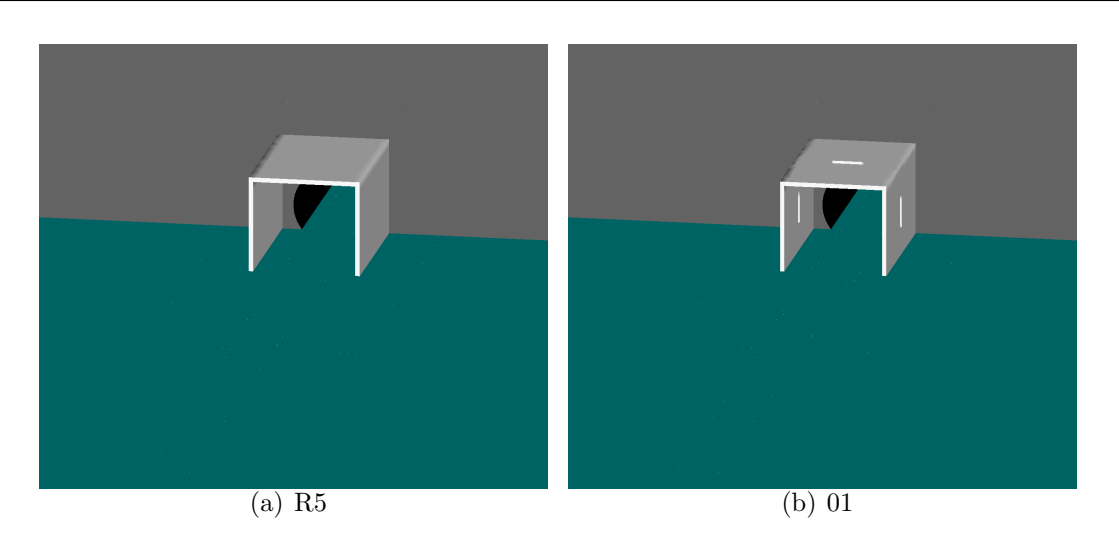

FIG.  $4.28$  – *Entrée du tunnel et auvents.* 

aux résultats de R4, sur lequel nous avons ajouté des ouvertures, et aux résultats de R5 dont l'aire de section est égalée.

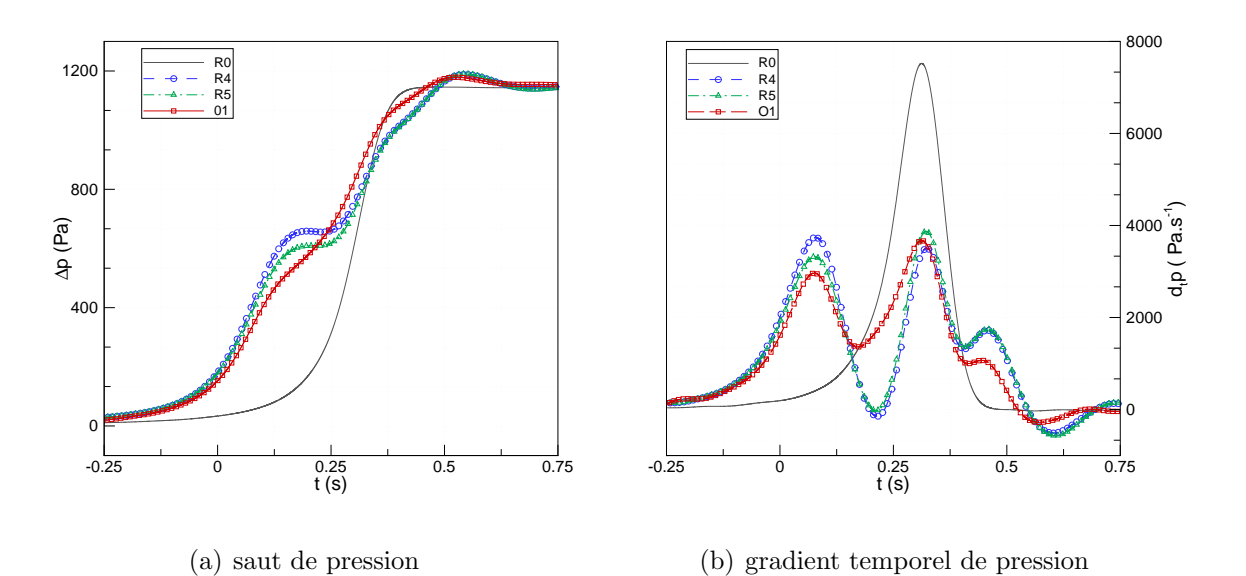

Fig. 4.29 – Sauts et gradients de pression.

Nous remarquons, sur le saut de pression que l'auvent O1 entraîne un premier saut de pression plus faible que l'auvent R4, ce qui est logique, mais également plus faible que l'auvent R5. Nous pouvons également constater que l'onde de compression due à l'entrée en tunnel semble être générée plus tôt. Cette onde suit directement l'onde d'entrée en auvent sans que l'onde de détente, qui s'intercale entre ces deux ondes de compression,

| $\partial P/\partial t$ max $\langle Pa/s \rangle$ diff./R0. $\langle \% \rangle$ diff./R5. $\langle \% \rangle$ |     |        |
|----------------------------------------------------------------------------------------------------|-----|--------|
| 3673                                                                                                    | -51 | $-5.2$ |

TAB.  $4.6$  – Différences entre les configurations R0, R5 et O1 sur le gradient de pression.

n'ait d'influence. En effet, l'onde de compression d'entrée en auvent est affaiblie par la présence des ouvertures. Lorsque l'onde de compression réfléchie sur les parois solides de l'entrée du tunnel se propage dans l'auvent, elle est à son tour rendue plus faible. Il en est de même pour l'onde de détente consécutive de la réflection de cette dernière onde de compression à l'entrée de l'auvent. De même, la troisième onde de compression possède une intensité plus faible. Celle-ci résulte de la réflection à l'entrée de l'auvent de l'onde de détente générée dans l'auvent par l'entrée du train en tunnel. Par deux fois, les ouvertures ont donc amorti cette onde.

L'analyse du gradient temporel de pression apporte les mêmes conclusions. Les intensités de la première onde de compression, de l'onde de détente et de la troisième onde de compression, sont réduites. Le fait que le gradient de la deuxième onde de compression est plus faible que le gradient de la configuration R5 est remarquable.

Le tableau 4.6 donne la valeur du maximum de gradient de pression résultant de la configuration  $\overline{O1}$ , ainsi que le gain apporté par cette configuration par rapport à la référence R0 et l'auvent R5.

Cette valeur est de 3673 Pa/s, soit 200 Pa/s de moins que la configuration R5. Comparativement aux auvents fermés, les auvents ajourés apportent un gain supplémentaire.

#### 4.6.2 Configuration O2

La figure 4.30 représente les entrées de l'auvent R7 et de l'auvent O2. On constate que les ouvertures sont plus larges que celles de la configuration O1, leurs aires totales sont en effet trois plus importantes.

Les graphiques du saut et du gradient de pression de la configuration  $O2$  sont tracés à la figure  $4.31$ . En plus de la configuration de référence, les résultats de  $O2$  sont comparés aux résultats de R4, sur lequel nous avons ajouté des ouvertures, et aux résultats de R7

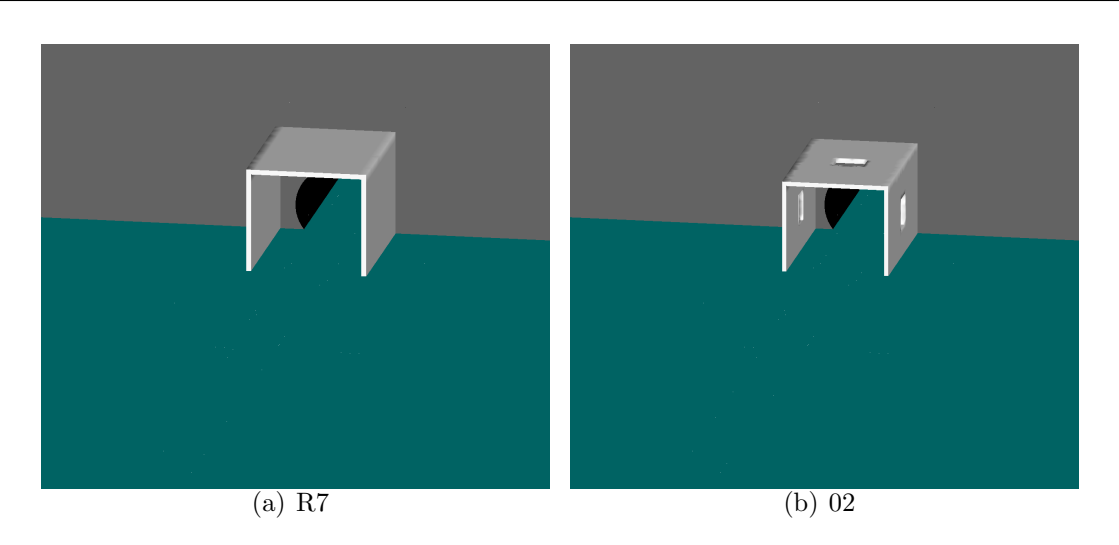

FIG.  $4.30$  – *Entrée du tunnel et auvents.* 

dont l'aire de section est égalée.

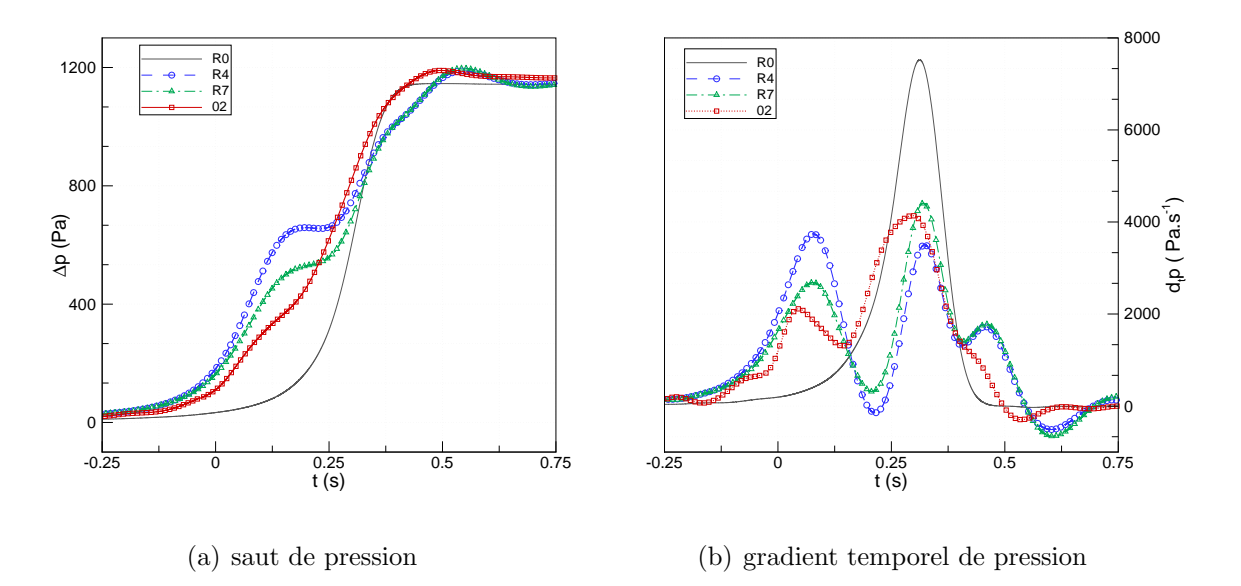

FIG.  $4.31$  – Sauts et gradients de pression.

Tout comme la configuration O1, le premier saut de pression est nettement réduit par rapport aux résultats des auvents R4 et R7. Le deuxième saut de pression est cette fois plus important que celui de l'auvent R4 mais reste inférieur au saut de pression de l'auvent R7. La comparaison des maxima de gradient de pression est faite au tableau 4.7. Le gain par rapport à la configuration R7 est cette fois de  $6,1\%$  et de près de 300 Pa/s.

| $\partial P/\partial t$ max (Pa/s) diff./R0. (%) diff./R7. (%) |       |        |
|----------------------------------------------------------------|-------|--------|
| 4138                                                           | $-45$ | $-6.1$ |

TAB.  $4.7 - Différences$  entre les configurations R0, R7 et O2 sur le gradient de pression.

#### 4.6.3 Configuration O3

Les entrées des configurations  $O1$  et R4 sont représentées à la figure 4.32.

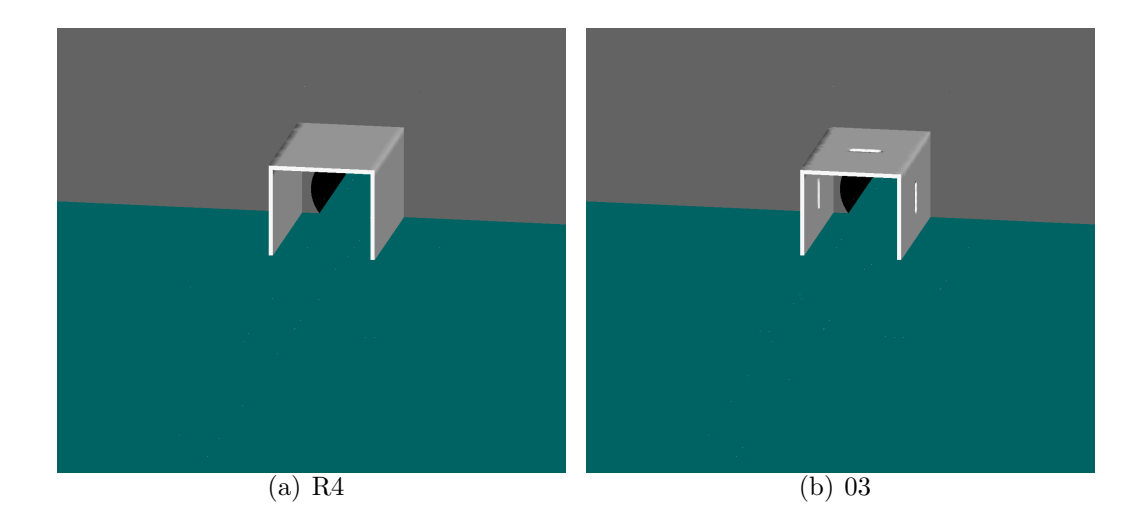

FIG.  $4.32$  – *Entrée du tunnel et auvents.* 

Les résultats des sauts et des gradients de pression de ces configurations, et ceux des auvents R0 et R3 sont illustrés par les deux graphiques de la figure 4.33. Les conclusions précédentes concernant le saut de pression peuvent être reconduites. Le gradient de pression de l'auvent O3 a le même comportement que celui de l'auvent R4 en ce qui concerne les sauts de pression : le premier saut est supérieur, de peu, au deuxième. Toujours en comparant ces deux auvents, le gain de l'auvent ajouré est à peu près le même sur les deux ondes de compression principales.

Le gain obtenu sur le gradient temporel de pression, par rapport à l'auvent R4, est cette fois de plus de 13% : 3232 au lieu de 3740 %, voir tableau 4.8. Ce maximum est donc de 57% inférieur à celui de la configuration sans auvent. Contrairement aux configurations O1 et O2, et comme R4, c'est ici le second saut qui implique le maximum de gradient. Notons que pour le premier saut, le gain de  $O3$  par rapport à  $R4$  est de plus de 10%.

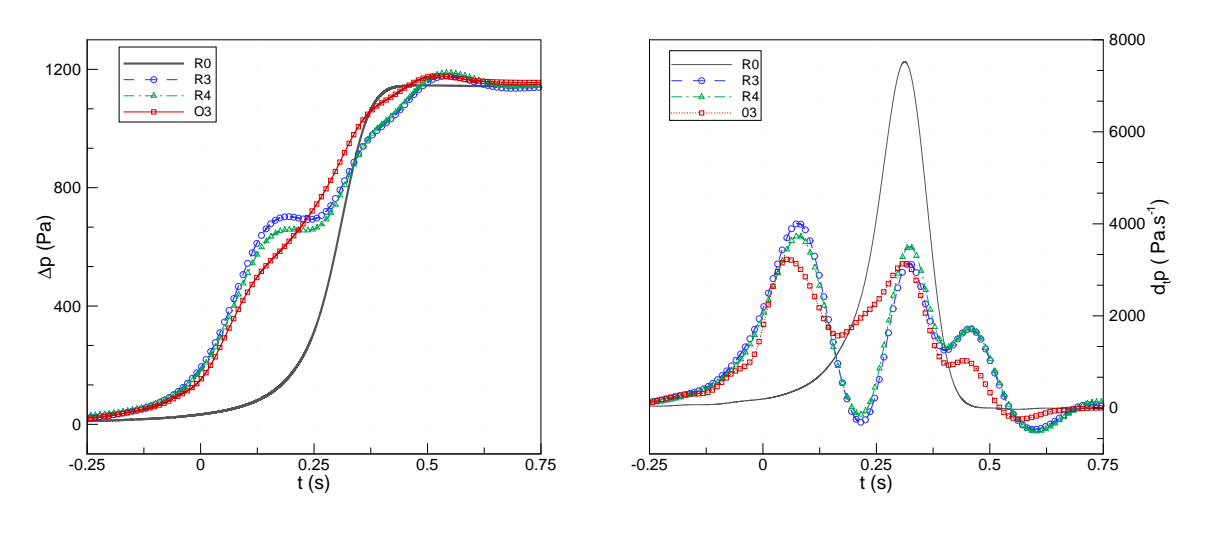

(a) saut de pression

(b) gradient temporel de pression

Fig. 4.33 – Sauts et gradients de pression.

| $\partial P/\partial t$ max (Pa/s) diff./R0. (%) diff./R4. (%) |     |         |
|----------------------------------------------------------------|-----|---------|
| 3232                                                           | -57 | $-13,6$ |

TAB.  $4.8 - Différences$  entre les configurations R0, R4 et O3 sur le gradient de pression.

Comme pour les études précédentes, observons l'évolution des maxima de gradients de pression : figure 4.34.

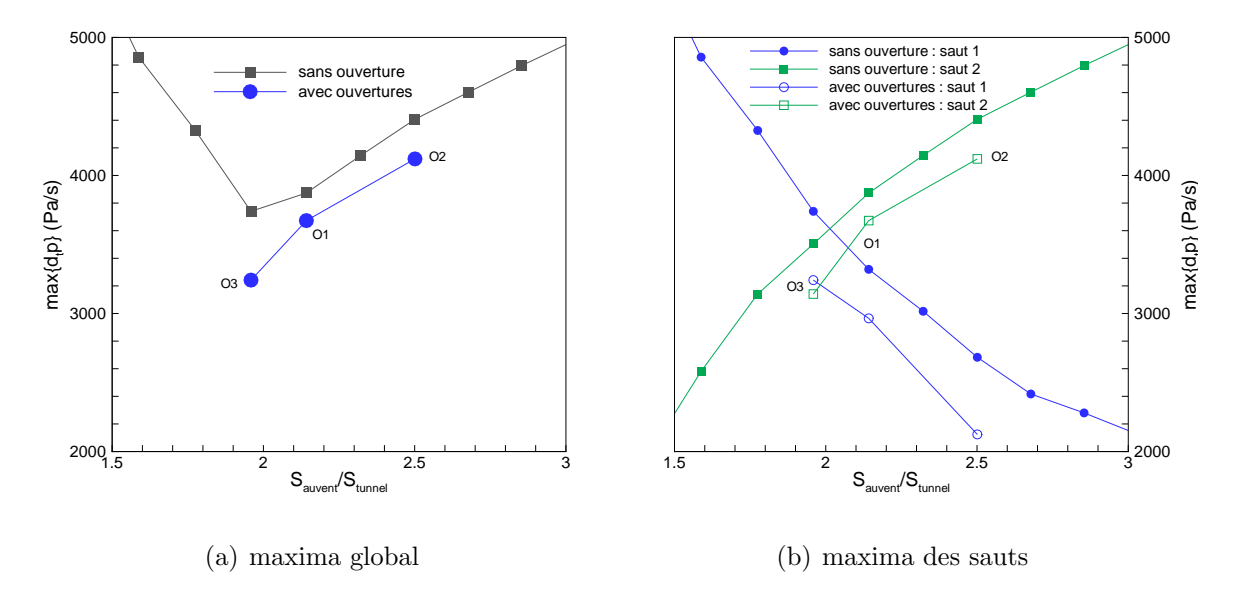

Fig. 4.34 – Maxima des gradients de pression.

Le graphique  $4.34(a)$  représente l'évolution des maxima globaux (sur l'ensemble des sauts) de gradients de pression et le graphique  $4.34(b)$  illustre l'évolution des maxima des deux sauts de pression en fonction de la section de l'auvent. Sur ces deux graphiques sont reportées les valeurs obtenues pour les trois configurations d'auvents ajourés considérées ainsi que les valeurs des auvents de la section 4.4 correspondant. On constate que les auvents ajourés apportent un gain supplémentaire, il faut toutefois pondèrer ce gain par la non-prise en compte des pertes de charges. Le graphique 4.34(b) montre que les maxima produits par les auvents ajour´es suivent une tendance similaire aux maxima de la section de l'auvent. L'intersection des courbes des maxima des deux sauts a lieu pour un rapport relativement proche de 2.

Cette dernière étude permet de mettre en évidence les perspectives de ce travail. La formulation eulérienne utilisée montre ses limites car elle ne permet pas de simuler correctement les configurations d'auvents munis d'ouvertures. Cette étude ne tient pas compte des différents paramètres qu'apportent les ajouts d'ouvertures, tels que leurs nombres, leurs formes, leurs positions ..., qui peuvent avoir une influence sur le résultat.

Cette étude permet, toutefois, d'effectuer un lien entre les études précédemment réalisées, de section et de longueur de l'auvent, et les auvents ajourés.

### 4.7 Conclusions

Le fait de placer un auvent sans ouvertures devant l'entrée du tunnel permet de diminuer le gradient temporel de pression de 52%. L'auvent droit, contrairement `a l'auvent progressif, permet de créer une onde de détente à l'intérieur de l'auvent qui, à la condition que les caractéristiques de l'auvent soient bien étudiées, permet d'atténuer les ondes de compression. En effet, l'auvent droit génère deux ondes de compression principales : la première est provoquée par l'entrée du train dans l'auvent et la seconde est consécutive à l'entrée du train en tunnel.

Le rapport de blocage entre le train et l'auvent a un effet direct sur la première de ces ondes. Cette onde influe la seconde onde de compression par le d´eplacement d'air qu'elle crée à l'intérieur du tunnel. La première étude paramétrique a donc porté sur l'aire de la section de l'auvent. Il en a découlé qu'il était possible, avec un auvent de 20 mètres, de réduire la valeur maximale du gradient de pression de 51,8% avec un auvent de section 1,989 fois plus importante que celle du tunnel.

Après l'influence de l'aire de la section de l'auvent, nous avons souhaité étudier l'effet de la longueur de l'auvent. De cette étude, nous pouvons conclure que l'auvent doit être suffisamment long pour que l'onde initiale ait le temps de se développer avant que le train entre en tunnel. Nous avons trouvé que cette longueur doit être au moins le double de celle du nez du train. Ensuite, un auvent trop long agit comme un tunnel sur les ondes. Elles ont tendance à se raidir, elles possèdent plus de temps pour se former ce qui se traduit essentiellement par des amplitudes, et donc des fluctuations plus importantes. Il apparaît que l'onde de détente, résultant de la double réflection de l'onde de compression initiale, tient un rôle clé. Son instant de passage, par rapport aux ondes de compression, permet ainsi de d´egager une longueur optimale. Cette longueur est d'environ 17 m permettrait de réduire la valeur maximale du saut de pression d'un peu plus de 52%. Toutefois à partir du rapport  $L_{au}/L_{tun}$  de 2 et jusqu'au dernier rapport envisagé dans cette étude, le gain obtenu sur le gradient de pression avoisine les 50%, un large intervalle est donc disponible pour la longueur de l'auvent.

Une rapide étude sur les auvents ajourés semble montrer que l'auvent vérifiant

 $S_{au} + S_{ouv} \simeq 2S_{tun}$  donne les meilleurs résultats. Une confirmation de ce résultat permettrait d'envisager un auvent optimal d'une efficacité comparable à un auvent à plusieurs niveaux.

### Conclusion générale

L'objectif de cette thèse était de développer une méthodologie complète permettant de simuler l'entrée en tunnel de trains à grande vitesse avec précision tout en réduisant au maximum le temps nécessaire de calculs. L'originalité de la thèse réside dans la mise en ceuvre cohérente de tous les développements réalisés dans le but d'obtenir une simulation fiable et avec un coût opératoire acceptable : véritable leitmotiv de ce travail de thèse. Ces développements débouchent sur une étude paramétrique de l'entrée du tunnel. Le développement de la méthodologie comporte :

- $-$  la technique de maillage glissant avec régénération des cellules et traitement conservatif des faces situées à la jonction de deux domaines. Celle-ci permet premièrement de ne générer qu'un seul maillage pour la totalité du calcul, deuxièmement de définir un domaine glissant de taille restreinte étant donné que les cellules sortant du domaine de calcul des suites de l'avancée du train sont réinjectées à la base de ce domaine glissant ;
- $-$  la définition de conditions limites adéquates. En particulier une condition nonréflective que nous avons adaptée ici au cas d'un maillage tridimensionnel nonstructuré.

Cet ensemble a permis de réaliser des simulations d'entrées de trains en tunnels rapides et efficaces.

Ce développement nous a permis de démarrer l'étude paramétrique de l'entrée du tunnel, principalement sur les deux param`etres de la section et de la longueur de l'auvent. Auparavant une rapide étude de la forme de l'auvent a mis en avant qu'à rapport initial égal, un auvent droit est plus efficace qu'un auvent progressif. Nous avons pu, grâce à cette étude, expliquer la structure complexe d'ondes générées avec un auvent droit. En particulier, un

auvent droit permet de diviser le saut de pression en deux sauts principaux : le premier dû à l'entrée du train dans l'auvent et le second généré par l'entrée en tunnel. L'étude param´etrique de la section de l'auvent montre que cette section influe, tout logiquement sur le premier saut, mais aussi sur le second. Cette étude donne, pour une longueur fixée à 20 m, un rapport optimal de  $S_{au}/S_{tun} = 1,989$ . Ce rapport nous permet d'espérer une diminution du gradient temporel de pression de 51,8%. Avec ce rapport optimal, l'étude param´etrique de la longueur de l'auvent permet de mettre en ´evidence que la longueur a un effet sur le nombre d'ondes générées, sur leurs positions de passage dans le tunnel et sur le laps de temps les séparant. Contrairement aux résultats de l'effet de la section, l'étude de la longueur met en avant un palier très large sur lequel le gain sur le gradient de pression est très important. Ainsi, pour un auvent deux fois plus long que le nez du train jusqu'à un auvent neuf fois plus long (longueur la plus importante considérée dans l'étude), une diminution supérieure à  $48\%$  est constatée.

Une rapide dernière étude a permis d'effectuer un lien entre l'étude de la section de l'auvent et les auvents ajourés. Les maxima de gradient de pression obtenus avec ces auvents ajourés suivent la même tendance que les maxima de gradient donnés par la section de l'auvent. De plus le rapport  $k$ tel que  $S_{au}+S_{ouv}\simeq kS_{tun}$  minimisant le gradient temporel de pression semble très proche de 2.

Enfin, ces travaux débouchent sur plusieurs perspectives :

- $-$  les études réalisées le sont pour un nombre de Mach et un rapport de blocage fixés. Ces deux grandeurs sont les plus importantes dans l'intensité de l'onde de compression. Il serait très intéressant d'observer l'évolution des deux paramètres optimaux de la section et de la longueur de l'auvent en fonction du nombre de Mach du train et du rapport de blocage ;
- $-$  l'étude effectuée sur les auvents munis d'ouvertures était une ébauche et par conséquent trop incomplète. Une étude paramétrique de ces ouvertures doit prendre en compte la forme, l'aire, le nombre de ces ouvertures. Ces paramètres n'étant pas indépendants, cela consiste en un travail important;
- pour effectuer correctement cette ´etude, il faut prendre en compte les effets visqueux.

Soit en résolvant les équations de Navier-Stokes, soit en introduisant les termes visqueux en termes sources dans les équations d'Euler.

## Annexe A

# Matrices jacobiennes

## A.1 Matrices jacobiennes en fonction des variables conservatives

$$
\mathbf{A} = \frac{\partial \mathbf{F}}{\partial \mathbf{U}} = (a_{i,j})_{1 \le i,j \le 5} = \left(\frac{\partial \mathbf{F}_i}{\partial \mathbf{U}_j}\right)_{1 \le i,j \le 5}
$$
\n
$$
= \begin{pmatrix}\n0 & 1 & 0 & 0 & 0 \\
\frac{\gamma - 1}{2} V^2 - u^2 & (3 - \gamma)u & (1 - \gamma)v & (1 - \gamma)w & (\gamma - 1) \\
-uw & v & u & 0 & 0 \\
-uw & w & 0 & u & 0 \\
\frac{\gamma - 1}{2} u V^2 - u h_0 & h_0 - (\gamma - 1)u^2 & (1 - \gamma)uv & (1 - \gamma)uw & \gamma u\n\end{pmatrix},
$$
\n
$$
\mathbf{B} = \frac{\partial \mathbf{G}}{\partial \mathbf{U}} = (b_{i,j})_{1 \le i,j \le 5} = \left(\frac{\partial \mathbf{G}_i}{\partial \mathbf{U}_j}\right)_{1 \le i,j \le 5}
$$
\n
$$
= \begin{pmatrix}\n0 & 0 & 1 & 0 & 0 \\
-\frac{uv}{2} V^2 - v^2 & (1 - \gamma)u & (3 - \gamma)v & (1 - \gamma)w & (\gamma - 1) \\
-vw & 0 & w & v & 0 \\
\frac{\gamma - 1}{2} v V^2 - v h_0 & (1 - \gamma)uv & h_0 - (\gamma - 1)v^2 & (1 - \gamma)vw & \gamma v\n\end{pmatrix},
$$

et

$$
\mathbf{C} = \frac{\partial \mathbf{K}}{\partial \mathbf{U}} = (c_{i,j})_{1 \leq i,j \leq 5} = \left(\frac{\partial \mathbf{K}_i}{\partial \mathbf{U}_j}\right)_{1 \leq i,j \leq 5}
$$
  
= 
$$
\begin{pmatrix} 0 & 0 & 0 & 1 & 0 \\ -uw & w & 0 & u & 0 \\ -vw & 0 & w & v & 0 \\ \frac{\gamma - 1}{2}V^2 - w^2 & (1 - \gamma)u & (1 - \gamma)v & (3 - \gamma)w & (\gamma - 1) \\ \frac{\gamma - 1}{2}wV^2 - wh_0 & (1 - \gamma)uw & (1 - \gamma)vw & h_0 - (\gamma - 1)w^2 & \gamma w \end{pmatrix},
$$

où V est le module de la vitesse :  $\,$ 

$$
V = \sqrt{u^2 + v^2 + w^2}.
$$

## A.2 Matrices de passage des variables conservatives aux variables primitives

On détermine les quatre premières lignes de  $M$  aisément. Pour la cinquième, on détermine  $U_5 = \rho E$  à l'aide de la formule (2.2) :

$$
\rho E = \rho \frac{1}{2} V^2 + \rho \frac{c^2}{\gamma(\gamma - 1)} = \rho \frac{1}{2} V^2 + \frac{p}{\gamma - 1}.
$$

On en déduit la matrice  $\mathbf M$  :

$$
\mathbf{M} = \left(\frac{\partial \mathbf{U}_i}{\partial \mathbf{P}_j}\right)_{1 \leq i,j \leq 5} = \left(\begin{array}{cccc} 1 & 0 & 0 & 0 & 0 \\ u & \rho & 0 & 0 & 0 \\ v & 0 & \rho & 0 & 0 \\ w & 0 & 0 & \rho & 0 \\ \frac{V^2}{2} & \rho u & \rho v & \rho w & \frac{1}{\gamma - 1} \end{array}\right)
$$

.

M étant une matrice triangulaire, son déterminant est égal au produit de ces éléments diagonaux, c'est à dire :

$$
det(\mathbf{M}) = \frac{\rho^3}{\gamma - 1},
$$

ce qui n'est jamais nul, la matrice M est donc inversible et M<sup>−</sup><sup>1</sup> est :

$$
\mathbf{M}^{-1} = \left(\frac{\partial \mathbf{P}_i}{\partial \mathbf{U}_j}\right)_{1 \le i,j \le 5} = \begin{pmatrix} 1 & 0 & 0 & 0 & 0 \\ -u/\rho & 1/\rho & 0 & 0 & 0 \\ -v/\rho & 0 & 1/\rho & 0 & 0 \\ -w/\rho & 0 & 0 & 1/\rho & 0 \\ -w/\rho & 0 & 0 & 1/\rho & 0 \\ (\gamma - 1)\frac{V^2}{2} & (1 - \gamma)u & (1 - \gamma)v & (1 - \gamma)w & \gamma - 1 \end{pmatrix}.
$$

# A.3 Matrices jacobiennes en fonction des variables primitives

$$
\tilde{\mathbf{A}} = \begin{pmatrix} u & \rho & 0 & 0 & 0 \\ 0 & u & 0 & 0 & 1/\rho \\ 0 & 0 & u & 0 & 0 \\ 0 & 0 & 0 & u & 0 \\ 0 & \rho c^2 & 0 & 0 & u \end{pmatrix}, \quad \tilde{\mathbf{B}} = \begin{pmatrix} v & 0 & \rho & 0 & 0 \\ 0 & v & 0 & 0 & 0 \\ 0 & 0 & v & 0 & 1/\rho \\ 0 & 0 & 0 & v & 0 \\ 0 & 0 & \rho c^2 & 0 & v \end{pmatrix}, \quad \tilde{\mathbf{C}} = \begin{pmatrix} w & 0 & 0 & \rho & 0 \\ 0 & w & 0 & 0 & 0 \\ 0 & 0 & w & 0 & 0 \\ 0 & 0 & 0 & w & 1/\rho \\ 0 & 0 & 0 & \rho c^2 & w \end{pmatrix}
$$

#### A.3.1 Éléments propres des matrices jacobiennes

Considérons la forme des équations d'Euler écrites en variables primitives de l'équation (2.6), définissons le vecteur normal unitaire  $\mathbf{n} = (n_x, n_y, n_z)^T$  (sans perte de généralité, nous supposerons ce vecteur normalisé  $\|\mathbf{n}\| = 1$ ) et notons :

$$
\tilde{\mathbf{D}}_{\mathbf{n}} = \tilde{\mathbf{A}} n_x + \tilde{\mathbf{B}} n_y + \tilde{\mathbf{C}} n_z = \begin{pmatrix} V_n & \rho n_x & \rho n_y & \rho n_z & 0 \\ 0 & V_n & 0 & 0 & n_x/\rho \\ 0 & 0 & V_n & 0 & n_y/\rho \\ 0 & 0 & 0 & V_n & n_z/\rho \\ 0 & \rho c^2 n_x & \rho c^2 n_y & \rho c^2 n_z & V_n \end{pmatrix},
$$

o`u

$$
V_n = \mathbf{V} \cdot \mathbf{n} = un_x + vn_y + wn_z.
$$

151

.

Les valeurs propres de  $\tilde{\mathbf{D}}_n$ , solution de l'équation  $det(\tilde{\mathbf{D}}_n - \lambda \mathbf{I}) = 0$  sont :

$$
\lambda^{(1)} = V_n
$$
  
\n
$$
\lambda^{(2)} = V_n
$$
  
\n
$$
\lambda^{(3)} = V_n
$$
  
\n
$$
\lambda^{(4)} = V_n + c
$$
  
\n
$$
\lambda^{(5)} = V_n - c.
$$

Les vecteurs propres à gauche de  $\tilde{\mathbf{D}}_n$  sont les vecteurs lignes  $\tilde{\mathbf{l}}^{(\alpha)}$  vérifiant :

$$
\tilde{\mathbf{l}}^{(\alpha)}\tilde{\mathbf{D}}_n = \lambda^{(\alpha)}\tilde{\mathbf{l}}^{(\alpha)},
$$

pour  $\alpha \in \{1,\ldots,5\}.$ Ce qui est équivalent à la forme matricielle :  $\,$ 

$$
\tilde{\mathbf{L}}\tilde{\mathbf{D}}_n = \mathbf{\Lambda}\tilde{\mathbf{L}},
$$

où  $\Lambda$  est la matrice diagonale contenant les valeurs propres de  $\tilde{\mathbf{D}}_n$ :

$$
\mathbf{\Lambda} = \left( \begin{array}{cccccc} V_n & 0 & 0 & 0 & 0 \\ 0 & V_n & 0 & 0 & 0 \\ 0 & 0 & V_n & 0 & 0 \\ 0 & 0 & 0 & V_n + c & 0 \\ 0 & 0 & 0 & 0 & V_n - c \end{array} \right),
$$

et  $\tilde{\mathbf{L}}$  est la matrice dans laquelle sont rangés par ligne les vecteurs  $\tilde{\mathbf{l}}^{(\alpha)}$ . Pour  $\alpha \in \{1, \ldots, 5\}$  l'équation (A.3.1) donne le système suivant :

$$
\left\{\begin{array}{lll} l_1^\alpha V_n&=\lambda^{(\alpha)}l_1^\alpha\\ l_1^\alpha \rho n_x&+l_2^\alpha V_n&+l_5^\alpha \rho c^2 n_x&=\lambda^{(\alpha)}l_2^\alpha\\ l_1^\alpha \rho n_y&+l_3^\alpha V_n&+l_5^\alpha \rho c^2 n_y&=\lambda^{(\alpha)}l_3^\alpha\\ l_1^\alpha \rho n_z&+l_2^\alpha n_x/\rho&+l_3^\alpha n_y/\rho&+l_4^\alpha n_z/\rho&+l_5^\alpha V_n&=\lambda^{(\alpha)}l_5^\alpha. \end{array}\right.
$$

Pour  $\alpha \in \{1, \ldots, 3\}, \lambda^{(1)} = \lambda^{(2)} = \lambda^{(3)} = V_n$ , le système correspondant est :

$$
\begin{cases}\n l_1^{\alpha} = l_1^{\alpha} \\
l_1^{\alpha} \rho n_x + l_5^{\alpha} \rho c^2 n_x = 0 \\
l_1^{\alpha} \rho n_y + l_5^{\alpha} \rho c^2 n_y = 0 \\
l_1^{\alpha} \rho n_z + l_5^{\alpha} \rho c^2 n_z = 0 \\
l_2^{\alpha} n_x / \rho + l_3^{\alpha} n_y / \rho + l_4^{\alpha} n_z / \rho = 0.\n\end{cases}
$$

Ce qui nous conduit au système de deux équations à cinq inconnues suivant :

$$
\begin{cases}\n l_1^{\alpha} = -c^2 l_5^{\alpha} \\
 l_2^{\alpha} n_x + l_3^{\alpha} n_y + l_4^{\alpha} n_z = 0.\n\end{cases}
$$

Remarquons qu'un tel système d'équations implique que le sous-espace propre engendré par la valeur propre  $V_n$  est de dimension 3 (donc égal à la multiplicité de cette valeur propre), la matrice  $\tilde{\mathbf{D}}_n$  est donc diagonalisable.

Le système (A.3.1) n'implique pas l'unicité des vecteurs de base du sous-espace propre. Effectuons le choix suivant, celui de Hirsch [69] qui permet de conserver une symétrie :

$$
\tilde{\mathbf{l}}^{1} = (n_x, 0, n_z, -n_y, -n_x/c^2)
$$
  

$$
\tilde{\mathbf{l}}^{2} = (n_y, -n_z, 0, n_x, -n_y/c^2)
$$
  

$$
\tilde{\mathbf{l}}^{3} = (n_z, n_y, -n_x, 0, -n_z/c^2).
$$

Pour  $\alpha=4$ , ce qui correspond à la valeur propre  $\lambda^{(4)}=V_n+c$ , le système (A.3.1) devient :

$$
\begin{cases}\n l_1^4 = 0 \\
 l_2^4 = \rho c n_x l_5^4 \\
 l_3^4 = \rho c n_y l_5^4 \\
 l_4^4 = \rho c n_z l_5^4 \\
 l_2^{\alpha} n_x + l_3^{\alpha} n_y + l_4^{\alpha} n_z = \rho c l_5^4.\n\end{cases}
$$

Pour obtenir une écriture simple du vecteur propre prenons  $l_5^4=1/\rho c$ , et donc :

$$
\tilde{\mathbf{l}}^4 = (0, n_x, n_y, n_z, 1/\rho c).
$$

De manière similaire, pour  $\alpha=5$ ,  $\lambda^{(5)}=V_n-c$ , nous obtenons :

$$
\begin{cases}\n l_1^4 = 0 \\
 l_2^4 = -\rho c n_x l_5^4 \\
 l_3^4 = -\rho c n_y l_5^4 \\
 l_4^4 = -\rho c n_z l_5^4 \\
 l_2^{\alpha} n_x + l_3^{\alpha} n_y + l_4^{\alpha} n_z = -\rho c l_5^4.\n\end{cases}
$$

Ce qui conduit  $\grave{\mathrm{a}}$  :

$$
\tilde{1}^5 = (0, -n_x, -n_y, -n_z, 1/\rho c).
$$

La matrice de vecteurs propres à gauche ainsi obtenue est donc :

$$
\tilde{\mathbf{L}} = \begin{pmatrix}\n n_x & 0 & n_z & -n_y & -n_x/c^2 \\
 n_y & -n_z & 0 & n_x & -n_y/c^2 \\
 n_z & n_y & -n_x & 0 & -n_z/c^2 \\
 0 & n_x & n_y & n_z & 1/\rho c \\
 0 & -n_x & -n_y & -n_z & 1/\rho c\n\end{pmatrix}
$$

.

.

En notant par  $\tilde{R}$  l'inverse de la matrice  $\tilde{L}$ , l'équation (A.3.1) donne :

$$
\tilde{\mathbf{L}}\tilde{\mathbf{D}}_n\tilde{\mathbf{R}}=\mathbf{\Lambda},
$$

où  $\tilde{\mathbf{R}}$  est plus précisément donnée par :

$$
\tilde{\mathbf{R}} = \begin{pmatrix}\nn_x & n_y & n_z & \rho/2c & \rho/2c \\
0 & -n_z & n_y & n_x/2 & -n_x2 \\
n_z & 0 & -n_x & n_y/2 & -n_y/2 \\
-n_y & n_x & 0 & n_z/2 & -n_z/2 \\
0 & 0 & 0 & \rho c/2 & \rho c/2\n\end{pmatrix}
$$

Nous pouvons maintenant définir les variations des variables caractéristiques en fonction des variables primitives comme :

$$
\delta \mathbf{W} = \tilde{\mathbf{L}} \delta \mathbf{P}.
$$

Ces variables seront utiles lors de la détermination du schéma de Roe. Avec la matrice (A.3.1), nous avons :

$$
\delta \mathbf{W} = \begin{pmatrix}\n(\delta \rho - \frac{\delta p}{c^2}) n_x - \delta w n_y + \delta v n_z \\
\delta w n_x + (\delta \rho - \frac{\delta p}{c^2}) n_y - \delta u n_z \\
-\delta v n_x + \delta u n_y + (\delta \rho - \frac{\delta p}{c^2}) n_z \\
\delta V_n + \frac{\delta p}{\rho c} \\
-\delta V_n + \frac{\delta p}{\rho c}\n\end{pmatrix}.
$$

Comme  $\delta P = M^{-1} \delta U$ , où  $\delta U$  sont les variations des variables conservatives, les variables caractéristiques peuvent aussi être définies par :

$$
\delta \mathbf{W} = \tilde{\mathbf{L}} \mathbf{M}^{-1} \delta \mathbf{U}.
$$
 (A.1)

Notons

$$
\mathbf{D_n} = \mathbf{A} n_x + \mathbf{B} n_y + \mathbf{C} n_z.
$$

On a donc :

$$
\begin{aligned} \mathbf{D}_n \quad & = \mathbf{M}\mathbf{\tilde{A}}\mathbf{M}^{-1}n_x + \mathbf{M}\mathbf{\tilde{B}}\mathbf{M}^{-1}n_y + \mathbf{M}\mathbf{\tilde{C}}\mathbf{M}^{-1}n_z \\ & = \mathbf{M}\left(\mathbf{\tilde{A}}n_x + \mathbf{\tilde{B}}n_y + \mathbf{\tilde{C}}n_z\right)\mathbf{M}^{-1} \\ & = \mathbf{M}\mathbf{\tilde{D}}_n\mathbf{M}^{-1}. \end{aligned}
$$

Les matrices  $D_n$  et  $\tilde{D}_n$  sont donc semblables, et les matrices

$$
\mathbf{L} = \tilde{\mathbf{L}} \mathbf{M}^{-1}
$$
  

$$
\mathbf{R} = \mathbf{M} \tilde{\mathbf{R}}
$$
 (A.2)

« diagonalisent » donc la matrice  $D_n$  au sens suivant :

$$
\mathbf{LD}_n \mathbf{R} = \mathbf{\Lambda}.
$$

Les matrices  $\tilde{\mathbf{L}}$  et  $\tilde{\mathbf{R}}$  « diagonalisent » la matrice  $\tilde{\mathbf{D}}_n$ , mais elles ne « diagonalisent » pas simultanément les matrices jacobiennes  $\tilde{A}$ ,  $\tilde{B}$ , et  $\tilde{C}$ .

Les matrices de vecteurs propres de la matrice jacobienne du flux total  $D_n$ , L et R sont données en Annexe B.

# Annexe B

# Matrices de vecteurs propres

$$
L = \tilde{L} M^{-1} =
$$

$$
\begin{pmatrix}\n\vec{B} \cdot \vec{1_x} & -\frac{n_x}{c^2}(1-\gamma)u & \frac{n_z}{\rho} - \frac{n_x}{c^2}(1-\gamma)v & -\frac{n_y}{\rho} - \frac{n_x}{c^2}(1-\gamma)w & -\frac{n_x}{c^2}(1-\gamma) \\
\vec{B} \cdot \vec{1_y} & -\frac{n_z}{\rho} - \frac{n_y}{c^2}(1-\gamma)u & -\frac{n_y}{c^2}(1-\gamma)v & \frac{n_x}{\rho} - \frac{n_y}{c^2}(1-\gamma)w & -\frac{n_y}{c^2}(1-\gamma) \\
\vec{B} \cdot \vec{1_x} & \frac{n_y}{\rho} - \frac{n_z}{c^2}(1-\gamma)u & -\frac{n_x}{\rho} - \frac{n_z}{c^2}(1-\gamma)v & -\frac{n_z}{c^2}(1-\gamma)w & -\frac{n_z}{c^2}(1-\gamma) \\
\frac{1}{\rho c} \left(\frac{\gamma-1}{2}V^2 - V_n c\right) & \frac{1}{\rho c}((1-\gamma)u + n_x c) & \frac{1}{\rho c}((1-\gamma)v + n_y c) & \frac{1}{\rho c}((1-\gamma)w + n_z c) & \frac{\gamma-1}{\rho c} \\
\frac{1}{\rho c} \left(\frac{\gamma-1}{2}V^2 + V_n c\right) & \frac{1}{\rho c}((1-\gamma)u - n_x c) & \frac{1}{\rho c}((1-\gamma)v - n_y c) & \frac{1}{\rho c}((1-\gamma)w - n_z c) & \frac{\gamma-1}{\rho c}\n\end{pmatrix}
$$

avec

$$
\overrightarrow{B} = (1 - \frac{\gamma - 1}{2c^2}V^2) \overrightarrow{n} - \frac{1}{\rho}(\overrightarrow{V} \times \overrightarrow{n})
$$

$$
= (1 - \frac{\gamma - 1}{2c^2}V^2) \begin{pmatrix} n_x \\ n_y \\ n_z \end{pmatrix} - \frac{1}{\rho} \begin{pmatrix} vn_z - wn_y \\ wn_x - un_z \\ un_y - vn_x \end{pmatrix}
$$

et

$$
R = \begin{pmatrix} n_x & n_y & n_z & \rho/2c & \rho/2c \\ un_x & un_y - \rho n_z & un_z + \rho n_y & \frac{\rho}{2c}(u + n_x c) & \frac{\rho}{2c}(u - n_x c) \\ v n_x + \rho n_z & v n_y & v n_z - \rho n_x & \frac{\rho}{2c}(v + n_y c) & \frac{\rho}{2c}(v - n_y c) \\ w n_x - \rho n_y & w n_y + \rho n_x & w n_z & \frac{\rho}{2c}(w + n_z c) & \frac{\rho}{2c}(w - n_z c) \\ \overrightarrow{b} \cdot \overrightarrow{1_x} & \overrightarrow{b} \cdot \overrightarrow{1_y} & \overrightarrow{b} \cdot \overrightarrow{1_z} & \frac{\rho}{2c}(h_0 + cV_n) & \frac{\rho}{2c}(h_0 - cV_n) \end{pmatrix}
$$
(B.1)

avec

$$
\overrightarrow{b} = \frac{V^2}{2} \overrightarrow{n} + \rho (\overrightarrow{V} \times \overrightarrow{n})
$$
  
=  $\frac{V^2}{2}$   $\begin{pmatrix} n_x \\ n_y \\ n_z \end{pmatrix} + \rho \begin{pmatrix} vn_z - wn_y \\ wn_x - un_z \\ un_y - vn_x \end{pmatrix}$ 

## Annexe C

# Détail du schéma multi-D

Variables caractéristiques, valeurs propres et vecteurs propres

1. 
$$
(\alpha=1)
$$
  
\n $-\hat{\lambda}^{(1)} = \hat{u}n_x + \hat{v}n_y + \hat{w}n_z ;$   
\n $-\delta W_1 = (\delta \rho - \frac{\delta p}{\delta^2})n_x - \delta w n_y + \delta v n_z ;$   
\n $-\hat{r}^{(1)} = (n_x, \hat{u}n_x, \hat{v}n_x + \hat{\rho}n_z, \hat{w}n_x - \hat{\rho}n_y, \frac{(\hat{u}^2 + \hat{v}^2 + \hat{w}^2)}{2}n_x + \hat{\rho} \hat{v}n_z - \hat{\rho} \hat{w}n_y)^T.$   
\n2.  $(\alpha=2)$   
\n $-\hat{\lambda}^{(2)} = \hat{u}n_x + \hat{v}n_y + \hat{w}n_z ;$   
\n $-\delta W_2 = \delta w n_x + (\delta \rho - \frac{\delta p}{\delta^2})n_y - \delta u n_z ;$   
\n $-\hat{r}^{(2)} = (n_y, \hat{u}n_y - \hat{\rho}n_z, \hat{v}n_y, \hat{w}n_y + \hat{\rho}n_x, \frac{(\hat{u}^2 + \hat{v}^2 + \hat{w}^2)}{2}n_y + \hat{\rho} \hat{w}n_x - \hat{\rho} \hat{u}n_z)^T.$   
\n3.  $(\alpha=3)$   
\n $-\hat{\lambda}^{(3)} = \hat{u}n_x + \hat{v}n_y + \hat{w}n_z ;$   
\n $-\delta W_3 = -\delta v n_x + \delta u n_y + (\delta \rho - \frac{\delta p}{\hat{c}^2})n_z ;$   
\n $-\hat{r}^{(3)} = (n_z, \hat{u}n_z + \hat{\rho}n_y, \hat{v}n_z - \hat{\rho}n_x, \hat{w}n_z, \frac{(\hat{u}^2 + \hat{v}^2 + \hat{w}^2)}{2}n_z + \hat{\rho} \hat{u}n_y - \hat{\rho} \hat{v}n_x)^T.$   
\n4.  $(\alpha=4)$   
\n $-\hat{\lambda}^{(4)} = \hat{u}n_x + \hat{v}n_y + \hat{w}n_z + \hat{c};$   
\n $-\delta W_4 = \delta u n_x + \delta$
avec

$$
\delta a = a^d - a^g
$$

pour a représentant  $\rho$ ,  $p$ ,  $u$ ,  $v$  ou  $w$ 

et où  $\hat{u}, \, \hat{v}, \, \hat{w}, \, \hat{\rho}$  et  $\hat{h_0}$  sont les moyennes de Roe données par

$$
-\hat{\rho} = \rho^g \chi
$$
  
\n
$$
-\hat{u} = \frac{u^d \chi + u^g}{\chi + 1}
$$
  
\n
$$
-\hat{v} = \frac{v^d \chi + v^g}{\chi + 1}
$$
  
\n
$$
-\hat{w} = \frac{w^d \chi + w^g}{\chi + 1}
$$
  
\n
$$
-\hat{h}_0 = \frac{h_0^d \chi + h_0^g}{\chi + 1}
$$
  
\n
$$
-\hat{c} = \sqrt{(\gamma - 1) \left[\hat{h}_0 - \frac{(\hat{u}^2 + \hat{v}^2 + \hat{w}^2)}{2}\right]}
$$
  
\navec  $\chi = \sqrt{\frac{\rho^d}{\rho^g}}$ .

### Condition d'entropie

Dans le cas multi-D, la correction entropique porte sur les valeurs propres. Définissons

$$
\varepsilon = \max(0, \hat{\lambda}^{(j)} - \lambda_i^{(j)}, \lambda_{i+1}^{(j)} - \hat{\lambda}^{(j)}),
$$

où  $\lambda_i^{(j)}$ <sup>(j)</sup> (resp. $\lambda_{i+1}^{(j)}$ ) désigne la valeur propre exprimée au point i (resp. i+1), et

$$
|\hat{\lambda}^{(j)}|_{mod} = \begin{cases} |\hat{\lambda}^{(j)}| & \text{si } |\hat{\lambda}^{(j)}| \ge \varepsilon \\ \frac{1}{2} \left( \frac{(\hat{\lambda}^{(j)})^2}{\varepsilon} + \varepsilon \right) & \text{si } |\hat{\lambda}^{(j)}| < \varepsilon \end{cases}
$$

L'expression du flux numérique qui en découle est :

$$
\tilde{\mathcal{H}}_{n_{i+\frac{1}{2}}} = \frac{1}{2} \left[ \mathcal{H}_n(U_g) + \mathcal{H}_n(U_d) \right] - \frac{1}{2} \sum_{j=1}^5 |\hat{\lambda}^{(j)}|_{mod} \delta W_j \hat{r}^j
$$

160

# Annexe D

# Méthode des moindres carrés pour la reconstruction des gradients

Soit  $w$  une variable physique exprimée au centre de chaque cellule du maillage. Considérons une cellule de centre  $P$  entourée de  $n$  cellules voisines de centre  $M_1$  à  $M_n.$ 

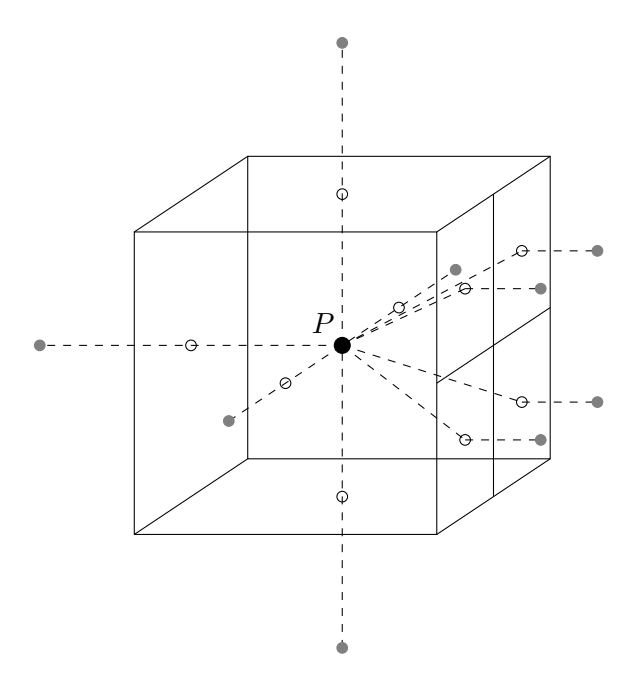

FIG.  $D.1$  – Représentation d' une cellule avec ses voisines.

Notons  $w^g$  la valeur reconstruite sur chaque voisin à partir de sa valeur en  $P$  et de son

gradient. Pour les n cellules voisines les valeurs reconstruites sont :

$$
\begin{cases}\nw_1^g = w_P + (\overrightarrow{\nabla} w)_P \cdot \overrightarrow{PM_1} \\
\vdots \\
w_n^g = w_P + (\overrightarrow{\nabla} w)_P \cdot \overrightarrow{PM_n}.\n\end{cases}
$$
\n(D.1)

Les différences quadratiques entre les valeurs calculées et les valeurs reconstruites au centre de chaque voisine sont donc :

$$
\begin{cases}\n(w_1^g - w_1)^2 = (w_P - w_1 + (\overrightarrow{\nabla} w)_P \cdot \overrightarrow{PM_1})^2 \\
\vdots \\
(w_n^g - w_n)^2 = (w_P - w_n + (\overrightarrow{\nabla} w)_P \cdot \overrightarrow{PM_n})^2.\n\end{cases} (D.2)
$$

Le gradient de w au point P peut s'écrire dans le repère cartésien  $(0, x, y, z)$  sous la forme :

$$
(\overrightarrow{\nabla}w)_P = g_x \overrightarrow{i} + g_y \overrightarrow{j} + g_z \overrightarrow{k}.
$$
 (D.3)

L' équation  $(D.2)$  devient donc :

$$
\begin{cases}\n(w_1^g - w_1)^2 = (w_P - w_1)^2 & +2(w_P - w_1)[g_x(x_1 - x_P) + g_y(y_1 - y_P) + g_z(z_1 - z_P)] \\
+ [g_x(x_1 - x_P) + g_y(y_1 - y_P) + g_z(z_1 - z_P)]^2 \\
\vdots \\
(w_n^g - w_n)^2 = (w_P - w_n)^2 & +2(w_P - w_n)[g_x(x_n - x_P) + g_y(y_n - y_P) + g_z(z_n - z_P)] \\
+ [g_x(x_n - x_P) + g_y(y_n - y_P) + g_z(z_n - z_P)]^2.\n\end{cases}
$$
\n(D.4)

La somme des égalités précédentes pondérées par l'aire  $A_k$  de la face commune aux cellules de centres  $P$  et  $M_k$  vaut donc :

$$
S = \sum_{k=1}^{n} (w_k^g - w_k)^2 A_k = \sum_{k=1}^{n} (w_P - w_k)^2 A_k
$$
  
+2 $\sum_{k=1}^{n} (w_P - w_k) [g_x(x_k - x_P) + g_y(y_k - y_P) + g_z(z_k - z_P)] A_k$   
+ $\sum_{k=1}^{n} [g_x(x_k - x_P) + g_y(y_k - y_P) + g_z(z_k - z_P)]^2 A_k.$  (D.5)

La méthode des moindres carrés consiste à minimiser le terme  $S$  de façon à ce que les valeurs reconstruites soient proches des valeurs calculées. Or, S est trinôme du second degré en les variables  $g_x, g_y, g_z$  avec des dominants positifs, le minimum de cette fonction est donc atteint lorsque :

$$
\begin{cases}\n\frac{\partial S}{\partial g_x} = 0\\ \n\frac{\partial S}{\partial g_y} = 0\\ \n\frac{\partial S}{\partial g_z} = 0.\n\end{cases}
$$
\n(D.6)

Ce qui donne le système de trois équations à trois inconnues :

$$
\begin{cases}\n2\sum_{k=1}^{n}(w_{P}-w_{k})(x_{k}-x_{P})A_{k}+2g_{x}\sum_{k=1}^{n}(x_{k}-x_{P})^{2}A_{k} & +2g_{y}\sum_{k=1}^{n}(x_{k}-x_{P})(y_{k}-y_{P})A_{k} \\
+2g_{z}\sum_{k=1}^{n}(x_{k}-x_{P})(z_{k}-z_{P})A_{k} \\
2\sum_{k=1}^{n}(w_{P}-w_{k})(y_{k}-y_{P})A_{k}+2g_{y}\sum_{k=1}^{n}(y_{k}-y_{P})^{2}A_{k} & +2g_{x}\sum_{k=1}^{n}(x_{k}-x_{P})(y_{k}-y_{P})A_{k} \\
+2g_{z}\sum_{k=1}^{n}(y_{k}-y_{P})(z_{k}-z_{P})A_{k} \\
2\sum_{k=1}^{n}(w_{P}-w_{k})(z_{k}-z_{P})A_{k}+2g_{z}\sum_{k=1}^{n}(z_{k}-z_{P})^{2}A_{k} & +2g_{x}\sum_{k=1}^{n}(x_{k}-x_{P})(z_{k}-z_{P})A_{k} \\
+2g_{z}\sum_{k=1}^{n}(x_{k}-x_{P})(y_{k}-y_{P})A_{k}.\n\end{cases}
$$
\n(D.7)

En posant :

$$
i_{xx} = (x_k - x_P)^2 A_k \t i_{xy} = (x_k - x_P)(y_k - y_P)A_k
$$
  
\n
$$
i_{yy} = (y_k - y_P)^2 A_k \t i_{xz} = (x_k - x_P)(z_k - z_P)A_k
$$
  
\n
$$
i_{zz} = (z_k - z_P)^2 A_k \t i_{yz} = (y_k - y_P)(z_k - z_P)A_k,
$$
\n(D.8)

et :

$$
S_x = (w_k - w_{P})(x_k - x_{P})A_k
$$
  
\n
$$
S_y = (w_k - w_{P})(y_k - y_{P})A_k
$$
  
\n
$$
S_z = (w_k - w_{P})(z_k - z_{P})A_k.
$$
\n(D.9)

L'équation  $(D.7)$  devient :

$$
\begin{cases}\n i_{xx}g_x + i_{xy}g_y + i_{xz}g_z = S_x \\
 i_{xy}g_x + i_{yy}g_y + i_{yz}g_z = S_y \\
 i_{xz}g_x + i_{yz}g_y + i_{zz}g_z = S_z.\n\end{cases}
$$
\n(D.10)

163

Ce système peut-être résolu grâce à la méthode de  $\it{Cramer}$  :

$$
\begin{cases}\n g_x = \frac{1}{\Delta} \begin{vmatrix}\n S_x & i_{xy} & i_{xz} \\
 S_y & i_{yy} & i_{yz} \\
 S_z & i_{yz} & i_{zz}\n \end{vmatrix} \\
 g_y = \frac{1}{\Delta} \begin{vmatrix}\n i_{xx} & S_x & i_{xz} \\
 i_{xy} & S_y & i_{yz} \\
 i_{xz} & S_z & i_{zz}\n \end{vmatrix} ,\n \end{cases} \tag{D.11}
$$
\n
$$
g_z = \frac{1}{\Delta} \begin{vmatrix}\n i_{xx} & i_{xy} & S_x \\
 i_{xy} & i_{yy} & S_y \\
 i_{xz} & i_{yz} & S_z\n \end{vmatrix}
$$

avec

$$
\Delta = \begin{vmatrix} i_{xx} & i_{xy} & i_{xz} \\ i_{xy} & i_{yy} & i_{yz} \\ i_{xz} & i_{yz} & i_{zz} \end{vmatrix}
$$
 (D.12)

# Annexe E

## Le tube à choc

#### Caractéristiques géométriques et physiques

Le tube à choc apparaît comme un excellent outil pour valider un code numérique destiné à simuler un écoulement de fluides comportant de fortes ondes de pression. En effet, les phénomènes constatés à l'intérieur d'un tube à choc sont de même nature que ceux que l'on peut observer lors de l'entrée en tunnel d'un train. De plus, la solution analytique de l'écoulement de l'onde est connue : nous pouvons donc apprécier la qualité de nos résultats numériques.

Dans le chapitre 2, nous validons nos options numériques sur plusieurs tubes qui ont tous les mêmes caractéristiques géométriques de base. Les tubes à choc possèdent deux chambres séparées par une membrane. La chambre de gauche est hermétiquement close, dans nos tests une surpression de 23700  $Pa$  (sauf cas contraire) y est créées. La chambre de droite débouche dans le vide, la pression est la pression atmosphérique  $101300$  Pa. La figure E.1 représente les caractéristiques d'un tube à choc.

#### Phénomènes résultants

A l'instant  $t = 0$ , on éclate la membrane. On observe alors une onde de compression se propageant dans la zone à basse pression et une onde de détente se dirigeant vers la paroi solide, ces deux ondes se propagent de façon monodimensionnelle. La donnée initiale constitue un problème de Riemann (résolution d'une loi de conservation en présence d'une discontinuité) et admet une solution analytique tant que le fluide se situe à l'intérieur du tube. De la même manière que l'onde de compression générée par l'entrée en tunnel d'un train ces deux ondes engendrent une séries d'autres ondes en se réfléchissant sur les parois,

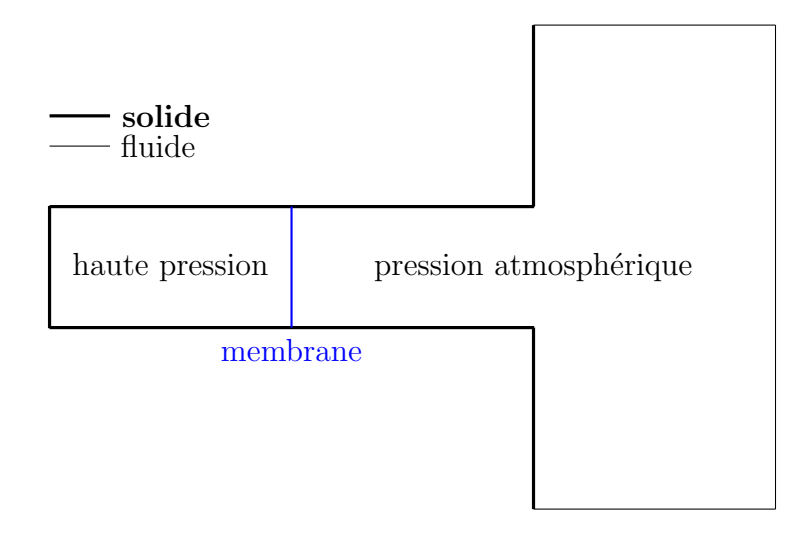

FIG. E.1 – Répartition de la pression à l'intérieur du tube à choc à l'instant  $t=0$ 

solides ou fluides, du tube.

L'onde est par nature sphérique. Or, tant qu'elle se propage dans la tube, elle est contrainte à être plane. Lorsque l'onde arrive à la sortie du tube, elle reprend alors sa nature, ce qui se manifeste par une augmentation de l'énergie aux niveaux des « coins » du tube, voir figure E.2. Ces ondes, dites transversales, génèrent la réflection. Ceci est observable par une augmentation du nombre de Mach. L'observation des isomach nous indique également le caractère sphérique de l'onde.

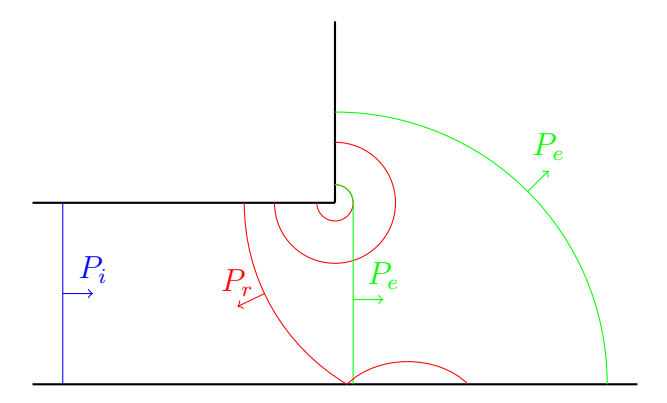

FIG. E. $2$  – *Emission et réflection de l'onde incidente arrivée à une paroi fluide.* 

## Bibliographie

- [1] J.-M. RETY et R. GREGOIRE : Numerical simulation of the pressure wave generated by a train enters a tunnel. TRANSAERO - A European initiative on transient aerodynamics for railway system optimisation, results of the Brite/Euram project Transient aerodynamics for railway system optimisation, pages 225–238, 2002. 6 citations pages xv, 9, 13, 78, 80, et 89
- [2] J. K. Mok et J. Yoo : Numerical study on high speed train and tunnel hood interaction. Journal of Wind Engineering and Industrial Aerodynamics, 89:17–29, 2001.  $\frac{3 \text{ citations pages xy}, 14, \text{et } 15}{3 \text{ citations pages xy}}$
- [3] T. OGAWA et K. FUJII : Prediction and allievation of a booming noise created by a high-speed train moving into a tunnel. Computers  $\mathcal C$  Fluids, 26:808-814, 1996. 4 citations pages xv, 5, 15, et 17
- [4] M. Hieke, H-.J. Kaltenbach et T. Tielkes : Prediction of micro-pressure wave emissions from high-speed railway tunnels. 13th International Symposium on Aerodynamics and Ventilation of Vehicle Tunnels, pages 487–501, 2009. 5 citations pages xv, 5, 16, 18, et 19
- [5] S. OZAWA, T. MAEDA, T. MATSUMURA et K. UCHIDA : Effect of ballast on pressure wave propagating through tunnel. Proceedings of the International Conference on Speedup Technology for Railway and Maglev Vehicles, 2:299–304, 1993. Cité page 3
- [6] A. E. Vardy et J. M. B Brown : Influence of ballast on wave steepening in tunnels. Journal of sound and vibration,  $238:595-615$ ,  $2000$ . Cité page 3
- [7] G. Matschke et C. Heine : Full scale tests on pressure wave effects in tunnels. TRANSAERO - A European initiative on transient aerodynamics for railway system optimisation, results of the Brite/Euram project Transient aerodynamics for railway system optimisation, pages  $187-195$ , 2002. Cité page 3
- [8] T. MAEDA, T. MATSUMURA, M. IDA et K. UCHIDA : Effect of shape of train nose on compression wave generated by train entering tunnel. Proceedings of the International Conference on Speedup Technology for Railway and Maglev Vehicles, 2:315–319, 1993. 6 citations pages 3, 5, 9, 16, 78, et 81
- [9] T. Tielkes, H-.J. Kaltenbach, M. Hieke, P. Deeg et M. Eisenlauer : Measures to counteract micro-pressure waves radiating from tunnel exits of DB's new nuremberg-ingolstadt high-speed line. Noise and vibration mitigation for rail transportation systems,  $99.40-47$ ,  $2007$ . Cité page 5
- [10] S. Ozawa : Studies of micro-pressure wave radiated from a tunnel exit. Railway  $Technical Research Report No.1121, 101:104-139, 1992.$  Cité page 5
- [11] B. AUVITY, M. BELLENOUE et T. KAGEYAMA : Experimental study of the unsteady aerodynamic field outside a tunnel during a train entry. Experiments in Fluids, 30, 2001.  $\qquad \qquad 2 \text{ citations pages } 5 \text{ et } 9$
- [12] M. BELLENOUE et X. RIVIÈRE : Réduction du gradient de pression générées par l'entrée d'un train dans un tunnel : Dispositifs passifs.  $\theta^{eme}$  congrès français de Mécanique, Nice, 2003. 3 citations pages 5, 6, et 9
- [13] M. BELLENOUE et T. KAGEYAMA : Train/tunnel geometry effects on the compression wave generated by a high-speed train. Notes on Numerical Fluid Mechanics and Multidisciplinary Design, 79:276-289, 2002. 2 citations pages 5 et 9
- [14] M. S. Howe : On the compression wave generated when a high speed train enters a tunnel with a flared portal. Journal of Fluids and Structures, 13:481–498, 1999. 3 citations pages 5, 9, et 81
- [15] M. S. HOWE, M. IDA, T. MAEDA et Y. SAKUMA : Rapid calculation of the compression wave generated by a train entering with a vented hood. Journal of Sound and  $Vibration, 297:267-292, 2006.$  pas de citations
- [16] M.S. Howe, A. WINSLOW, M. IDA et T. FUKUDA : Rapid calculation of the compression wave generated by a train entering with a vented hood : short hoods. Journal of Sound and Vibration,  $311:254-268$ ,  $2007$ . Cité page 5
- [17] J.-M. RÉTY et R. GRÉGOIRE : Numerical investigation of tunnels extensions attenuating the pressure gradient generated by a train entering a tunnel. TRANSAERO - A European initiative on transient aerodynamics for railway system optimisation, results of the Brite/Euram project Transient aerodynamics for railway system optimisation, pages  $225-238$ ,  $2002$ . 2 citations pages 5 et 12
- [18] R. G Gawthorpe et C. W. Pope : Reduced cross sections for high speed tunnels in shallow ground.  $STECH$ ,  $2:185-190$ , 1993. Cité page 6
- [19] K. Ehrendorfer et H. Sockel : The influence of measures near portal of railway tunnels on the sonic boom. 9th International Sympnosium on Aerodynamics and Ventilation of Vehicle Tunnels,  $27, 1997$ . Cité page 6
- [20] P. Pessava et H. Sockel : The effect of baffle plates on the propagation of the compression waves trough a tunnel. 10th International Sympnosium on Aerodynamics and Ventilation of Vehicle Tunnels, 43, 2000. Cité page 6
- [21] C. W. Pope et W. A. Woods : Boundary conditions for the transit of a train through a tunnel with special reference to the entry and exit mesh fraction and the contact surface. Aerodynamics and Ventilation of Vehicles Tunnel, pages 79–105, 1992.  $Cit\acute{e}$  page 6
- [22] Railway applications-aerodynamics-part 5 : requirements and test procedures for aerodynamics in tunnels. Norme européenne EN 14067-5, 2006. Cité page 6
- [23] R. S. RAGHUNATHAN, H. D. KIM et T. SEDOGUCHI : Aerodynamics of high-speed railway train. Progress in Aerospace and Sciences,  $38:469-514$ ,  $2002$ . Cité page 7
- [24] M. J.-P. WILLIAM-LOUIS et C. TOURNIER : A wave signature based for the prediction of pressure transients in railway tunnels. J. of wind engeneering and industrial aerodynamics,  $93:521-531$ ,  $2005$ . 3 citations pages 7, 10, et 11
- [25] K. Matsuo, T. Aoki, S. Mashimo et E. Nakatsu : Entry compression wave generated by high-speed train entering a tunnel. Proceedings of the 9th Aeroynamics and Ventilation of Vehicles Tunnel,  $27:925-934$ , 1997. Cité page 7
- [26] T. Hara : Aerodynamics problem when a train running into a tunnel with a large velocity. Railway Technical research report,  $153:1-20$ ,  $1960$ . Cité page 7
- [27] Antonio Malfatti BURKHARD SCHULTE-WERNING, Remi Gregoire et Springer-Verlag GERD MATSCHKE, Notes on numerical fluid dynamics, éditeurs. TRANS-AERO - A European initiative on transient aerodynamics for railway system optimisation, results of the Brite/Euram project Transient aerodynamics for railway system  $optimisation. 2002.$  Cité page 9
- [28] T. Johnson et S. Dalley : 1/25 scale moving model test for the transaero project. TRANSAERO - A European initiative on transient aerodynamics for railway system

optimisation, results of the Brite/Euram project Transient aerodynamics for railway system optimisation, pages  $123-135$ ,  $2002$ . Cité page 9

- [29] M. Bellenoue, B. Auvity et T. Kageyama : Blind hood effects on the compression wave generated by a train entering a tunnel. Journal of Experimental Thermal and Fluid Sciences,  $25, 2001$ . Cité page 9
- [30] M. Bellenoue et T. Kageyama : Reduced scale simulation of the compression wave generated by the entry of a high-speed train into a tunnel. *Notes on Numerical* Fluid Mechanics and Multidisciplinary Design, 79:206–216, 2002. pas de citations
- [31] B. AUVITY et M. BELLENOUE : Efects of an opening on pressure wave propagation in a tube. J. Fluid Mech.,  $538:269-289$ ,  $2005$ . Cité page 9
- [32] M. S. Howe : Mach number dependence of the compression wave generated by a high-speed train entering a tunnel. Journal of Fluids and Structures, 212:23–36, 1997. 2 citations pages 9 et 81
- [33] V. BOURQUIN : Reduced-scale aerodynamics testing of high-speed vehicles in tunnel. Thèse de doctorat, Ecole Polytechnique de Lausanne, 1999. Cité page 9
- [34] W. A. WOODS et C. W. POPE : A generalised flow prediction method for the unsteady flow generated by a train entering a tunnel. Aerodynamics and Ventilation of Vehicles Tunnel, pages  $79-105$ , 1992. Cité page 10
- [35] A. VARDY et J. BROWN : An overview of wave propagation in tunnels. TRANSAERO - A European initiative on transient aerodynamics for railway system optimisation, results of the Brite/Euram project Transient aerodynamics for railway system optimisation, pages  $249-266$ ,  $2002$ . Cité page 10
- [36] T. SAINTAGNE : Etude des effets aérodynamiques liés au passage, avec ou sans croissement, de trains dans un tunnel. Thèse de doctorat, INSA de Lyon, 1993. Cité page 10
- [37] M. J.-P. WILLIAM-LOUIS : *Etude aérothermodynamique de la propagation des ondes* de pression lors de la circulation des trains en tunnels simples ou ramifiés. Thèse de doctorat, Université de Valenciennes et du Hainaut Cambrésis, 1994. Cité page 10
- [38] R. LÖHNER : Adaptative remeshing for transient problem with moving bodies.  $1^{st}$ national fluid dynamic congress,  $AIAA-88-3737$ , 1988. Cité page 12
- [39] R. Grégoire, J.-M. Réty, F. Masbernat, V. Moriniére, M. Bellenoue et T. Kageyama : Experimental study (scale 1/70 th) and numerical simulations of pressure wave fronts in tunnels and micro-pressure waves at tunnel exits due to train-tunnel high speed entry. Aerodynamics and Ventilation of Vehicles Tunnel,  $1997.$  Cité page 14
- [40] T. S. YOON, S. LEE, J. H. HWANG et D. H. LEE : Prediction and validation on the sonic boom by a high-speed train entering a tunnel. Journal of Sound and Vibration.  $247(2):195-211$ , 2001.
- [41] J. L. Steger, F. A. Dougherty et J. A. Benek : A chimera grid scheme. ASME Mini Symptosium on Advances in Grid Generation, 1982. 2 citations pages 15 et 18
- [42] T. OGAWA et K. FUJII: Numerical investigation of three-dimensional compressible flows induced by a train moving into a tunnel. Computers  $\mathcal C$  Fluids, 26:565–585, 1997. 2 citations pages 16 et 81
- [43] C.-H. Shin et W.-G. Park : Numerical study of flow characteristics of the high speed train entering into a tunnel. Mechanics Research Communications, 30:287–296, 2003. 3 citations pages 16, 53, et 81
- [44] P. L. ROE : Approximate riemann solvers, parameter vectors, and difference schemes. Journal of Computational Physics, 43:357–372, 1981. 3 citations pages 24, 32, et 34
- [45] F. WAYMEL : Modélisation des effets thermiques et aérauliques dans les stations de métro. Thèse de doctorat, Université de Valenciennes et du Hainaut Cambrésis, 2002. 2 citations pages 25 et 37
- [46] F. Deister, F. Waymel, E. H. Hirschel et F. Monnoyer : Self-organizing hybrid cartesian grid generation and application to external and internal flows. Numerical Flow Simulation III. In : Hirschel EH, editor. Note on numerical fluid mechanics and multidisciplinary design,  $82:18-29$ ,  $2002$ . Cité page 25
- [47] I. Sutherland et G. Hodgman : Reentrant polygon clipping. Communication of the ACM, 17:151–153, 1974.  $Cit\acute{e}$  page 28
- [48] E. Godlewski et P. A. Raviart : Hyperbolic Systems of Conservation Laws. Springer-verlag (collection applied mathematical sciences) édition, 1996. 2 citations pages 36 et 37
- [49] A. HARTEN et J. M. HYMAN : Self adjusting grid methods for one-dimensional hyperbolic conservation laws. Journal Computational Physics, 50:235–269, 1983. Cité page 36
- [50] B. van LEER : Towards the ultimate conservative difference scheme v.a. second order sequel to godunov's method. SIAM J. Sci. Stat. Comput., 32:101–136, 1979. Cité page 37
- [51] J. E. MELTON : Automated three-dimensional cartesian grid generation and Euler flow solutions for arbitrary geometries. Thèse de doctorat, Université de Californie, 1996.  $Cit\acute{e}$  page 37
- [52] B. van Leer : Towards the ultimate conservative difference scheme. ii. monocity and conservation combined in a second order scheme. Journal Computational Physics, 14:361–370, 1974.  $\qquad \qquad 2 \text{ citations pages } 38 \text{ et } 40$
- [53] T. J. Barth et D. C. Jespersen : The design and application of upwind schemes on unstructured meshes.  $AIAA$  Paper, 89-0366, 1989. Cité page 39
- [54] P. L. ROE : Some contributions to the modelling of discontinous flows. *Proc.* 1983 AMS-SIAM Summer seminar on large scale computing in fluid mechanics, Lecture in Apllied Mathematics,  $22:163-193$ , 1985. Cité page  $40$
- [55] B. ENGQUIST et A. MAJDA : Absorbing boundary conditions for the numerical simulation of waves. Mathematics of Computation,  $31:629-651$ , 1977. Cité page 60
- [56] C. Y. Loh : On a non-reflecting boundary condition for hyperbolic conservation laws.  $AIAA$  paper 2003-3975, 2003.
- [57] F. NICOUD : Defining wave amplitude in characteristic boundary conditions. *Journal* of Computational Physics, 149:418–422, 1999. 2 citations pages 63 et 68
- [58] K. W. Thompson : Time-dependent boundary conditions for hyperbolic systems, ii. J. Comput. Phys.,  $89(2):439-461$ , 1990. Cité page 63
- [59] T. J. POINSOT et S. K. LELE : Boundary conditions for direct simulations of compressible viscous flows. Journal of Computational Physics, 1979. Cité page 64
- [60] M. B. Giles : Non-reflecting boundary conditions for Euler equation calculations. AIAA Journal,  $28(12):2050, 1990.$  2 citations pages 64 et 68
- [61] E. CREUSÉ et C. H. BRUNEAU : Towards a transparent boundary condition for compressible navier-stokes equation. International Journal for Numerical Method in Fluids,  $36:18-29$ ,  $807-840$ . Cité page 65
- [62] J. C. SUTHERLAND et C. A. KENNEDY : Improved boundary conditions for viscous reacting, compressible flows. Journal of Computational Physics, 191:502–524, 2003. pas de citations
- [63] C. S. Yoo et H. G. IM : Characteristic boundary conditions for simulations of compressible reacting flows with multi-dimensional, viscous and reaction effects. Combustion Theory and Modelling,  $11:259-286$ ,  $2006$ . pas de citations
- [64] C. Lin et T. Dengbin : Navier-stokes characteristic boundary conditions for simulations of some typical flows. Applied Mathematics Sciences, 4:879–893, 2010. Cité page 65
- [65] M. B. Giles : Non-reflecting boundary conditions for the Euler equations. Technical Report TR-88-1, MIT Computational Fluid Dynamics Laboratory, 1988. Cité page 68
- [66] F. NICOUD : On the amplitude of waves in characteristic boundary conditions for Euler conditions. Technical Report  $TR/CFD/98/21$ , CERFACS, 1998. Cité page 68
- [67] F. Nicoud et T. Poinsot : Boundary conditions for compressible unsteady flows. In Artificial Boundary Conditions at Interfaces, 2001. Cité page 68
- [68] M. IIDA, Y. TANAKA, K. KIKUSHI et T. FUKUDA : Pressure waves radiated directly from tunnel portals at train entry or exit. Quarter report of railway technical research  $institute, 2.83–88, 2001.$  Cité page 117
- [69] C. Hirsch : Numerical Computation of Internal and external Flows, Vol II :Computational Methods for Inviscid and Viscous Flows. Ed. wiley, new york  $\acute{e}dition, 1997.$  Cité page 153

### RÉSUMÉ

Ce travail porte sur le développement d'un code numérique tridimensionnel pour la simulation d'entrées en tunnels de trains à grande vitesse en vue de proposer des solutions afin de réduire les nuisances occasionnées. L'écoulement de l'air est modélisé par les équations d'Euler instationnaires. Ces équations sont discrétisées à l'aide d'une formulation en volumes finis et résolues grâce à un schéma solveur de Riemann approché, d'ordre supérieur, particulièrement adapté à la propagation d'ondes. Pour gérer le mouvement relatif du train par rapport au tunnel, une méthode de maillage glissant est utilisée avec un traitement conservatif des faces aux niveaux des jonctions de maillages. Le domaine est ainsi décomposé en plusieurs sous-domaines, maillés indépendamment avec un mailleur cartésien automatique basé sur un maillage surfacique triangulaire. Pour réduire le domaine, et donc le temps de calcul, et accélérer la stabilisation de l'écoulement avant l'entrée du train, des conditions aux limites non réflectives sont implémentées. La méthodologie est validée sur plusieurs cas tests. Une étude paramétrique de l'influence d'un auvent à l'entrée du tunnel sur le gradient de l'onde de compression pression initiale est effectuée. Les paramètres de cette étude sont la forme, la longueur et la section de l'auvent. Enfin, l'effet d'ouvertures dans l'auvent est simulé.

MOTS-CLÉS Simulation Numérique Tridimensionnel, Equations d' Euler, Volume Fini, Cartésien, Maillage glissant, Conditions Non-Réflectives, Ondes de pression, Train Grande Vitesse, Tunnel.

TITLE Numerical simulation of a high-speed train entering into a tunnel

### ABSTRACT

This work aims at the development of a three-dimensional numerical code for the simulation of high-speed trains entering tunnels in order to propose solutions to reduce nuisances caused. The airflow is modeled by the unsteady Euler equations. These equations are discretized using a finite volume formulation and solved with an higher order approximate Riemann solver scheme, particularly suitable for waves propagations. In order to manage the relative motion of the train from the tunnel, a sliding grid method is used with a conservative treatment of the faces located at domains junctions. The overall domain is thus decomposed into several sub-domains, meshed independently with an automatic Cartesian grid generator based on a triangular surfacic mesh. In order to reduce the calculation domain and to accelerate the flow stabilization around the train, a non-reflecting boundary conditions are implemented. The methodology is validated on several test cases. A parametric study of a hood effect on the initial compression wave gradient is done. Parameters of this study are the section, the length, and the hood shape. Then, opened hood effect was simulated.

KEYWORDS Three-Dimensional Numerical Simulation, Euler Equations, Finite Volume, Cartesian, Sliding Grid, Non-Reflecting Boundary Condition, Pressure Wave, High-Speed Train, Tunnel.

ADRESSE TEMPO-UVHC Le Mont-Houy-59313 Valenciennes Cedex 9